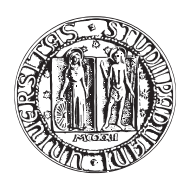

## UNIVERSITA DEGLI STUDI DI PADOVA `

FACOLTÀ DI INGEGNERIA DIPARTIMENTO DI TECNICA E GESTIONE DEI SISTEMI INDUSTRIALI DIPARTIMENTO DI INGEGNERIA DELL'INFORMAZIONE CORSO DI LAUREA IN INGEGNERIA MECCATRONICA

TESI DI LAUREA MAGISTRALE

# MODELLI FILAMENTARI DI PLASMA PER CODICE ITERATIVO DI RICOSTRUZIONE DEL BOUNDARY IN MACCHINE DA FUSIONE

Relatore: Ch.mo Prof. ANGELO CENEDESE

Correlatore: Ch.mo Prof. PAOLO BETTINI

Laureando: GUZZONATO ALESSIO

Matricola 1014514-IMC

ANNO ACCADEMICO 2011-2012

a mio fratello e al futuro...

<span id="page-4-0"></span>In questa tesi si è affrontato il problema della stima della della forma della sezione trasversale di un plasma assialsimmetrico tipico delle macchine da fusione tokamak. Si è studiata una strategia di risoluzione basata sulla modellazione della corrente di plasma (corrente distribuita nella sezione) attraverso conduttori filamentari equivalenti (distribuiti in numero discreto e posizioni prestabilite, all'interno della sezione). In particolare si è preso in analisi il programma Iterative Axisymmetric Identification Algorithm (noto con l'acronimo IAIA) con lo scopo di perfezionare la ricostruzione da esso effettuata e di fornirgli una condizione di arresto che lo possa interrompere all'iterazione che meglio approssima il plasma reale.

Per fare ciò si sono studiati i momenti di corrente relativi alle varie ricostruzioni, si sono prese in considerazione alcune possibili distribuzioni dei conduttori filamentari equivalenti (griglie) alla ricerca della più adatta e si sono studiati gli andamenti delle grandezze ricostruite (correnti e campi magnetici) e delle posizioni dei filamenti ad ogni iterazione.

Dall'analisi degli errori (fra plasma ricostruito e plasma reale) prodotti usando le varie griglie e di quelli prodotti inserendo pure le varie condizioni di arresto giungeremo a scegliere la miglior griglia e la migliore condizione di arresto.

## <span id="page-6-0"></span>Indice

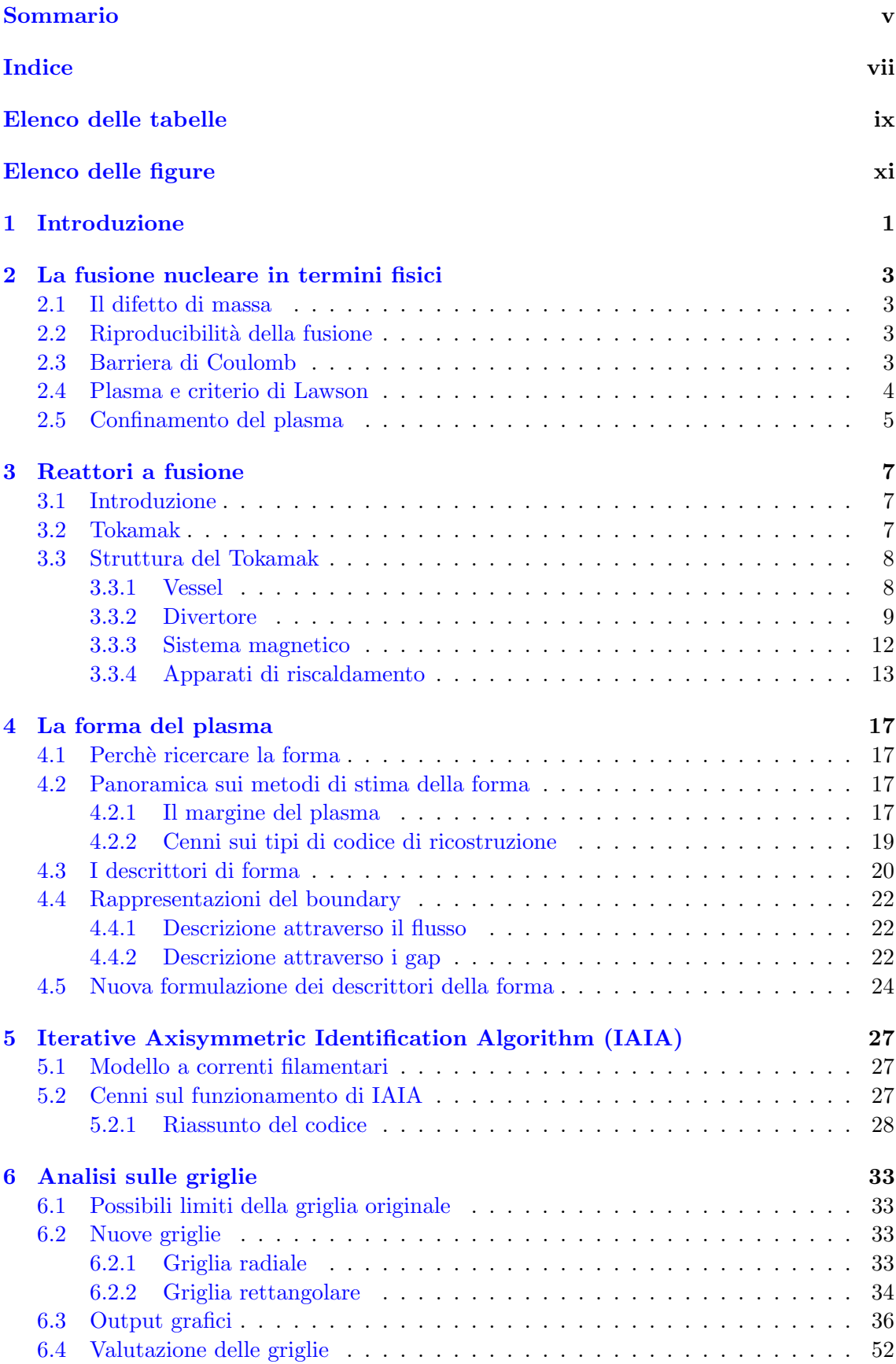

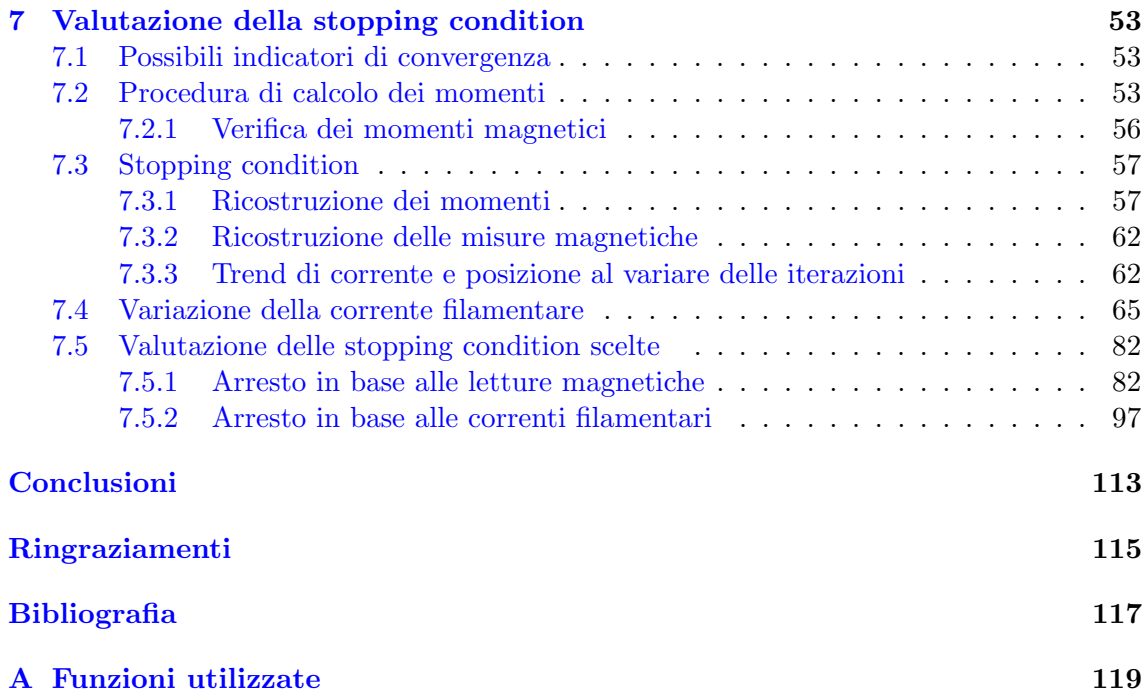

<span id="page-8-0"></span>7.1 Output di plot moments [tab.mm per l'equilibrio 26 e per l'iterazione 2.](#page-72-1) . . 55

<span id="page-10-0"></span>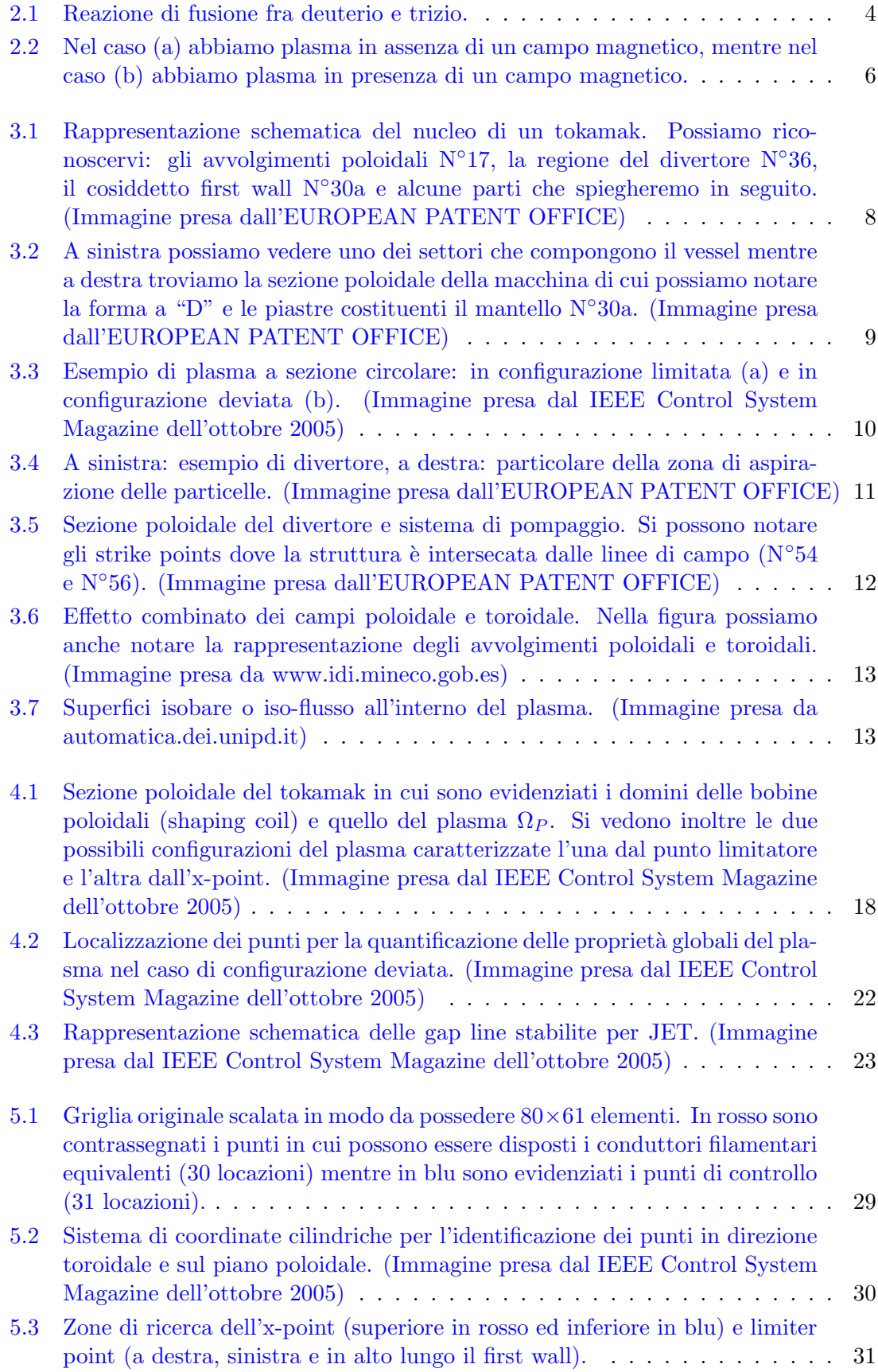

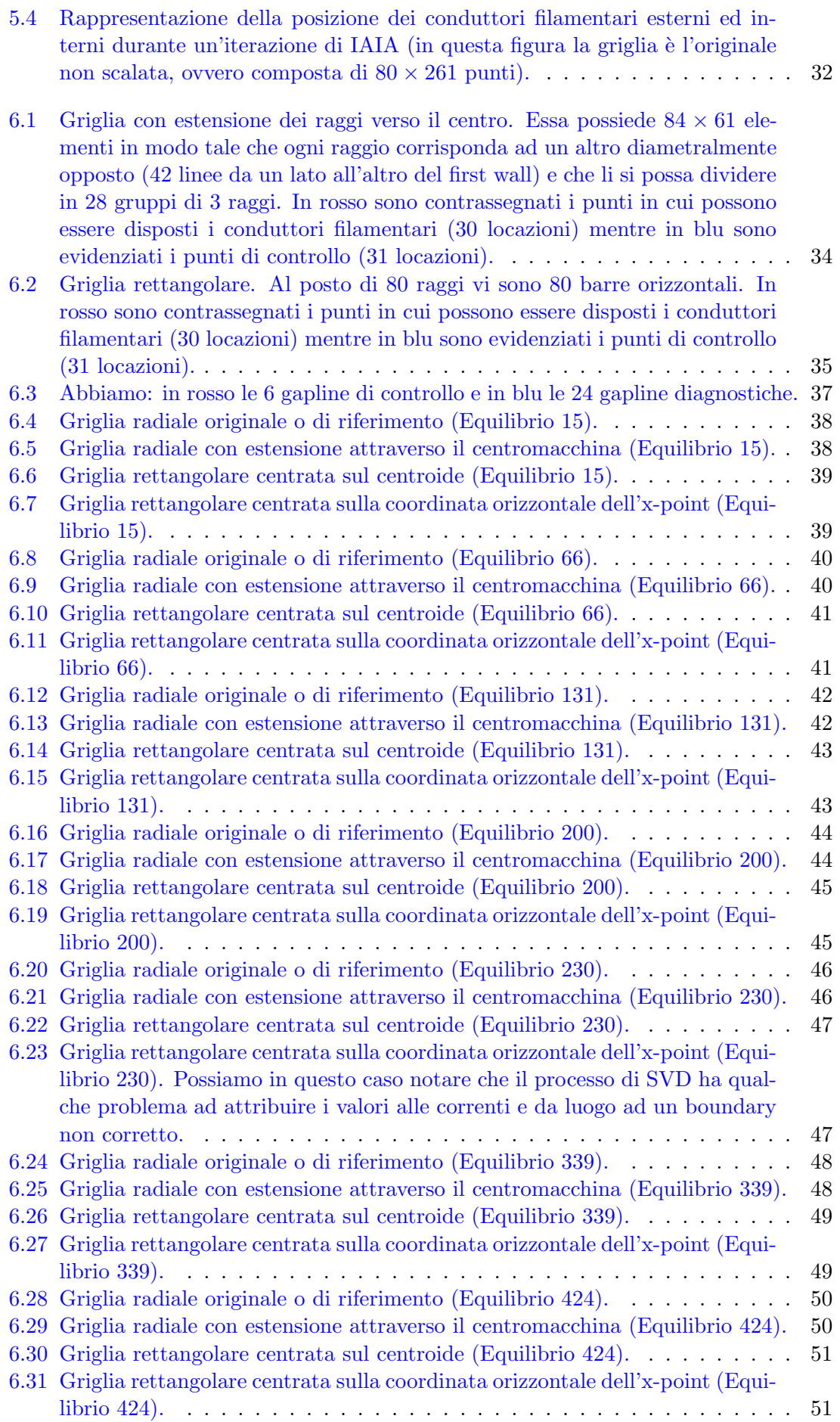

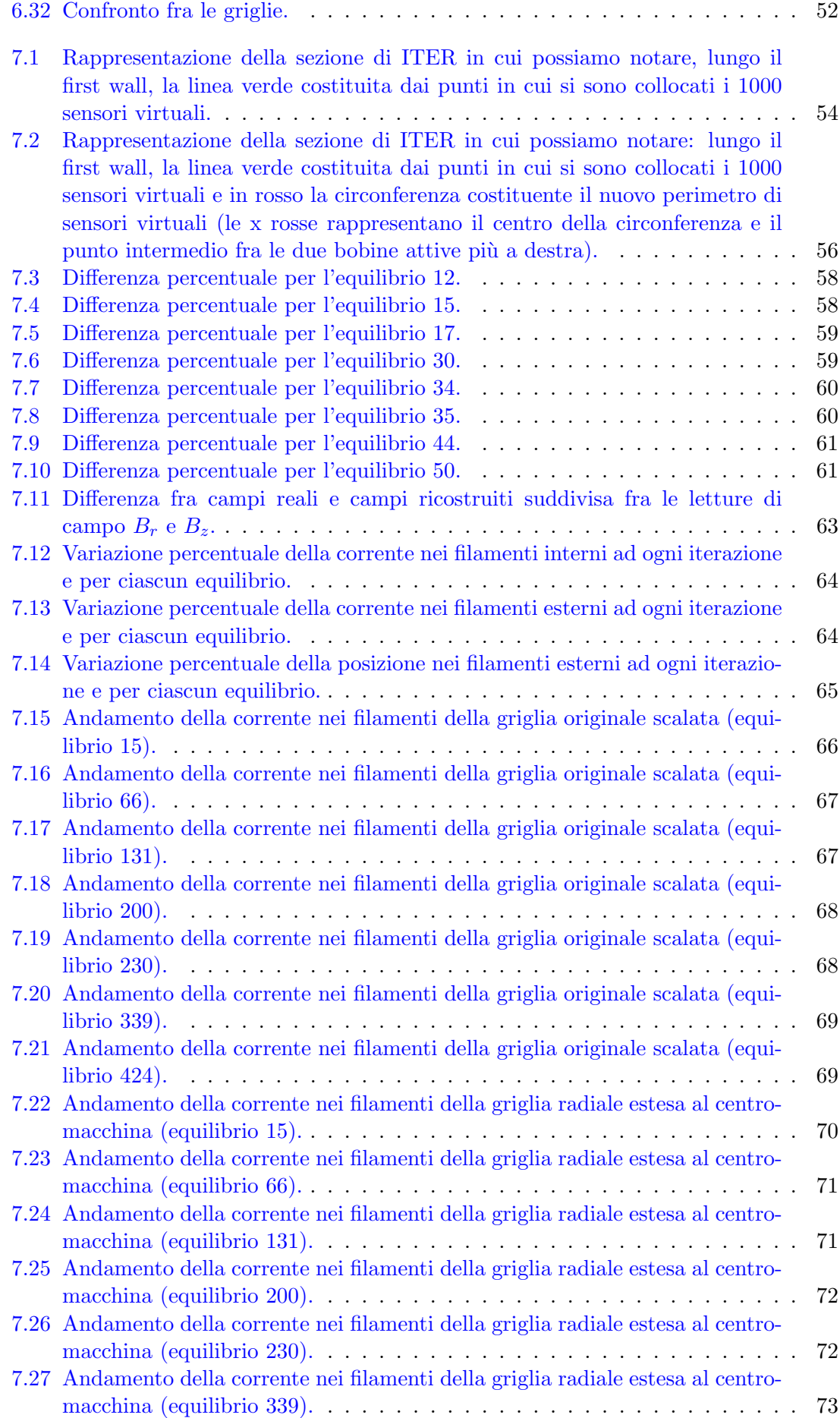

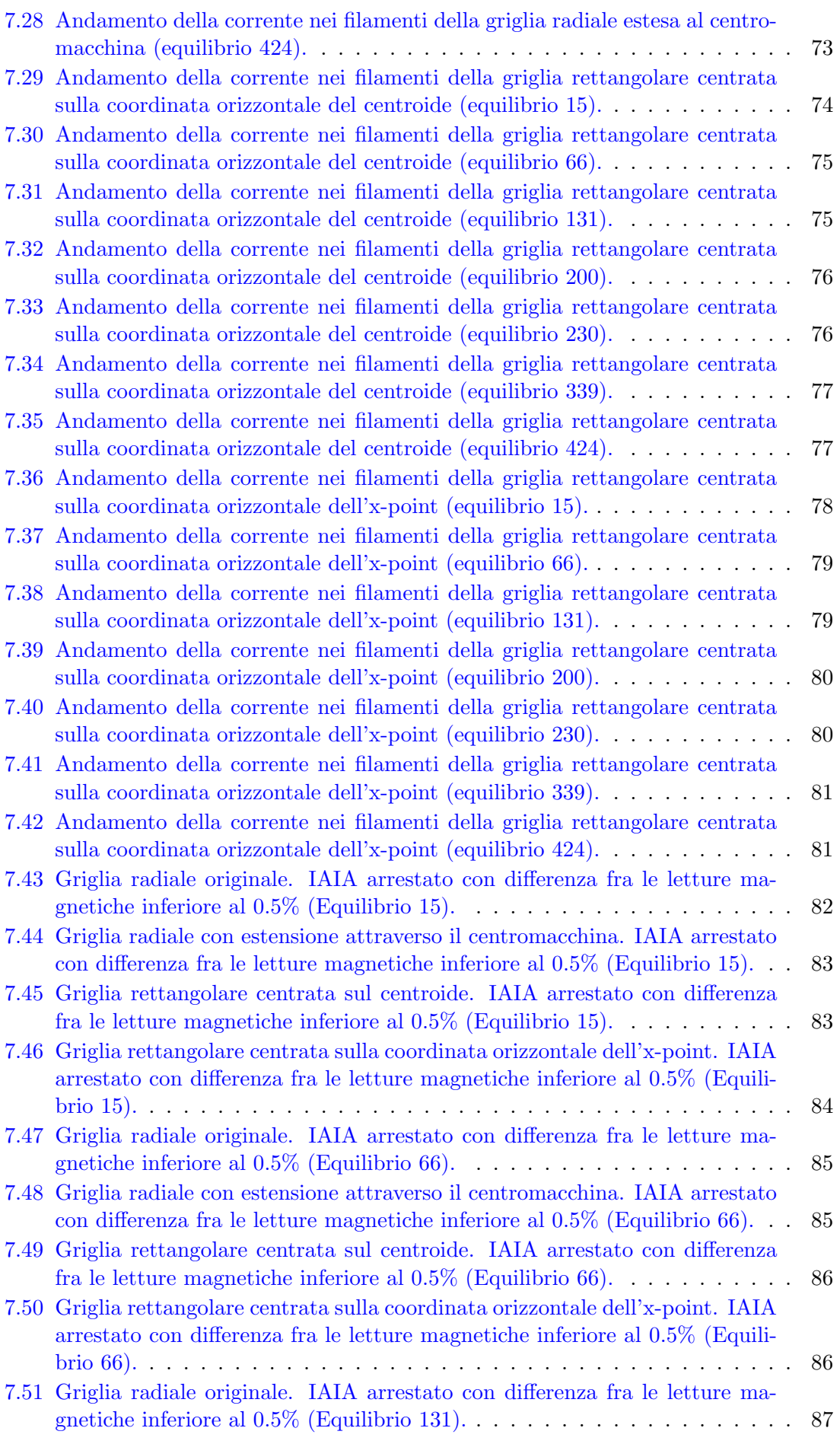

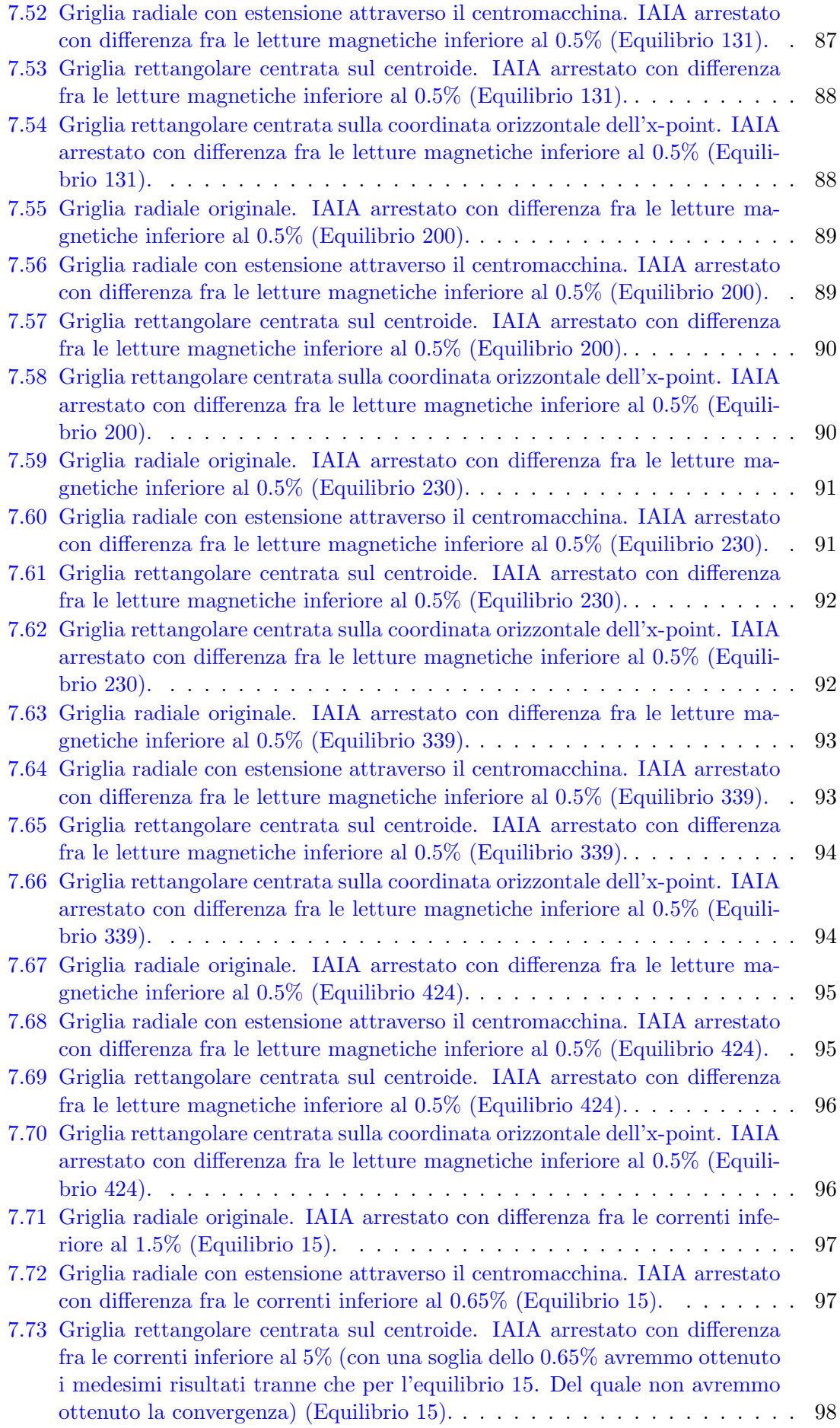

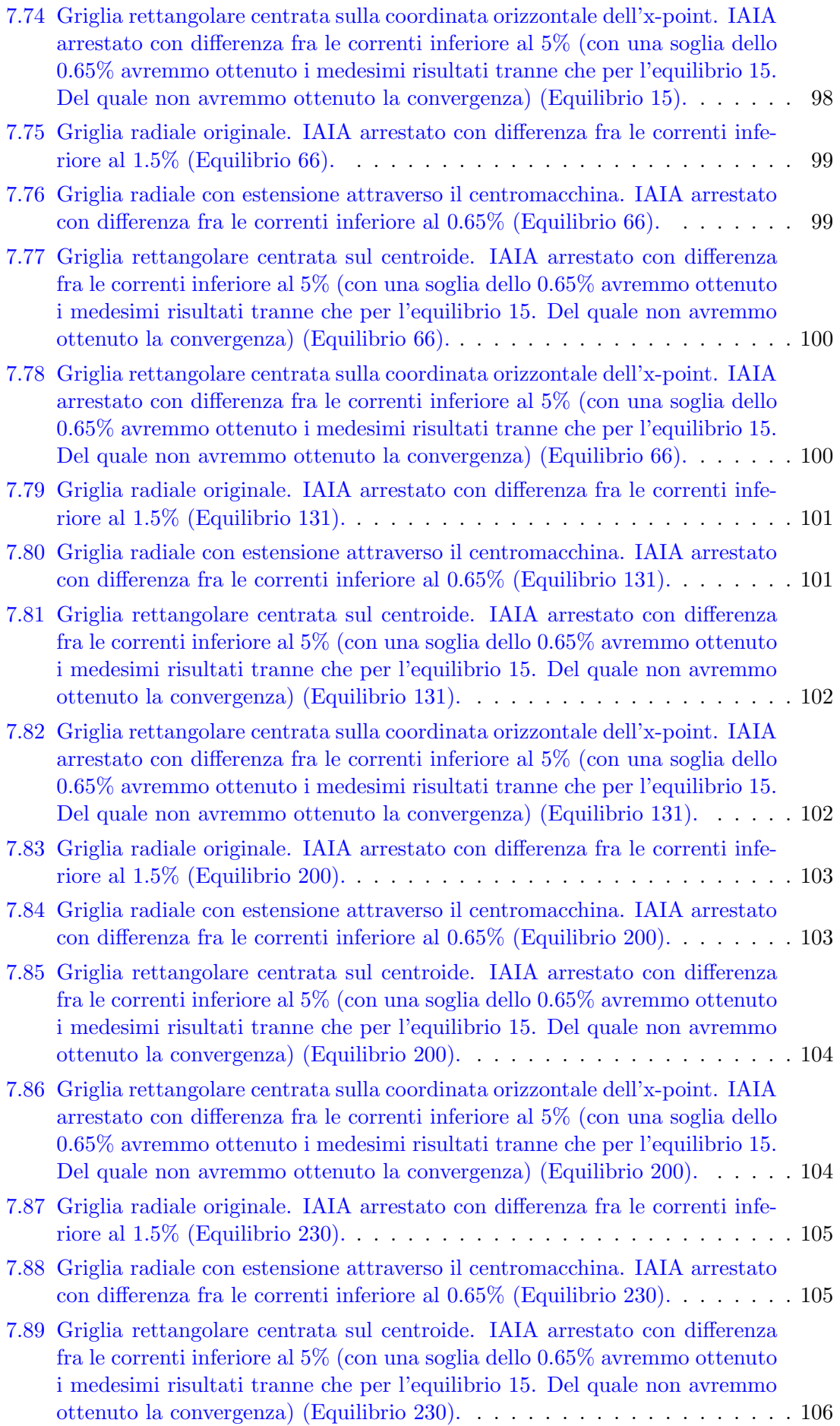

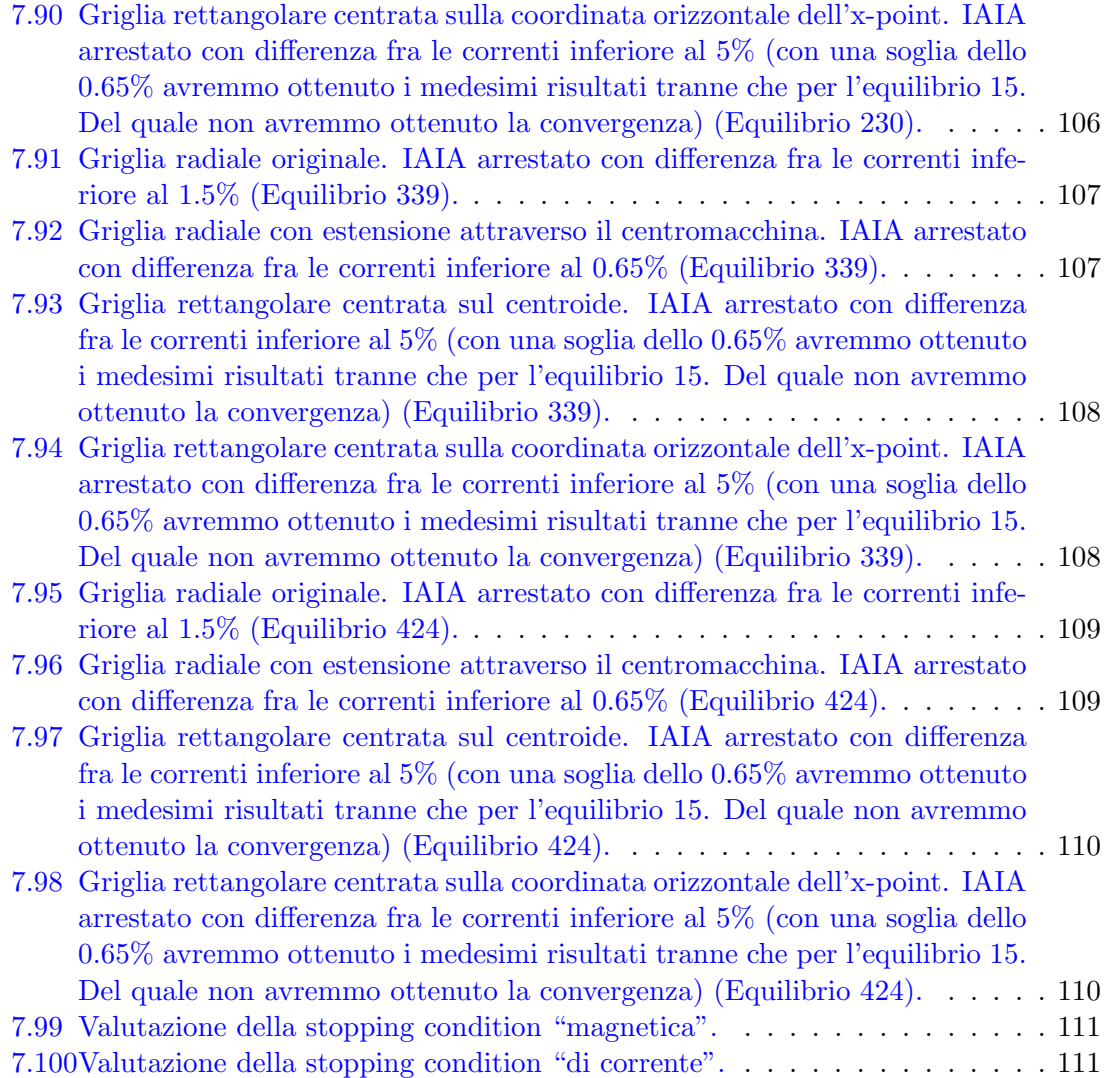

## Capitolo 1

## <span id="page-18-0"></span>Introduzione

La gestione di un qualsiasi impianto a fusione nucleare (in special modo un reattore tokamak) implica la manipolazione di plasmi ad elevata energia e temperatura. In generale movimentare un qualsiai oggetto richiede la conoscenza della sua posizione ed estensione e quindi della sua forma. Nel caso di un plasma ad elevata temperatura la questione dell'idividuazione della posizione risulta un problema di non semplice soluzione.

Nella letteratura scentifica relativa alla controllistica ed alla modellazione si possono infatti trovare moltissimi articoli relativi allo studio delle modalità di ricerca della forma dell'oggetto plasma e del suo conseguente controllo: [\[1\]](#page-134-1) [\[2\]](#page-134-2) [\[3\]](#page-134-3) [\[4\]](#page-134-4) [\[5\]](#page-134-5). Esitono inoltre altrettanti articoli in cui si studia la rappresentazione da dare alla forma del plasma, i modi in cui essa ne caratterizza le tipologie e i modelli che ne possono approssimare il comportamento: [\[3\]](#page-134-3) [\[6\]](#page-134-6) [\[7\]](#page-134-7).

Scopo della tesi è ampliare un codice iterativo per la modellazione del plasma in grado di approssimarne il contorno reale. Analizzando l'evoluzione di diversi aspetti del modello utilizzato (modello a correnti filamentari) abbiamo determinato un possibile criterio di arrsesto per il codice. Inoltre abbiamo provveduto a testare alcune varianti del modello al fine di determinare se è possibile accrescerne la precisione. Da quest'ultima analisi è emerso che il modello originale risulta il migliore e che, in generale, i modelli con disposizione dei filamenti in elissoidi concentrici risultano i più efficaci.

Nei diversi capitoli troviamo:

- Capitolo 2 qualche cenno a proposito della fusione nucleare dal punto di vista fisico;
- Capitolo 3 una sommaria presentazione dei reattori nucleari tokamak, ovvero una breve esposizione della fusione nucleare dal punto di vista ingegneristico;
- Capitolo 4 un'introduzione al problema dell'identificazione della forma del plasma ai fini del controllo. L'argomento viene trattato brevemente sia dal punto di vista dell'analisi pratica del plasma che da quello della sua rappresentazione e modellazione;
- Capitolo 5 l'analisi superficiale della struttura dell'algoritmo di ricostruzione oggetto di questa tesi;
- Capitolo 6 l'introduzione delle varianti studiate per il programma esposto nel capitolo precedente corredata delle conclusioni derivanti dal loro confronto;
- Capitolo 7 l'analisi delle possibili stopping condition e i risultati della stessa assieme ad un breve approfondimento sulla valutazione dei meccanismi di ricostruzione delle misure magnetiche.

## <span id="page-20-0"></span>La fusione nucleare in termini fisici

## <span id="page-20-1"></span>2.1 Il difetto di massa

L'intuizione che la fusione nucleare potesse essere una fonte di energia l'ebbe l'astrofisico inglese Arthur Stanley Eddington (1882-1944). Egli propose infatti, nel 1920, che il cosiddetto Fuoco Solare potesse essere il risultato di tale reazione.

A portarlo a tali conclusioni furono una serie di scoperte e deduzioni succedutesi nel tempo. Fra queste vi fu anche l'idea di William Prout secondo cui gli atomi di elementi diversi erano composti da uno stesso elemento comune, ovvero l'atomo di idrogeno. Egli aveva determinato che il peso atomico degli elementi allora noti era infatti approssimabile ad un multiplo intero di quello dell'atomo di idrogeno. La massa di ciascun elemento è però sempre di poco inferiore a quella del corrispondente multiplo della massa dell'idrogeno.

La differenza fra le masse sopra definite sta alla base del concetto di difetto di massa il quale, considerato nell'ambito della teoria della relatività ristretta di Einstein, va a corrispondere all'energia secondo la nota equivalenza:

$$
E = \Delta m \cdot c^2 \tag{2.1.1}
$$

<span id="page-20-2"></span>in cui E è l'energia,  $\Delta m$  è il difetto di massa e c è la velocità della luce nel vuoto.

## 2.2 Riproducibilità della fusione

Si potrebbe pensare che le condizioni naturali in cui si verifica la fusione (elevate pressioni, temperature e forza gravitazionale), essendo presenti nelle stelle, non siano riproducibili sulla terra. La prova sperimentale che la fusione pu`o avvenire con il rilascio di grandi quantit`a di energia `e la bomba all'idrogeno, esplosa per la prima volta negli Stati Uniti nel 1952.

Allo stato attuale la fusione nucleare, a scopi civili, più semplice da ottenere è quella che coinvolge gli atomi di deuterio e trizio, entrambi isotopi<sup>[1](#page-20-4)</sup> dell'idrogeno. Considerando i singoli atomo che partecipano a tale reazione abbiamo che la fusione di un atomo di trizio  $(H_1^3,$  massa atomica 5,0066 ·  $10^{-24}g$ ) e di uno di deuterio  $(H_1^2,$  massa atomica 3,3432 ·  $10^{-24}g)$ porta alla produzione di un atomo di elio $(He_2^4,$ massa atomica  $6,6443\cdot 10^{-24}g)$  e di un neutrone (massa 1,6749 · 10<sup>-24</sup>g). Confrontando le masse dei reagenti con quelle dei prodotti di reazione possiamo notare che il difetto di massa ammonta a  $0,0306\cdot 10^{-24}g$  che secondo la relatività ristretta si traducono in 2, 74 ·  $10^{-12}J$  di energia cinetica suddivisa fra elio (il nucleo dell'atomo di elio non è altro che una particella alfa) e neutrone (vedi Fig. [2.1\)](#page-21-1).

## <span id="page-20-3"></span>2.3 Barriera di Coulomb

La fusione dei nuclei di due elementi (nel seguito, ai fini di questa tesi, ci riferiremo sempre a deuterio e trizio) implica che questi ultimi entrino in contatto. Conoscendo la legge di

<span id="page-20-4"></span><sup>1</sup>Si dice isotopo di un elemento un atomo che ne condivide il numero atomico (numero dei protoni) ma differisce per il numero di neutroni ed ha dunque una diversa massa atomica

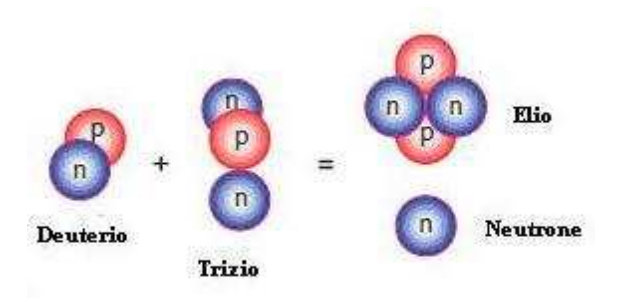

<span id="page-21-1"></span>Fig. 2.1: Reazione di fusione fra deuterio e trizio.

Coulomb[2](#page-21-2) potremmo pensare che, al tendere a zero della distanza fra i nuclei, la forza di repulsione fra i due (i nuclei hanno ovviamente entrambi carica positiva) tenda all'infinito.

In realtà prove sperimentali hanno dimostrato che, al di sotto dei 5 ·10<sup>-15</sup>m, le forze di repulsione sono vinte da quelle di attrazione nucleare le quali permettono la normale coesistenza di più protoni protoni all'interno di uno stesso nucleo. A tale distanza si immagina collocata la cosiddetta barriera di Coulomb, il superamento della quale, pu`o avvenire solo se i nuclei di deuterio e trizio coinvolti possiedono un'energia quantificabile in  $280 \text{keV}^3$  $280 \text{keV}^3$ . Nella fusione nucleare incontrollata, tipica della cosiddetta bomba all'idrogeno, l'energia viene fornita ai nuclei attraverso la detonazione di un ordigno nucleare convenzionale, ma come si pu`o fornire tale energia nel caso di una reazione controllata?

## <span id="page-21-0"></span>2.4 Plasma e criterio di Lawson

Come detto, dunque, il raggiungimento delle condizioni di fusione implica il superamento della barriera di Coulomb e quindi l'acquisizione di energia da parte dei nuclei coinvolti. In generale, fornendo energia alla materia, se ne provoca un cambiamento di stato che, procedendo da quello a minor contenuto energetico, la porta dallo stato solido a quello gassoso passando per lo stato liquido. L'ulteriore somministrazione di energia, nel caso si voglia arrivare alla fusione, porta la materia al raggiungimento del cosiddetto quarto stato ovvero quello di plasma.

Al contrario dello stato gassoso quello di plasma è caratterizzato da una densità ridottissima (in altri termini da un'elevata rarefazione), inoltre in esso le molecole sono dissociate in atomi i quali sono in massima parte ionizzati, ovvero con i nuclei separati dagli elettroni. Il plasma è dunque una miscela di ioni, elettroni e atomi neutri che, al contrario dei gas, lo rende sensibile all'applicazione di campi elettrici e magnetici.

Detto ciò risulta evidente che, volendo fornire agli atomi di deuterio e trizio abbastanza energia da superare la barriera di Coulomb e raggiungere la fusione, dobbiamo riscaldarli molto portandoli allo stato di plasma.

Fino ad ora si è parlato dell'energia necessaria per produrre una reazione di fusione, senza curarsi del fatto che lo sfruttamento di tale processo ai fini della produzione energetica implica la necessità di avere un bilancio positivo fra l'energia fornita e quella ricavata. In sostanza la domanda è semplice: quali condizioni devono essere raggiunte affinché la

$$
F=\left|k\frac{Q_1\cdot Q_2}{d^2}\right|
$$

<span id="page-21-2"></span> $2$ Essa afferma che il modulo della forza di attrazione/repulsione elettrostatica è pari a:

dove al numeratore abbiamo il prodotto di due cariche elettriche, a denominatore il quadrato della loro distanza e il tutto é moltiplicato per la costante di attrazione elettrostatica  $k$ .

<span id="page-21-3"></span> $31$ eV è l'energia assunta da un elettrone accelerato da una differenza di potenziale di 1V ed equivale a  $1,6021 \cdot 10^{-19}$  J.

reazione di fusione (sempre fra deuterio e trizio) possa avvenire con produzione netta di energia?

La risposta a tale interrogativo fu fornita per la prima volta dall'ingegnere John D. Lawson nel 1957 il quale affermò, formulando il cosiddetto criterio di Lawson, che le condizioni da raggiungere fossero le seguenti:

$$
n \cdot \tau_E \ge 6 \cdot 10^{-19} s/m^3
$$

ed una temperatura ionica di 230 ·  $10^{6\circ}C$ 

In cui:

- $\bullet$  n, rappresenta la densità dei nuclei di deuterio e trizio presenti nel plasma (in termini di numero di nuclei per  $m^3$ );
- $\bullet$   $\tau_E$ , rappresenta il tempo di confinamento dell'energia, ovvero la misura del tempo durante il quale il plasma trattiene la propria energia prima di iniziare a disperderla attraverso: conduzione, convezione, irraggiamento ecc.

La condizione posta sulla temperatura ionica afferisce invece alla temperatura che ciascuna coppia di nuclei coinvolti nella reazione deve mediamente mantenere. Tradotta in termini energetici[4](#page-22-1) tale condizione corrisponde a 20keV. Come detto dunque ciascuna coppia di nuclei deve possedere l'energia media di 20keV, ciò significa che in un plasma vi saranno particelle dotate dell'energia necessaria al superamento della barriera di Coulomb e altre no.

Nelle ricerche attuali le caratteristiche necessarie affinché un plasma raggiunga le condizioni di fusione non sono più espresse in termini del criterio di Lawson ma in termini di guadagno di fusione:

$$
Q = \frac{potenza\,producta\,dalla\,fusione}{potenza\,imnessa\,dall'esterno}
$$
\n
$$
(2.4.1)
$$

Il criterio di Lawson, espresso in termini di  $Q$  corrisponde a  $Q=3$ , mentre si raggiungono le condizioni di pareggio energetico quando si supera la condizione Q=1 in quanto si devono tenere comunque presenti le perdite di energia (non trascurabili in un contesto reale).

Per mantenere il controllo complessivo della reazione è inoltre importante che Q non cresca eccessivamente. Esso va indicativamente mantenuto a valori compresi fra 10 e 100.

## <span id="page-22-0"></span>2.5 Confinamento del plasma

Come accennato le reazioni di fusione, allo stato naturale, avvengono nelle stelle. In esse infatti l'enorme gravità crea le condizioni adatte affinché si abbia fusione e il plasma rimanga confinato (cioè non si disperda nell'ambiente circostante). Volendo riprodurre sulla Terra un ambiente altrettanto favorevole occorre escogitare un modo per creare riscaldare e soprattutto confinare il plasma.

Il confinamento del plasma ha due fini principali: isolare termicamente il plasma dal suo contenitore (separandoli fisicamente in modo da limitare i meccanismi di dispersione dell'energia) e garantire la protezione del suddetto contenitore (in seguito vedremo che il confinamento ha anche lo scopo di variare la forma della sezione del plasma trattenuto).

Le modalità di confinamento principalmente studiate sono:

<span id="page-22-1"></span> ${}^{4}$ La temperatura posseduta da una sostanza è correlata con la quantità media di energia cinetica posseduta dalle particelle che la compongono. In particolare abbiamo la seguente corrispondenza termico-energetica: 1eV=11605K

- il confinamento inerziale: in questo caso si bombardano le sostanze destinate a fondersi attraverso fasci di particelle o laser (il secondo metodo è il più utilizzato) in modo da comprimerli in un implosione controllata e fornire loro l'energia necessaria;
- $\bullet$  il confinamento magnetico: è quello che più approfondiremo in quanto è la modalità di confinamento più ampiamente diffusa nei reattori a fusione sperimentali, nonché quella utilizzata nell'ambito del progetto ITER<sup>[5](#page-23-1)</sup> cui afferisce questa tesi. Questo tipo di confinamento sfrutta la sensibilità del plasma ai campi magnetici. In particolare la forza di Lorenz<sup>[6](#page-23-2)</sup>, cui sono soggette le particelle cariche contenute nel plasma, imprime loro, combinandosi con la forza centrifuga che le spinge verso l'esterno, una traiettoria elicoidale attorno alle linee del campo magnetico (essa è infatti sempre perpendicolare alla direzione del campo e a quella della velocità della particella carica immersa in esso). Gli ioni sono dunque obbligati a seguire le linee di campo come farebbe un treno con i binari, l'effetto può essere osservato in Fig. [2.2.](#page-23-0)

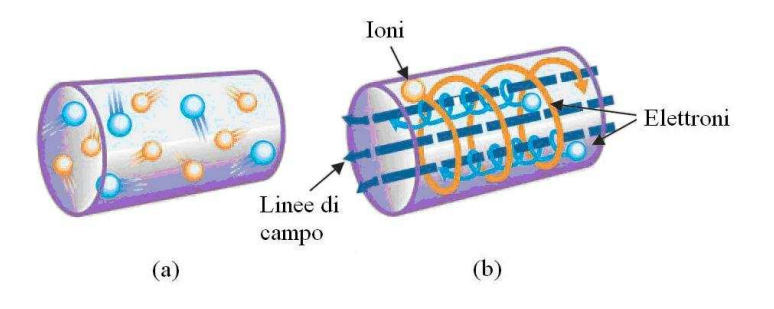

<span id="page-23-0"></span>Fig. 2.2: Nel caso (a) abbiamo plasma in assenza di un campo magnetico, mentre nel caso (b) abbiamo plasma in presenza di un campo magnetico.

$$
F = q \cdot v \cdot B \cdot \sin \alpha
$$

<span id="page-23-1"></span><sup>5</sup> International Thermonuclear Experimental Reactor. Si tratta del reattore a fusione sperimentale la cui realizzazione è sostenuta da numerosi paesi quali: Unione Europea ,USA, Federazione Russa, Cina, Giappone e Corea. Lo scopo di tale reattore sperimentale, sostanzialmente, è dimostrare la realizzabilità di una struttura non più sperimentale ma destinata alla produzione di energia dalla fusione.

<span id="page-23-2"></span> ${}^{6}$ Il modulo della forza di Lorenz è dato dalla seguente:

in cui: q è la carica della particella,  $v$  è la sua velocità, B è il campo ed  $\alpha$  è l'angolo fra le direzioni di v e B.

## <span id="page-24-0"></span>Reattori a fusione

## <span id="page-24-1"></span>3.1 Introduzione

Abbiamo affrontato l'argomento della fusione nucleare, affermando l'intento di volerne considerare lo sfruttamento energetico, senza per`o precisare le motivazioni pratiche che spingono gli scienziati a dedicare anni di ricerca al perseguimento di tale scopo. Innanzi tutto, generalmente, la parola nucleare richiama un tipo di reazione molto più famoso della fusione: la fissione. Tale processo viene sfruttato per produrre energia attraverso la scissione di atomi pesanti, come l'uranio, in reazioni controllate. Sfortunatamente, pur essendo quelle associate alla fissione una tecnologia ed una conoscenza ormai consolidate, tale reazione è caratterizzata dalla produzione di scarti radioattivi che richiedono stoccaggi speciali e cura nella manipolazione per molte centinaia di anni. Inoltre i materiali fissili, senza i quali la fissione non potrebbe aver luogo, non sono molto abbondanti sulla Terra e la loro estrazione espone l'ambiente ad un forte inquinamento.

La fusione, invece, è un processo che risulta operare con modalità del tutto antitetiche unendo due atomi di elementi leggeri a formarne uno pi`u pesante (tipicamente, come detto, due atomi di isotopi dell'idrogeno portano alla produzione d'un atomo di elio) generando quindi energia secondo i processi visti in precedenza. Un reattore a fusione di potenza produrrebbe rifiuti radioattivi con decadimento a breve termine e potrebbe disporre di una vastissima riserva di carburante. Il processo di rifornimento prevedrebbe infatti l'utilizzo di una piccola porzione dell'energia ottenuta dal reattore per estrarre deuterio dall'acqua di mare, mentre il trizio sarebbe prodotto attraverso il bombardamento neutronico del litio ricoprente le pareti della camera di reazione. Rispetto alla fissione, la fusione non presenta rischi di incidenti nucleari, infatti la fonte primaria di rifiuto radioattivo, da essa prodotto, sarebbe rappresentata dalle strutture fisiche attivate dal bombardamento neutronico, le quali potrebbero essere minimizzate attraverso una scelta oculata dei materiali. Inoltre, molti di questi materiali attivati, devono essere stoccati in maniera sicura solo per la durata complessiva di una vita umana.

## <span id="page-24-2"></span>3.2 Tokamak

Esistono due tipologie principali di reattori a fusione attualmente studiate, ciascuna delle quali sfrutta uno dei metodi di confinamento dei "reagenti" illustrato nel Capitolo [2.](#page-20-0) Come accennato nel suddetto capitolo, in questa tesi ci concentreremo sulle macchine che sfruttano il confinamento magnetico ed in particolare su quella tipologia che più di tutte ha prodotto risultati soddisfacenti in ambito sperimentale (i pi`u elevati valori di temperatura ionica e di guadagno di fusione) e che sembra quindi più adatta per la realizzazione di reattori di potenza, si tratta dei cosiddetti tokamak.

Il tokamak è una macchina di struttura toroidale ideata nel 1950 da A. Sakharov (uno degli scienziati che collaborarono al progetto per la realizzazione della bomba all'idrogeno sovietica) e I. Tamm all'istituto di Fisica Atomica di Mosca nell'allora Unione Sovietica. tokamak `e infatti l'acronimo delle parole russe TOroidal-KAmara-MAgnit-Katushka il cui significato è limpido fatta eccezione per l'ultima di esse che significa solenoide.

La struttura di queste macchine è sostanzialmente caratterizzata dalla presenza di una camera a vuoto detta vessel, in cui circola il plasma, da una serie di avvolgimenti distribuiti

in direzione toroidale o poloidale[1](#page-26-2) destinati al contenimento e al controllo del plasma e dalle strutture accessorie integrate nel vessel o esterne ad esso (si veda Fig. [3.1\)](#page-25-2).

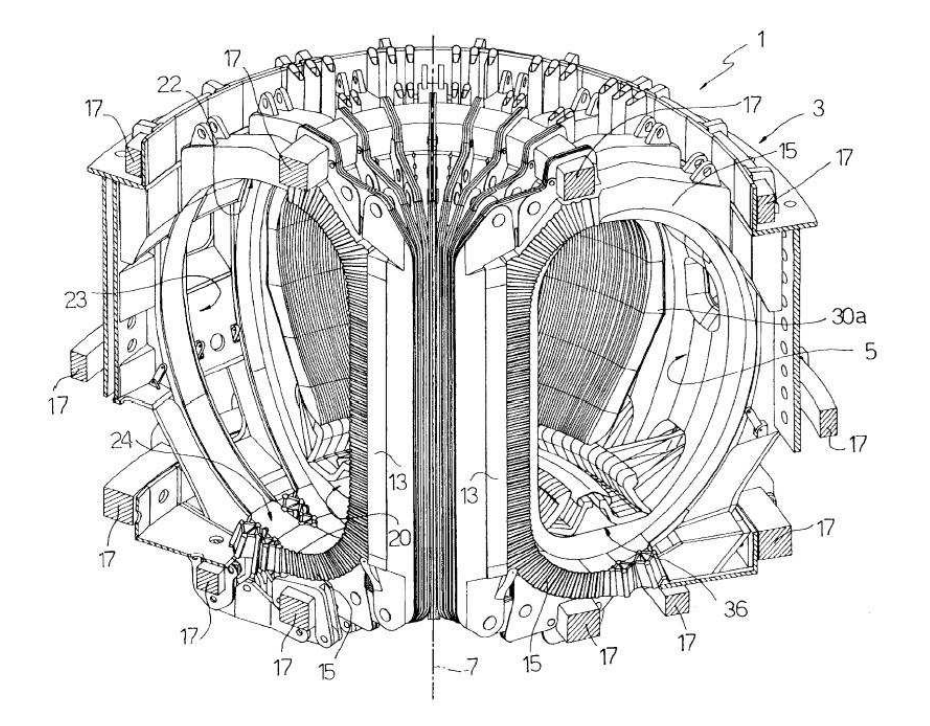

<span id="page-25-2"></span>Fig. 3.1: Rappresentazione schematica del nucleo di un tokamak. Possiamo riconoscervi: gli avvolgimenti poloidali N◦17, la regione del divertore N◦36, il cosiddetto first wall N◦30a e alcune parti che spiegheremo in seguito. (Immagine presa dall'EUROPEAN PATENT OFFICE)

## <span id="page-25-0"></span>3.3 Struttura del Tokamak

Prima di comprendere come le caratteristiche che deve assumere il plasma per ottenere la fusione si traducano in specifiche legate al suo controllo e alla ricostruzione della sua forma, procederemo ad elencare e descrivere le diverse componenti che permettono il funzionamento di un tokamak.

### <span id="page-25-1"></span>3.3.1 Vessel

Come abbiamo visto la reazione fra le particelle componenti il plasma deve avere luogo all'interno di una strurrura fisica che costituisce quindi il cuore del reattore. Tale struttura prende il nome di vessel e non è altro che una camera toroidale, a sezione circolare nei primi tokamak e "D-morfa" nei più recenti, all'interno della quale viene creato il vuoto e vengono dunque immessi il deuterio e trizio gassosi. Il vessel è generalmente formato da una serie di settori che vengono saldati assieme al montaggio della macchina. La sua parete interna `e realizzata in lega di nickel ed ospita le piastre costituenti il cosiddetto mantello (blanket), ovvero la parte più prossima al plasma all'interno della macchina. Il mantello è infatti costituito da uno strato di acciaio, che fa da schermo neutroinco, e da una protezione di berillio, montata su un substrato di rame raffreddato ad acqua, la quale

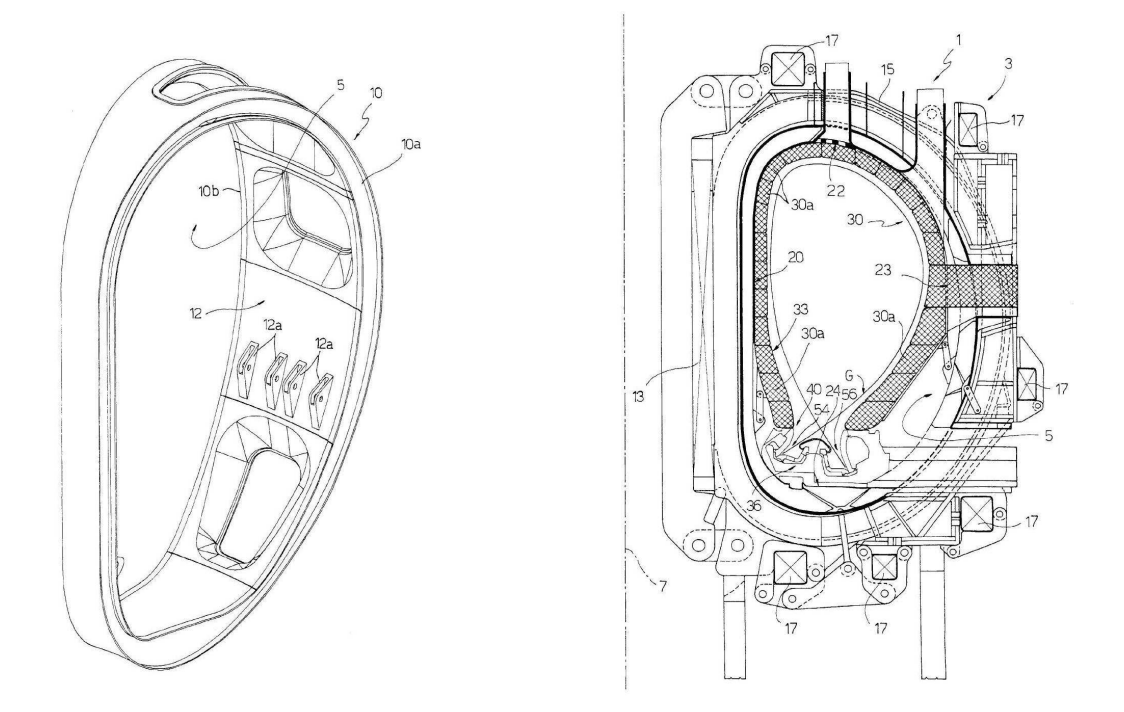

<span id="page-26-1"></span>Fig. 3.2: A sinistra possiamo vedere uno dei settori che compongono il vessel mentre a destra troviamo la sezione poloidale della macchina di cui possiamo notare la forma a "D" e le piastre costituenti il mantello N◦30a. (Immagine presa dall'EUROPEAN PATENT OFFICE)

risulta affacciarsi direttamente sul plasma. Le strutture appena descritte sono visibili in Fig. [3.2.](#page-26-1)

Oltre a essere il luogo fisico in cui avviene la fusione il vessel ha altre funzioni fondamentali.

In particolare il suo mantello pu`o essere fertilizzato ovvero costituito da materiali conteneti ioni di litio. Tali materiali, una volta colpiti dai raggi neutri che scaturiscono dalla reazione (i neutroni sfuggiti al confinamento magnetico), reagiscono producendo il trizio che va a sostituire quello coinvolto nella fusione.

Inoltre il vessel deve permettere l'accesso alla camera per la sostituzione degli elementi di mantello e del divertore e per potervi affacciare le antenne di riscaldamento a radio frequenza e i condotti per l'iniezione di raggi neutri (che vedremo in seguito).

### <span id="page-26-0"></span>3.3.2 Divertore

Nel paragrafo precedente abbiamo citato il divertore. Per poterne comprendere il funzionamento occorre far cenno alle configurazioni che il plasma può assumere.

### Plasma deviato e plasma limitato

Sin dai primi esperimenti condotti sui tokamak negli anni '50, è stato osservato che il vessel, pur essendo isolato e sottovuoto, da solo non era sufficiente a mantenere il plasma privo di impurità. Qualche miglioramento poteva però essere ottenuto, limitando il plasma ovvero inserendo una struttura materiale (chiamata appunto limiter) all'interno della camera in modo che ne lambisse il margine (si veda Fig. [3.3a](#page-27-0)).

<span id="page-26-2"></span><sup>&</sup>lt;sup>1</sup>In coordinate cilindriche, si dice piano poloidale quello parallelo all'asse del toro, mentre si dice piano toroidale il piano perpendicolare all'asse del toro e parallelo all'equatore di quest'ultimo.

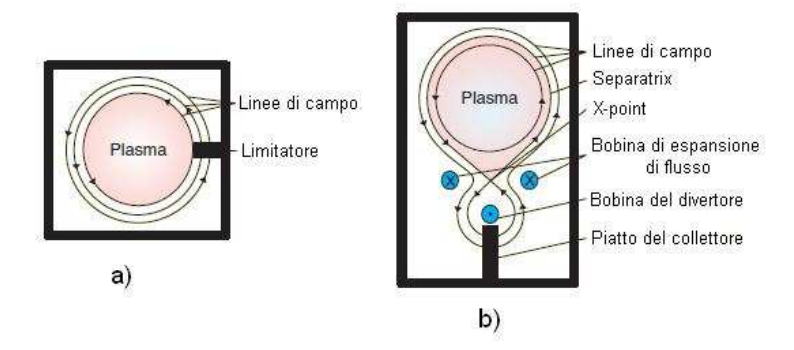

<span id="page-27-0"></span>Fig. 3.3: Esempio di plasma a sezione circolare: in configurazione limitata (a) e in configurazione deviata (b). (Immagine presa dal IEEE Control System Magazine dell'ottobre 2005)

In questa configurazione di funzionamento, le linee magnetiche più esterne confinanti il plasma<sup>[2](#page-27-1)</sup> sono intercettate dal limiter, e l'ultima superficie di flusso chiusa è così tenuta separata dal *first wall*<sup>[3](#page-27-2)</sup>. In altre parole, il limitatore è un'oggetto meccanico che protegge la camera dal bombardamento del plasma e definisce il bordo di quest'ultimo. Tuttavia, i flussi di particelle ad alta energia che si scontrano col limiter possono strappare gli atomi dalla sua superficie attraverso un processo chiamato sputtering. Pertanto, quando si progetta un limiter, `e importante scegliere un materiale appropriato, ad esempio tungsteno, molibdeno o grafite, per assicurare la gestione del carico di potenza e la durata, nonch´e la facile sostituibilità. Allo stesso tempo, è necessario un efficiente pompaggio che rimuova le impurit`a create dallo sputtering e prevenga quindi l'inquinamento del plasma (a questo scopo sono solitamente impiegate pompe a criocondensazione).

Questi problemi hanno portato allo sviluppo di un'interfaccia, tra il plasma e le componenti su di esso affacciate, la quale non prevede l'utilizzo di un limiter meccanico. Il divertore o divertore magnetico, infatti, è una struttura che crea una configurazione magnetica tale da indirizzare le linee magnetiche più esterne dal plasma principale, portandole ad intersecare una struttura detta piatto collettore. Un divertore poloidale si ottiene quindi ponendo diversi avvolgimenti in prossimità della superficie del plasma, con una corrente parallela a quella in quest'ultimo[4](#page-27-3) ma che scorra in direzione opposta (Bobine di espansione di flusso in Fig. [3.3b](#page-27-0)), per generare un campo locale opposto a quello poloidale nel plasma. Di conseguenza, il campo magnetico risultante `e localmente caratterizzato dalla presenza di un punto in cui la sua intensit`a `e nulla (x-point), e quindi viene creata una separatrix magnetica<sup>[5](#page-27-4)</sup> (vedi Fig. [3.3b](#page-27-0)). Poiché, nella maggior parte dei tokamak, la durata della scarica di plasma è molto più lunga rispetto al tempo di contenimento delle particelle<sup>[6](#page-27-5)</sup>, durante la scarica, in media, ogni ione si sposta verso il muro e ritorna al

<span id="page-27-1"></span><sup>2</sup>Fin qui assumiamo come definizione pratica di contorno plasmatico sia quella che lo designa come la superficie ininterrotta, a flusso magnetico costante, più esterna rispetto al centro del vessel, ma completamente contenuta in quest'ultimo. La definizione di contorno o *boundary* verrà ripetuta e ampliata nel Capitolo [4,](#page-34-0) paragrafo [4.2.1.](#page-34-3)

<span id="page-27-3"></span><span id="page-27-2"></span><sup>3</sup>Con first wall si identifica la parte del vessel direttamente affacciata sul plasma.

<sup>&</sup>lt;sup>4</sup>Il plasma non è altro che un ammasso di particelle cariche che può essere obbligato a scorrere in una determinata direzione (lo vedremo in seguito) divenendo un flusso di cariche e quindi sia un conduttore che una corrente.

<span id="page-27-4"></span><sup>5</sup>Ora possiamo aggiungere alla definizione di margine plasmatico, vista nella nota precedente, quella che afferma che il bordo del plasma coincide con la superfice contenente l'x-point, ovvero il punto in cui il campo magnetico poloidale è nullo o, alternativamente, in cui la fuzione di flusso ha un punto di sella. Anche in questo caso la definizione di separatrix verrà ripetuta nel Capitolo [4,](#page-34-0) paragrafo [4.2.1.](#page-34-3)

<span id="page-27-5"></span><sup>6</sup>E' l'intervallo di tempo finito durante il quale le particelle rimangono nel plasma prima di fuoriuscirne.

plasma molte volte (riciclaggio del plasma). Utilizzando la configurazione a divertore, le proprietà di riciclaggio del plasma subiscono un miglioramento generale perché le piastre di collettore sono più lontane rispetto al caso in cui si adotti un limitatore permettendo cosi agli ioni di tornare al plasma prima di scaricare la propria energia. Per questo stesso motivo, controllando le correnti nella bobina di espansione di flusso (Fig. [3.3b](#page-27-0)), le linee di campo intersecanti i piatti possono essere ripartite su un'area più vasta, determinando in tal modo una inferiore densità di potenza incidente su di essi e garantendone una superiore durata prima della sostituzione.

Inoltre, la teoria della fisica del plasma, ha dimostrato che, fra i vari parametri che influiscono sulle prestazioni di fusione, l'interazione con il first wall svolge un ruolo fondamentale. In particolare, è stato osservato che la formazione di un separatrix magnetico all'interno del vessel (proprio perchè isola il plasma da quest'ultimo limitando la dispersione di energia) provoca l'aumentando della temperatura del plasma e del tempo di confinamento dell'energia, a parità della potenza in ingresso.

Dunque i divertori (in Fig. [3.4](#page-28-0) possiamo vedere una sezione di regione divertrice) hanno lo scopo di ripulire il plasma dal sottoprodotto di elio (talvolta chiamato cenere d'elio), dovuto alla reazione di fusione, rimuovendolo dal vessel per impedire che interferisca con le reazioni di fusione successive. Come si è visto il metodo migliore per compiere tale rimozione è quello di utilizzare una o più regioni dotate di divertori (divertors) in associazione ad un sistema di pompaggio.

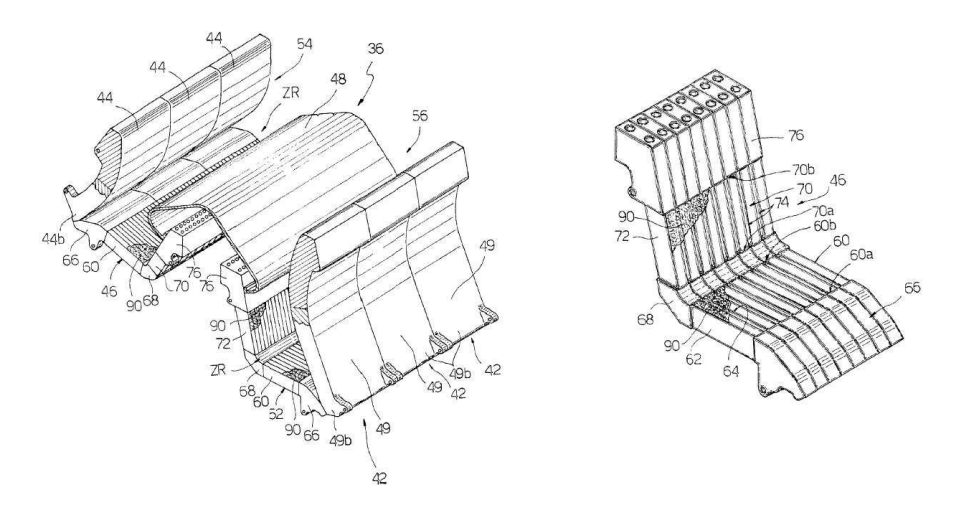

<span id="page-28-0"></span>Fig. 3.4: A sinistra: esempio di divertore, a destra: particolare della zona di aspirazione delle particelle. (Immagine presa dall'EUROPEAN PATENT OFFICE)

Il divertore devia le particelle diverse dall'idrogeno portandole dal plasma verso una regione progettata per assorbirne il calore in modo sicuro per poi rimuoverle dalla camera. Quando i nuclei di elio lasciano il plasma, essi sono ancora carichi elettricamente e quindi tendono a seguire le linee del campo magnetico. Anche altre impurità, introdotte dall'interazione del plasma con i componenti del dispositivo, essendo ionizzate, tendono a seguire le linee di campo. La regione al di fuori della separatrix (ultima superficie di flusso chiusa) dove questo avviene `e conosciuta come scrape-off-layer (SOL). Le linee di campo esterne alla separatrix non si chiudono all'interno del vessel. Esse terminano invece sul first wall nei punti noti come strike points (vedi Fig. [3.5](#page-29-1) o la parte destra di Fig. [3.2\)](#page-26-1). Di conseguenza, le impurità e gli ioni di elio seguono queste poche linee di campo esterne fino a che esse non entrano in contatto con la superficie della regione divertrice, qui gli scarti sono quindi pompati fuori della camera tokamak. Le particelle che collidono col materiale affacciato al plasma negli strike points sono ancora caratterizzate da un elevato

livello di energia, quindi i divertori sono realizzati appositamente per sostenere questo continuo bombardamento, attraverso l'uso di materiali resistenti al calore e con l'adozione di geometrie destinate ad ampliare l'area di impatto delle particelle stesse.

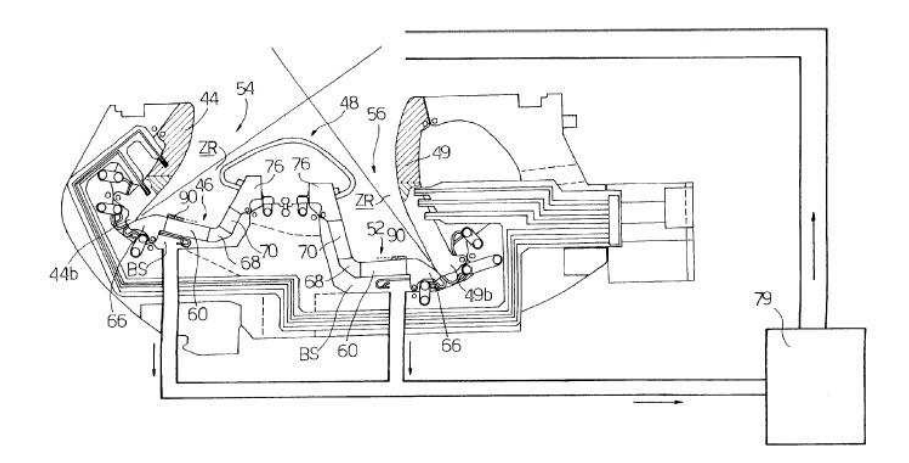

<span id="page-29-1"></span>Fig. 3.5: Sezione poloidale del divertore e sistema di pompaggio. Si possono notare gli strike points dove la struttura è intersecata dalle linee di campo (N°54 e N°56). (Immagine presa dall'EUROPEAN PATENT OFFICE)

### <span id="page-29-0"></span>3.3.3 Sistema magnetico

Con sistema magnetico vogliamo intendere l'insieme degli avvolgimenti atti al confinamento ed al controllo del plasma, essi si suddividono in due tipologie a seconda del piano su cui giacciono le linee di campo da essi prodotte. In particolare avremo:

- Bobine di campo poloidale (poloidal field, PF), riportate in Fig. [3.6.](#page-30-1) Tali avvolgimenti si sviluppano ortogonalmente al piano poloidale, ovvero parallelamente al all'equatore del toro;
- Bobine di campo toroidale (toroidal field, TF), riportate in Fig. [3.6.](#page-30-1) Tali avvolgimenti si sviluppano ortogonalmente al piano toroidale tutto attorno all'asse del toro.

Il principio alla base del funzionamento del tokamak è il fatto che è possibile indurre una corrente longitudinale (toroidale) all'interno del gas, usando l'anello di plasma come circuito secondario di un trasformatore. La conseguente creazione di un campo magnetico poloidale, associato a tale corrente, agisce di concerto con un campo toroidale, imposto dall'esterno, così da creare una "gabbia magnetica" che cattura le particelle ionizzate (vedi Fig. [3.6\)](#page-30-1). In particolare la configurazione magnetica è caratterizzata dalla presenza di un campo toroidale la cui intensità è più grande di quasi un ordine di grandezza rispetto a quella del campo poloidale.

Conseguentemente, le linee magnetiche che guidano le particelle attorno all'asse maggiore del toro sono elicoidali e ruotano lentamente nella direzione di quest'ultimo. In questo modo le linee magnetiche tracciano superfici toroidali annidate l'una nell'altra che corrispondono a valori costanti del flusso magnetico poloidale<sup>[7](#page-29-2)</sup>  $\psi_{pol} = \int \vec{B} \cdot d\vec{S}_{pol}$  e della pressione (iso-superfici). Il campo magnetico risultante confina un plasma a pressione

$$
\psi = \int_A B \cdot \, dA
$$

<span id="page-29-2"></span><sup>&</sup>lt;sup>7</sup>Il flusso legato ad un campo magnetico è definito dall'integrale

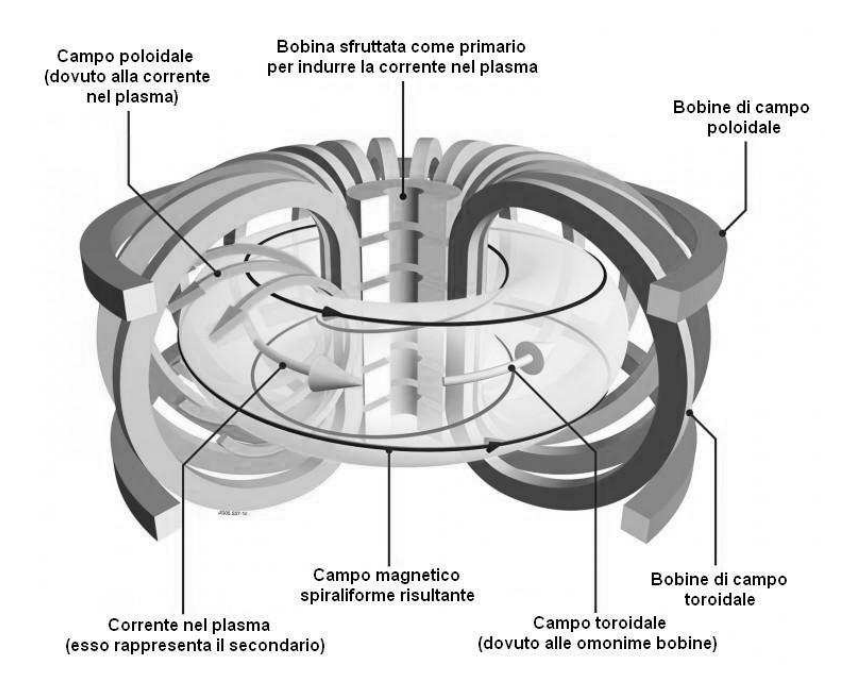

<span id="page-30-1"></span>Fig. 3.6: Effetto combinato dei campi poloidale e toroidale. Nella figura possiamo anche notare la rappresentazione degli avvolgimenti poloidali e toroidali. (Immagine presa da www.idi.mineco.gob.es)

positiva (diretta verso l'esterno del vessel) creando un equilibrio di forze fra la pressione cinetica (del gas) e la pressione magnetica (vedi Fig. [3.7\)](#page-30-2). La quantità  $\psi$ , che corrisponde al flusso poloidale su radianti  $\psi = \psi_{pol}/2\pi$ , è utilizzata per identificare le iso-superfici all'interno del volume occupato dal plasma.

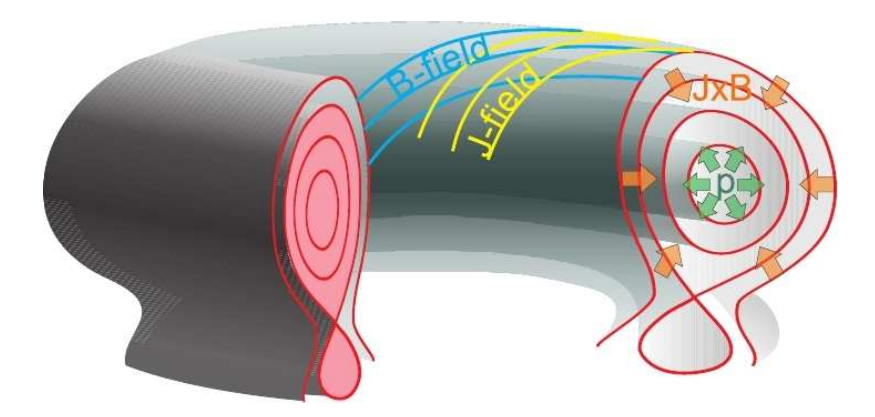

<span id="page-30-2"></span>Fig. 3.7: Superfici isobare o iso-flusso all'interno del plasma. (Immagine presa da automatica.dei.unipd.it)

### <span id="page-30-0"></span>3.3.4 Apparati di riscaldamento

Come accennato in precedenza dal criterio di Lawson (Capitolo [2\)](#page-20-0) sappiamo che è necessario fornire al plasma l'energia per portarlo alla temperatura ionica appropriata. A tale scopo vengono sfruttati diversi principi fisici. Tali meccanismi possono inoltre essere utilizzati anche per definire la velocit`a con cui le cariche percorrono il toro di plasma.

dove A rappresenta la sezione attraversata ortogonalmente dalle linee del campo B.

Dunque gli apparati relativi possono svolgere si la funzione di riscaldamento del plasma sia quella di pilotaggio della corrente in esso circolante. Possiamo avere:

#### • Riscaldamento ohmico:

Tale processo sfrutta la dissipazione di energia per effetto Joule. Il riscaldamento ohmico del plasma opera attraverso il medesimo principio di funzionamento di un trasformatore. Variando continuamente la corrente in una o più bobine di campo poloidale si produce nel plasma un flusso poloidale variabile  $\psi$ , denominato flusso ohmico. La derivata di questo flusso definisce la tensione indotta  $V = -d\psi/dt$  nel plasma, nota come tensione di anello del plasma, la quale vi imprime una corrente secondo la  $L \cdot dI/dt + R \cdot I = V$ , proprio come in un trasformatore standard. Nella relazione appena precedente, i valori L ed R rappresentano l'induttanza e la resistenza equivalenti alla massa del plasma. Le perdite resistive nel plasma sono responsabili dell'effetto di riscaldamento, da qu`ı l'origine del termine ohmico. Alle temperature adottate per la fusione il plasma ha resistenza elettrica paragonabile a quella di un equivalente conduttore in rame, dunque questo tipo di riscaldamento non è sicuramente sufficiente;

#### • Riscaldamento a raggi neutri:

Con NBI (neutral beam injection) si intende il processo mediante il quale atomi neutri di idrogeno o deuterio, non soggetti a campi elettrici o magnetici che potrebbero alterarne il percorso, vengono iniettati nel plasma ad alta velocit`a finendo per ionizzarsi nella collisione con le particelle in esso già presenti. Gli ioni ed elettroni risultanti entrano poi a far parte del plasma. L'energia cinetica trasportata originariamente dagli atomi neutri, elevata a causa dell'elevata accelerazione subita da questi ultimi, viene trasferita al plasma attraverso le suddette collisioni, causandone l'aumento dell'energia termica (temperatura). Dato che gli ioni ad alta energia presenti nel fascio si scontrano principalmente con gli elettroni nel plasma, il metodo NBI pu`o avere effetti significativi anche sul pilotaggio della corrente. Iniettati tangenzialmente (in direzione toroidale), infatti, i neutri trasferiscono la loro quantit`a di moto al plasma, aumentandone così la velocità di rotazione (come se il plasma fosse un fluido da loro sospinto). L'iniezione perpendicolare di raggi neutri produce invece il solo riscaldamento.

La produzione di un fascio di atomo neutri avviene facendo percorrere ad un fascio di ioni di trizio o deuterio un tragitto immerso in un ambiente popolato dal medesimo gas allo stato molecolare (neutralizzatore). Collidendo con le molecole gli ioni strappano gli elettroni necessari alla propria neutralizzazione e proseguono la loro corsa fino a raggiungere il plasma. Eventuali altri ioni ancora presenti vengono deviati attraverso dei deflettori. L'energia necessaria alla sintesi di tale raggio supera quella introdotta dal raggio stesso nel plasma e ciò costituisce un limite all'applicazione di tale metodo il quale, infatti, riduce il guadagno Q;

#### • Riscaldamento a radiofrequenza:

Per fare un parallelo il riscaldamento a radiofrequenza o a radioonde è un meccanismo che pu`o essere paragonato a quello sfruttato nei forni a microonde. Analogamente all'antenna che in questi ultimi produce un'onda radio in grado di porre in movimento (per effetto risonante) le particelle d'acqua, il riscaldamento ad RF prevede l'uso di diverse antenne a guida d'onda integrate nella parete del vessel per stimolare ioni ed elettroni presenti nel plasma.

Nella fattispece l'onda prodotta da tali antenne accresce i fenomeni di oscillazione di ioni e o elettroni rotanti attorno alle linee di campo. Se l'onda ha frequenza prossima a quella di ciclotrone[8](#page-32-0) degli ioni (fra 30 e 120GHz) avremo che il riscaldamento avverra per risonanza ciclotronica ionica, altrimenti possiamo avere riscaldamento per risonanza ciclotronica elettronica (fra 70 e 200GHz) o riscaldamento per risonanza ciclotronica ibrida (fra 1 e 8GHz), a seconda che si approssimino le frequenze di ciclotrone degli elettroni o di entrambe le particelle.

Anche in questo caso si pu`o ottenere un effetto di pilotaggio della corrente se la direzione di propagazione delle onde risulta parallela alle linee di campo, nel caso di ortogonalità si avra invece solo il suddetto effetto di riscaldamento.

Tali metodi di riscaldamento vengono inoltre classificati in induttivi, è il caso del metodo ohmico il quale opera sul plasma come se quest'ultimo fosse il secondario di un trasformatore, e non induttivi, non ohmici o ausiliari, come nel caso del riscaldamento a raggi neutri o a radioonde.

Un ulteriore interazione tra riscaldamento e pilotaggio della corrente si deve alla resistività del plasma. Allo stesso modo con cui la resistenza pone in relazione corrente e tensione in un resistore, la resistività lega la densità di corrente locale (flusso di corrente elettrica per unit`a di superfice nella sezione trasversale del plasma) al campo elettrico locale nel plasma. Dunque la resistivit`a (in una determinata posizione) cambia sia nella distribuzione spaziale che nel tempo, essa varia infatti con proporzionalità inversa alla temperatura. Così, il riscaldamento (locale) del plasma ne diminuisce la resistività (locale), che a sua volta tende a far aumentare il flusso di corrente (locale). Quindi il metodo NBI, che pilota significative correnti non induttive se il fascio è iniettato tangenzialmente, ha comunque l'effetto collaterale di ampliare la distribuzione e la "portata" della corrente nel plasma, a parità della tensione di anello, quando lo si voglia sfruttare solo come metodo di riscaldamento. In maniera simile, il riscaldamento elettronico a ciclotrone (ECH) pu`o anche avere l'effetto di aumentare la corrente nella regione di deposizione delle onde.

<span id="page-32-0"></span><sup>8</sup>La frequenza di ciclotrone corrisponde al numero di rotazioni descritte da una particella carica, attorno ad una linea di campo magnetico, nell'unità di tempo.

## <span id="page-34-1"></span><span id="page-34-0"></span>4.1 Perchè ricercare la forma

L'efficienza e sicurezza di grandi apparecchi per la fusione risiedono in una conoscenza approfondita della forma e della posizione della colonna plasmatica, all'interno del vessel. Esistono numerose ragioni per ottimizzare la forma e la posizione del plasma, tuttavia possiamo sintetizzarle in tre obbiettivi primari:

- mantenere una distanza adeguata dalle pareti della camera di reazione, così da evitare il danneggiamento della struttura e la dispersione di energia. I plasmi sono infatti soggetti a forze che tendono ad espanderli radialmente verso l'esterno e che devono essere bilanciate attraverso l'azione degli avvolgimenti attivi;
- dare al plasma una forma tale da soddisfare determinati requisiti operativi. Ad esempio è stato riscontrato che plasmi con sezione allungata verticalmente ("alti e magri") tendono a permettere il mantenimento, al loro interno, di pressioni notevolmente maggiori. Tuttavia il processo di allungamento necessita di una configurazione magnetica che rende il plasma verticalmente instabile;
- $\bullet$  correggere le instabilità del plasma (specie quelle verticali). Un metodo può essere quello di mantenere una distanza dal first wall tale da assicurare una buona stabilizzazione passiva, ad opera del campo magnetico originato dalle correnti indotte nel vessel dal plasma stesso;

Altre motivazioni possono ad esempio avere alla base l'incremento dell'efficienza del riscaldamento a radio frequenza, attraverso l'ottimizzazione dell'accoppiamento plasmaantenna.

Sfortunatamente la forma del plasma non è direttamente misurabile e può essere stimata solo attraverso dati diagnostici, come le misurazioni di flusso e campo magnetici. Le tendenze attuali degli impianti di fusione, così come nei probabili tokamak del futuro, presentano al controllista la sfida di regolare plasmi fortemente instabili e altamente sagomati, con precisione ed affidabilità. Inoltre, che sia per incrementare le prestazioni di fusione o per proteggere i componenti della macchina, il problema di ricostruire il contorno del plasma (meglio noto come boundary), risulta critico ai fini sia del controllo che della diagnostica. In riferimento a ciò la valutazione della forma assume un ruolo chiave nel completare i requisiti necessari alle operazioni di controllo in tempo reale.

## <span id="page-34-2"></span>4.2 Panoramica sui metodi di stima della forma

## <span id="page-34-3"></span>4.2.1 Il margine del plasma

Il problema nel'identificazione del margine del plasma `e l'oggetto plasma stesso. Esso infatti corrisponde ad una massa di particelle rarefatte, conduttive e ad altissima temperatura contenuta in un recipiente sottovuoto con cui non deve entrare in contatto. Nella soluzione di tale problema ci viene in aiuto la "struttura" magnetica tipica dei plasmi da fusione delle macchine toroidali. Come si è visto nel paragrafo [3.3.3,](#page-29-0) ed in particolare nella Fig. [3.7,](#page-30-2) il plasma contiene una serie di superfici iso-flusso. In accordo con tale fatto la definizione pratica del contorno plasmatico, deriva dunque dalla sua configurazione

magnetica: il boundary è infatti la superficie iso-flusso ininterrotta più esterna, completamente contenuta nel vessel (Fig. [4.1\)](#page-35-0)). Le particelle all'interno del contorno del plasma seguono le linee di campo magnetico che rimangono nel plasma, mentre le linee di campo esterne al contorno intersecano le strutture materiali portando le particelle che le seguono ad impattare su queste ultime. Come accennato in alcune note, il margine può essere sia il contorno del flusso più esterno, non intersecante alcun oggetto solido, sia una separatrix, ovvero una superficie contenente un cosiddetto x-point cioè un punto in cui il campo magnetico poloidale é nullo, o, equivalentemente, dove la funzione del flusso presenta un punto di sella. L'x-point spesso esiste indipendentemente dal fatto di essere parte della superficie iso-flusso chiusa più esterna.

Per un plasma assialsimmetrico (rispetto all'asse del toroide) non c'è perdita di validità nel limitare le analisi solo ad una sezione poloidale della macchina. Come si può notare in Fig. [4.1,](#page-35-0) all'interno del piano poloidale  $\Omega$ , possiamo identificare due domini di interesse:

- $\Omega_I$  che è la regione circondata dagli avvolgimenti poloidali o avvolgimenti sagomanti;
- Il "sottospazio"  $\Omega_P$  di  $\Omega_I$  che è la regione del vessel dove il plasma può essere presente.

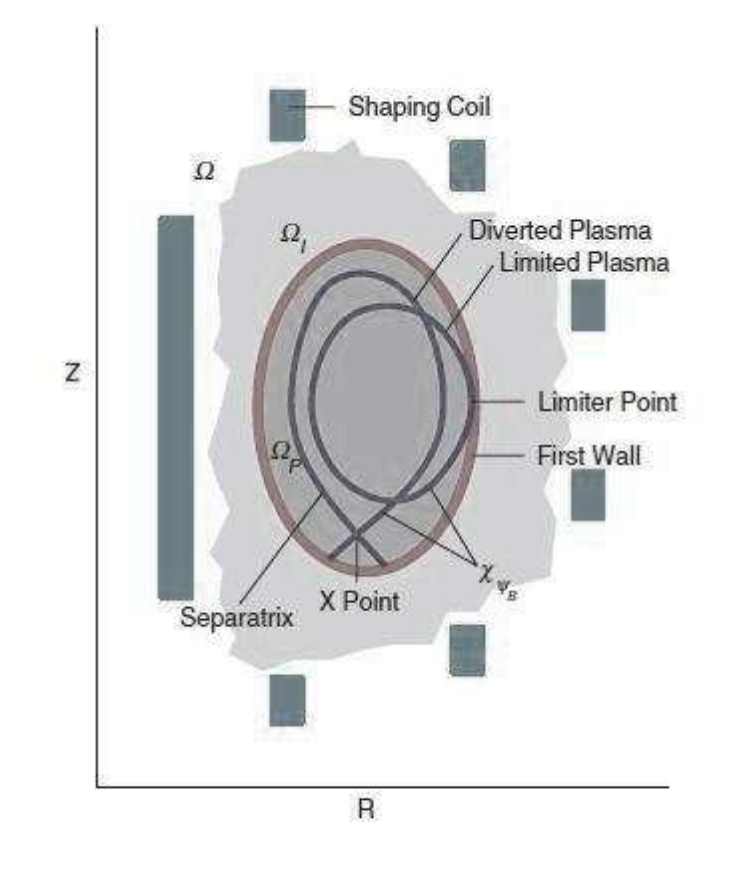

<span id="page-35-0"></span>Fig. 4.1: Sezione poloidale del tokamak in cui sono evidenziati i domini delle bobine poloidali (shaping coil) e quello del plasma  $\Omega_P$ . Si vedono inoltre le due possibili configurazioni del plasma caratterizzate l'una dal punto limitatore e l'altra dall'x-point. (Immagine presa dal IEEE Control System Magazine dell'ottobre 2005)
La funzione di flusso  $\psi$  definita nel dominio  $\Omega_I$  è una funzione "real-valued" di r e z che decresce monotonicamente dal centro del plasma verso il suo margine. Il valore del flusso al contorno  $\psi_B$ , il quale identifica la superficie del margine del plasma  $\chi_{\psi_B},$  è determinato dalla comparazione del valore di flusso  $\psi_X$  nell'x-point con il valore massimo del flusso lungo il first wall  $\psi_{firstwall}$ . Quando  $\psi_X$  è maggiore di  $\psi_{firstwall}$  il separatrix è interno a qualunque superficie di flusso aderente alla parete, e, conseguentemente, il contorno del plasma coincide con la parte del separatrix interna al dominio del plasma  $\Omega_P$ . In questo caso il plasma è in quella che ricordiamo essere definita configurazione deviata. Altrimenti il plasma si dice plasma limitato, e tocca fisicamente il first wall in corrispondenza del punto limitatore  $P_{limiter}$ , caratterizzato da  $\psi(P_{limiter}) = \psi_{firstwall}$ .

Il problema della ricostruzione della forma consiste nel localizzare il plasma all'interno del vessel e nel determinarne la posizione del contorno rispetto al first wall. E impor- ` tante sottolineare che il plasma é visto e investigato solamente attraverso gli occhi di un descrittore magnetico privilegiato, ovvero la funzione di flusso, la quale contiene tutte le informazioni necessarie per ricostruire la posizione del contorno. Tuttavia, la conoscenza completa della configurazione del campo esterno facilita la ricostruzione della posizione del plasma ma non la ricostruzione dei suoi dettagli interni.

#### 4.2.2 Cenni sui tipi di codice di ricostruzione

Una volta formalizzatala definizione di margine, bisogna focalizzare la propria attenzione sul comprendere come il plasma e la forma del suo contorno evolvono nel tempo. Una risposta completa a tali interrogativi può venire dalla soluzione dell'equazione differenziale che governa l'equilibrio del plasma (equazione di Grad-Shafranov).

$$
\Delta^* \psi \equiv \frac{\partial^2 \psi}{\partial z^2} + r \cdot \frac{\partial}{\partial r} \left( \frac{1}{r} \cdot \frac{\partial \psi}{\partial r} \right). \tag{4.2.1}
$$

Essa è risolta frequentemente usando differenze finite o tecniche agli elementi finiti, la cui implementazione sfrutta procedure di meshing adattativo per seguire la forma assunta via via dal plasma. I codici per il calcolo delle equazioni non lineari di evoluzione dall'equilibrio, ricostruiscono la forma e simulano le dinamiche del plasma durante una scarica. Nondimeno, in questi cosiddetti codici elettromagnetici, l'esatto compito di modellare i fenomeni fisici richiede procedure iterative onerose dal punto di vista computazionale. Dunque, considerando questi aspetti e le caratteristiche dei metodi agli elementi finiti, i codici di calcolo dell'evoluzione dall'equilibrio rappresentano uno strumento valido per simulare il comportamento del plasma e i sistemi di controllo in fase di progettazione e validazione, ma il loro impiego in real-time non risulta fattibile.

Si sono dunque formulati diversi approcci alternativi alla ricostruzione della forma del contorno, i quali utilizzano procedure che adattano modelli analitici semplificati a misurazioni magnetiche. In generale, si possono cioè sviluppare procedure semi-analitiche per approssimare la distribuzione del flusso del plasma con un numero adeguato di filamenti conduttori di corrente o di elementi finiti posti all'interno del vessel. I relativi algoritmi usano espansioni multipolari per riscrivere la configurazione magnetica (una espansione multipolare può essere pensata come una espansione in serie di Taylor della funzione  $\psi$ ).

Possiamo dunque distinguere fra codici di evoluzione dall'equilibrio (equlibrium evolution codes), codici di ricostruzione dell'equilibrio (equilibrium reconstruction codes) e codici di ricostruzione del contorno (boundary reconstruction codes). I codici di evoluzione dall'equilibrio calcolano l'evoluzione dall'equilibrio, basandosi sulle dinamiche delle correnti nelle bobine esterne accoppiate con una massa di plasma o con una approssimazione della distribuzione di corrente al suo interno, mentre i codici di ricostruzione dell'equilibrio risolvono il problema dell'equilibrio, prendendo in considerazione misurazioni interne e la distribuzione di corrente attuale all'interno del plasma. Entrambe queste tipologie di codice forniscono una completa descrizione magnetica del plasma, la quale include sia la distribuzione della densità di corrente nel plasma che la distribuzione del flusso. Una differenza primaria tra le due classi di codici riguarda l'input di dati di cui essi hanno bisogno. I codici di ricostruzione dell'equilibrio, infatti, usano misurazioni sperimentali e la precisione che ne deriva è dunque limitata a causa della complessità del problema e dei disturbi di misura. D'altra parte, i dati necessari ai codici di evoluzione dall'equilibrio sono forniti dal codice stesso, sotto forma di correnti simulate in tutti i conduttori, incluso il plasma, e, almeno in linea di principio, sono perfettamente noti. Infine, i codici di ricostruzione del boundary, si limitano alla sua localizzazione e spesso non mirano ad un'analisi dettagliata delle caratteristiche interne del plasma.

#### <span id="page-37-3"></span>4.3 I descrittori di forma

A questo punto facciamo la distinzione fra stima della forma (shape estimation) e ricostruzione della forma (shape recostruction). Quest'ultima si riferisce ad una descrizione completa della forma del plasma, inclusa la curva continua del contorno, che può essere ottenuta usando codici di equilibrio non lineari, diversamente la stima della forma fornisce invece una descrizione discreta di quest'ultima ai fini del controllo. La rappresentazione del contorno permette di quantificare l'errore di forma (distance in shape) fra il profilo attuale del plasma e quello specificato come riferimento.

Una descrizione completa della geometria del plasma può essere fornita attraverso il calcolo dei momenti di corrente [\[1\]](#page-134-0). Data la distribuzione della corrente toroidale all'interno della sezione poloidale  $J_\phi$  (densità di corrente), attraverso l'integrale

<span id="page-37-1"></span>
$$
q = \int_{\Gamma} f(r, z) j \cdot dn,
$$
\n(4.3.1)

in cui  $j$  rappresenta la densità di corrente nel plasma all'interno dell'area infinitesimale dn nella regione Γ, è possibile determinare, a seconda del grado del polinomio f, molte informazioni relative al plasma. Ad esempio arrestando lo sviluppo in multipoli al grado:

- 0) si ottiene la corrente totale all'interno del plasma;
- [1](#page-37-0)) si ottiene la coordinata verticale del centroide di corrente<sup>1</sup>;
- 1) si ottiene la coordinata orizzontale del centroide;
- 5) si ottiene la triangolarità superiore che caratterizza il plasma (il significato di tale grandezza è affine a quello della triangolarità che vedremo nel seguito);
- 6) si ottiene la triangolarità inferiore del plasma.

Come vedremo nei capitoli seguenti, però, la [4.3.1](#page-37-1) verrà utilizzata solo a valle di una stima, anche approssimativa o discretizzata, della fuzione di distribuzione di  $J_{\phi}$  che nella realt`a dipende da caratteristiche del plasma difficilmente misurabili e controllabili. Per ottenere una valutazione dei momenti, prima di approssimare la densit`a di corrente, ci avvarremo della corrispondenza della [4.3.1](#page-37-1) con l'integrale circolare

<span id="page-37-2"></span>
$$
q = \oint_{\partial \Gamma} (f(r, z)B_T + rg(r, z)B_N) \cdot d\ell,
$$
\n(4.3.2)

in cui  $B_T$  e  $B_N$  rappresentano rispettivamente l'intensità del campo magnetico poloidale tangente e normale al tratto infinitesimo della curva  $\partial\Gamma$  denominato  $d\ell$ . In tal caso

<span id="page-37-0"></span><sup>&</sup>lt;sup>1</sup>Con centroide di corrente o *current centroid* si intende il punto all'interno della sezione poloidale del plasma nel quale si pu`o pensare sia concentrata tutta la corrente.

si ha l'introduzione di una seconda espressione polinomiale g per la quale vale quanto affermato per f, ovvero che il suo grado stabilisce il momento determinato. I momenti forniti da queste due relazioni integrali risultano esattamente corrispondenti.

La difficolt`a nel misurare la distribuzione interna della corrente e nel realizzare calcoli integrali ha dato impulso allo sviluppo di un metodo alternativo per considerare esclusivamente la geometria della forma del plasma trascurandone il modello della corrente. In quest'ottica la forma del plasma è caratterizzata da proprietà locali come: l'esistenza di un limitatore poloidale, la distanza fra il margine e il first wall, la presenza e la posizione di eventuali x-point, e da proprietà globali quantificate da parametri che considerano la forma nella sua interezza.

L'insieme di questi parametri globali della forma include: la definizione di area A della sezione trasversale del plasma, importante per stimare il volume della reazione nucleare e quantità come l'elongazione  $\kappa$  e la triangolarità  $\delta$  (definiti nel seguito), che descrivono come quest'area sia distribuita rispetto alla sezione poloidale.

Dal punto di vista fisico, queste caratteristiche sono di interesse nello sviluppo di particolari scenari[2](#page-38-0) del reattore, necessari per raggiungere elevate prestazioni di fusione. Vista la loro utilità, al controllista, è quindi necessario trovare definizioni adeguate ed intuitive dei concetti di elongazione e triangolarità.

L'elongazione  $\kappa$  è una caratteristica della sezione trasversale poloidale del plasma, definita come il rapporto fra l'area della sezione totale A del plasma e l'area di un cerchio avente lo stesso raggio minore a del plasma, ovvero:

<span id="page-38-4"></span>
$$
\kappa = \frac{A}{\pi \cdot a^2},\tag{4.3.3}
$$

dove il raggio minore a di un plasma non circolare e definito come la semi distanza fra il punto più interno (prossimo all'asse del toro) e il più esterno (in riferimento alla Fig. [4.2,](#page-39-0) rispettivamente  $P_4$  e  $P_3$ ). La triangolarità  $\delta$  fornisce una indicazione della misura in cui il plasma ha forma triangolare.

Il calcolo di queste quantità si basa solitamente sulle coordinate di punti locali della sezione trasversale del plasma, mostrati in Fig. [4.2,](#page-39-0) come  $P_1$ ,  $P_2$ ,  $P_3$  e  $P_4$ . Attraverso tali informazioni la definizione dell'elongazione diventa:

<span id="page-38-1"></span>
$$
\kappa = \frac{z(P_1) - z(P_2)}{r(P_4) - r(P_3)} = \frac{z_{max} - z_{min}}{r_{max} - r_{min}}.
$$
\n(4.3.4)

mentre triangolarità superiore e inferiore possono essere definiti come:

<span id="page-38-2"></span>
$$
\delta_{UP} = \frac{r_{min} - r_{max}}{2 \cdot a},\tag{4.3.5}
$$

<span id="page-38-3"></span>
$$
\delta_{LOW} = \frac{r_{max} - r_{min}}{2 \cdot a} \tag{4.3.6}
$$

L'area della sezione trasversale, l'elongazione e la triangolarità sono approssimati in tempo reale durante la scarica di plasma utilizzando le informazioni disponibili al sistema di controllo. Ad esempio, quando il contorno è definito attraverso una serie di gaps, la

<span id="page-38-0"></span> $^{2}$ Il termine scenario è spesso usato, nella fisica del plasma, per fare riferimento a una particolare sequenza di punti operativi per un determinato dispositivo tokamak e per il suo plasma. La definizione di questi punti operativi solitamente comprende la specificazione di una particolare sequenza di forme da far assumesre alla sezione trasversale del plasma e di valori di correnti al suo interno, ma può includere anche la specificazione del valore di un certo numero di altri parametri del plasma. Il significato del termine scenario non è definito compiutamente nella letteratura relativa alla fisica ed al controllo dei plasmi. A volte esso implica una specificazione completa dell'evoluzione del plasma mentre altre volte si riferisce soltanto ai plasmi dotati di un caratteristico comportamento specifico, come ad esempio un profilo di forma particolare. Di solito, `e chiaro dal contesto a quale di questi significati ci si sta riferendo.

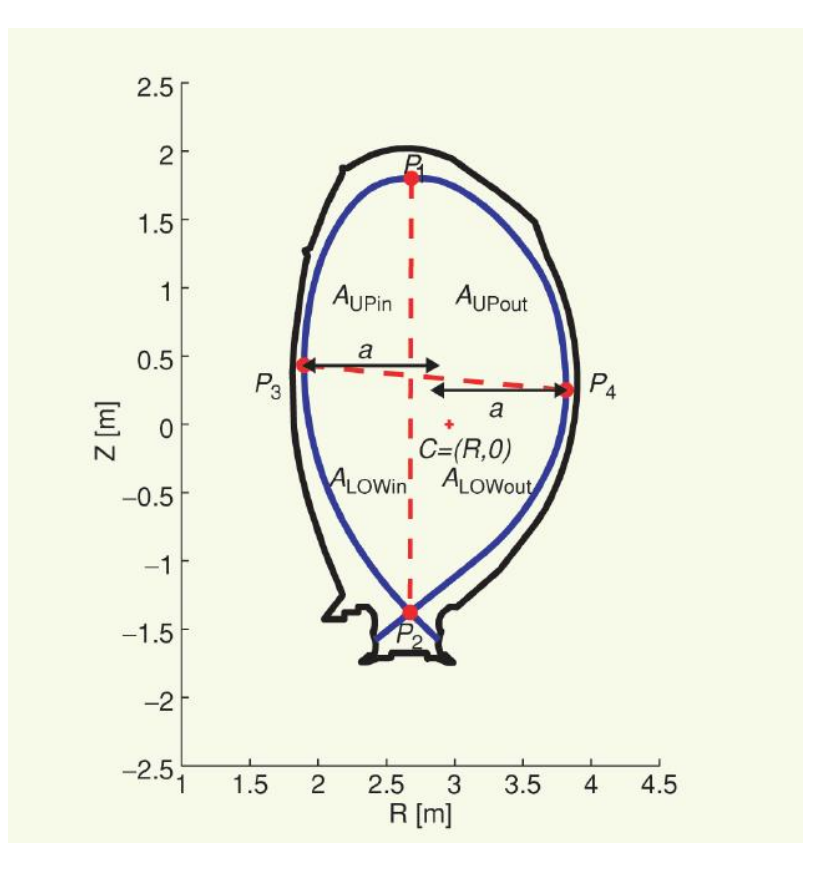

<span id="page-39-0"></span>Fig. 4.2: Localizzazione dei punti per la quantificazione delle propriet`a globali del plasma nel caso di configurazione deviata. (Immagine presa dal IEEE Control System Magazine dell'ottobre 2005)

posizione del punto più alto sulla curva,  $P_1$ , è approssimata da misurazioni lungo la linea che meglio rappresenta (in media) la posizione del punto superiore del plasma.

## 4.4 Rappresentazioni del boundary

#### 4.4.1 Descrizione attraverso il flusso

Data la definizione di contorno del plasma, un metodo naturale per controllare la forma del plasma `e la tecnica a iso-flusso (isoflux technique) la quale consiste nel regolare la forma del boundary sfruttando la relazione lineare (sotto certe ipotesi) fra flusso magnetico e correnti negli avvolgimenti attivi. La descrizione magnetica, infatti, fornisce informazioni dirette sulla posizione del contorno mentre la precisione con cui si valuta la funzione di flusso si riflette sull'accuratezza della ricostruzione della forma.

L'esperienza ha dimostrato che gli algoritmi di ricostruzione in tempo reale, basati su questa rappresentazione, sono caratterizzati da una buona precisione rispetto alla ricostruzione offline dell'equilibrio. Il preciso posizionamento dei punti di controllo del flusso fornisce inoltre sufficiente flessibilità per esplorare una vasta gamma di forme e configurazioni differenti.

#### 4.4.2 Descrizione attraverso i gap

L'approccio a gaps, utilizzato per esempio nel reattore JET, opera ricercando il punto in cui, lungo una serie di linee distanziali dette gap e scelte in accordo con le esigenze operative della macchina, il flusso magnetico assume il valore tipico del margine. In tal modo si ottengono una serie di distanze plasma-first wall. Tale sistema di rappresentazione del boundary costituisce una basilare evoluzione della descrizione a flusso. La necessità di definire e produrre quantità come i gaps, le quali non possono essere misurate direttamente ma solo calcolate, deriva infatti dall'idea di tradurre una differenza di flusso in una distanza spaziale.

Un quadro schematico delle linee distanziali ottenute per JET, sovrapposte alla sezione poloidale della macchina, viene presentato in Fig. [4.3.](#page-40-0)

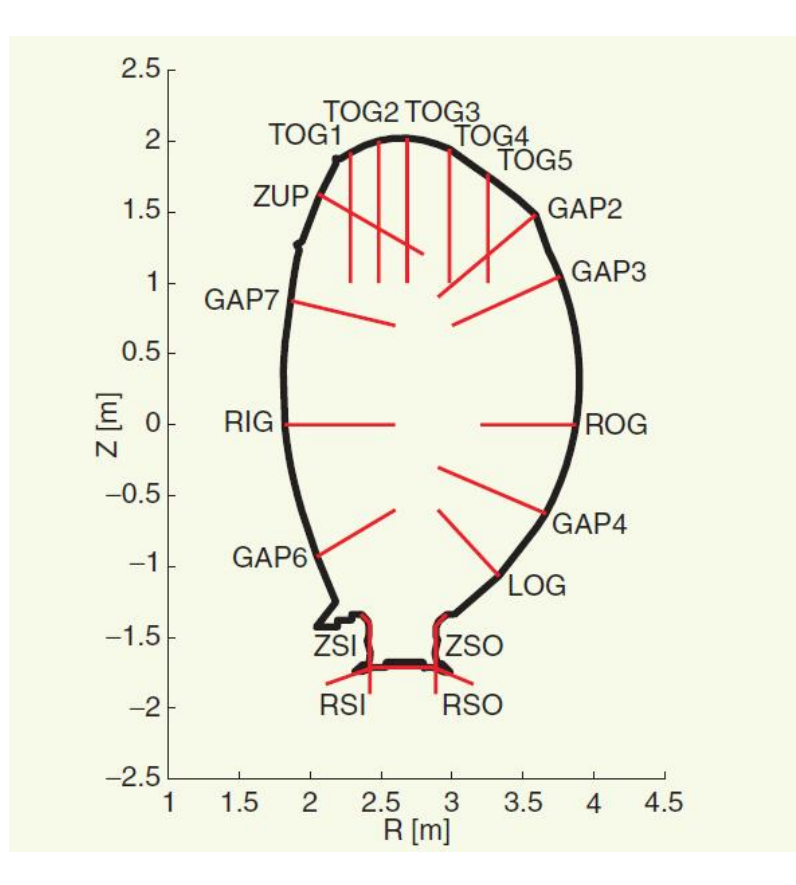

<span id="page-40-0"></span>Fig. 4.3: Rappresentazione schematica delle gap line stabilite per JET. (Immagine presa dal IEEE Control System Magazine dell'ottobre 2005)

In termini di affidabilità e precisione, i risultati delle simulazioni dimostrano che un controllore, basato sulla verifica delle distanze, rappresenta un approccio efficace per il controllo della forma del plasma nelle nuove macchine e per il confronto fra diverse soluzioni.

La rappresentazione del contorno, attraverso un insieme di distanze dalla parete, impone però la necessità di fare alcune considerazioni nel momento di affrontare la progettazione di un sistema di controllo della forma. Ad esempio mentre, come si è visto, a valle di alcune ipotesi si pu`o considerare lineare la relazione fra flusso (scelto come rappresentzione del boundary) e correnti esterne e di plasma, una relazione dello stesso tipo non è più valida considerando le "gap distance", o la posizione dell'x-point. La non linearità più evidente si ha con la transizione da plasma limiter a plasma diverted.

Nonostante il successo, riscosso dalla tecnica di controllo dei gap in JET e dagli studi condotti per un'analoga gestione di ITER, la natura locale delle informazioni inerenti la descrizione attraverso i gap può causare ambiguità nella rappresentazione del contorno del plasma. A causa di tale discretizzazione del boundary, infatti, quando si debba determinare le propriet`a globali della forma del plasma, alcuni dettagli, come ad esempio i punti estremi del contorno e le quantità A,  $\kappa$  e  $\delta$ , possono risultare di difficile individuazione. Tuttavia la località delle informazioni è in parte superata dal buon comportamento e dalla regolarit`a della forma del contorno. Inoltre, la scelta di un numero discreto di punti per descrivere e controllare una curva continua, introduce anche arbitrarietà nella selezione delle linee distanziali. Un ulteriore problema deriva dal fatto che i gap non sono sempre ortogonali alla parete del vessel, e pertanto, in alcuni casi, le misurazioni lungo tali linee non rappresentano la distanza minima dal first wall ma piuttosto la distanza lungo la linea stessa. In alcuni casi, l'aumento del gap può essere il sintomo dello spostamento del plasma verso la parete di contenimento.

Dunque, nel comprendere le informazioni legate alle linee distanziali e nel riconoscere le situazioni potenzialmente pericolose, sono necessarie esperienza ed una valutazione attenta.

Quindi per quanto adeguata ai requisiti di precisione richiesti durante le normali operazioni, la descrizione in base ai gap ed il controllo gap-based, sembrano avere un'efficacia limitata nel caso di scenari più complessi, ove sia richiesto il controllo di elongazione e triangolarit`a. In realt`a, questi parametri di forma sono solitamente definiti in tempo reale utilizzando delle funzioni dei valori di gap in luogo delle definizioni originali [4.3.4,](#page-38-1) [4.3.5](#page-38-2) e [4.3.6.](#page-38-3) Occorre infatti comprendere, ad esempio, come sia impossibile che l'apice del boundary ricada sempre in corrispondenza di uno o più gap e che la sua posizione debba quindi essere approssimata. Come detto inoltre la regolazione in base ai gap potrebbe non riuscire a controllare il comportamento dei parametri del plasma in quanto deformazioni locali possono distorcerne il margine pur conservando i valori dei gap stessi.

Queste difficolt`a nel controllo e nella sintesi dei parametri globali della forma, ha indotto gli studiosi a ricercare una rappresentazione del boundary non più discreta ma continua, sotto forma di contorno planare bidimensionale. Tuttavia, per gli argomenti trattati in questa tesi, non riteniamo necessario approfondire questo tipo di rappresentazione del boundary, già ben trattao in  $[3]$ .

## 4.5 Nuova formulazione dei descrittori della forma

Descrivere il margine come una curva continua sul piano poloidale introduce un nuovo modo di calcolare, se non addirittura di definire, le quantità globali  $\kappa$  e  $\delta$ . L'elongazione e la triangolarit`a possono ora essere calcolati usando la posizione di un boundary continuo invece di ricorrere a informazioni sulla locazione di alcuni suoi punti locali com'era nelle [4.3.4,](#page-38-1) [4.3.5](#page-38-2) e [4.3.6.](#page-38-3)

La definizione [4.3.3](#page-38-4) dell'elongazione, basata sull'area della sezione trasversale, serve da esempio illustrativo, in quanto ora, disponendo di una rappresentazione continua, A e a possono essere calcolate direttamente ed in maniera esatta senza ricorrere alla [4.3.4.](#page-38-1) Allo stesso modo, triangolarit`a superiore e inferiore possono essere fornite sotto forma di rapporti di aree

$$
\delta_{UP} = \frac{A_{UPout} - A_{UPin}}{A_{UPout} + A_{UPin}},\tag{4.5.1}
$$

$$
\delta_{LOW} = \frac{A_{LOWout} - A_{LOWin}}{A_{LOWout} + A_{LOWin}} \tag{4.5.2}
$$

dove le definizioni di aree dei settori sono dedotte da Fig. [4.2.](#page-39-0) Con questo approccio, i parametri globali rappresentano la curvatura effettiva del boundary e quindi, rispetto agli analoghi quantitativi ottenuti attraverso informazioni sui punti, forniscono una descrizione più raffinata della forma del plasma.

Le diverse definizioni dei parametri globali della forma - una calcolata in base ai valori delle linee distanziali, l'altra in base all'entità delle aree - inducono i risultati calcolati ad assumere valori in range diversi. Concludendo, anche se tutte le rappresentazioni parametriche mostrano un comportamento simile, la forma derivata dalla descrizione continua è più realistica dato che il suo calcolo si basa sulla curvatura del margine.

# Iterative Axisymmetric Identification Algorithm (IAIA)

#### 5.1 Modello a correnti filamentari

La ricostruzione del boundary è sempre basata sulle letture dei sensori magnetici. Gli algoritmi real time che svolgono tale procedura possono essere basati su diversi principi. In IAIA [\[8\]](#page-134-2) si è optato per l'uso di un modello a correnti equivalenti (Equivalent Currents). Esso si basa sulla sostituzione del plasma con una serie di conduttori filamentari equivalenti, posti nella sezione poloidale della macchina, il cui numero e la cui distribuzione sono stabiliti a priori. Il programma si occupa dunque di determinare la corrente che deve scorrere in ciascuno di tali filamenti per fare in modo di riprodurre le letture magnetiche effettivamente percepite in prossimità delle sonde. Il pregio di questo modello sta nella sua linearità intrinseca. Tale linearità si deve al fatto che vengono sfruttati gli autovalori della matrice di trasformazione che collega le correnti e le corrispondenti misure fornite da un dato gruppo di sensori.

## 5.2 Cenni sul funzionamento di IAIA

A regime è possibile definire il vettore  $m$  delle  $n_m$  misure magnetiche come la combinazione lineare

$$
\mathbf{G}_c \mathbf{i}_c + \mathbf{G}_p \mathbf{i}_p = \mathbf{m} \tag{5.2.1}
$$

dove  $\mathbf{i}_c$  e  $\mathbf{i}_p$  sono i vettori delle  $n_c$  ed  $n_p$  correnti che circolano rispettivamente negli avvolgimenti attivi e nei conduttori filamentari equivalenti, mentre  $\mathbf{G}_c$  e  $\mathbf{G}_p$  sono le matrici di Green, i cui elementi sono ottenuti attraverso un'integrazione numerica (usando le formule chiuse per il calcolo del potenziale del vettore del campo magnetico e per le componenti di densit`a di flusso prodotte da una corrente unitaria assialsimmetrica).

Per una data disposizione dei conduttori filamentari il vettore  $\mathbf{i}_p$  delle correnti che scorrono in essi si può calcolare come

<span id="page-44-1"></span>
$$
min_{\mathbf{i}_p} \|\mathbf{G}_c \mathbf{i}_c - \mathbf{m}_p\|_2. \tag{5.2.2}
$$

in cui  $m_p = m-G_c i_c$  rappresenta il vettore delle letture magnetiche private dell'effetto degli avvolgimenti attivi e l'operatore  $\left\| \cdot \right\|_2$  si dice norma euclidea<sup>[1](#page-44-0)</sup>.

Dato che  $n_m > n_p$  la soluzione della [\(5.2.2\)](#page-44-1) può essere ottenuta solo a valle di un appropriato condizionamento di  $\mathbf{G}_p$  attraverso la sua SVD<sup>[2](#page-44-2)</sup>. Essa ci restituisce quindi

$$
\mathbf{G} = \mathbf{U}\mathbf{S}\mathbf{V}^T \tag{5.2.3}
$$

$$
\sqrt{\sum_{j=1}^{n} |x_j|^2}
$$

<span id="page-44-2"></span>in cui, nel nostro caso, i vari  $x_j$  rappresentano gli elementi di un vettore. <sup>2</sup>Singular Value Decomposition o scomposizione ai valori singolari.

<span id="page-44-0"></span> ${}^{1}$ Con norma euclidea si intende

in cui S è una matrice diagonale contenente i valori singolari  $s_i$ , con  $i = 1, ..., k$ , di  $\mathbf{G}_p$ e dove U e V sono delle matrici ortogonali. Sostituendo  $G_p$  con la sua SVD possiamo ottenere la soluzione della [\(5.2.2\)](#page-44-1) nella forma seguente

$$
\mathbf{i}_p^{(k)} = \sum_i^k \frac{b_i}{s_i} \mathbf{v}_i
$$
\n(5.2.4)

dove  $v_i$  è la i-esima colonna di V, mentre  $b_i$  è l'i-esimo elemento della matrice data dal prodotto  $\mathbf{U}^T \mathbf{m}_p$  e in fine k è il cosiddetto indice di troncamento che viene scelto in modo da correggere l'errato condizionamento di  $\mathbf{G}_p$  senza trascurarne gli autovalori più importanti.

Una volta determinato il vettore  $\mathbf{i}_p$  i suoi elementi vengono attribuiti ai conduttori filamentari e viene determinato il boundary da essi derivante. Ad ogni iterazione i filamenti vengono spostati all'interno della sezione poloidale seguendo, come vedremo nel seguito, diverse strategie possibili provocando e anche il ricalcolo di  $i_p$ . IAIA, come del resto suggerisce il nome, è pensato come un algoritmo iterativo che nella sua forma originale si basa sulla realizzazione di una griglia radiale formata da 80 raggi ciascuno composto da 241 punti (120 punti in cui poter posizionare i conduttori filamentari e 121 punti di controllo per verificare il flusso magnetico prodotto dai filamenti stessi (vedi Fig. [5.1\)](#page-46-0)).

Le coordinate cartesiane  $((r, z)$  nel sistema di coordinate di Fig. [5.2\)](#page-47-0) dei punti componenti la griglia, suddivisi fra punti di controllo e possibili locazioni dei filamenti, vengono conservate in quattro matrici a loro volta contenute in una variabile struct. Tali matrici sono realizzate: per quanto riguarda quella dei punti di controllo, disponendo i raggi su ciascuna riga (dunque 80 righe) in modo che sulle colonne, procedendo da sinistra a destra, si trovino le coordinate effettive dei punti presenti su ogni raggio elencate dal punto pi`u esterno al pi`u interno; per ci`o che riguarda invece i punti contrassegnanti la precisa locazione dei conduttori equivalenti abbiamo che le matrici si presentano in forma analoga ma trasposta.

#### 5.2.1 Riassunto del codice

Nel corso di questa tesi si sono studiate diverse possibili griglie allo scopo di poter riprodurre plasmi molto eccentrici rispetto al centro-macchina o con estensione del boundary molto ridotta o in modo da sfruttare le informazioni legate ai momenti (posizione e del centroide e corrente totale nel plasma). Al fine di illustrare sommariamente il funzionamento di IAIA consideriamo però, per ora, la griglia originale sopra descritta. IAIA opera secondo la seguente procedura riassuntiva:

- 1. Inizializzazione dei parametri di base come il numero massimo di iterazioni, il numero totale di correnti equivalenti o l'indice di troncamento della SVD;
- 2. Il caricamento delle matrici di Green calcolate in precedenza<sup>[3](#page-45-0)</sup> e relative ai rapporti di natura elettromagnetica che intercorrono fra:
	- a) Avvolgimenti attivi e sensori
	- b) Avvolgimenti attivi e punti di controllo (cpline)
	- c) Avvolgimenti attivi e punti di controllo speciali (special points) (vedi Fig. [5.3\)](#page-48-0) in cui si ricercano gli indizzi per capire se il plasma relativo all'equilibrio e limitato o deviato (con x-point alto o basso) e si determina il valore del flusso al boundary

<span id="page-45-0"></span><sup>3</sup>Come detto IAIA dovrebbe essere un algoritmo operante in realtime. Per ottemperare a tale proposito `e necessario demandare tutte le procedure di calcolo, che avvengono "una tantum", a software indipendenti e operanti in una fase che preceda temporalmente la messa in funzione di IAIA stesso.

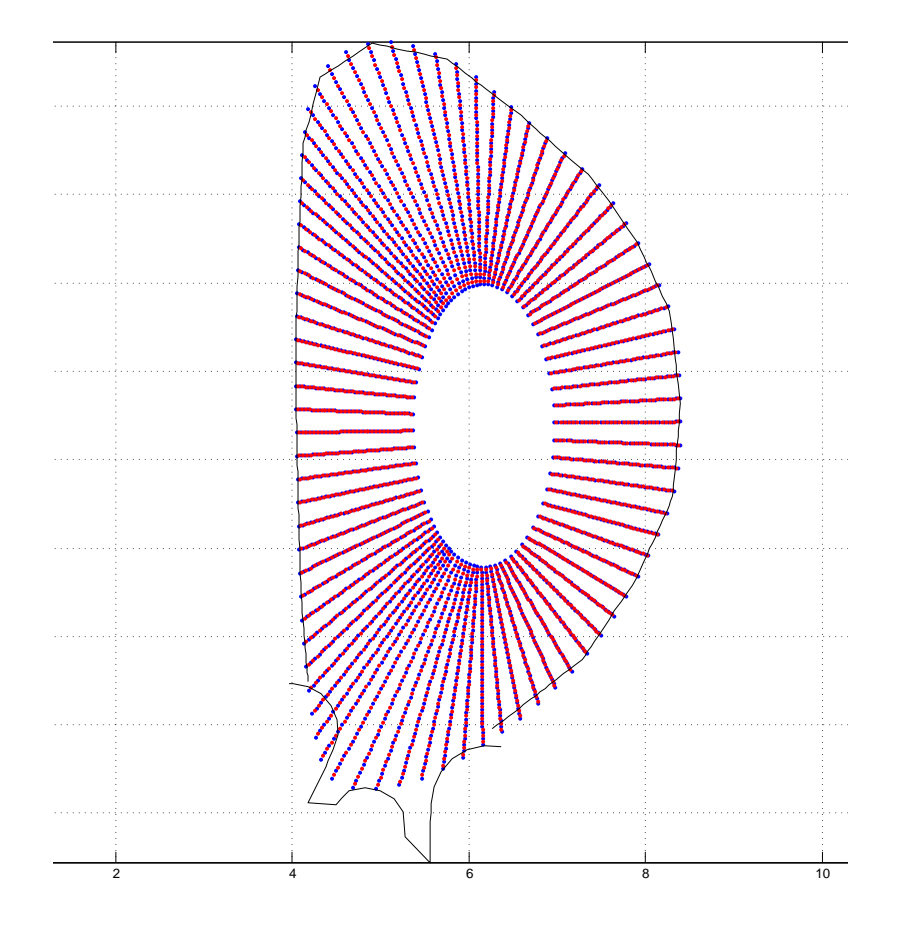

<span id="page-46-0"></span>Fig. 5.1: Griglia originale scalata in modo da possedere  $80 \times 61$  elementi. In rosso sono contrassegnati i punti in cui possono essere disposti i conduttori filamentari equivalenti (30 locazioni) mentre in blu sono evidenziati i punti di controllo (31 locazioni).

- d) Conduttori equivalenti e sensori
- e) Conduttori equivalenti e punti di controllo (cpline)
- f) Conduttori equivalenti e special points
- 3. Sottrazione degli effetti della corrente negli avvolgimenti dalle letture magnetiche;
- 4. Calcolo del primo vettore di correnti equivalenti  $(i_p)$  attraverso la SVD, ovvero del cosiddetto initial guess. Con questo nome si vuol identificare la prima distribuzione di correnti determinata dal software e caratterizzata dal fatto di considerare un minor numero di conduttori equivalenti. Nel caso della versione originale sono considerati, in particolare, (vedi Fig. [5.4\)](#page-49-0): 40 conduttori interni (uno ogni due raggi) costituenti appunto l'anello interno relativo all'initial guess e 80 conduttori esterni (uno per ogni raggio), costituenti l'anello perimetrale ad ogni iterazione;
- 5. Calcolo del flusso magnetico negli special points;

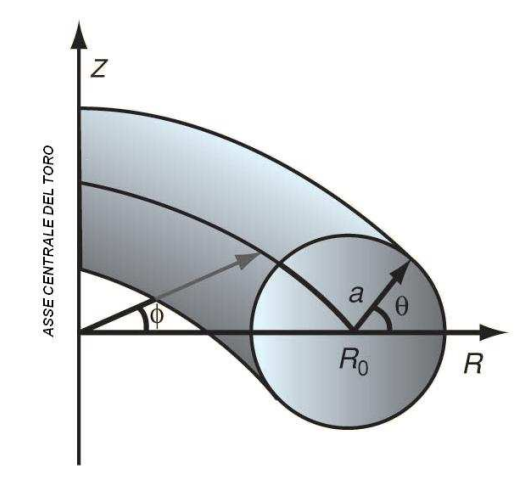

<span id="page-47-0"></span>Fig. 5.2: Sistema di coordinate cilindriche per l'identificazione dei punti in direzione toroidale e sul piano poloidale. (Immagine presa dal IEEE Control System Magazine dell'ottobre 2005)

- 6. Calcolo della prima ricostruzione delle gap lines;
- 7. Calcolo della posizione in cui il secondo anello di conduttori equivalenti deve collocarsi. Nella versione originale la posizione è a metà strada fra la posizione dei conduttori dell'initial guess e quella del boundary da essi prodotto;
- 8. Inizio della procedura iterativa
	- a) Calcolo della corrente nei conduttori filamentari (questa volta in numero di 40+80) attraverso la SVD
	- b) Calcolo del flusso negli special points (per determinare il valore del flusso al boundary)
	- c) Calcolo della ricostruzione delle gap lines
	- d) Calcolo della nuova posizione dei filamenti più esterni in base alla nuova posizione del boundary
	- e) Va al punto a) e riparti fino al comando di terminazione
- 9. Ricostruzione delle gap lines per l'ultima volta;
- 10. Calcolo e salvataggio di altri dati (momenti di corrente, ricostruzione di misure...).

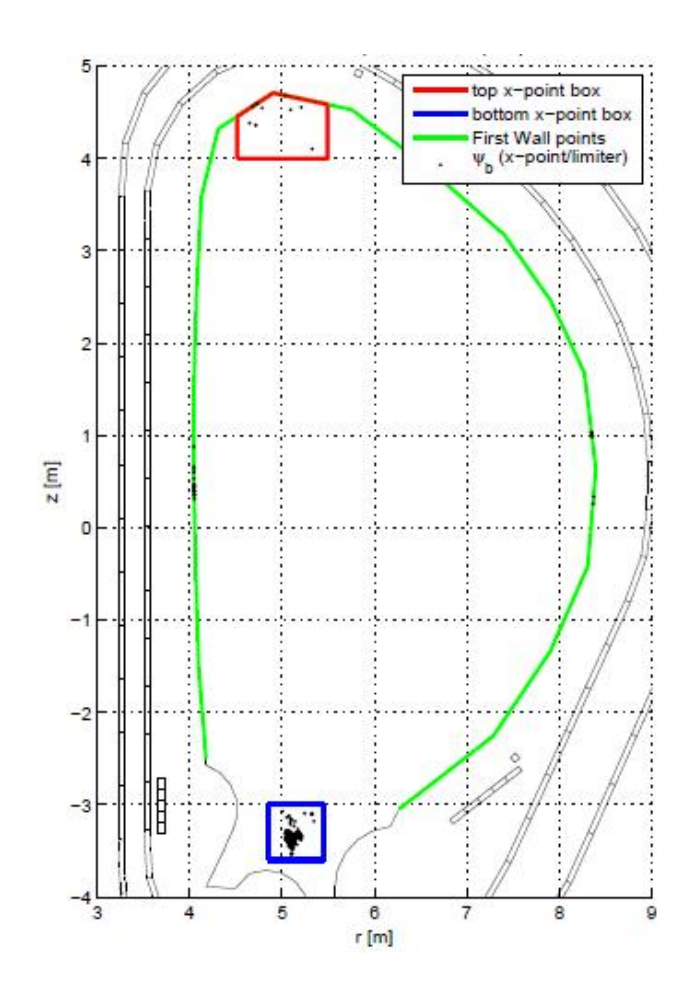

<span id="page-48-0"></span>Fig. 5.3: Zone di ricerca dell'x-point (superiore in rosso ed inferiore in blu) e limiter point (a destra, sinistra e in alto lungo il first wall).

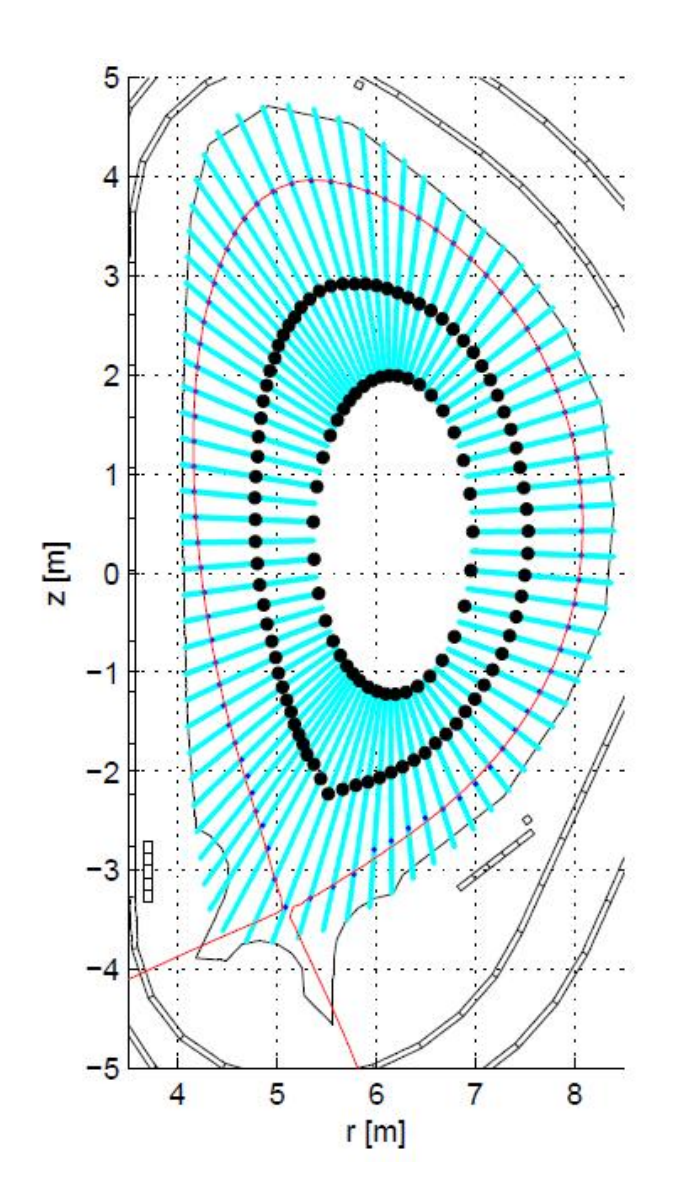

<span id="page-49-0"></span>Fig. 5.4: Rappresentazione della posizione dei conduttori filamentari esterni ed interni durante un'iterazione di IAIA (in questa figura la griglia è l'originale non scalata, ovvero composta di 80 × 261 punti).

## 6.1 Possibili limiti della griglia originale

L'applicazione di IAIA ad un vasto numero di equilibri, anche molto diversi fra loro, ha prodotto buoni risultati, tuttavia si può chiaramente notare dalla Fig. [5.1](#page-46-0) come la griglia, che denota le posizioni assumibili dai filamenti, presenti una zona vuota nei pressi del centro macchina. Ciò può essere un problema nel caso di configurazioni plasmatiche che si presentino molto spostate verso le pareti laterali del vessel. In questa situazione infatti parte del boundary risulterebbe compresa nella zona centrale in cui non è possibile sistemare i conduttori filamentari o valutarne il flusso prodotto.

Per ovviare a tale problema in questa tesi abbiamo sviluppato alcune varianti (scalate in modo da ridurre l'onere computazionale nella sintesi delle relative matrici di Green) della griglia originale (vedi Fig. [5.1\)](#page-46-0).

## 6.2 Nuove griglie

#### 6.2.1 Griglia radiale

L'idea iniziale era quella di estendere la griglia radiale in modo che i suoi raggi risultassero passanti per il centro macchina (Fig.  $6.1$ ), una simile strategia comporta però un addensamento superfluo dei punti in prossimità del centro stesso. Al fine di evitarlo è stata prevista una strategia di sfruttamento variabile della griglia. Essa prevede di determinare la distanza media fra boundary e centro macchina sottoforma dell'indice di colonna della matrice delle coordinate dei punti di controllo. In base all'indice medio è infatti possibile stabilire l'entit`a del diametro fittizio del boundary (il boundary di un plasma con sezione poloidale che sia in configurazione di fusione `e tutt'altro che un cerchio). Se tale diametro `e ridotto significa che i filamenti saranno tutti localizzati in prossimit`a del centro macchina e quindi, per evitare di avere una rappresentazione inutilmente densa, si provvede ad abilitare l'accensione di filamenti solo su un raggio ogni tre. Viceversa se il diametro è elevato si abilita l'accensione dei filamenti su tutti i raggi. Nel caso invece il diametro sia di dimensione intermedia allora l'accensione `e permessa su due raggi ogni tre.

Il preciso significato numerico di diametro ridotto, elevato o intermedio viene stabilito a priori tenedo presente che gli indici per l'identificazione delle coordinate dei punti possono variare da 1 (punto alla periferia del raggio) a 31 (estremo piu interno del raggio). In una prova, ad esempio, si `e suddivisa tale escursione in tre zone come di seguito:

- i) con *indice*  $\geq$  30 viene access un filamento su un raggio ogni tre;
- ii) con indice  $\geq 20$  o indice  $\lt 30$  viene access un filamento su due raggi ogni tre;
- iii) con *indice*  $> 20$  viene access un filamento su ogni raggio.

L'idea che ha portato ad una griglia radiale di questo tipo era quella di porre nel centro macchina un conduttore che avrebbe fatto da initial guess assumendosi da solo la conduzione di tutta la corrente circolante nel plasma. In realt`a la soluzione ideale sarebbe stata quella di porre tale conduttore nella posizione via via occupata dal centroide di corrente.Una tale strategia non si concilia per`o con una griglia radiale in cui infatti i filamenti vengono disposti in base alla distanza fra il boundary e il centro macchina lungo

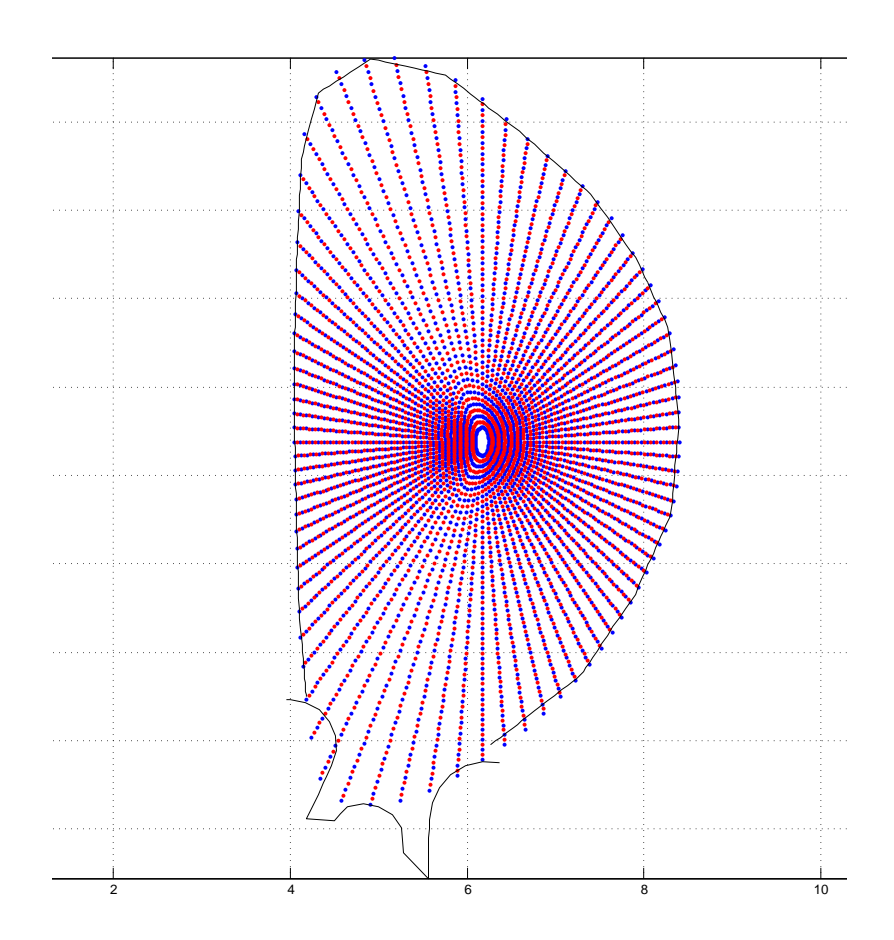

<span id="page-51-0"></span>Fig.  $6.1$ : Griglia con estensione dei raggi verso il centro. Essa possiede  $84 \times 61$  elementi in modo tale che ogni raggio corrisponda ad un altro diametralmente opposto (42 linee da un lato all'altro del first wall) e che li si possa dividere in 28 gruppi di 3 raggi. In rosso sono contrassegnati i punti in cui possono essere disposti i conduttori filamentari (30 locazioni) mentre in blu sono evidenziati i punti di controllo (31 locazioni).

ciascun raggio. Il centroide infatti cambia posizione a seconda dell'equilibrio da cui deriva e raramente va a coincidere, anche solo approssimativamente, col centro macchina. Mantenere una griglia radiale che andasse a centrarsi sul centroide di corrente implicherebbe la necessit`a di calcolare una matrice di Green per ogni possibile locazione del centroide stesso cui corrisponderebbero infatti altrettante griglie radiali.

#### 6.2.2 Griglia rettangolare

L'alternativa, volendo utilizzare il centroide di corrente come posizione di un conduttore equivalente durante l'initial guess, è quella di studiare una griglia sempre indipendente dalla posizione del suddetto filamento, ovvero in cui la posizione dei nuovi filamenti possa essere determinata sempre coi criteri precedenti ma in maniera più flessibile, senza essere vincolati al centro macchina. La soluzione che ci è sembrata migliore è dunque quella di una griglia rettangolare in cui il ruolo precedentemente giocato dai raggi spetti ora alle barre orizzontali. Su queste entità di base andranno infatti ricercati i punti diametralmente opposti appartenenti al boundary e in base ai quali si disporranno i conduttori, introdotti nelle iterazioni successive all'initial guess. Anche in questo caso, come nei due precedenti, la griglia creata (Fig. [6.2\)](#page-52-0) possiede quattro matrici per le coordinate dei punti di controllo e dei filamenti (due per le coordinate  $r e$  due per le coordinate  $z$ ).

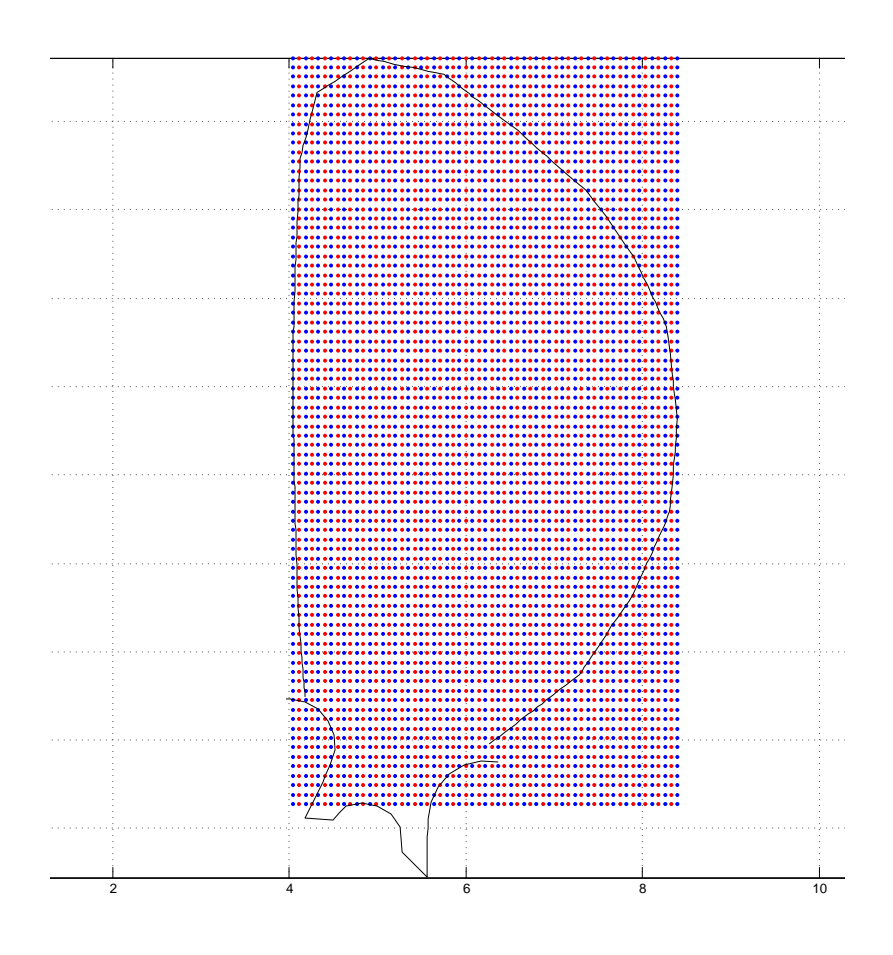

<span id="page-52-0"></span>Fig. 6.2: Griglia rettangolare. Al posto di 80 raggi vi sono 80 barre orizzontali. In rosso sono contrassegnati i punti in cui possono essere disposti i conduttori filamentari (30 locazioni) mentre in blu sono evidenziati i punti di controllo (31 locazioni).

L'indirizzamento degli elementi di tali matrici alla ricerca del punto della griglia più prossimo al centroide avviene in maniera molto semplice proprio grazie alla forma della griglia stessa. Si può infatti stabilire una corrispondenza lineare fra le coordinate  $z$  e gli indici di colonna e fra le coordinate r e gli indici di riga. Con questo tipo di griglia abbiamo fatto in modo che i conduttori filamentari introdotti ad ogni iterazione successiva all'initial guess si dispongano, due per ogni barra orizzontale (come le intersezioni fra il boundary e ciascuna barra), e a metà strada fra centroide e boundary.

La struttura rettangolare inoltre, permettendo una migliore analisi magnetica, impone la necessità di vietare l'accensione di filamenti su barre che siano al di sotto dell'x-point, nel caso questo sia nella zona dei divertori, o al di sopra di esso nel caso si trovi nella zona più alta del vessel. In effetti la griglia si estende molto oltre la zona effettivamente occupabile dal plasma sia nella parte inferiore che nella parte superiore del vessel, non è però possibile fare altrimenti in quanto la griglia, per ragioni di velocità nella computazione (strettamente necessaria per l'impiego real time del software), deve fare capo ad una matrice che, in quanto tale, non pu`o avere un numero di colonne variabile da una riga (barra) all'altra. La velocità nella computazione è infatti proporzionale alla linearità del metodo di calcolo.

In alcuni equilibri, prima che venisse impostato un margine di sicurezza (una zona in cui non `e possibile il posizionamento di conduttori equivalenti) a ridosso del boundary, era accaduto che i filamenti venissero disposti molto a ridosso del boundary o adderittura oltre ad esso. Per ovviare a tale problema era stata prevista una variante nella gestione della griglia. Essa prevedeva che la disposizione dei filamenti avvenisse non più a metà strada fra centroide e boundary ma a metà strada fra quest'ultimo e la coordinata r dell'x-point. Tale variante, una volta stabilito il margine di sicurezza, sembrava aver perso di significato. Abbiamo però preferito valutare comunque anche questo stile di gestione assieme all'altro.

## 6.3 Output grafici

Di seguito riportiamo i risultati, prodotti nella ricostruzione di una serie di equilibri particolarmente rappresentativi, mediante tutte la griglie. Ogni figura contiene:

- a sinistra la sezione del plasma in cui sono riportati i filamenti (in nero), il boundary effettivo (linea continua rossa) e il boundary ricostruito (linea composta da punti in blu). In alcune figure, inoltre, `e possibile notare una linea composta da punti rossi la quale rappresenta il boundary nella iterazione precedente a quella rappresentata. Se boundary attuale e precedente sono differenti allora tale linea è visibile altrimenti risulta sovrapposta a quella del boundary ricostruito (punti blu);
- al centro sempre la sezione plasmatica in cui però sono evidenziate le intersezioni fra il boundary effettivo e le gapline diagnostiche e di controllo. Inoltre possiamo vedere se il boundary ricostruito produce le stesse intersezioni di quello reale osservando la posizione di alcuni punti rossi. La ricostruzione è perfetta se i punti sono centrati esattamente all'interno dei cerchietti blu presenti sulle gapline intersecate;
- a destra la differenza in millimetri fra le intersezioni effettive e quelle ricostruite.

Ogni figura inoltre si riferisce alla miglior iterazione (che meglio approssima le intersezioni gapline-boundary di riferimento) scelta fra quelle eseguite.

E' inoltre necessario introdurre preliminarmente anche i gap stabiliti per la gestione di ITER. In particolare dobbiamo specificare che essi si dividono in due categorie:

- 6 gap-line di controllo: hanno lo scopo di valutare la forma del boundary e sono quindi disposte in specifici punti.
- 24 gap-line diagnostiche: hanno la base nei punti in cui si verifica se la configurazione del plasma è di tipo limiter e si estendono per un metro all'interno della camera restando ortogonali al first wall.

In figura Fig. [6.3](#page-54-0) si riporta la rappresentazione dei suddeti gap.

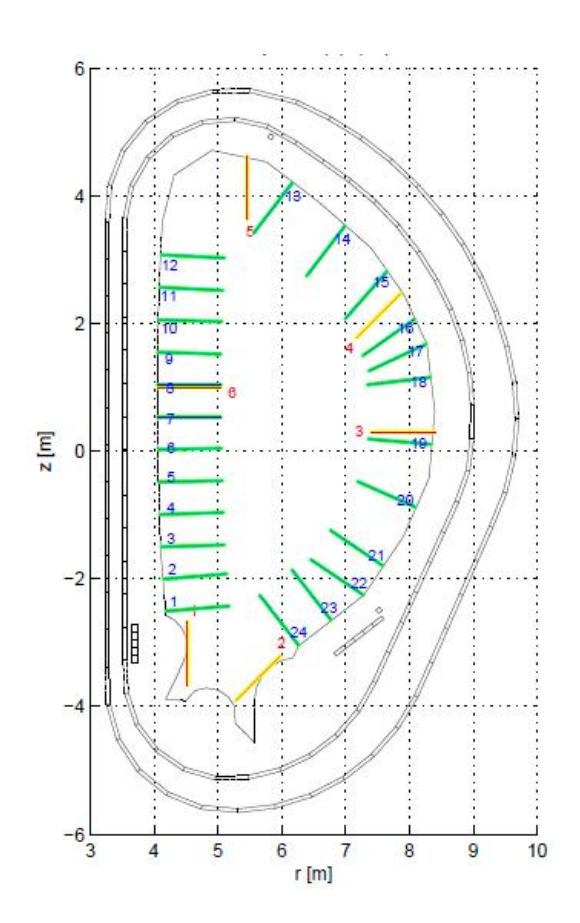

<span id="page-54-0"></span>Fig. 6.3: Abbiamo: in rosso le 6 gapline di controllo e in blu le 24 gapline diagnostiche.

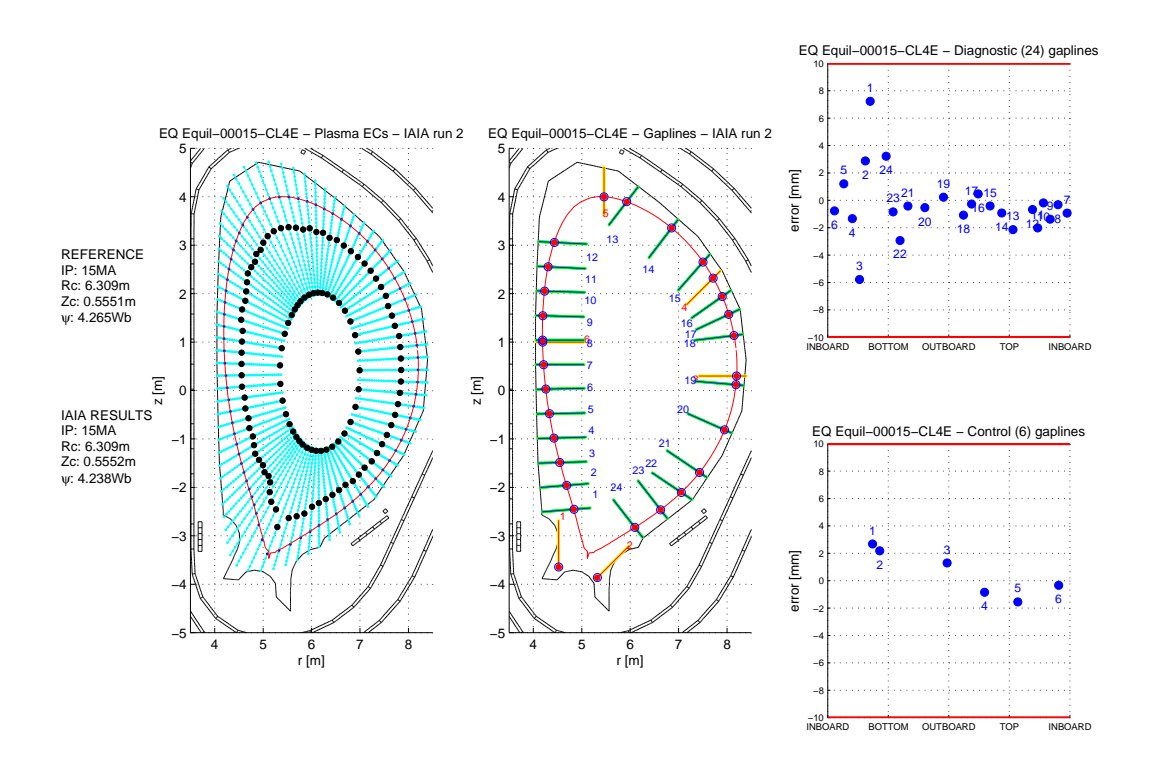

Fig. 6.4: Griglia radiale originale o di riferimento (Equilibrio 15).

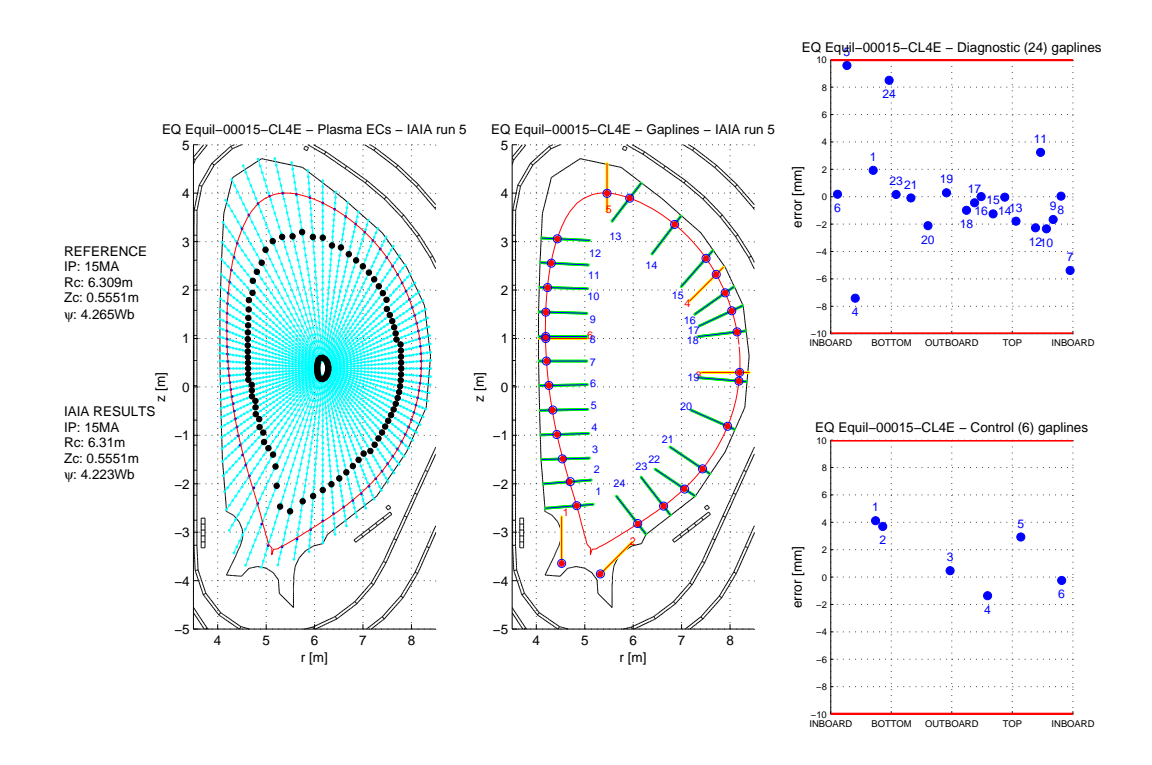

Fig. 6.5: Griglia radiale con estensione attraverso il centromacchina (Equilibrio 15).

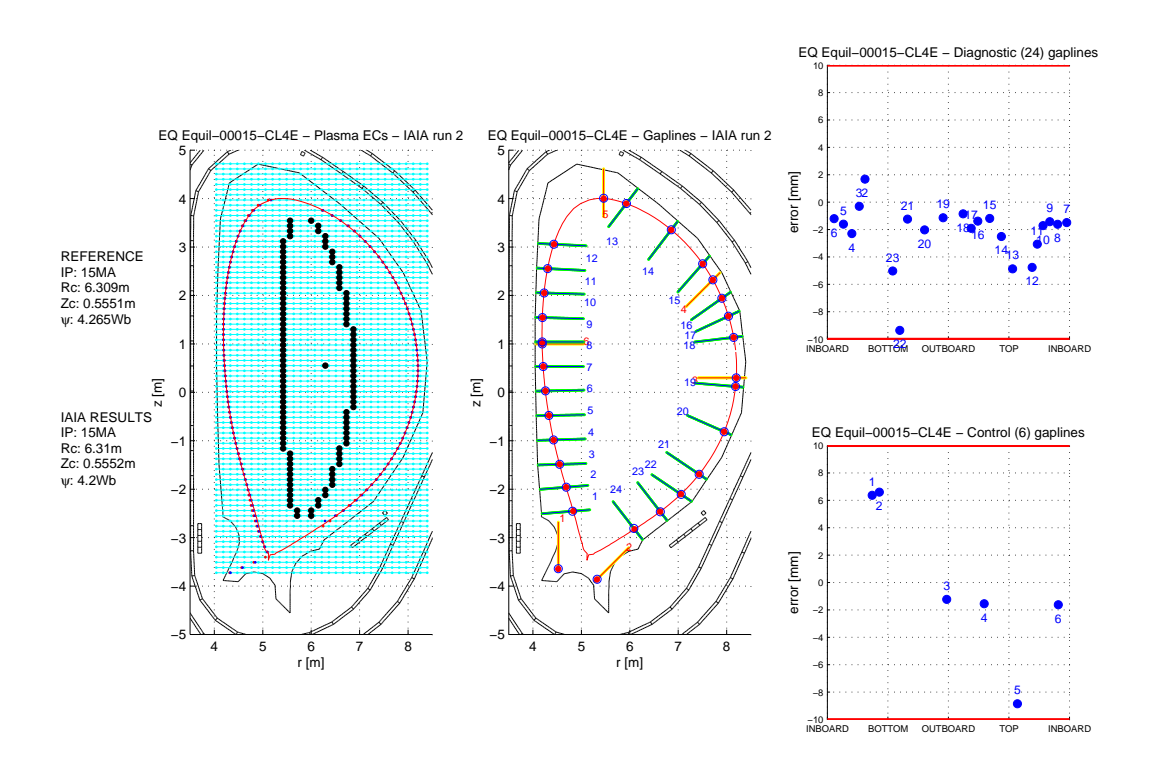

Fig. 6.6: Griglia rettangolare centrata sul centroide (Equilibrio 15).

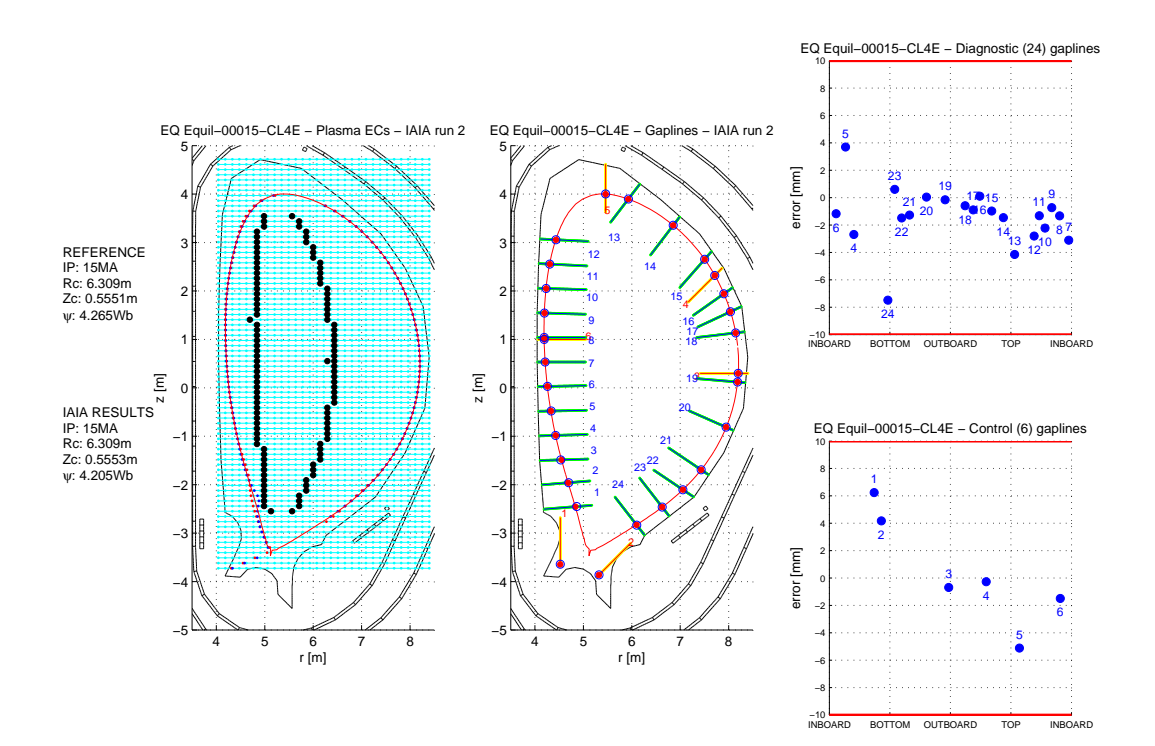

Fig. 6.7: Griglia rettangolare centrata sulla coordinata orizzontale dell'x-point (Equilibrio 15).

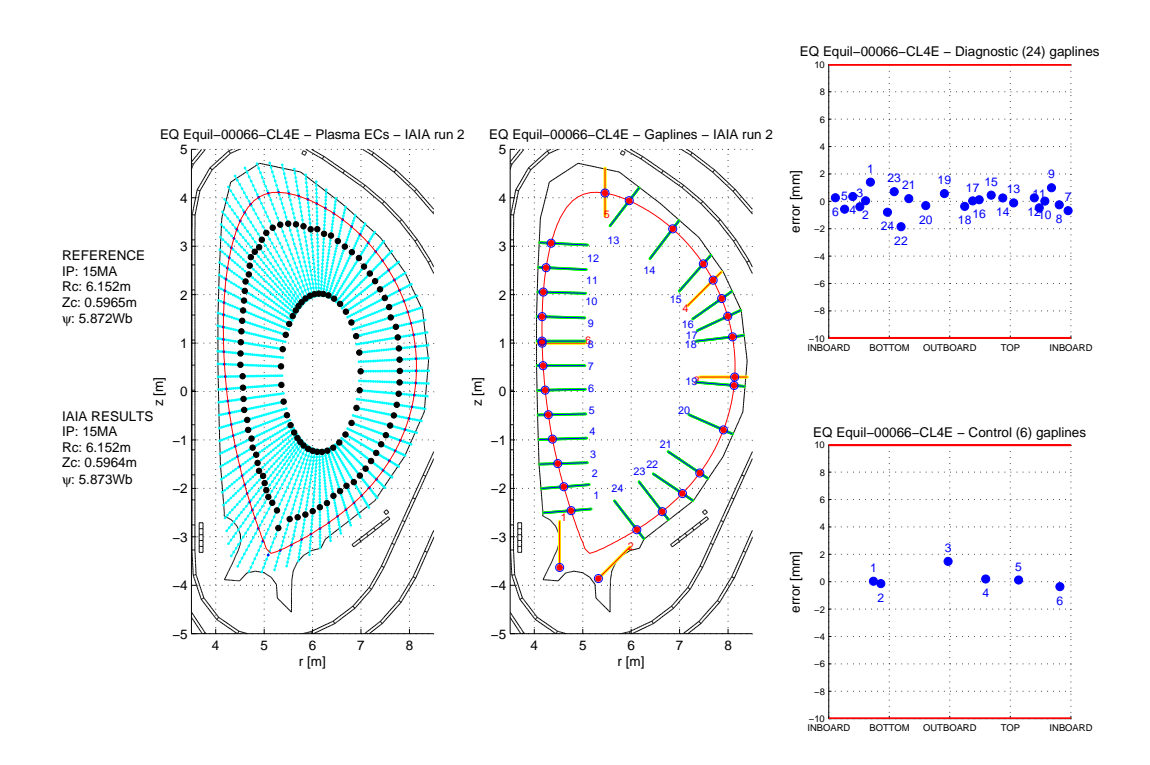

Fig. 6.8: Griglia radiale originale o di riferimento (Equilibrio 66).

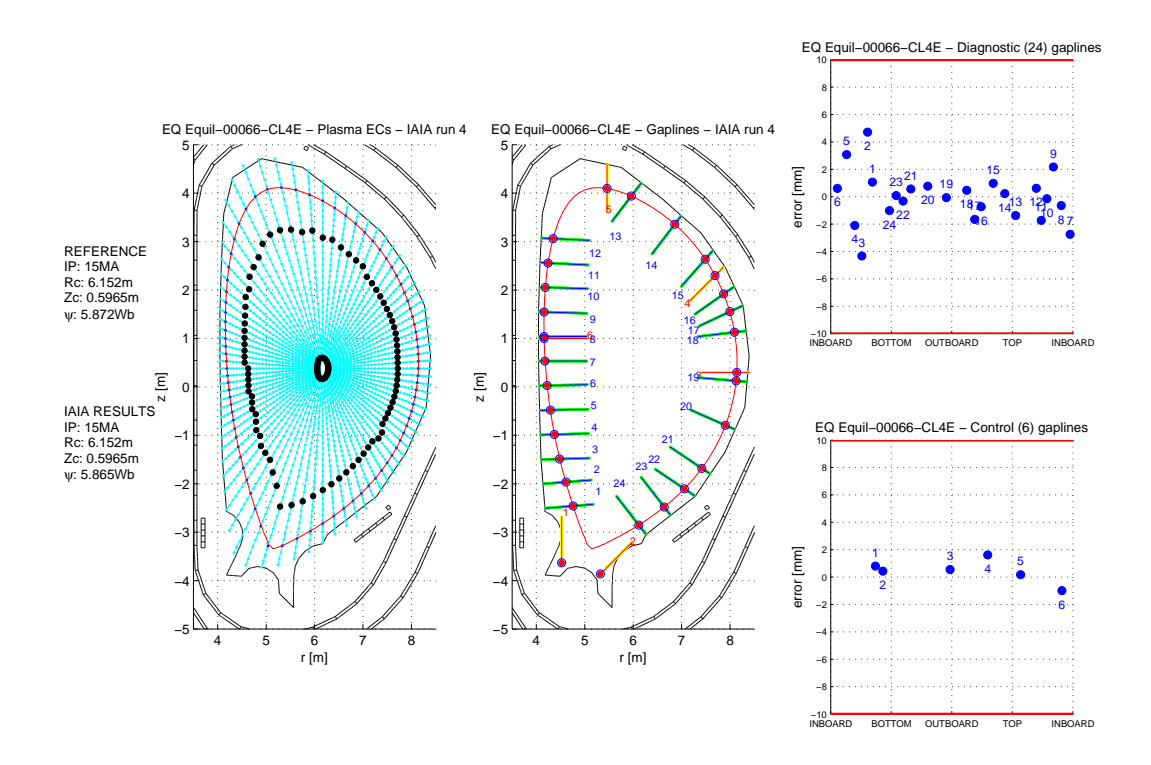

Fig. 6.9: Griglia radiale con estensione attraverso il centromacchina (Equilibrio 66).

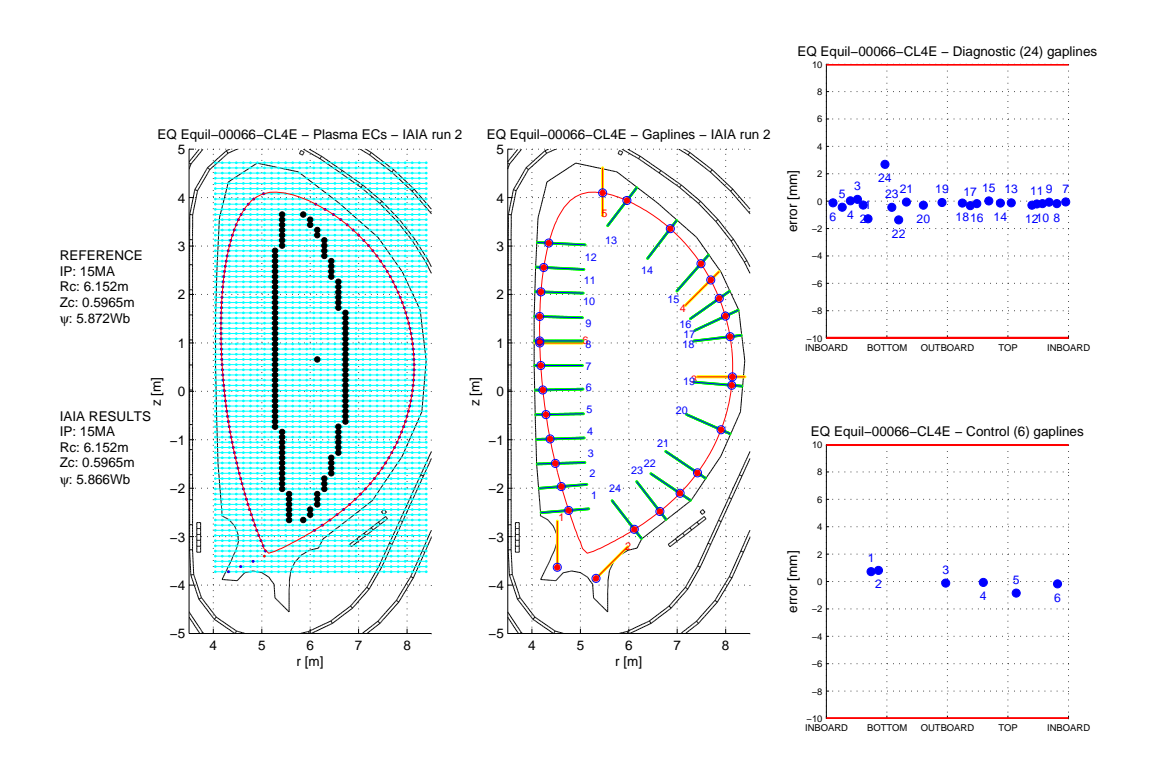

Fig. 6.10: Griglia rettangolare centrata sul centroide (Equilibrio 66).

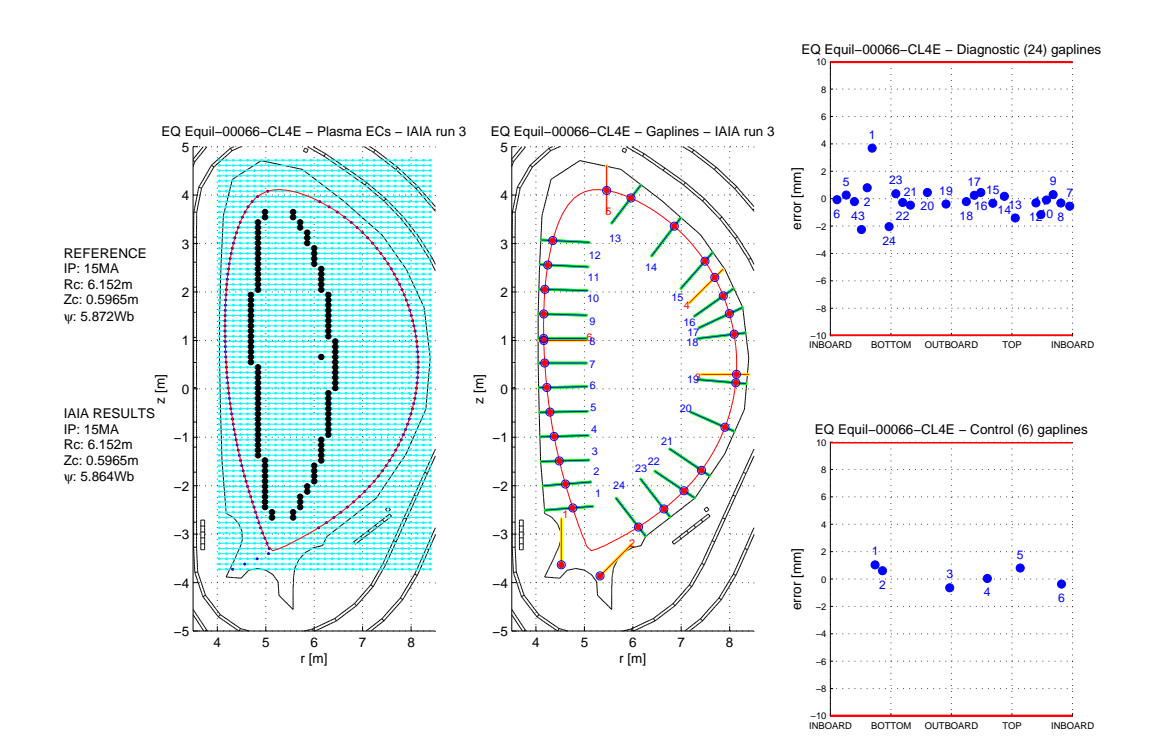

Fig. 6.11: Griglia rettangolare centrata sulla coordinata orizzontale dell'x-point (Equilibrio 66).

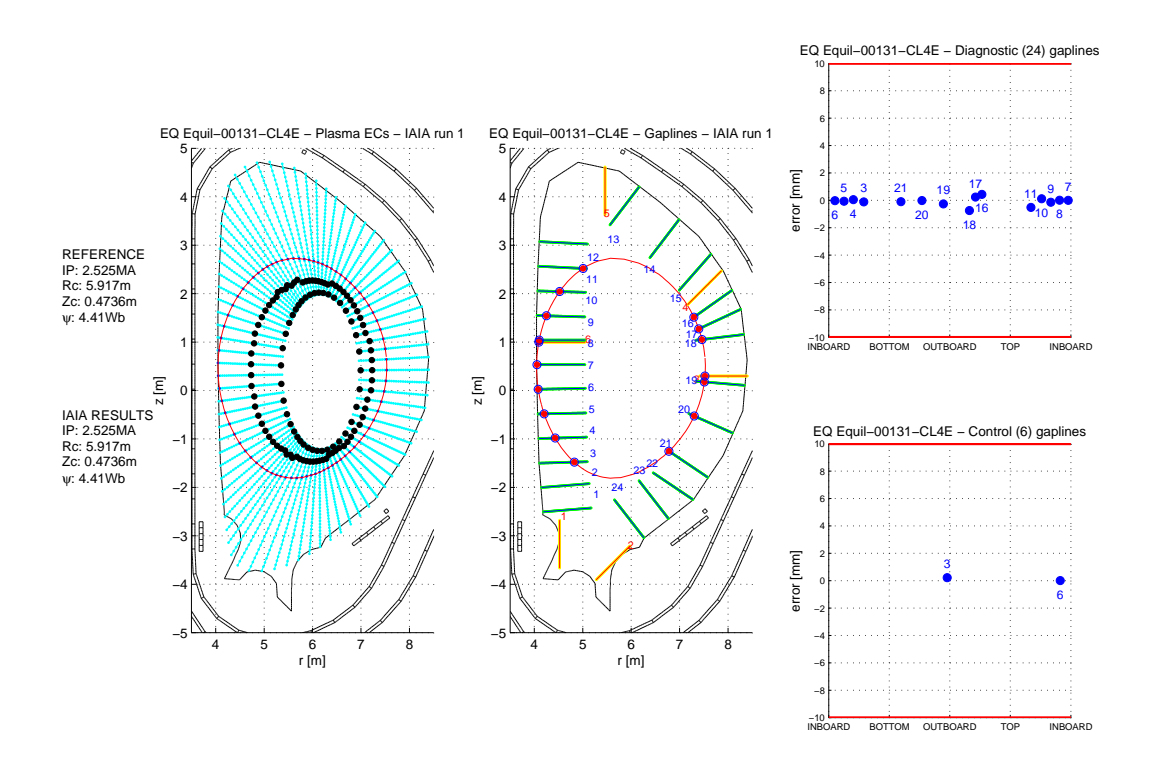

Fig. 6.12: Griglia radiale originale o di riferimento (Equilibrio 131).

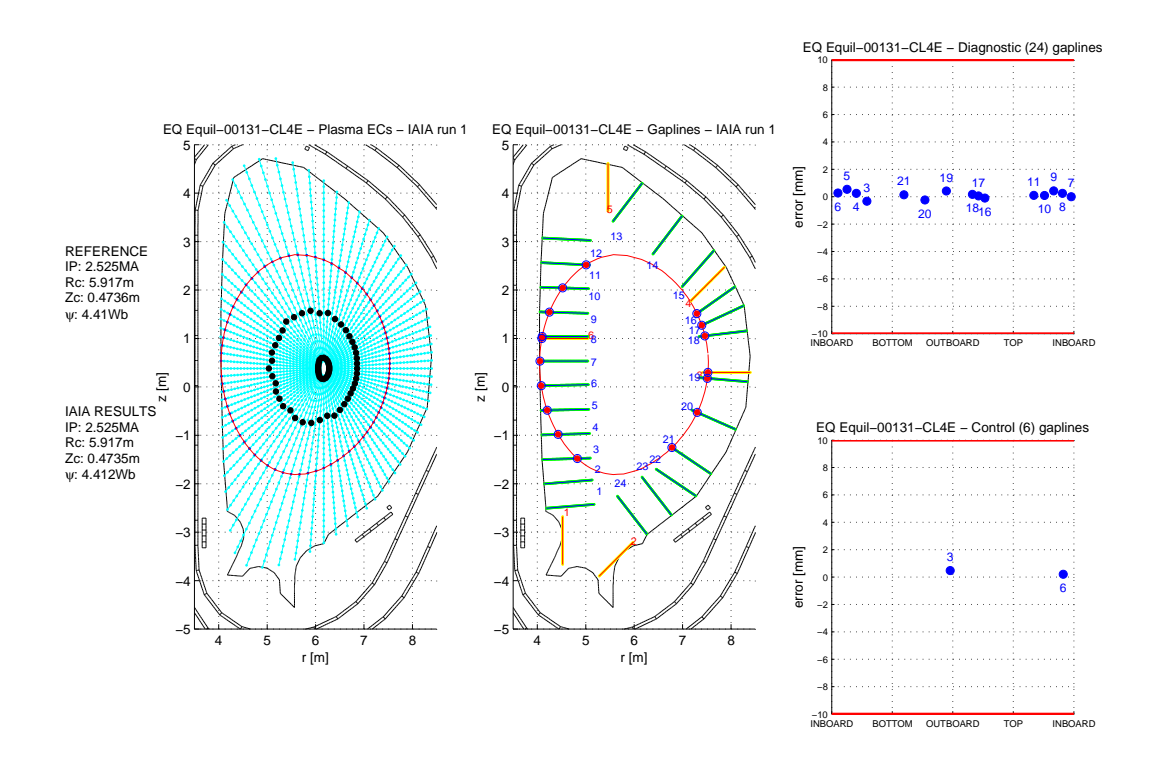

Fig. 6.13: Griglia radiale con estensione attraverso il centromacchina (Equilibrio 131).

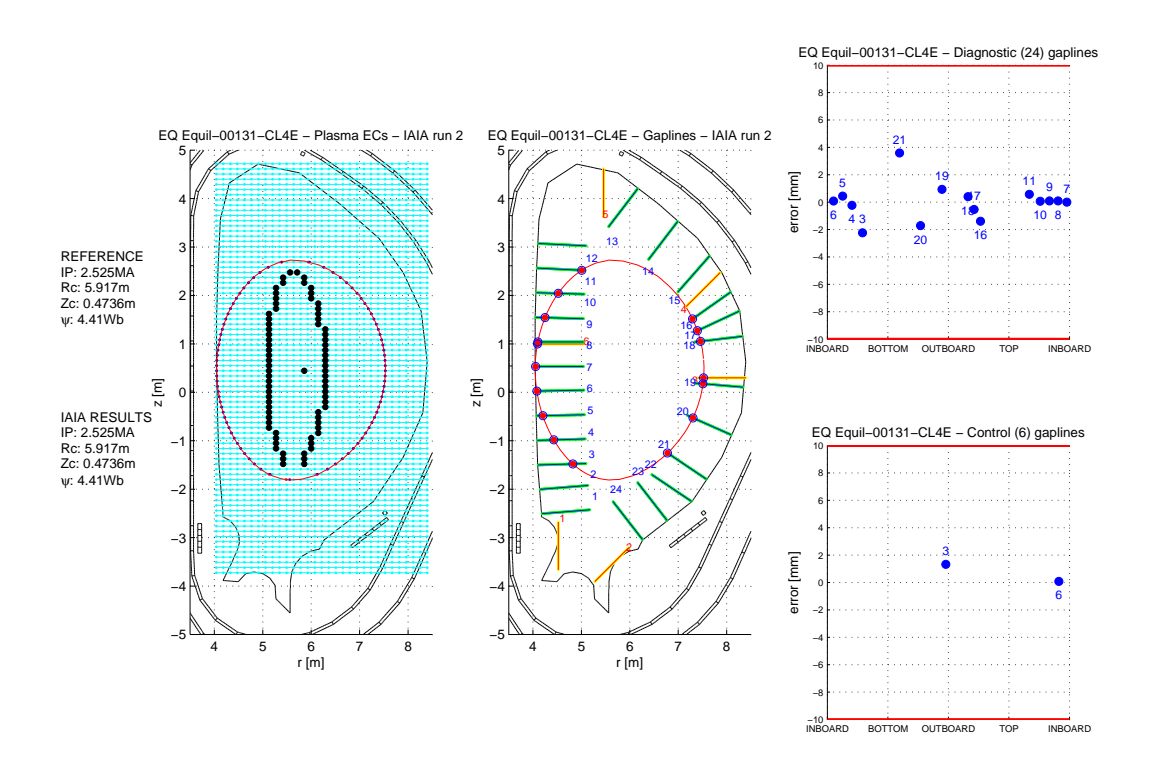

Fig. 6.14: Griglia rettangolare centrata sul centroide (Equilibrio 131).

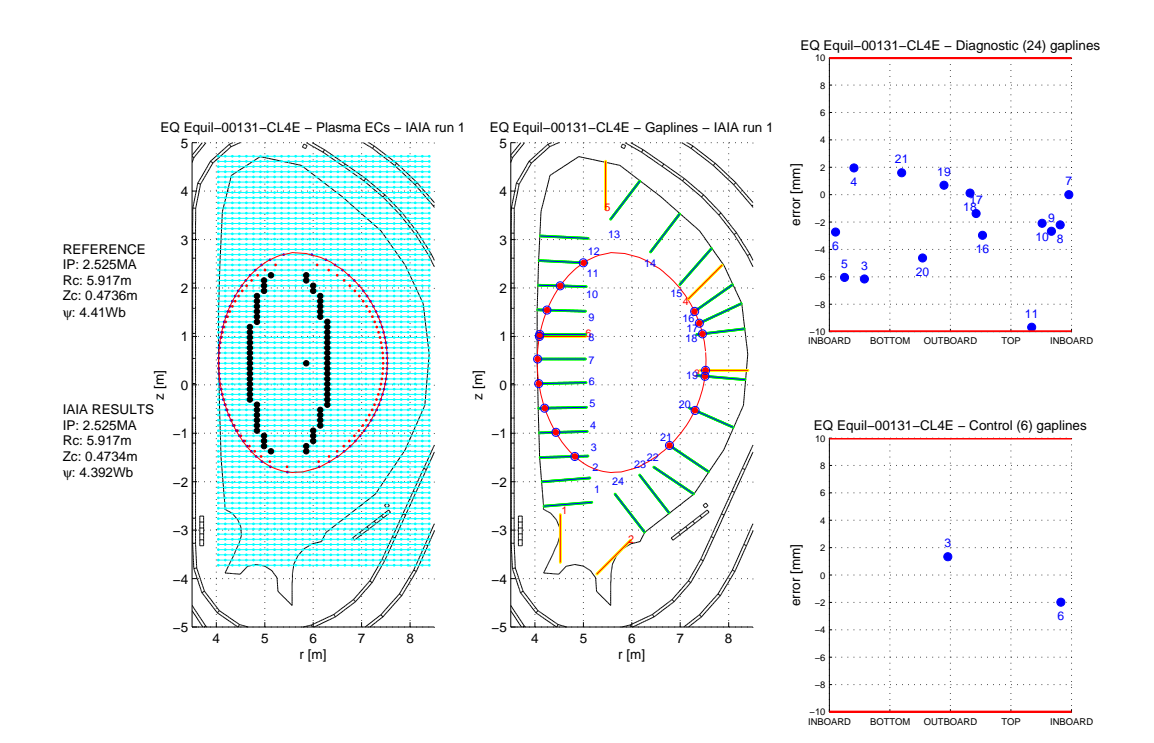

Fig. 6.15: Griglia rettangolare centrata sulla coordinata orizzontale dell'x-point (Equilibrio 131).

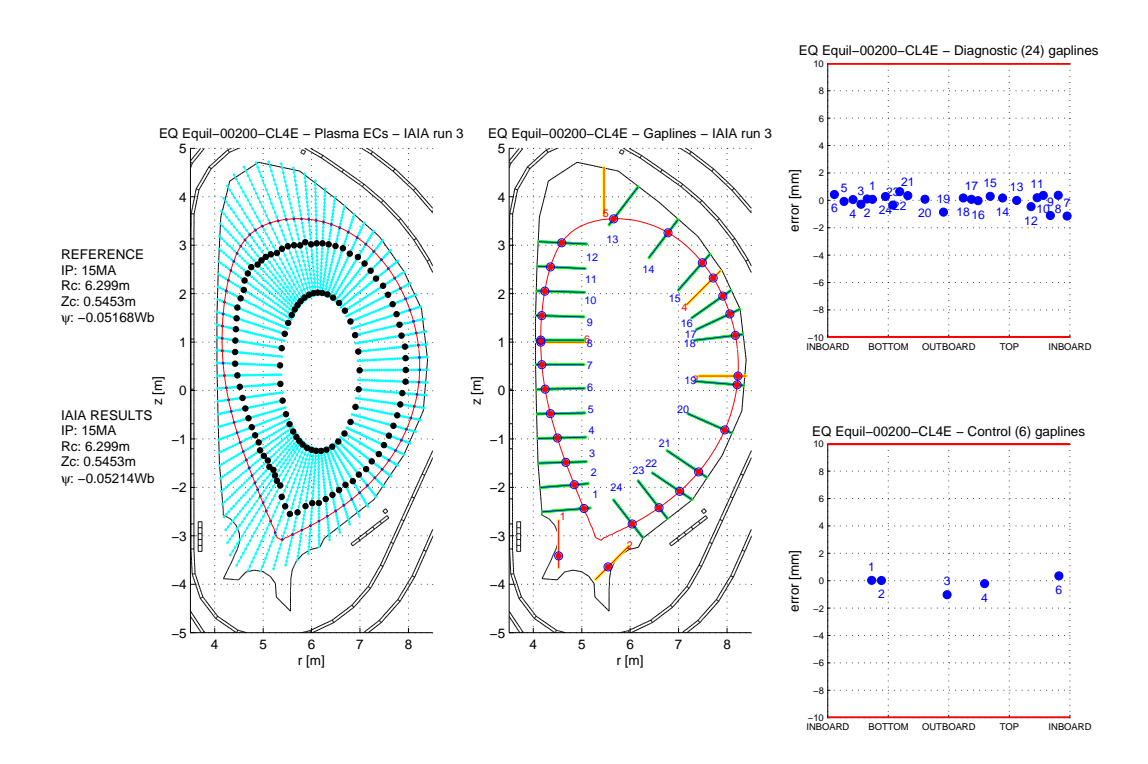

Fig. 6.16: Griglia radiale originale o di riferimento (Equilibrio 200).

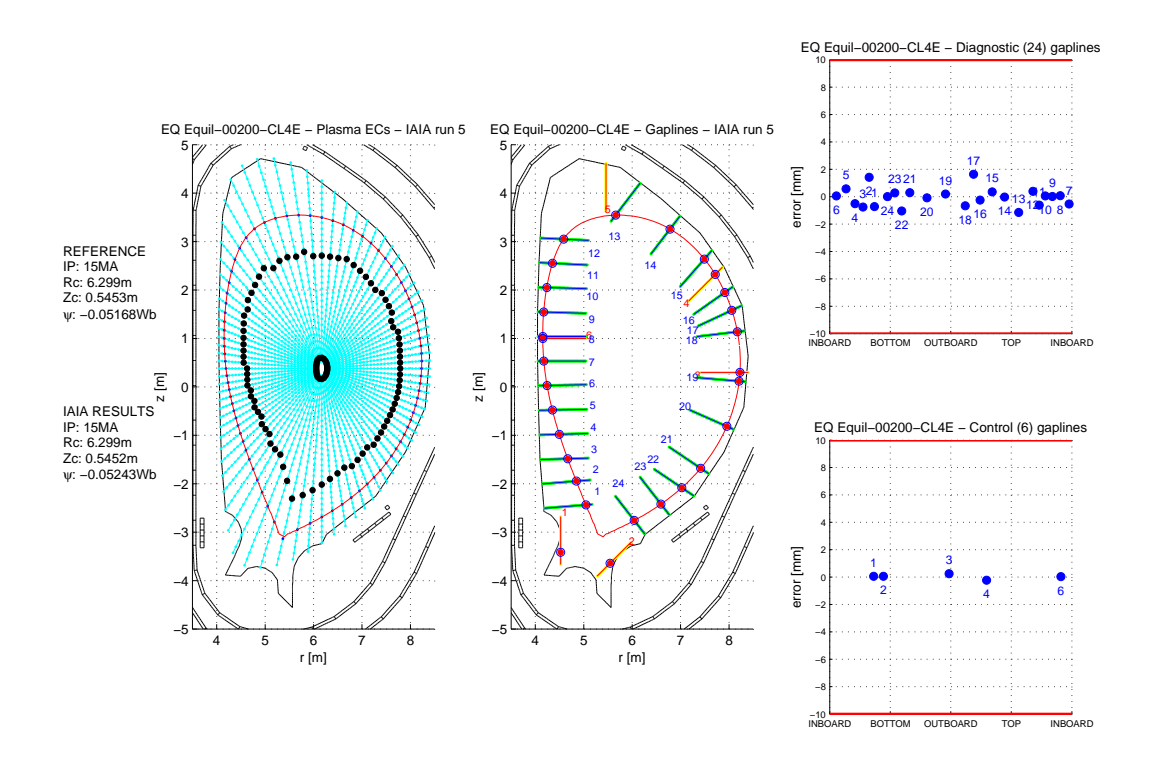

Fig. 6.17: Griglia radiale con estensione attraverso il centromacchina (Equilibrio 200).

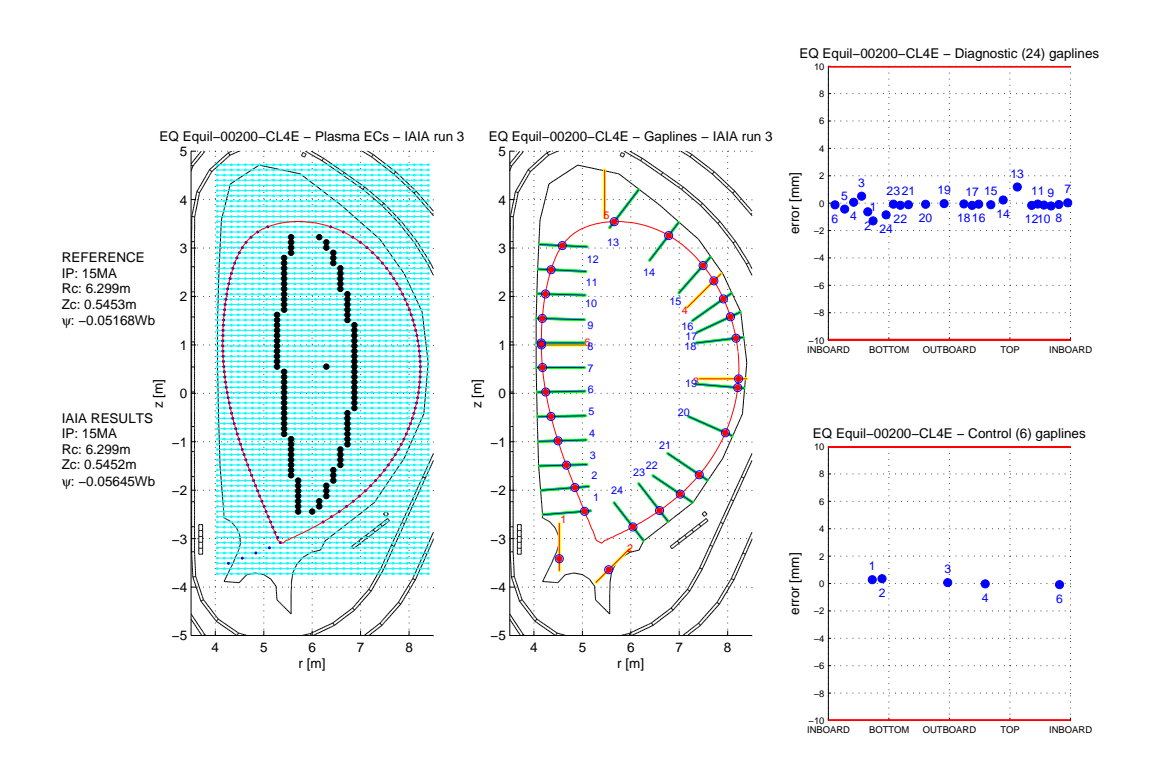

Fig. 6.18: Griglia rettangolare centrata sul centroide (Equilibrio 200).

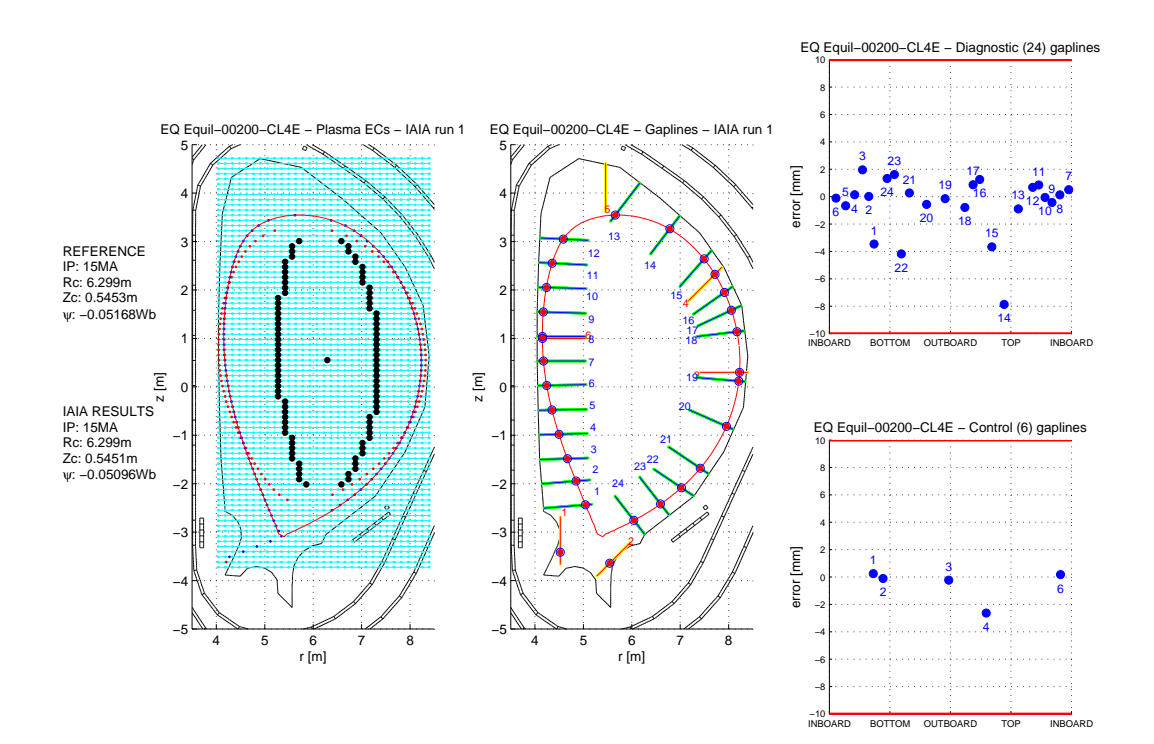

Fig. 6.19: Griglia rettangolare centrata sulla coordinata orizzontale dell'x-point (Equilibrio 200).

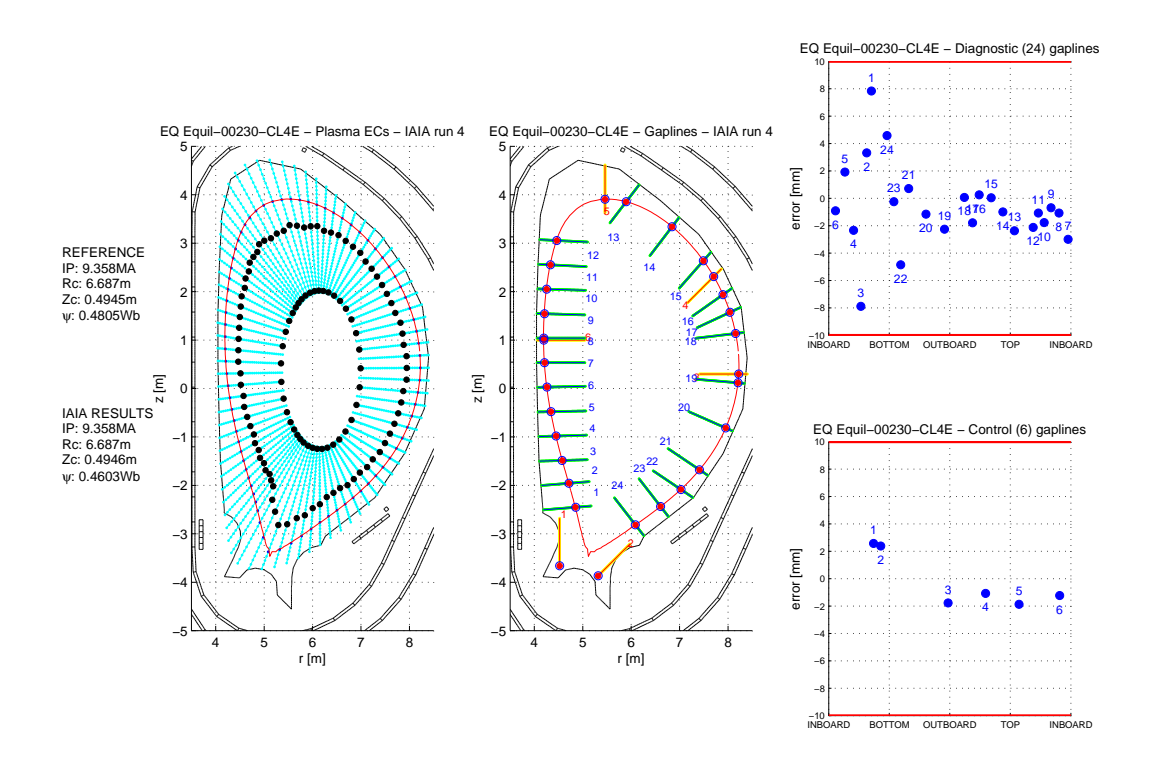

Fig. 6.20: Griglia radiale originale o di riferimento (Equilibrio 230).

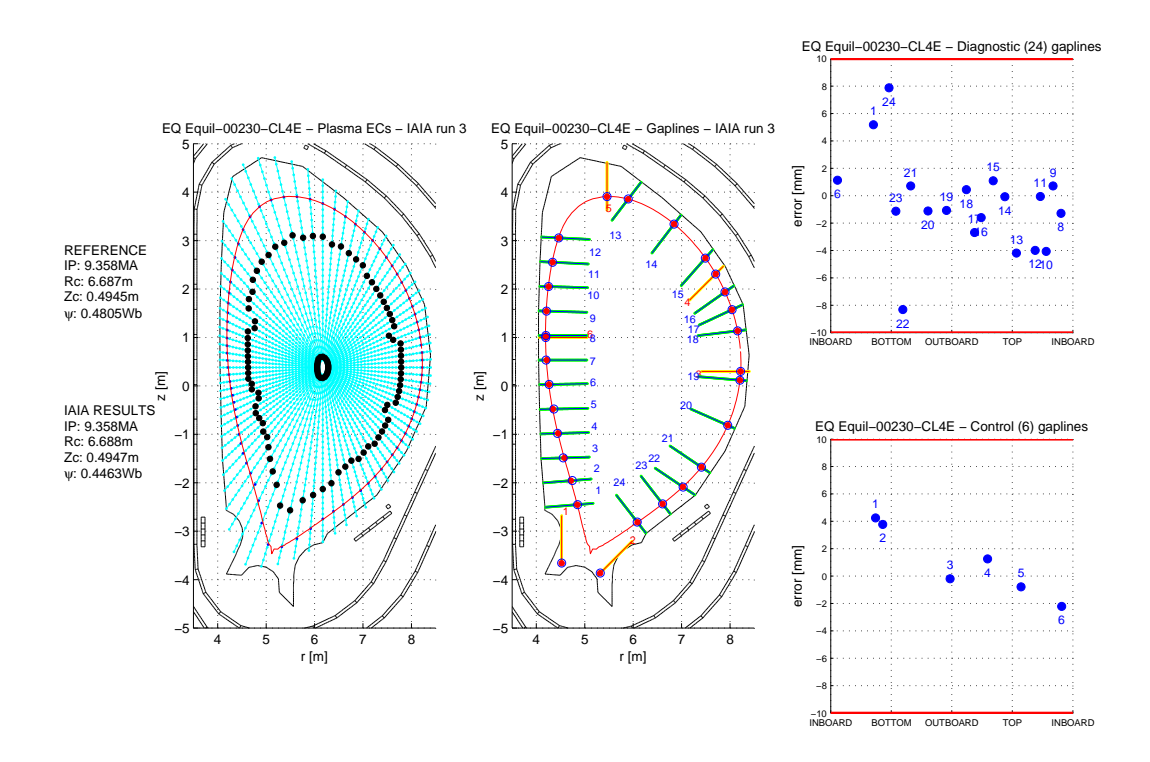

Fig. 6.21: Griglia radiale con estensione attraverso il centromacchina (Equilibrio 230).

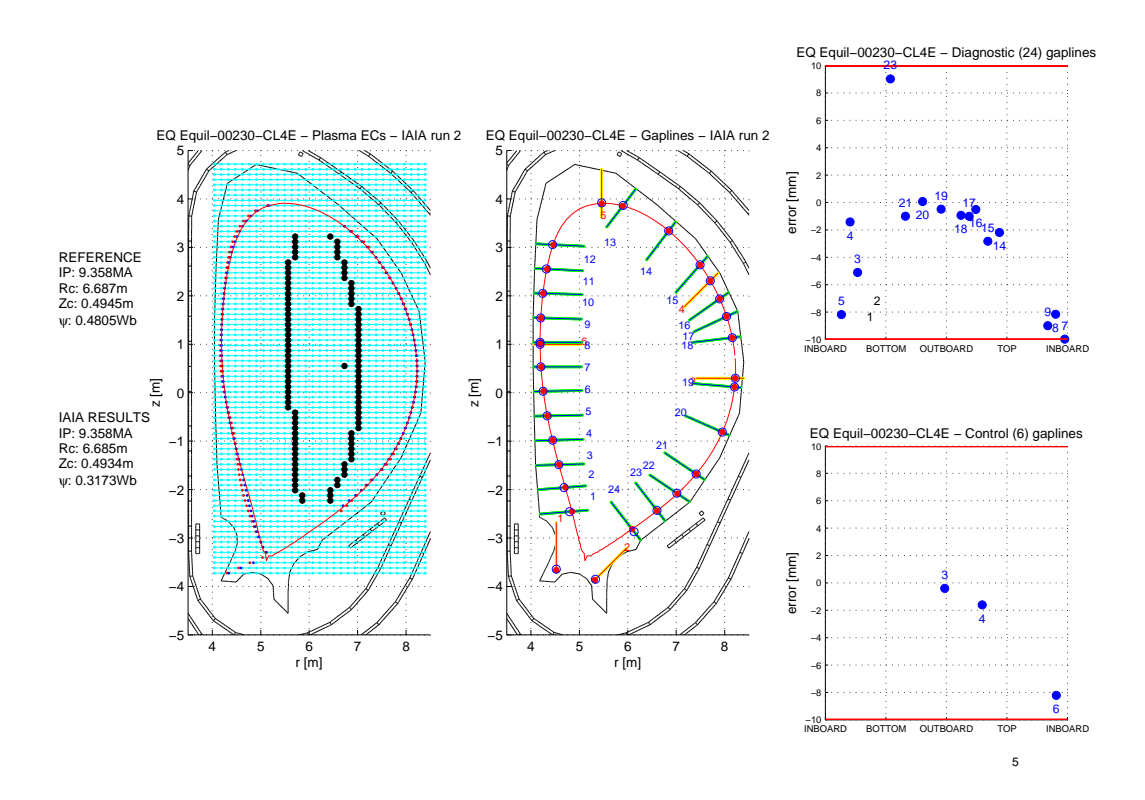

Fig. 6.22: Griglia rettangolare centrata sul centroide (Equilibrio 230).

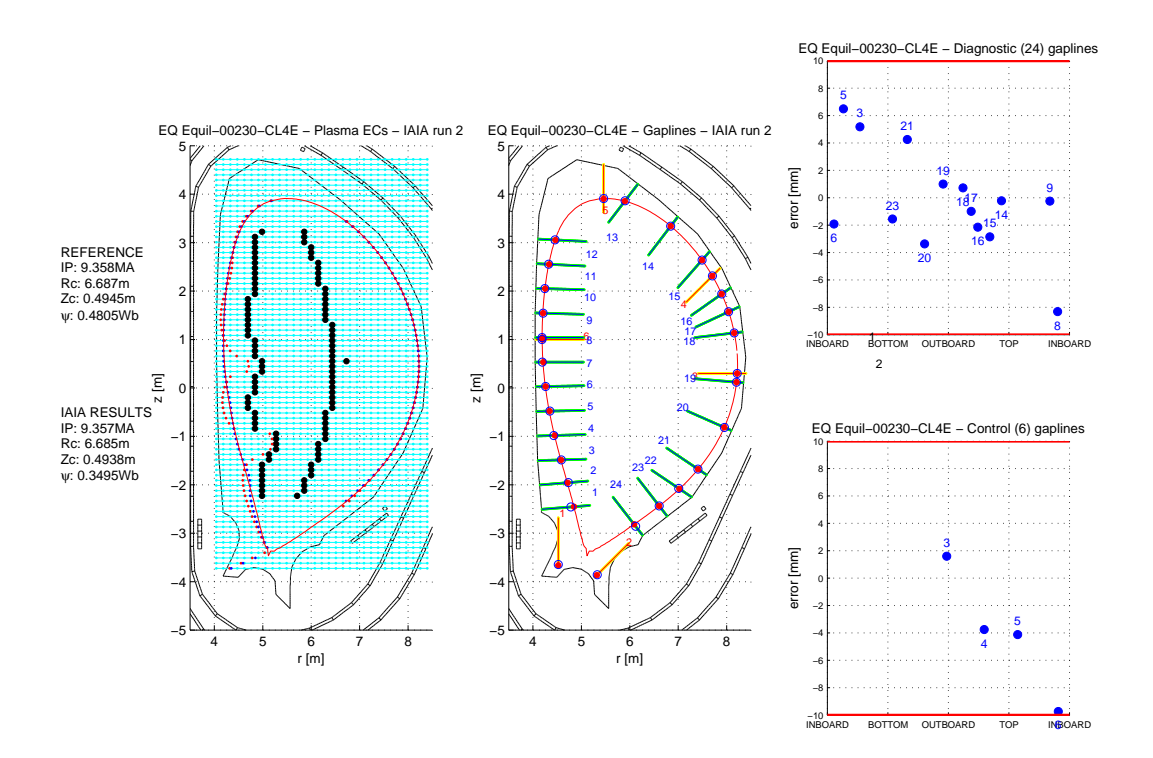

Fig. 6.23: Griglia rettangolare centrata sulla coordinata orizzontale dell'x-point (Equilibrio 230). Possiamo in questo caso notare che il processo di SVD ha qualche problema ad attribuire i valori alle correnti e da luogo ad un boundary non corretto.

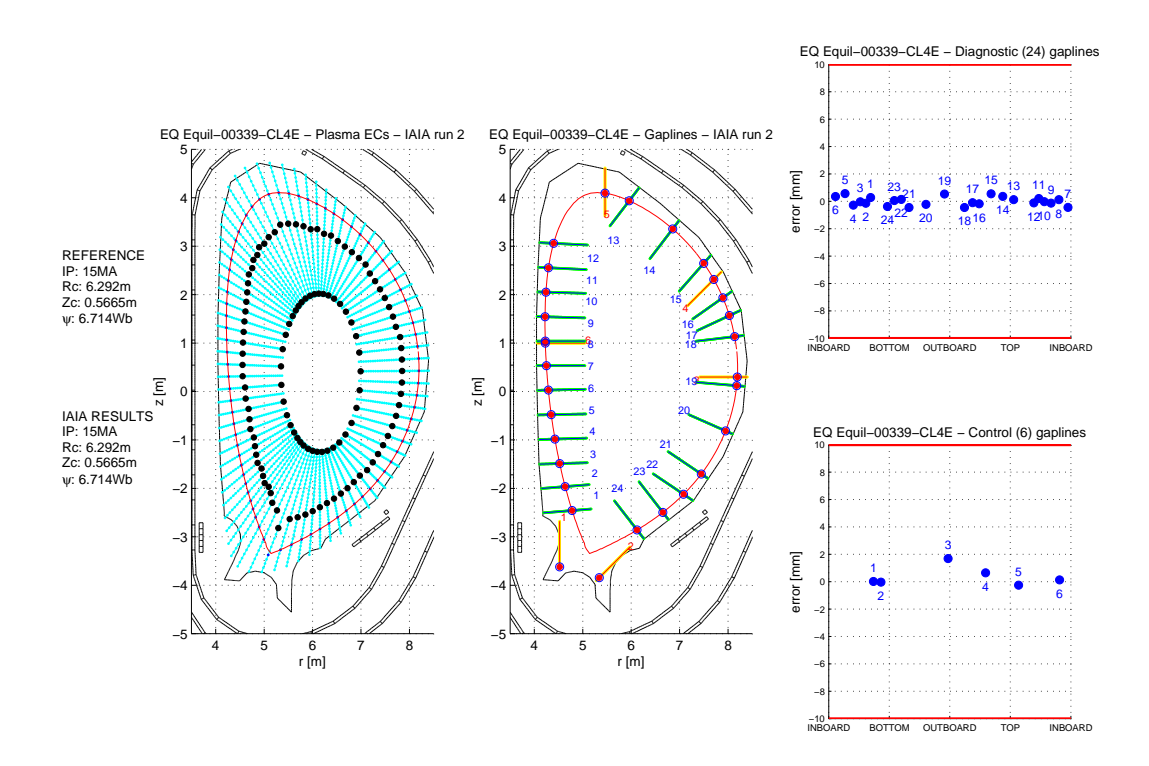

Fig. 6.24: Griglia radiale originale o di riferimento (Equilibrio 339).

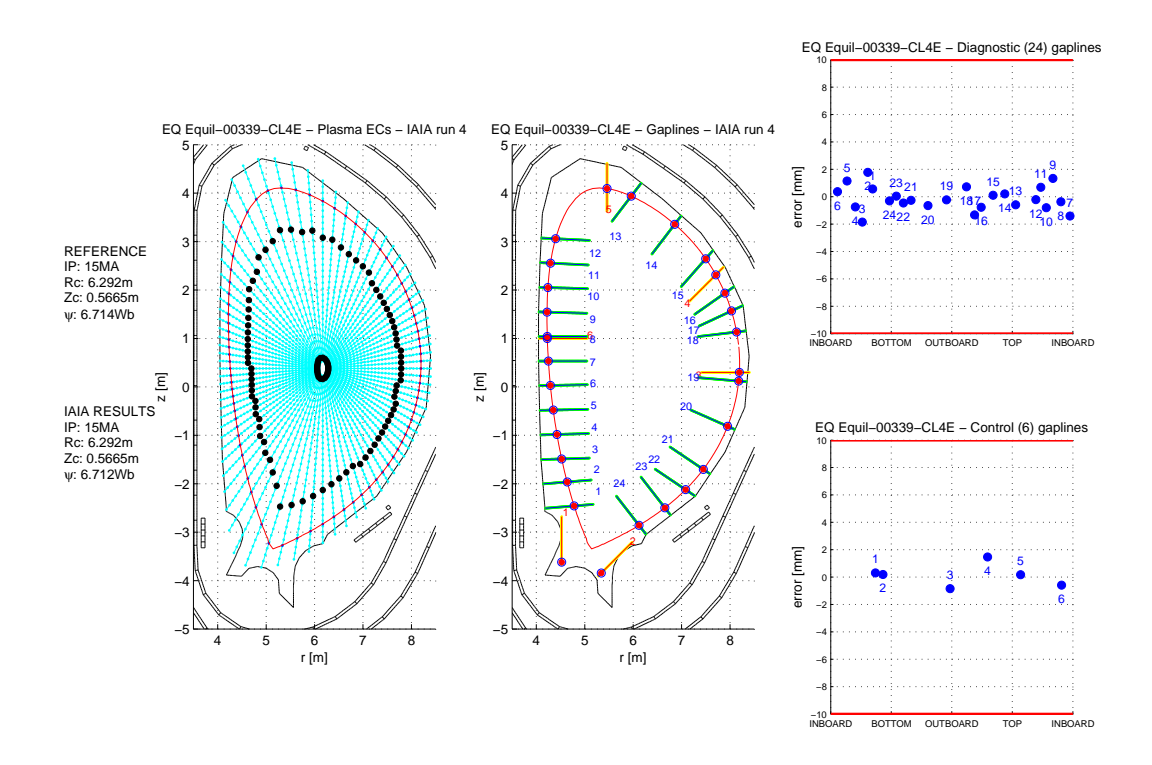

Fig. 6.25: Griglia radiale con estensione attraverso il centromacchina (Equilibrio 339).

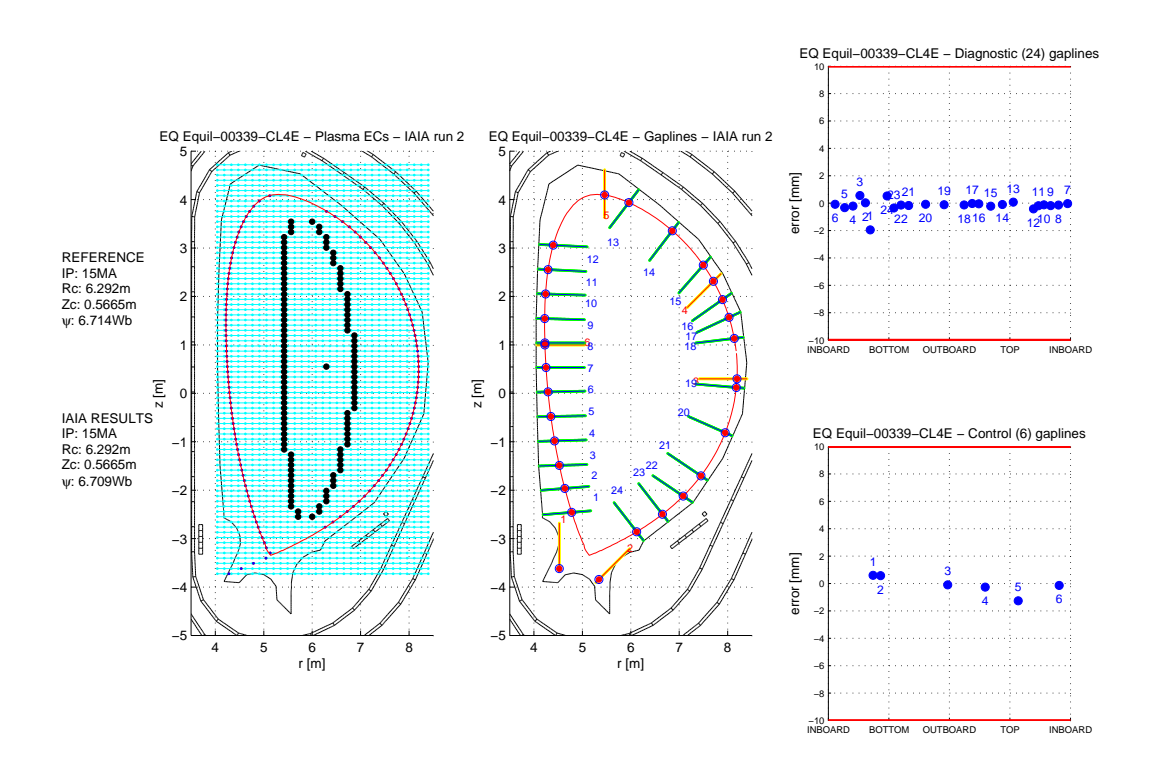

Fig. 6.26: Griglia rettangolare centrata sul centroide (Equilibrio 339).

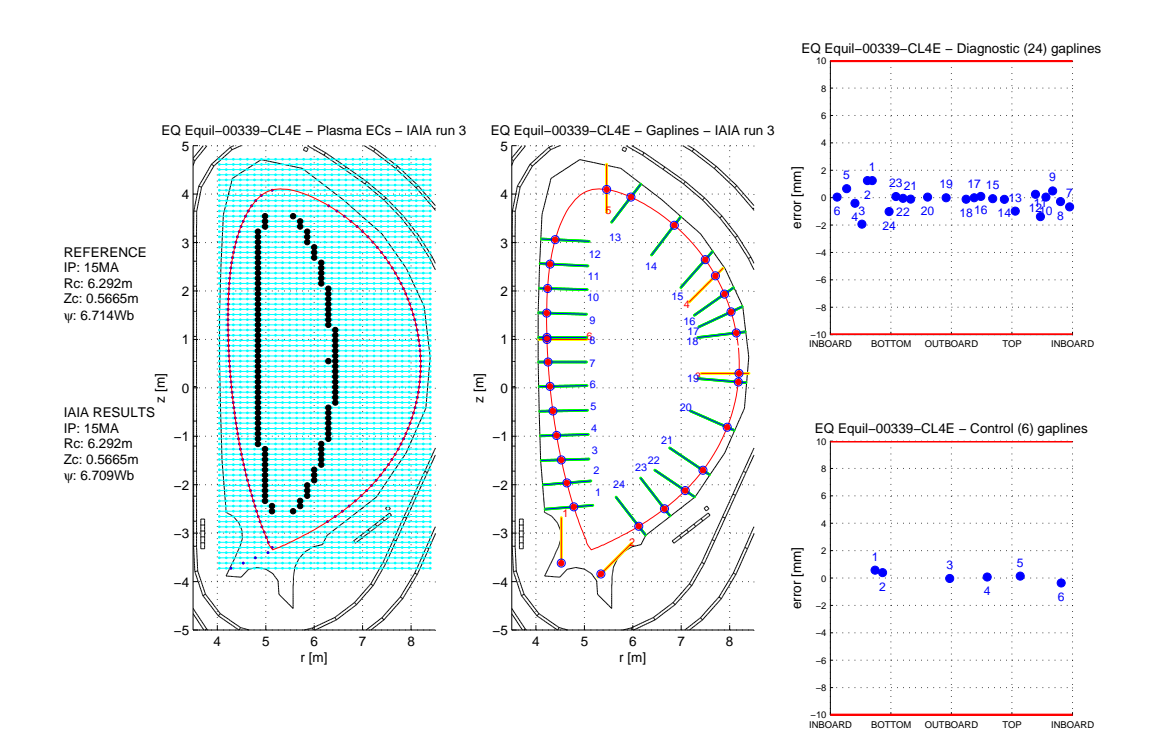

Fig. 6.27: Griglia rettangolare centrata sulla coordinata orizzontale dell'x-point (Equilibrio 339).

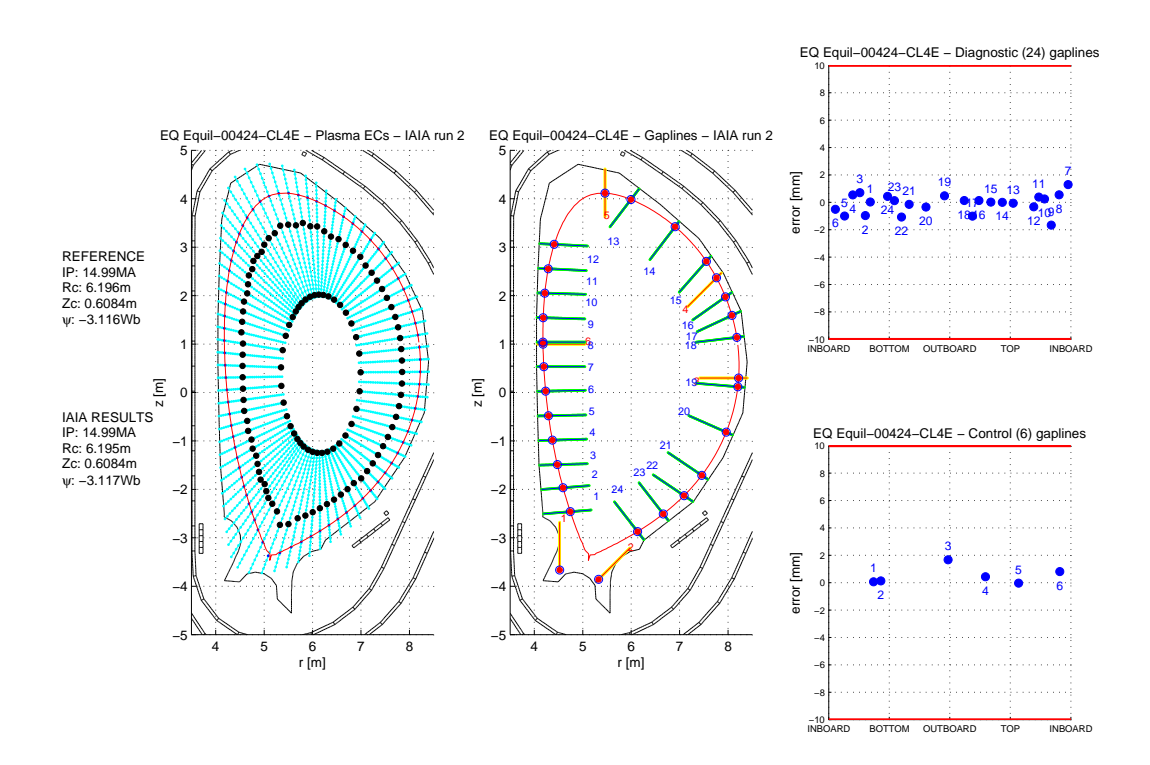

Fig. 6.28: Griglia radiale originale o di riferimento (Equilibrio 424).

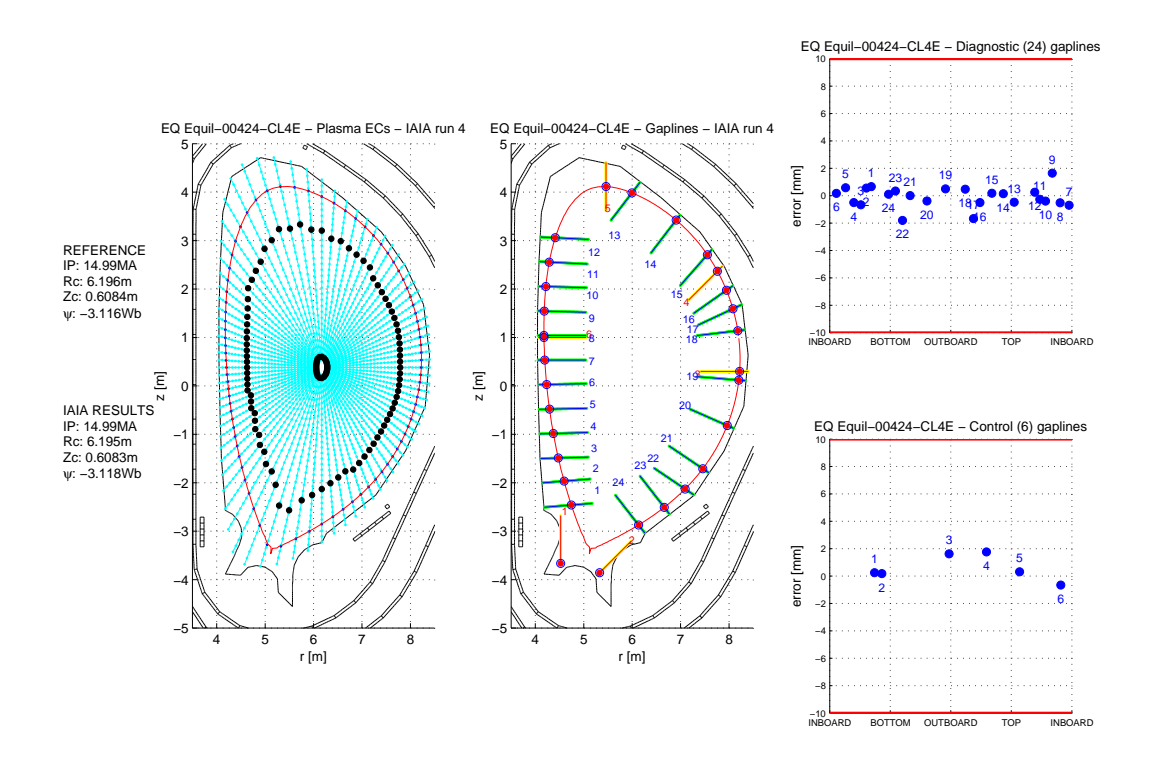

Fig. 6.29: Griglia radiale con estensione attraverso il centromacchina (Equilibrio 424).

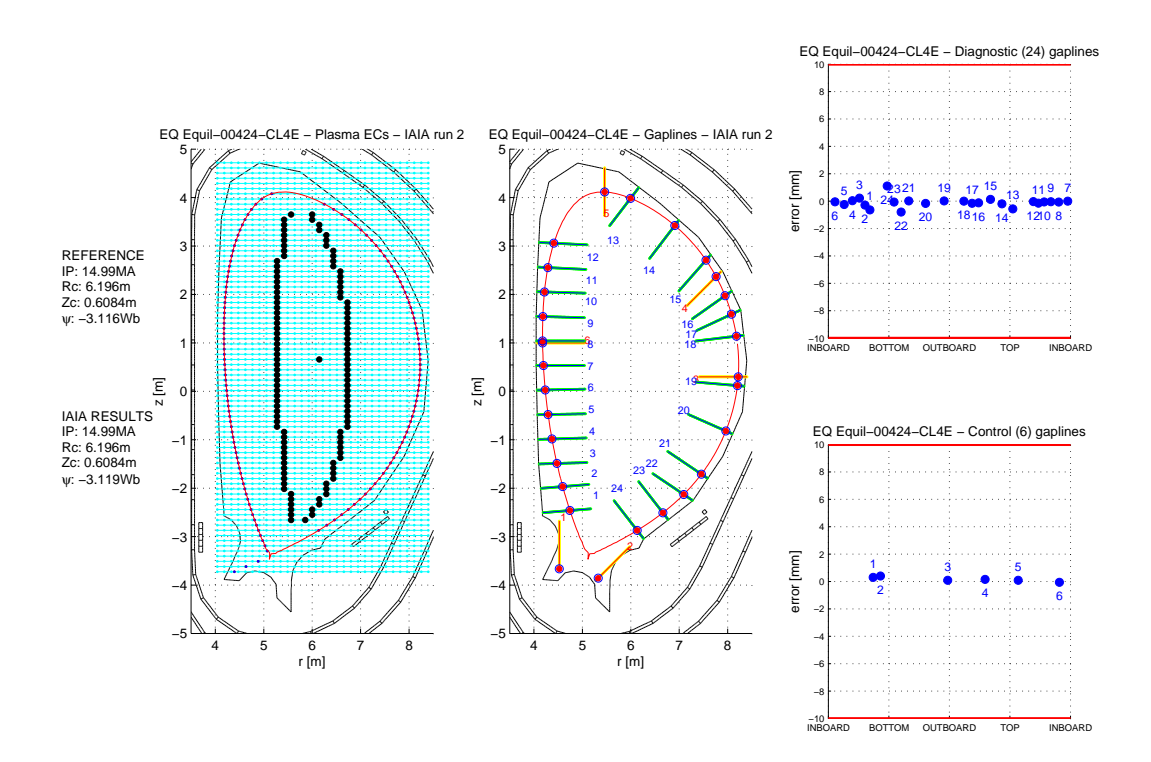

Fig. 6.30: Griglia rettangolare centrata sul centroide (Equilibrio 424).

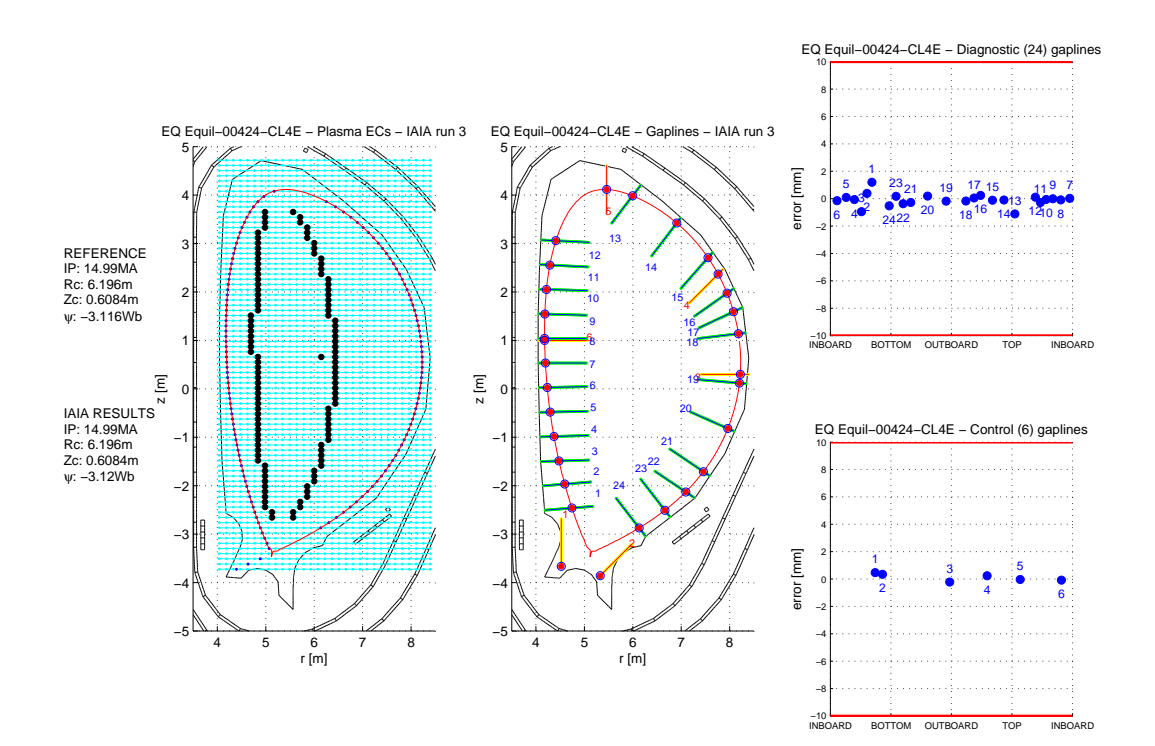

Fig. 6.31: Griglia rettangolare centrata sulla coordinata orizzontale dell'x-point (Equilibrio 424).

### 6.4 Valutazione delle griglie

Abbiamo proceduto in fine a valutare la bontà delle griglie proposte e nel caso della griglia rettangolare anche la modalità di gestione (rispetto al centroide o all'x-point). Per farlo abbiamo considerato l'errore commesso nella ricostruzione di tutti gli equilibri precedenti ed in particolare nel caso delle iterazioni scelte come le migliori. Gli errori commessi nell'approssimazione delle intersezioni fra il boundary a le 24 gap line diagnostiche sono stati riportati in un diagramma e confrontati, sia singolaramente che in media, con i medesimi risultati ottenuti attraverso la grilgia originale scalata. In Fig. [6.2](#page-52-0) `e riportato il suddetto grafico.

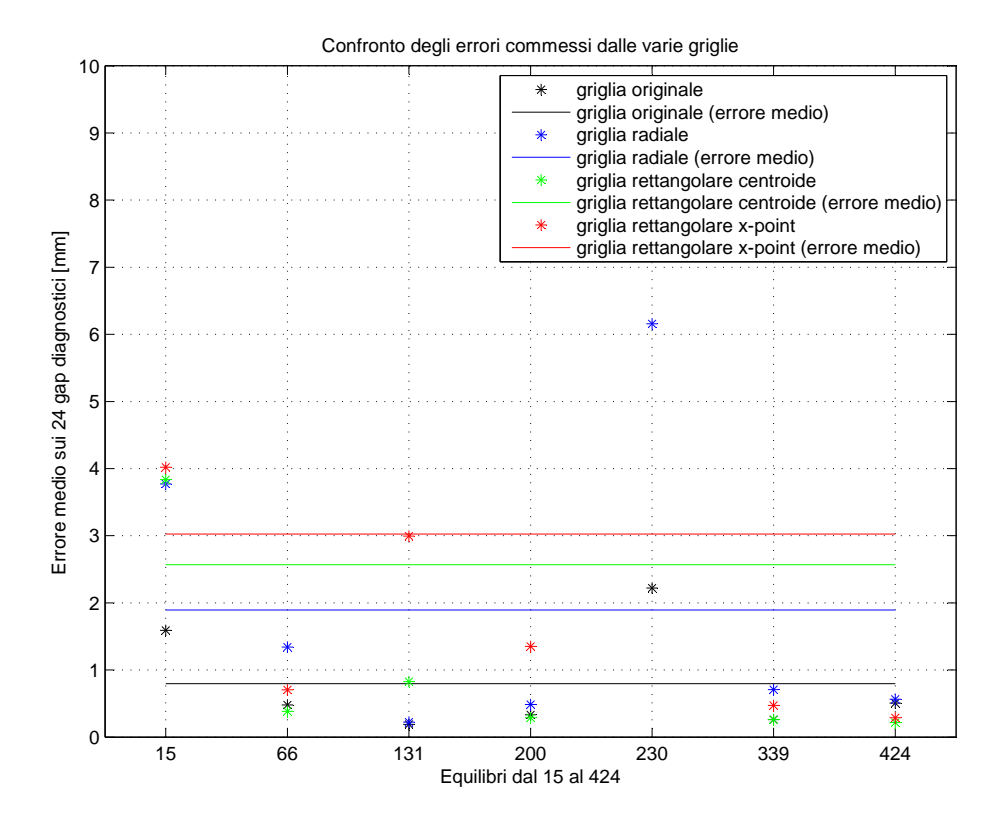

Fig. 6.32: Confronto fra le griglie.

Possiamo notare come gli errori più bassi siano commessi usando la griglia di riferimento, mentre osservando gli errori medi è possibile classificare le nuove griglie proposte secondo l'ordine seguente:

- 1. Griglia radiale estesa;
- 2. Griglia rettangolare centrata sul centroide;
- 3. Griglia rettangolare centrata sull'x-point.

Da questo diagramma possiamo inoltre concludere come le grglie che comportano l'errore inferiore sono quelle di tipo radiale in quanto approssimano meglio la struttura di curva chiusa tipica del boundary.

## Valutazione della stopping condition

## 7.1 Possibili indicatori di convergenza

IAIA è un algoritmo iterativo nel quale vorremmo che ogni iterazione ci portasse sempre pi`u vicino alla corretta ricostruzione della distribuzione di corrente (nel senso di correnti nei conduttori filamentari equivalenti) connessa alle letture magnetiche fornite in real time. Di fatto, una volta applicato sul campo, IAIA non potrà disporre di alcun indizio diretto della correttzza della ricostruzione fornita. Nella sua versione attuale, invece, esso pu`o confrontare la ricostruzione ottenuta ad ogni iterazione con la reale distribuzione di corrente (discretizzata in 14448 elementi) e con l'effettiva forma del boundary. Proprio in questo modo esso pu`o provvedere a scegliere la migliore iterazione fra le varie che si decide di calcolare (nel nostro caso si è scelto una quantità massima di 6).

Dunque, vista l'impossibilit`a di stabilire se la ricostruzione si stia effettivamente avvicinando o allontanando dalla realt`a, occorre scegliere un criterio di arresto (stopping condition) che possa essere sintomatico dell'avvenuta convergenza fra realtà e ricostruzione.

Basandoci sui risultati prodotti da IAIA nell'elaborazione di 50 equilibri (esattamente dall'equilibrio 1 al 50) vogliamo stabilire quale fra le seguenti stopping condition proposte possa essere la migliore, ovvero quella in grado di interrompere IAIA al termine dell'iterazione che meglio approssima la ricostruzione ideale.

- a) Ricostruzione dei momenti.
- b) Ricostruzione delle misure magnetiche (non utilizzate);
- c) Verifica della variazione subita dalla posizione dei filamenti da un'iterazione alla successiva;
- d) Verifica della variazione subita dalla corrente nei filamenti da un'iterazione alla successiva.

## 7.2 Procedura di calcolo dei momenti

Prima di procedere con l'analisi delle stopping condition sopra elencate occorre aprire una parentesi sullo sviluppo di una procedura per il calcolo dei momenti. Le relazioni integrali, [4.3.1](#page-37-1) e [4.3.2,](#page-37-2) introdotte nel Capitolo [4](#page-34-0) (paragrafo [4.3\)](#page-37-3), infatti non sono adatte all'implementazione su calcolatore e occore darne una rappresentazione opportuna.

Nella routine all moments.m, non disponendo di funzioni continue che possano rappresentare la densit`a di corrente di plasma o la curva lungo cui si dovrebbe integrare, abbiamo implementato gli integrali sopra accennati nella loro forma discreta. Per la [4.3.1](#page-37-1)

$$
q = \sum_{h=1}^{N} f(r, z)i_h,
$$
\n(7.2.1)

in cui:  $i_h$  rappresenta l'h-esima delle N correnti in cui si è suddivisa la complessiva corrente di plasma mentre r e z vanno a corrispondere alle coordinate interne alla sezione del plasma stesso dove si è collocata  $i<sub>h</sub>$ . Per la [4.3.2,](#page-37-2) invece

$$
q = \sum_{k=1}^{M} (f(r, z)B_{T_k} + rg(r, z)B_{N_k}) \cdot \ell_{p-p_k},
$$
\n(7.2.2)

in cui:  $B_{T_k}$  e  $B_{N_k}$  rappresentano rispettivamente le intensità del campo magnetico tangente e normale al k-esimo segmento  $\ell_{p-p_k}$  congiungente due degli M punti contigui che compongono la curva discreda Γ (che nel software rappresenta un perimetro di 1000 sensori virtuali disposti lungo il first wall in prossimit`a del vessel, vedi Fig. [7.1\)](#page-71-0).

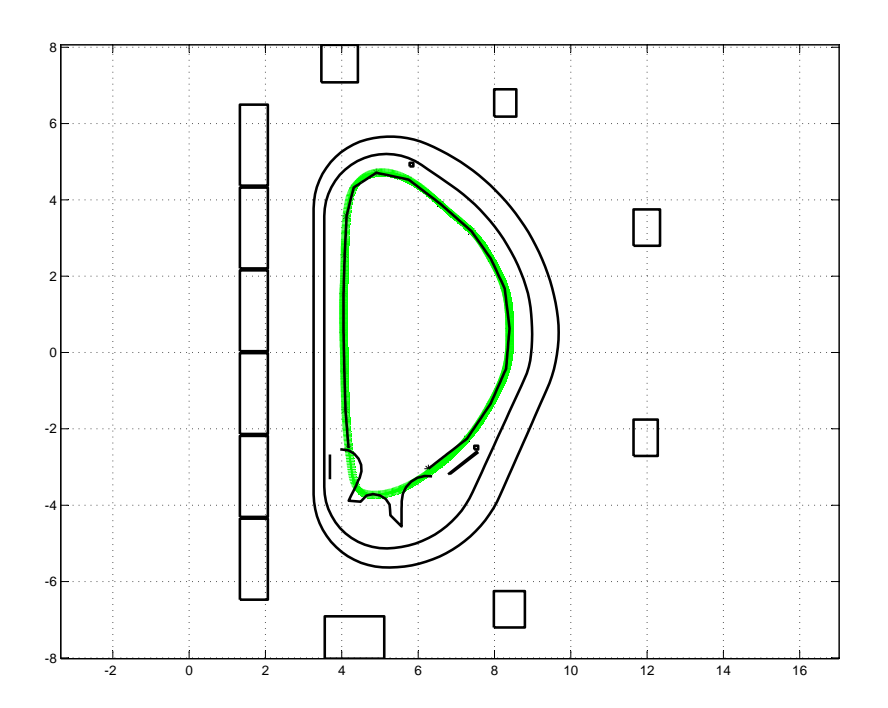

<span id="page-71-0"></span>Fig. 7.1: Rappresentazione della sezione di ITER in cui possiamo notare, lungo il first wall, la linea verde costituita dai punti in cui si sono collocati i 1000 sensori virtuali.

Per ciascuno dei 50 equilibri accennati all'inizio (e su cui, come detto, si svolgerà l'analisi corrente) disponiamo dei seguenti dati:

- le  $N = 14448$  correnti con cui si è data rappresentazione discreta all'effettiva distribuzione della corrente, all'interno della sezione del plasma circondata da ∂Γ, e le coordinate (r, z) di ciascuna corrente;
- l'intensità del campo magnetico (lungo le direzioni  $r \, e \, z$ ) misurata in corrispondenza degli  $M = 1000$  sensori virtuali e le coordinate  $(r, z)$  dei sensori stessi;
- le 120 correnti, con le coordinate dei filamenti fittizi deputati alla loro conduzione, che l'algoritmo di ricostruzione IAIA (nella versione originale) genera per approssimare il boundary e la distribuzione della corrente di ciascun equilibrio. Il suddetto algoritmo `e di tipo iterativo e dunque ci fornisce le 120 correnti per ciascuna delle 6 iterazioni con le quali procede alla ricostruzione.

In all moments.m abbiamo deciso di calcolare, per ciascun equilibrio ed eventualmente anche per ciascuna iterazione, i momenti dall'ordine 0 al 10. Tali ordini sono stati scelti in
quanto, come accennato nel Capitolo [4,](#page-34-0) rappresentativi di grandezze di facile interpretazione (corrente totale nel plasma, coordinate del centroide, triangolarità ecc.). Sfruttando i dati sopra elencati all moments.m fornisce in output le seguenti matrici:

- Qc di dimensioni  $11 \times 1 \times 50$  contenente gli undici momenti calcolati per ciascuno dei 50 equilibri. Essa è ottenuta attraverso l'applicazione della [7.2.1](#page-70-0) alle N correnti distribuite nella sezione poloidale della macchina (rappresentanti l'effettiva densità di corrente nel plasma);
- Qm di dimensioni  $11 \times 1 \times 50$  contenente sempre gli undici momenti per ciascuno dei 50 equilibri. Essa è calcolata attraverso l'applicazione della [7.2.2](#page-71-0) alle letture degli M sensori magnetici virtuali disposti lungo il perimetro del vessel;
- Qc-c di dimensioni  $11 \times 6 \times 50$  che contiene gli undici momenti per ciascun equilibrio e per ciascuna iterazione per la quale IAIA abbia calcolato le 120 correnti. Anche in questo caso il calcolo `e realizzato attraverso la [7.2.1,](#page-70-0) solo che questa volta il numero di correnti via via distribuite nella sezione e la loro posizione corrispondono rispettivamente a quello dei conduttori filamentari equivalenti e alle loro coordinate.

all moments.m provvede inoltre a salvare anche la variabile DELTA la quale non è altro che la differenza percentuale fra Qc-c e Qc. Si intende così precisare anche il fatto che: i momenti calcolati con le  $N$  correnti, discretizzanti la densità di corrente nel plasma, vengono presi a riferimento per valutare la qualità con cui IAIA approssima quella che consideriamo la distribuzione di corrente effettiva.

Attraverso la routine plot\_moments\_tab.mm, è invece possibile visualizzare una tabella (vedi ad esempio Tab. [7.1\)](#page-72-0) che pone a confronto i momenti calcolati come sopra. In alcune colonne `e infatti riportata la differenza percentuale fra i vari momenti e quelli presi a riferimento. La tabella può essere plottata scegliendo il numero dell'equilibrio e l'iterazione da considerare.

| ordine         | Qc                     | Qm                     | $Qc-c$                 | $Qc-Qm$ [%] | $Qc-Qc-c$ [%]           |
|----------------|------------------------|------------------------|------------------------|-------------|-------------------------|
| $\overline{0}$ | $6.9 \cdot 10^{6}$     | $6.8878 \cdot 10^6$    | $6.9 \cdot 10^{6}$     | 0.1766      | $1.9177 \cdot 10^{-5}$  |
| 1              | 0.4106                 | 0.4281                 | 0.4105                 | 4.2776      | 0.0077                  |
| $\overline{2}$ | 6.2364                 | 6.2352                 | 6.2364                 | 0.0197      | $1.9512 \cdot 10^{-04}$ |
| 3              | 15.9142                | 16.1730                | 15.9117                | 1.6262      | 0.0158                  |
| $\overline{4}$ | $-362.2380$            | $-362.0533$            | $-362.2285$            | 0.0510      | 0.0026                  |
| 5              | $-449.0514$            | $-454.7064$            | $-448.9133$            | 1.2593      | 0.0308                  |
| 6              | $6.4506 \cdot 10^{3}$  | $6.4415 \cdot 10^3$    | $6.4500 \cdot 10^{3}$  | 0.1419      | 0.0107                  |
| $\overline{7}$ | $1.3662 \cdot 10^{4}$  | $1.3807 \cdot 10^{4}$  | $1.3655 \cdot 10^{4}$  | 1.0615      | 0.0578                  |
| 8              | $-1.3690 \cdot 10^5$   | $-1.3641 \cdot 10^{5}$ | $-1.3686 \cdot 10^5$   | 0.3562      | 0.0324                  |
| 9              | $-4.2362 \cdot 10^{3}$ | $-4.2670 \cdot 10^{3}$ | $-4.2314 \cdot 10^{3}$ | 0.7286      | 0.1116                  |
| 10             | $1.3662 \cdot 10^{4}$  | $1.3807 \cdot 10^{4}$  | $1.3655 \cdot 10^{4}$  | 1.0615      | 0.0578                  |

<span id="page-72-0"></span>Tab. 7.1: Output di plot moments tab.mm per l'equilibrio 26 e per l'iterazione 2.

Dalla tabella sopra possiamo notare come la differenza percentuale fra Qc e Qc-c cresca al crescere dell'ordine considerato. Riscontreremo tale tendenza anche quando valuteremo il calcolo dei momenti come stopping condition.

#### 7.2.1 Verifica dei momenti magnetici

Come si può notare in Tab. [7.1](#page-72-0) la differenza percentuale fra i momenti di riferimento e quelli calcolati attraverso le letture magnetiche dei sensori virtuali, risulta superiore a quella che separa i momenti di riferimento e quelli calcolati in base ai valori delle correnti filamentari.

Questa osservazione introduce la necessità di verificare la bontà della ricostruzione dei campi eseguita attraverso l'uso delle matrici di Green. Come accennato in precedenza tali matrici ci permettono di determinare il campo magnetico, in un punto di cui sia nota la posizione, a partire dalla conoscenza della locazione del conduttore o dei conduttori dove scorre la corrente che l'ha generato. Una volta generata la matrice attraverso suddette conoscenze geometriche basta conoscere l'intensit`a della corrente nei vari conduttori e il gioco è fatto.

In primo luogo abbiamo preso in considerazione il fatto che la disposizione dei 1000 sensori virtuali (si veda Fig. [7.1\)](#page-71-1), non essendo circolare, potesse introdurre eccessive approssimazioni nella sintesi delle matrici di Green. Tale processo infatti "mima" un integrale circolare procedendo per semplicità ad eseguire i calcoli su tutte le circonferenze (concentriche) passanti per ciascun sensore virtuale stabilito.

Provvediamo quindi a impostare un nuovo perimetro di sensori virtuali, in numero sempre pari al precedente, ma che sia di forma circolare e non intersecante alcun avvolgimento attivo. In Fig. [7.2](#page-73-0) ne vediamo lo sviluppo.

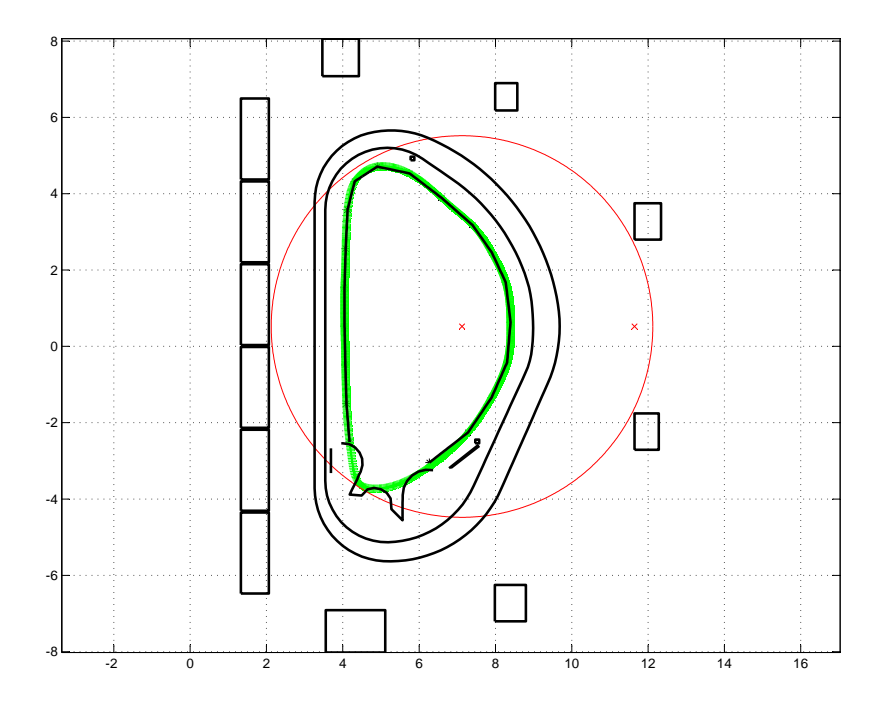

<span id="page-73-0"></span>Fig. 7.2: Rappresentazione della sezione di ITER in cui possiamo notare: lungo il first wall, la linea verde costituita dai punti in cui si sono collocati i 1000 sensori virtuali e in rosso la circonferenza costituente il nuovo perimetro di sensori virtuali (le x rosse rappresentano il centro della circonferenza e il punto intermedio fra le due bobine attive più a destra).

Attraverso la funzione green matrix circular sensors pattern.m vengono costruite le matrici di Green che collegano avvolgimenti attivi e plasma alla locazione dei nuovi sensori virtuali. Mediante tali matrici la routine moments green.m procede a sintetizzare i campi prodotti: dalle bobine, dalla corrente nel plasma e dalle correnti del modello filamentare, nei punti corrispondenti ai sensori virtuali originali e ai sensori virtuali disposti sul perimetro circolare. La medesima funzione procede poi al calcolo dei momenti (mediante la [7.2.2\)](#page-71-0) per ciascuno dei 50 equilibri considerati calcolando anche la differenza fra i momenti così ottenuti e quelli di riferimento  $(Q<sub>c</sub>)$ .

Nella routine plot moments green conf.m le differenze percentuali sopra calcolate vengono plottate su di un istogramma equilibrio per equilibrio e iterazione per iterazione.

Si può notare che, a parità di momento ed equilibrio considerati, la differenza percentuale fra Qm e Qc e fra Qc-c-g (matrice dei momenti ottenuti ricostruendo le letture magnetiche, in corrispondenza dei sensori virtuali, a partire dalle correnti filamentari) e Qc è la stessa. Se la ricostruzione delle letture avviene invece nei punti della circonferenza sopra descritta (letture che producono la matrice di momenti Qc-c-g-circle) notiamo un incremento della differenza percentuale, probabilmente introdotto dalla maggior distanza fra il nuovo gruppo di sensori virtuali e le fonti del campo, la quale va però riducendosi se si aumenta il numero di punti contenuti nella circonferenza. Per la precisione la differenza si dimezza raddoppiando i punti.

Possiamo dunque concludere che i problemi di ricostruzione dei momenti a partire dalle letture magnetiche non sia dovuta alla non circolarità dell'originale perimetro di sensori virtuali ("scagionando" il processo di sintesi delle matrici di Green) ma probabilmente alla diversa distanza dal plasma che caratterizza alcuni sensori rispetto ad altri, ad esempio quelli sulla sommit`a del vessel, e o al fatto che il numero dei sensori stabilito non sia sufficientemente elevato da compensare tale variazione di prossimità.

Abbiamo deciso di non approfondire oltre tale questione accontentandoci dell'attuale accuratezza che caratterizza il processo di ricostruzione dei campi.

Un eventuale analisi futura potrebbe comunque avere lo scopo di detrminare il numero di sensori virtuali, corrispondente al numero di punti nel cerchio, necessari a rendere equiparabili le differenze percentuali di Qm e Qc-c-g-circle rispetto a Qc.

# 7.3 Stopping condition

#### 7.3.1 Ricostruzione dei momenti

Nella valutazione della differenza percentuale fra Qc-c e Qc stiamo sostanzialmente osservando se, al procedere delle varie iterazioni, la distribuzione di corrente del modello filamentare approssima quella reale.

Per la precisione vorremmo osservare una progressiva riduzione della differenza mano a mano che il numero delle iterazioni eseguite da IAIA aumenta. In alternativa potrebbe essere sufficiente che, al variare dell'equilibrio analizzato, tale differenza raggiungesse il minimo approssimativamente in corrispondenza della stessa iterazione.

In tali condizioni potremmo stabilire un criterio di arresto fisso all'iterazione che minimizza lo scarto. Il codice che ci permette di verificare se tale strategia sia adottabile è plot moments conf.m. Esso riceve per input la matrice DELTA (di dimensioni  $11 \times 6 \times 50$ ) prodotta da all moments.m e restituisce tanti istogrammi quanti sono gli equilibri valutati (nel nostro caso 50). Ogni istogramma consiste nella valutazione della differenza percentuale nelle 6 iterazioni eseguite da IAIA. In ciascuno infatti possiamo riconoscere 6 gruppi di 11 barre verticali rappresentanti gli 11 momenti in ognuna delle iterazioni. Di seguito ne riportiamo alcuni:

Possiamo notare che il minimo non rimane fisso ad una certa iterazione ma che si sposta dalla prima alla terza. Inoltre la differenza cresce proporzionalmente all'ordine del mo-

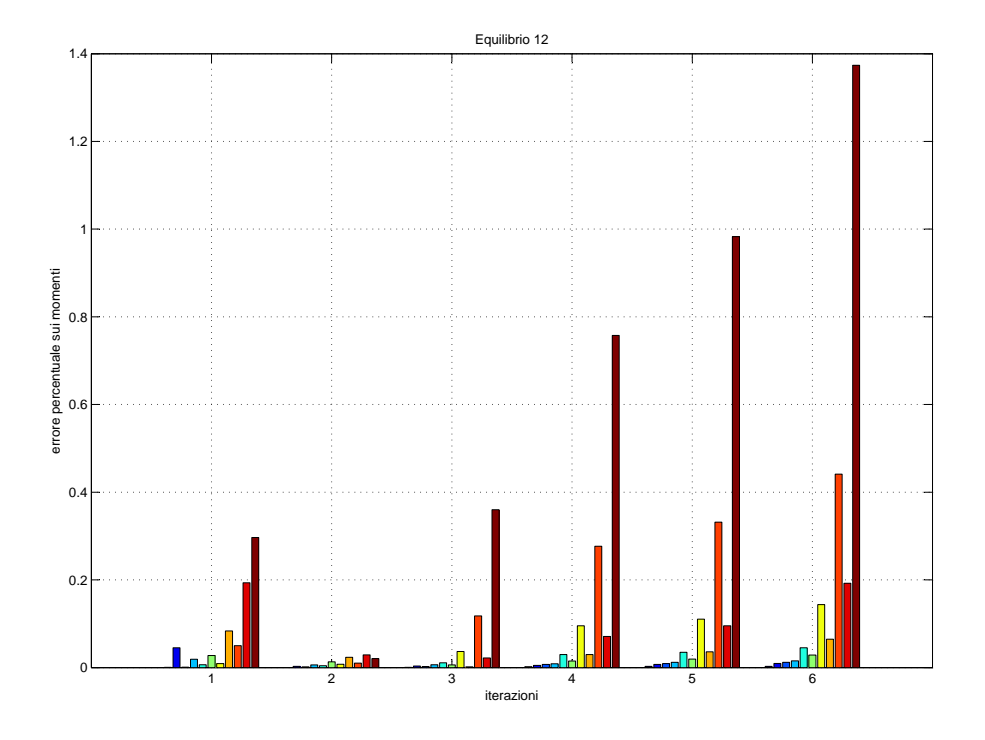

Fig. 7.3: Differenza percentuale per l'equilibrio 12.

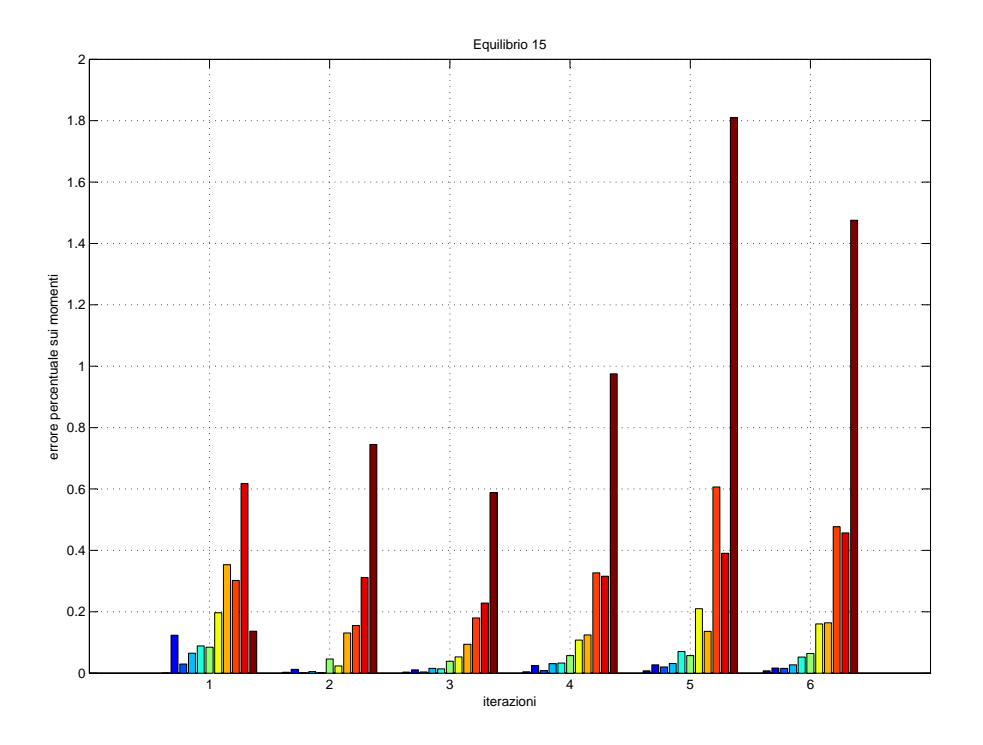

Fig. 7.4: Differenza percentuale per l'equilibrio 15.

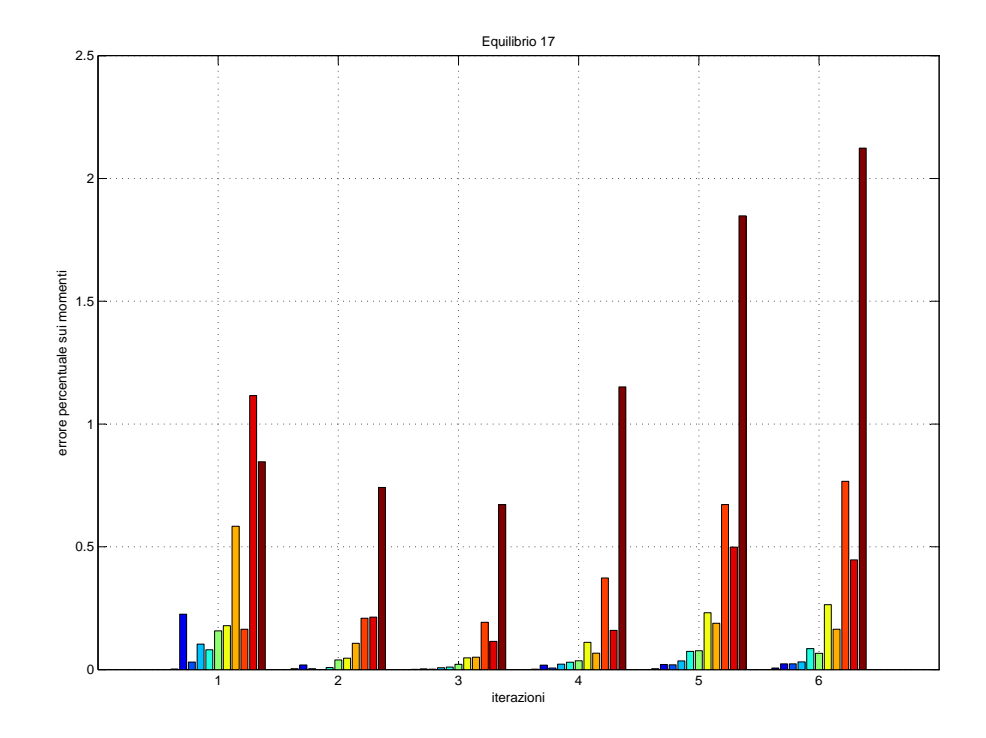

Fig. 7.5: Differenza percentuale per l'equilibrio 17.

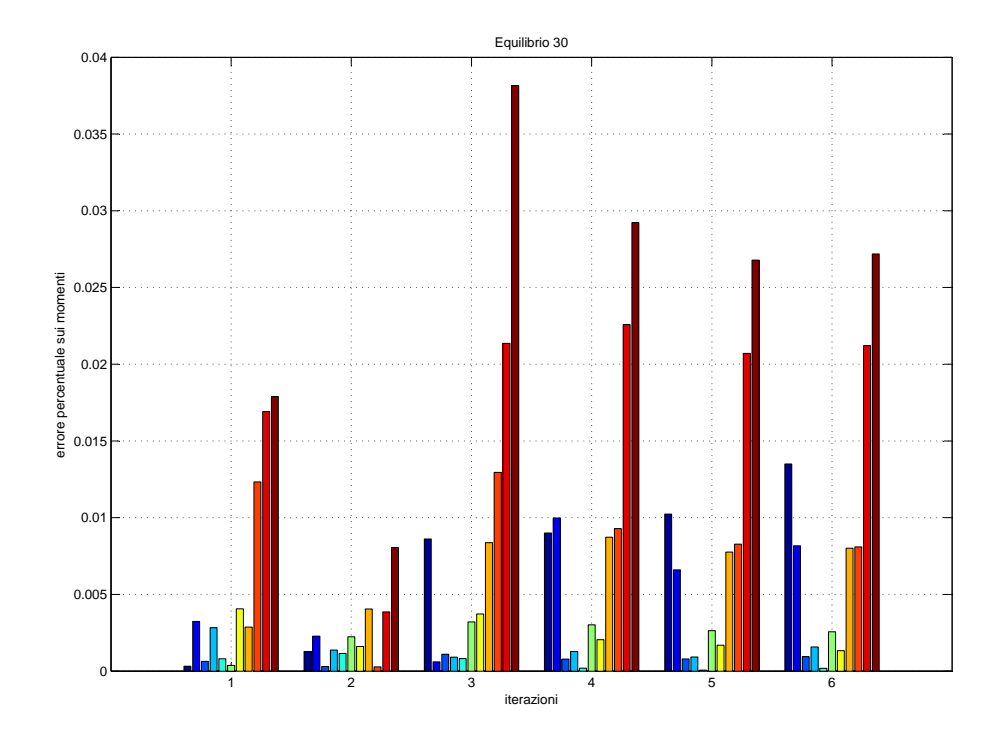

Fig. 7.6: Differenza percentuale per l'equilibrio 30.

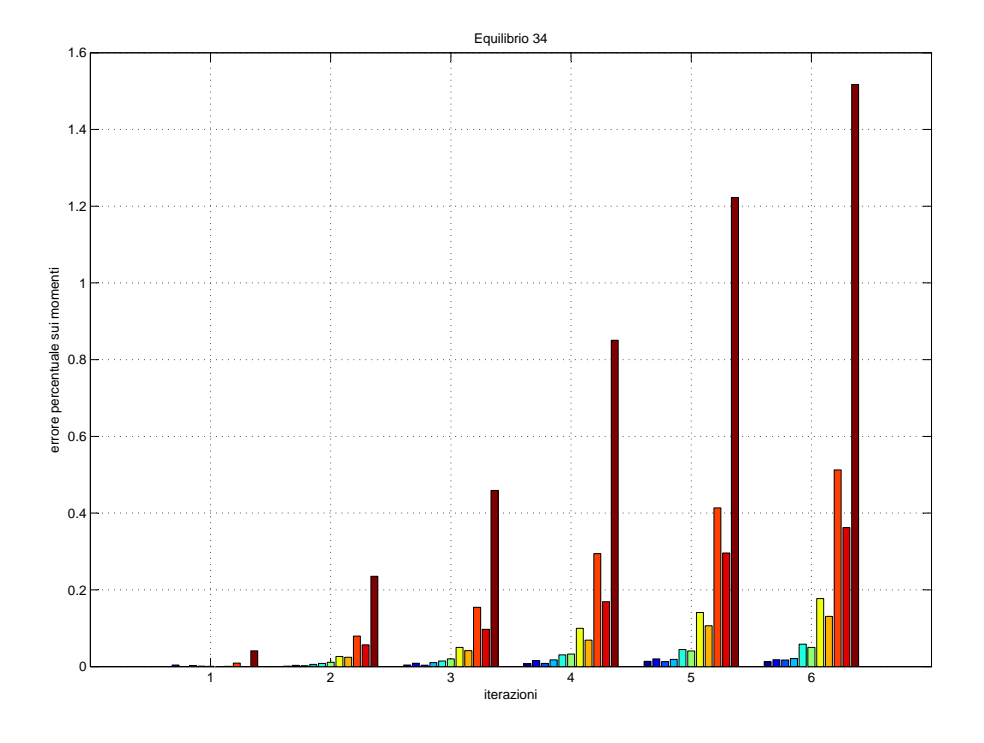

Fig. 7.7: Differenza percentuale per l'equilibrio 34.

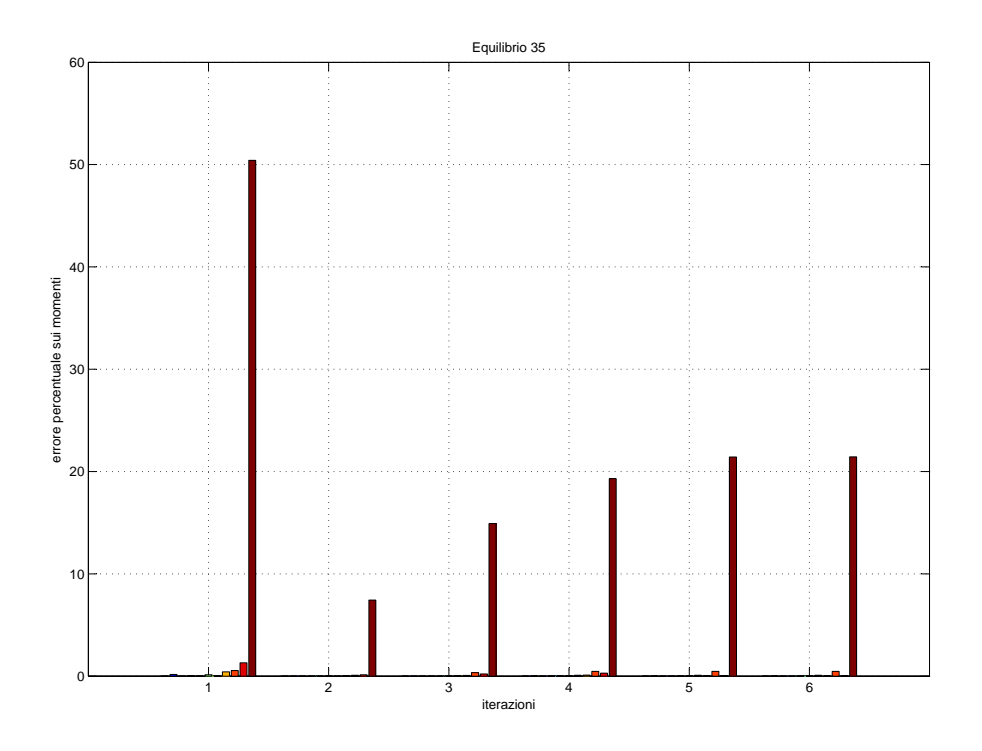

Fig. 7.8: Differenza percentuale per l'equilibrio 35.

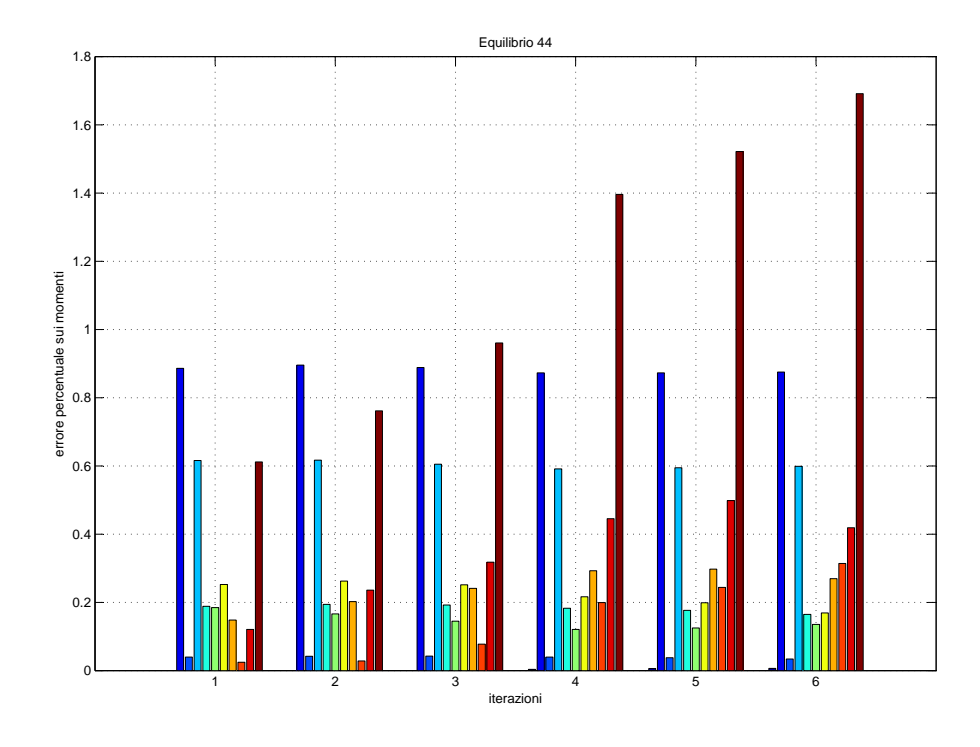

Fig. 7.9: Differenza percentuale per l'equilibrio 44.

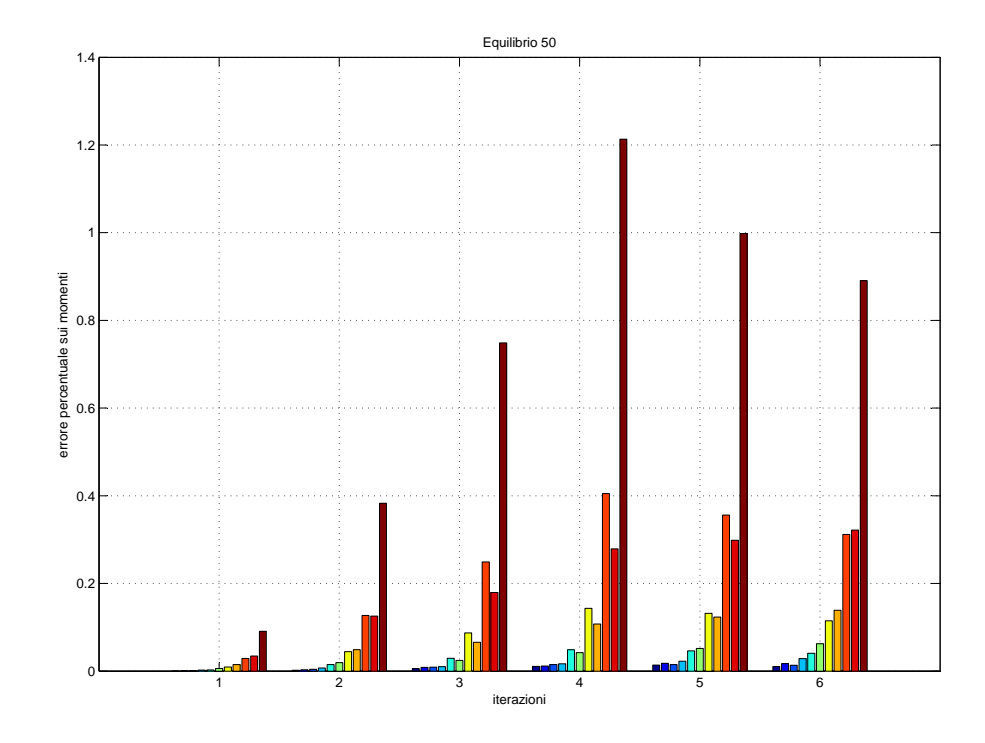

Fig. 7.10: Differenza percentuale per l'equilibrio 50.

mento (come si osservava in Tab. [7.1\)](#page-72-0) e in quasi tutti equilibri essa aumenta all'aumentare delle iterazioni.

Non avendo potuto individuare un'iterazione fissa in cui si localizzi il minimo (nell'applicazione effettiva non avremo a disposizione i momenti di riferimento e non potremo quindi determinare l'ierazione in cui si localizza il minimo), o oltre la quale la differenza percentuale si riduca al punto da rendere inutile ogni ulteriore iterazione, dobbiamo rassegnarci a non poter utilizzare la ricostruzione dei momenti come stopping condition.

### 7.3.2 Ricostruzione delle misure magnetiche

Come accennato più volte i principali strumenti per l'analisi dello stato di un reattore tokamak sono di natura magnetica. In questa tesi si sono presi in considerazione una serie di equilibri potenzialmente raggiungibili dal plasma nel reattore ITER. Il progetto di tale tokamak prevede l'utilizzo complessivo di 168 sensori di cui 48 localizzati nei pressi del first wall e 120 disposti più marginalmente ma sempre a circondare la sezione del vessel.

Tutti i dati mangetici di cui disponiamo derivano dai 48 sensori cosiddetti interni (ad esempio, le letture dei 1000 sensori virtuali scelti come osservatori magnetici privilegiati, sono ottenute da questi 48 attraverso una matrice di trasformazione), mentre i 120 più esterni risultano non utilizzati. Dunque l'idea è quella di servirci delle letture di tali sensori come criterio di arresto. Ci proponiamo infatti di confrontare i dati da loro restituiti con le ricostruzioni dei campi magnetici localizzati in loro prossimit`a. Interromperemo l'esecuzione di IAIA quando la differenza fra letture reali e ricostruite si riduca al di sotto di un dato limite.

La ricostruzione dei campi viene effettuata attraverso le matrici di Green che mettono in relazione, i conduttori filamentari equivalenti e gli avvolgimenti attivi, con le posizioni dei 120 sensori esterni. Nell'ambito dell'analisi in corso questa operazione viene svolta dalla routine green approximation of real sensor.m, mentre in plot green magnetic field conf.m si provvede a porre a confronto le letture magnetiche ricostruite con quelle reali. La differenza fra i campi reali e quelli ricostruiti a partire dalla densità di corrente nel plasma (nella sua rappresentazione discretizzata in  $N = 14448$  correnti) risulta nulla mentre nel caso dei campi ricostruiti attraverso le correnti filamentari non si ha la medesima convergenza.

Ancora una volta auspichiamo che la differenza di cui sopra raggiunga il minimo in corrispondenza di una data iterazione o diventi trascurabile nelle iterazioni successive ad essa. In Fig. [7.11](#page-80-0) sono riportate le differenze percentuali fra sensori esterni.

Sebbene in Fig. [7.11](#page-80-0) si possa notare che per alcuni equilibri la differenza percentuale raggiunge il minimo in corrispondenza della seconda iterazione è altresì evidente come per molti altri il minimo non si pretesenti nelle stesse condizioni.

Al contrario del caso della ricostruzione dei momenti rimane comunque la possibilià che il minimo "itinerante", ora individuabile grazie all'effettiva disponibilità dei sensori, coincida comunque con la miglire approssimazione prodotta da IAIA o comunque con una di quelle caratterizzate dal minor errore. Al termine del capitolo vedremo se ciò avviene o meno.

### 7.3.3 Trend di corrente e posizione al variare delle iterazioni

Un'altra stopping condition pu`o essere ottenuta osservando la variazione fra i valori assunti, dalle correnti filamentari e dalle loro coordinate, nel passaggio da un'iterazione alla successiva. In questo caso IAIA potrebbe essere interrotto nel momento in cui, la variazione delle quantit`a considerate, diventi infinitesima e dunque trascurabile.

La funzione iteration-trend.m si occupa appunto di calcolare la diffrenza percentuale fra le varie iterazioni e per tutti gli equilibri, stampandone un resoconto grafico. In particolare

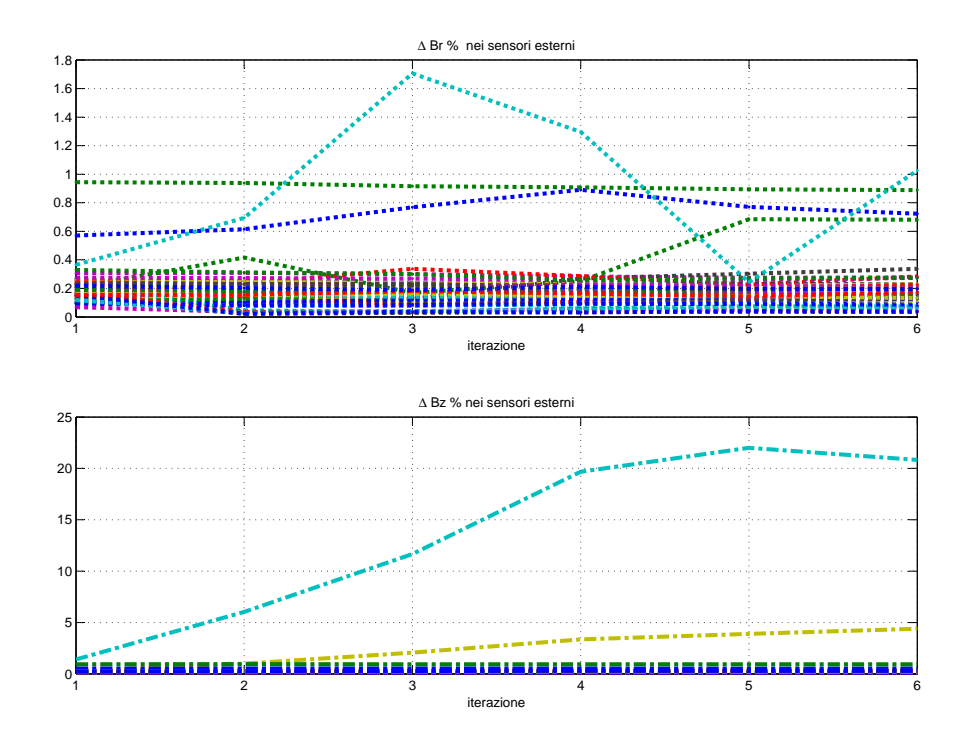

<span id="page-80-0"></span>Fig. 7.11: Differenza fra campi reali e campi ricostruiti suddivisa fra le letture di campo  $B_r$  e  $B_z$ .

il codice calcola la differenza separando i filamenti in due gruppi: i 40 più prossimi al centro macchina (corrispondenti all'initial guess), i quali mantengono la propria posizione al variare delle iterazioni, e gli 80 più esterni le cui posizioni cambiano ad ogni iterazione. Dunque, come detto, iteration-trend.m calcola l'incremento percentuale di informazione subito dalle correnti filamentari (suddivise fra 40 centrali ed 80 periferiche) e dalle posizioni dei soli 80 filamenti periferici.

Per quanto concerne i filamenti interni, la cui posizione rimane costante ad ogni iterazione, possiamo notare, in Fig. [7.12,](#page-81-0) come la variazione delle correnti si riduca ad ogni passo, scendendo al di sotto dello 0,5% nel passaggio alla quinta iterazione. Osservando invece il comportamento delle correnti nei filamenti esterni, Fig. [7.13,](#page-81-1) possiamo vedere come la tendenza al ribasso della variazione percentuale non sia condivisa da tutti gli equilibri.

Da Fig. [7.13](#page-81-1) si può per tanto notare che la variazione dell'intensità di corrente filamentare, almeno per quanto concerne i conduttori esterni, non ha un andamento monotono decrescente. Non si ha quindi uno stallo univoco della variazione di tale quantità e non `e perci`o possibile identificare un'iterazione al di sopra della quale sia inutile proseguire il calcolo. Viceversa, considerando i conduttori interni (Fig. [7.13\)](#page-81-1), osserviamo che, nel passaggio dalla quarta alla quinta iterazione, le correnti variano di meno dello 0,5% in tutti gli equilibri. Per tanto, allo scopo di stabilire una stopping condition sensata, possiamo tenere in considerazione la variazione delle correnti nei filamenti interni trascurando quelli esterni.

Osservando invece la differenza percentuale fra le coordinate dei filamenti (espresse in forma polare e di cui si considera solo l'ampiezza in quanto la fase `e fissa e stabilita a priori) nel passaggio da un'iterazione alla successiva (Fig.  $7.14$ ), si può notare che essa ha un andamento monotono decrescente e che solo in pochi equilibri viene violata tale

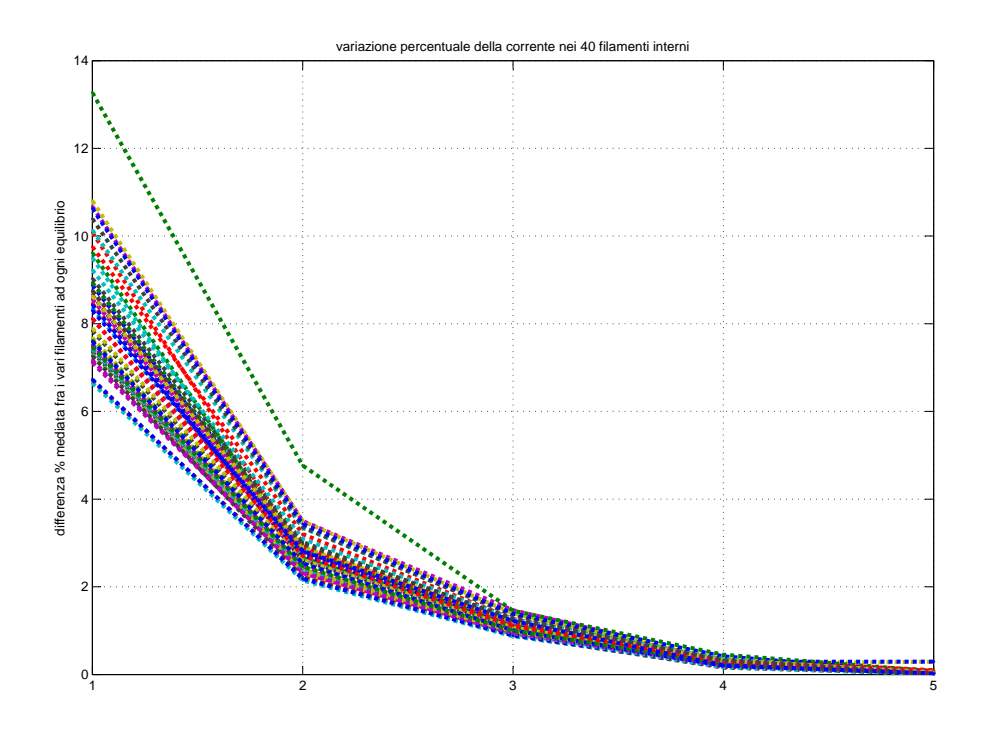

<span id="page-81-0"></span>Fig. 7.12: Variazione percentuale della corrente nei filamenti interni ad ogni iterazione e per ciascun equilibrio.

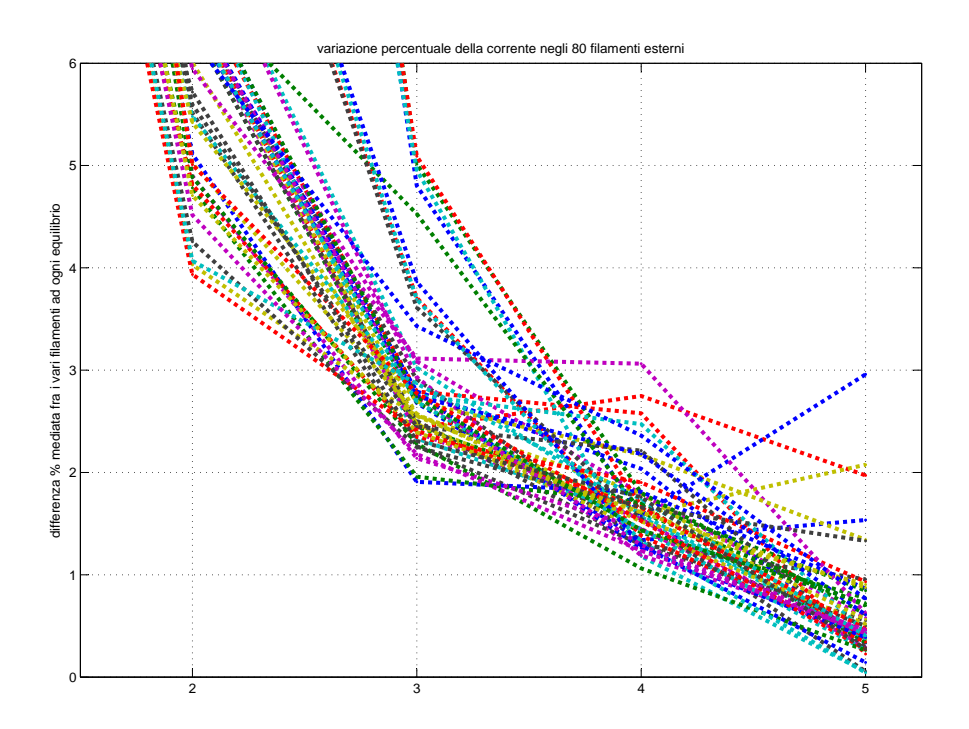

<span id="page-81-1"></span>Fig. 7.13: Variazione percentuale della corrente nei filamenti esterni ad ogni iterazione e per ciascun equilibrio.

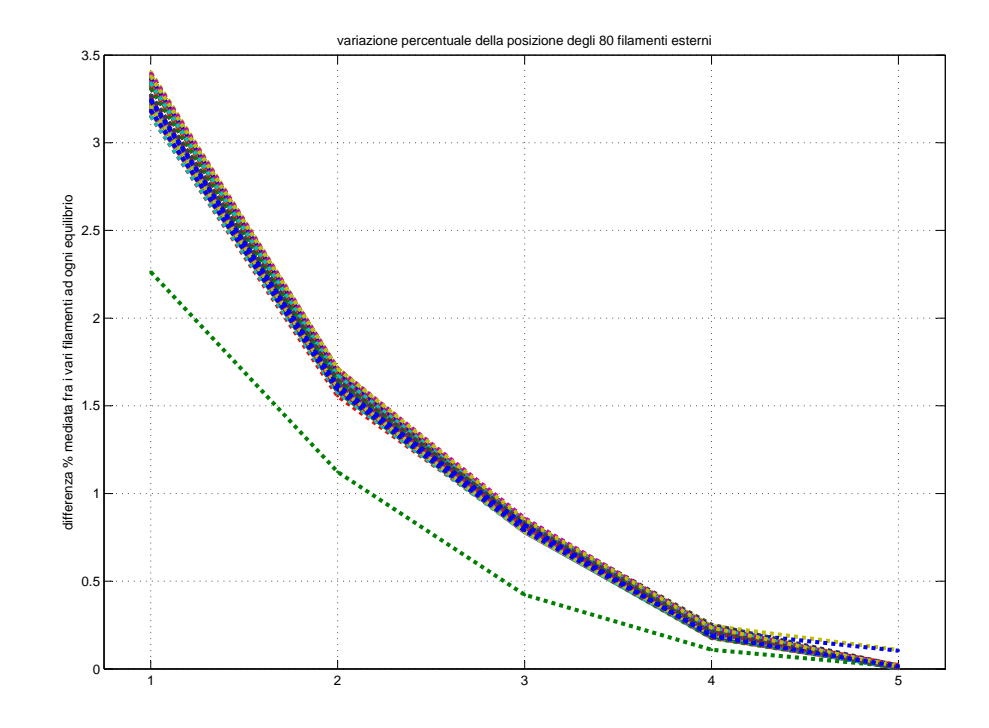

<span id="page-82-0"></span>Fig. 7.14: Variazione percentuale della posizione nei filamenti esterni ad ogni iterazione e per ciascun equilibrio.

condizione. Anche in questo caso sarebbe quindi possibile stabilire una iterazione al di sopra della quale interrompere IAIA, già a partire dalla quarta infatti, per la maggior parte degli equilibri, la posizione dei filamenti varia di meno dell'1%.

La variazione della posizione dei filamenti esterni e della corrente nei filamenti interni, hanno un andamento molto simile. Basare una stopping condition sull'uno o sull'altro di questi trend, a parità di soglia al di sotto della quale fermare IAIA, con estrema probabilità produrrebbe l'interruzione alla medesima iterazione. A causa della diversit`a di gestione delle varie griglie testate (vedi Capitolo [6\)](#page-50-0) ci risolveremo a utilizzare esclusivamente la variazione della corrente nei conduttori filamentari interni. In ciascuna griglia infatti la variazione della posizione dei filamenti viene attuata in maniera diversa o lungo differenti direzioni mentre ciascuna griglia condivide la presenza di uno o più conduttori centrali la cui posizione è sempre costante.

# 7.4 Variazione della corrente filamentare

Come abbiamo visto la stopping condition più promettente è quella basata sulla variazione della corrente nei conduttori filamentari più interni, ovvero quelli non soggetti a spostamenti. Ogni griglia è accomunata dal fatto di possedere conduttori di questo tipo: nel caso delle griglie radiali (griglia di riferimento e griglia radiale estesa) si tratta di un anello di filamenti mentre nel caso delle griglie rettangolari si tratta del filamento rappresentante il centroide. In questo paragrafo mostreremo l'andamento della corrente nei conduttori interni ed esterni. In ogni figura possiamo notare la regolarità con cui, la corrente condotta dai primi, si attesti su un valore di regime (superiore o inferiore a quello di partenza) al crescere delle iterazioni. Occorre precisare che nessuno dei grafici contiene il valore della corrente durante l'initial guess. L'ampiezza di tale corrente risulta infatti molto elevata e avrebbe reso illeggibili i valori relativi alle iterazioni successive.

Per quanto riguarda la griglia originale noteremo che la corrente inizia a stabilizzarsi a partire dalla terza iterazione riducendo i valori massimi ed i valori minimi raggiunti dalle correnti. Ad ogni iterazione infatti la corrente viene redistribuita dai filamenti interni a quelli esterni. Per questi ultimi filamenti possiamo inoltre notare un certo "smoothing" delle curve è l'iversione del verso dei picchi nel passaggio dalla prima alla seconda iterazione.

Analoghi comportamenti mostra la griglia radiale estesa. In tal caso però la corrente nei conduttori fissi risulta crescere dopo la prima iterazione per poi attestarsi su un valore abbastanza costante in prossimit`a dell'iterazione tre. Le considerazioni sui conduttori esterni sono ora un po complicate poichè il loro numero non è fisso ma variabile. Ad ogni modo su di essi possiamo dire che non si ha alcun effetto di "smoothing" mentre permane l'inversione dei picchi dopo la prima iterazione.

Per la griglia rettangolare restano invece valide le stesse considerazioni della griglia originale (anche se i conduttori interni questa volta sono uno solo) fatta eccezione per l'inversione dei picchi di corrente sui conduttori esterni la quale non si presenta più in maniera così sistematica.

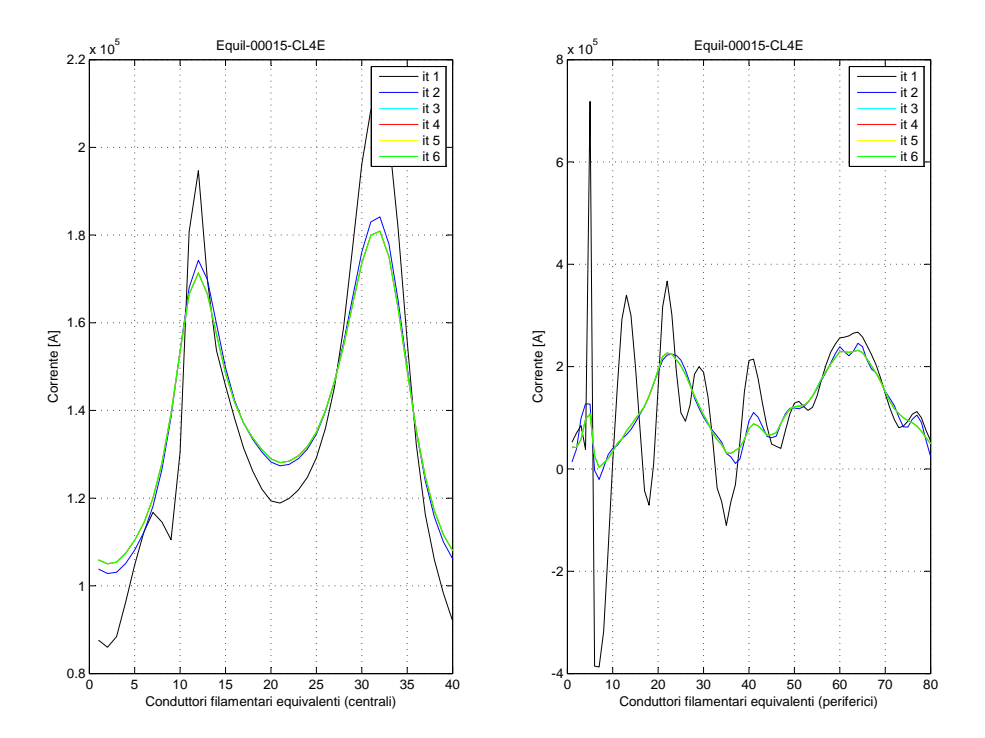

Fig. 7.15: Andamento della corrente nei filamenti della griglia originale scalata (equilibrio 15).

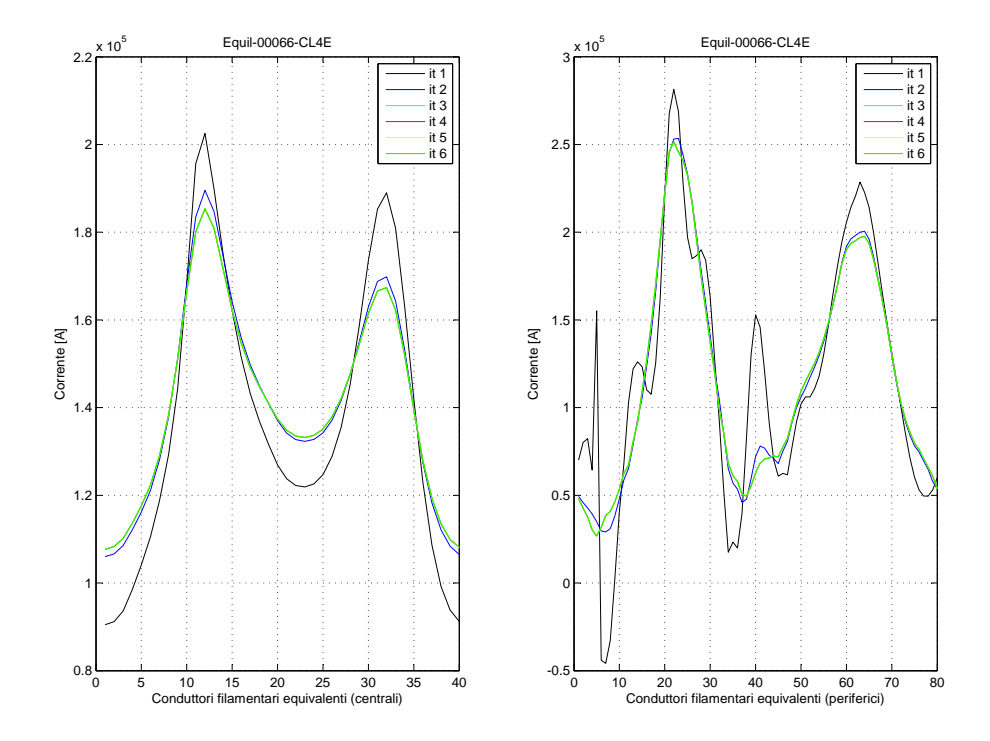

Fig. 7.16: Andamento della corrente nei filamenti della griglia originale scalata (equilibrio 66).

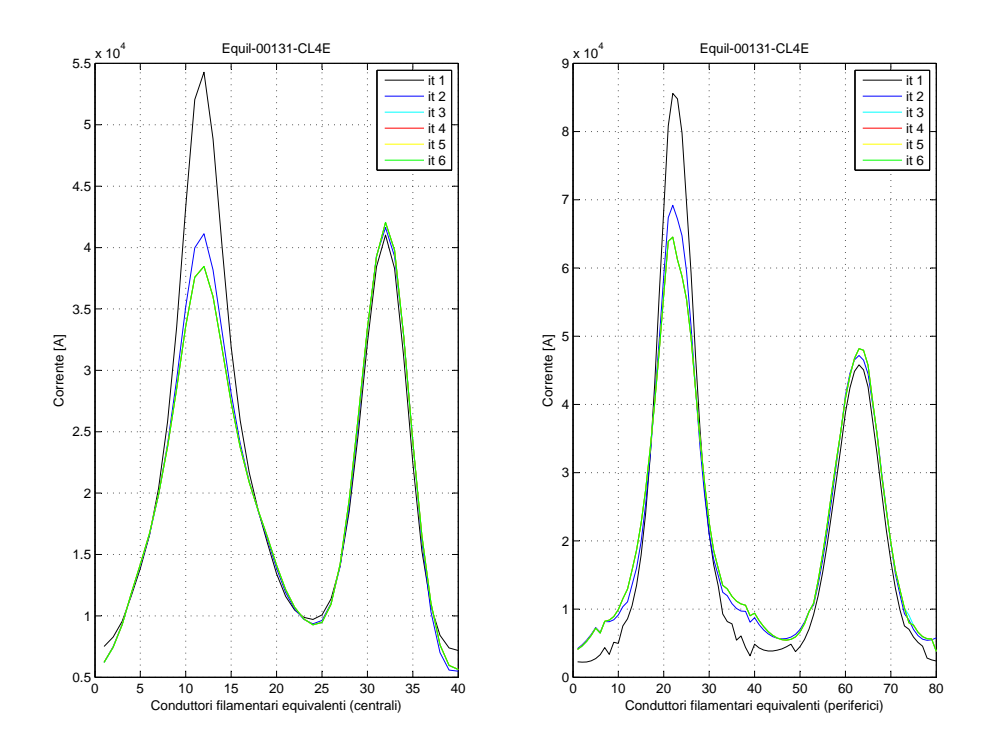

Fig. 7.17: Andamento della corrente nei filamenti della griglia originale scalata (equilibrio 131).

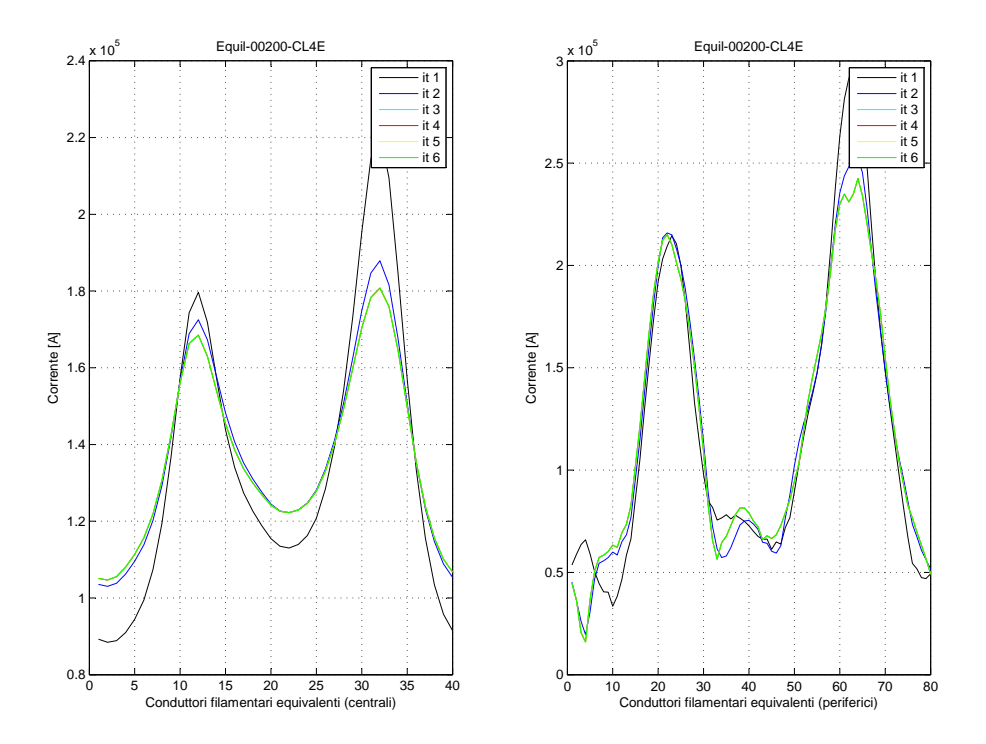

Fig. 7.18: Andamento della corrente nei filamenti della griglia originale scalata (equilibrio 200).

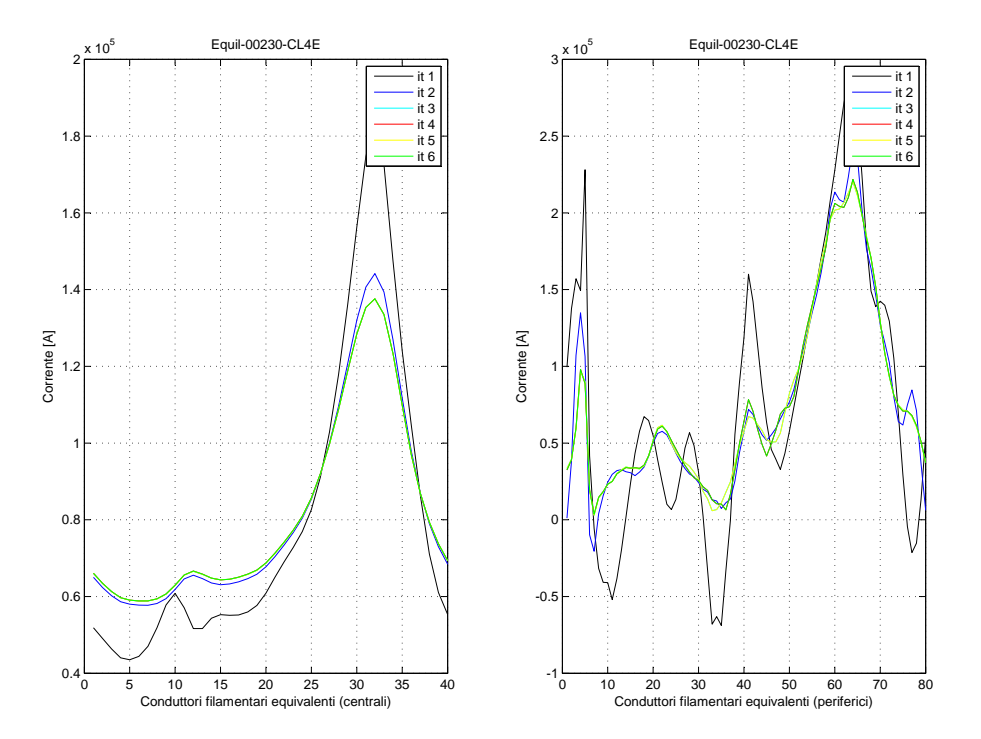

Fig. 7.19: Andamento della corrente nei filamenti della griglia originale scalata (equilibrio 230).

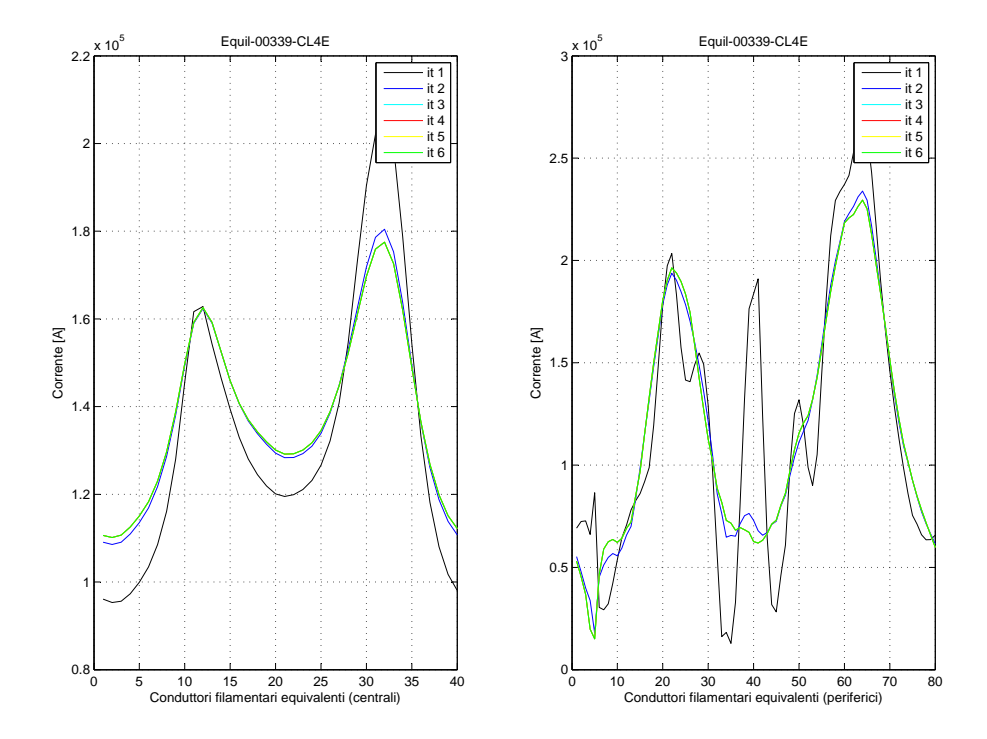

Fig. 7.20: Andamento della corrente nei filamenti della griglia originale scalata (equilibrio 339).

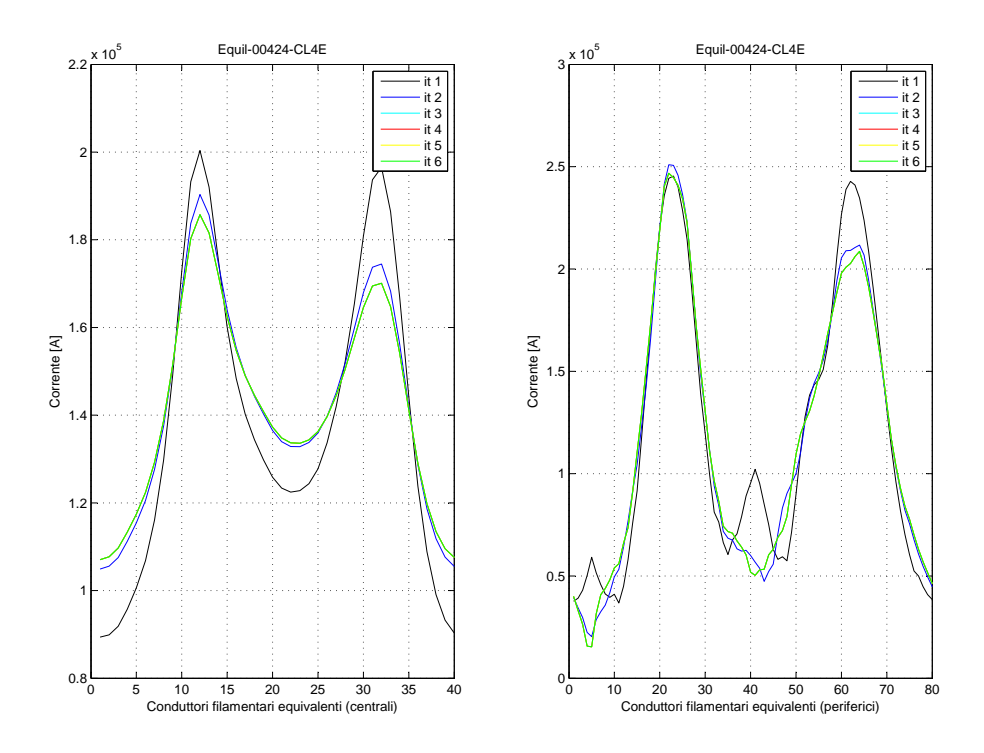

Fig. 7.21: Andamento della corrente nei filamenti della griglia originale scalata (equilibrio 424).

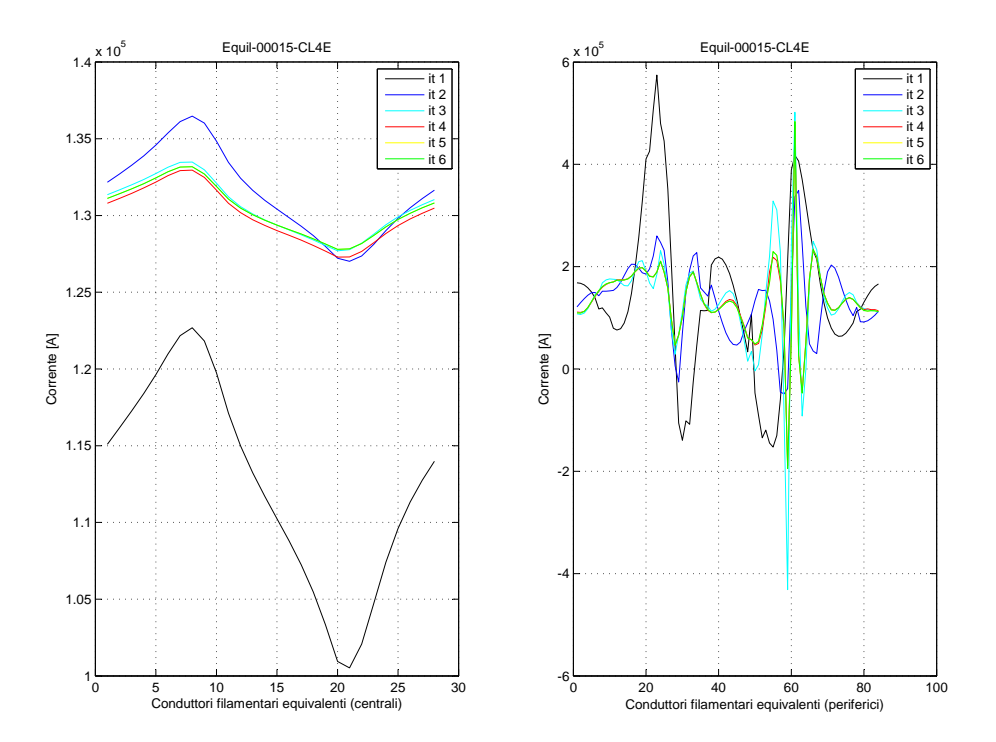

Fig. 7.22: Andamento della corrente nei filamenti della griglia radiale estesa al centromacchina (equilibrio 15).

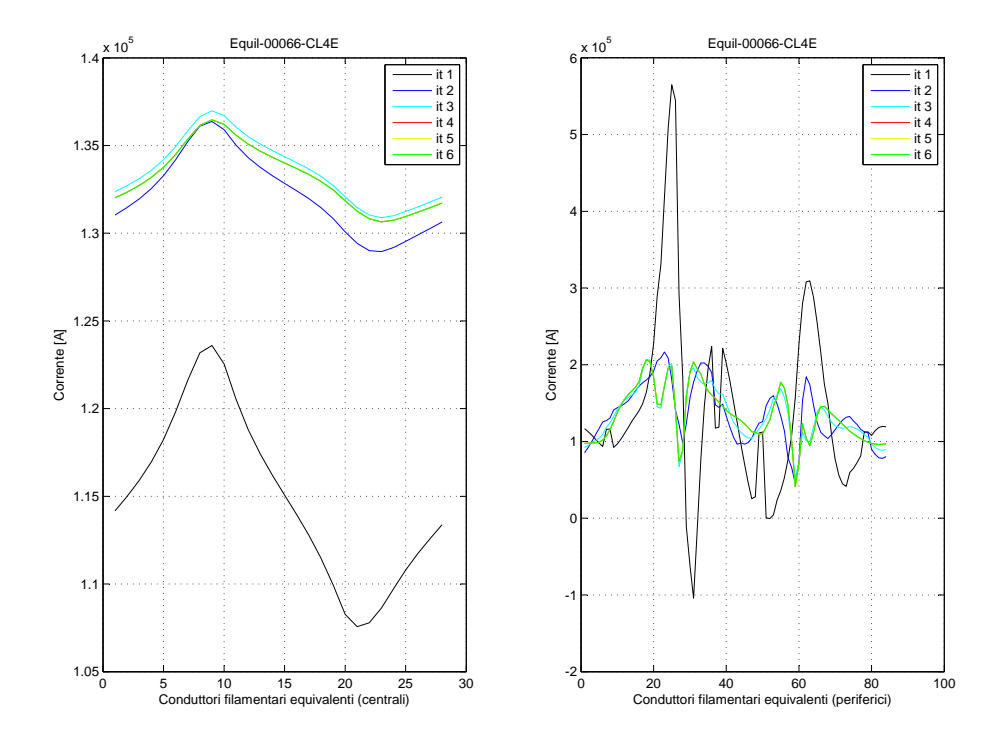

Fig. 7.23: Andamento della corrente nei filamenti della griglia radiale estesa al centromacchina (equilibrio 66).

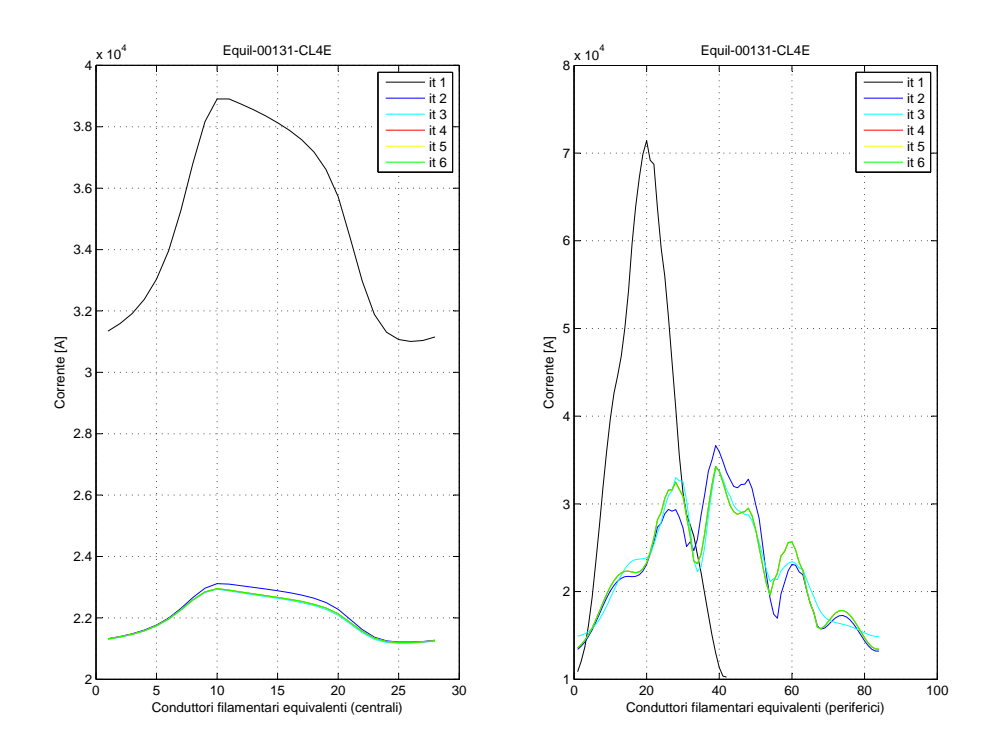

Fig. 7.24: Andamento della corrente nei filamenti della griglia radiale estesa al centromacchina (equilibrio 131).

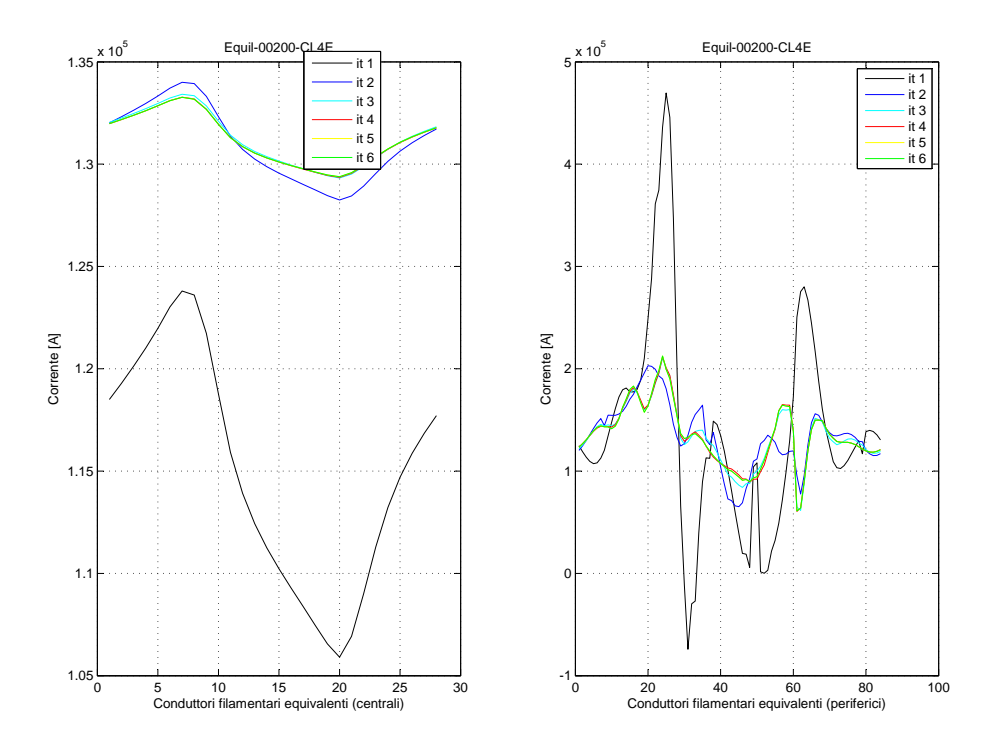

Fig. 7.25: Andamento della corrente nei filamenti della griglia radiale estesa al centromacchina (equilibrio 200).

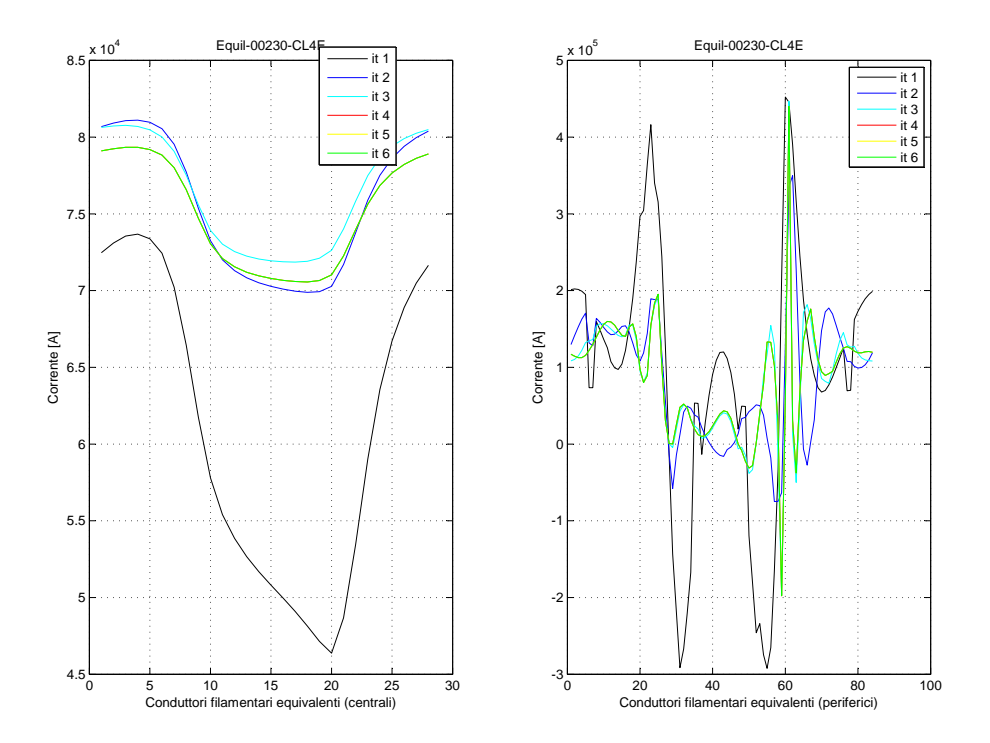

Fig. 7.26: Andamento della corrente nei filamenti della griglia radiale estesa al centromacchina (equilibrio 230).

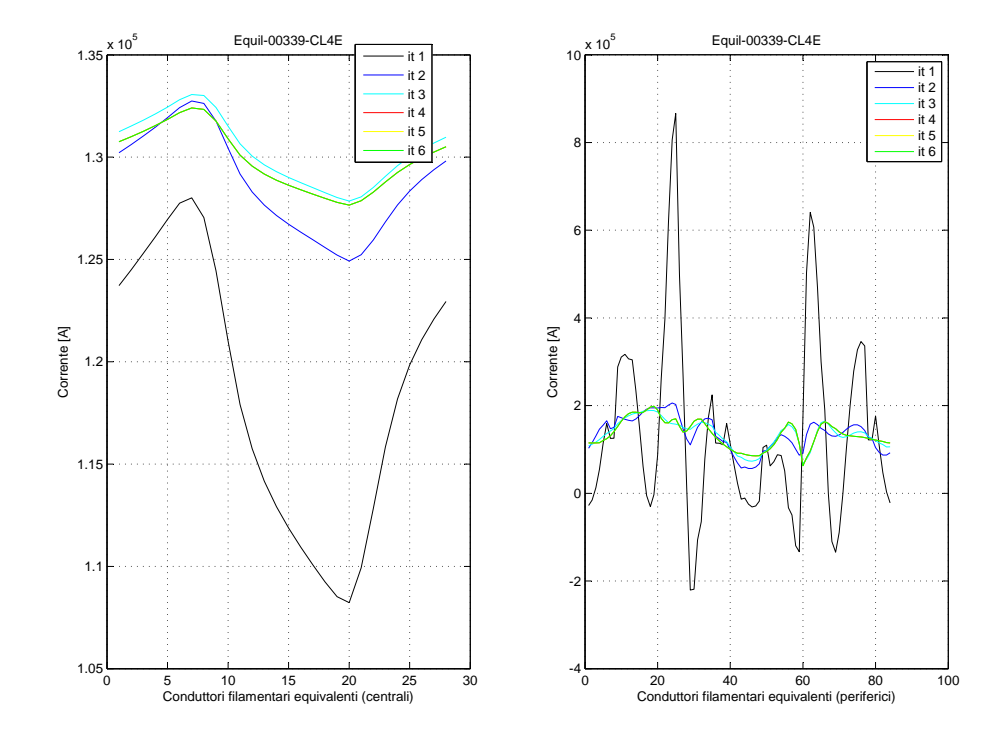

Fig. 7.27: Andamento della corrente nei filamenti della griglia radiale estesa al centromacchina (equilibrio 339).

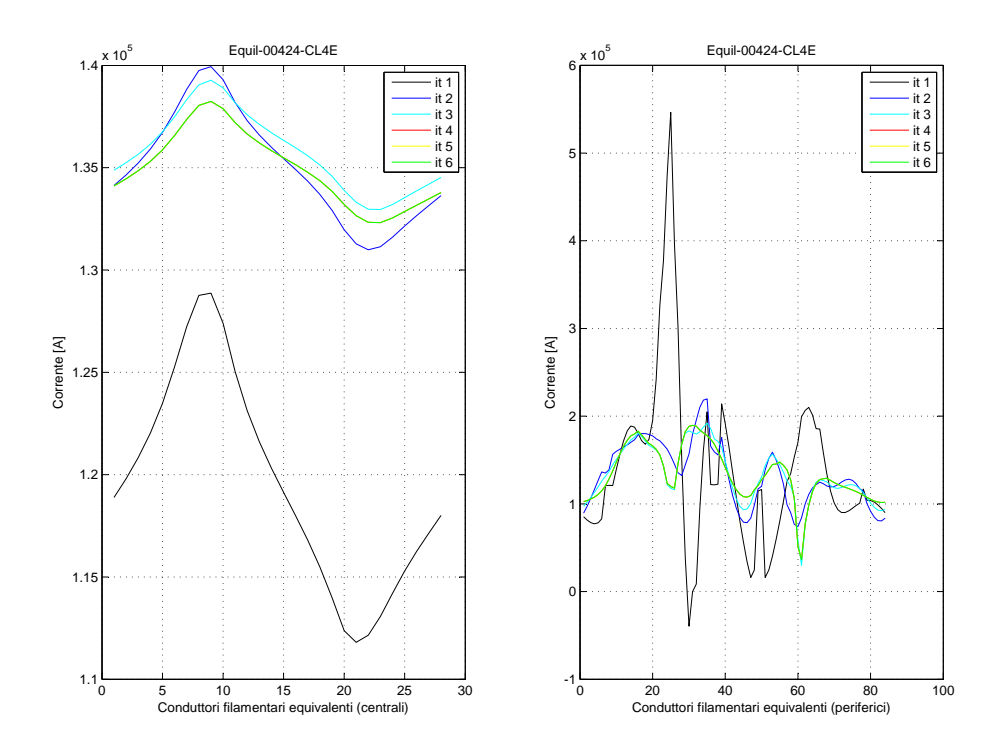

Fig. 7.28: Andamento della corrente nei filamenti della griglia radiale estesa al centromacchina (equilibrio 424).

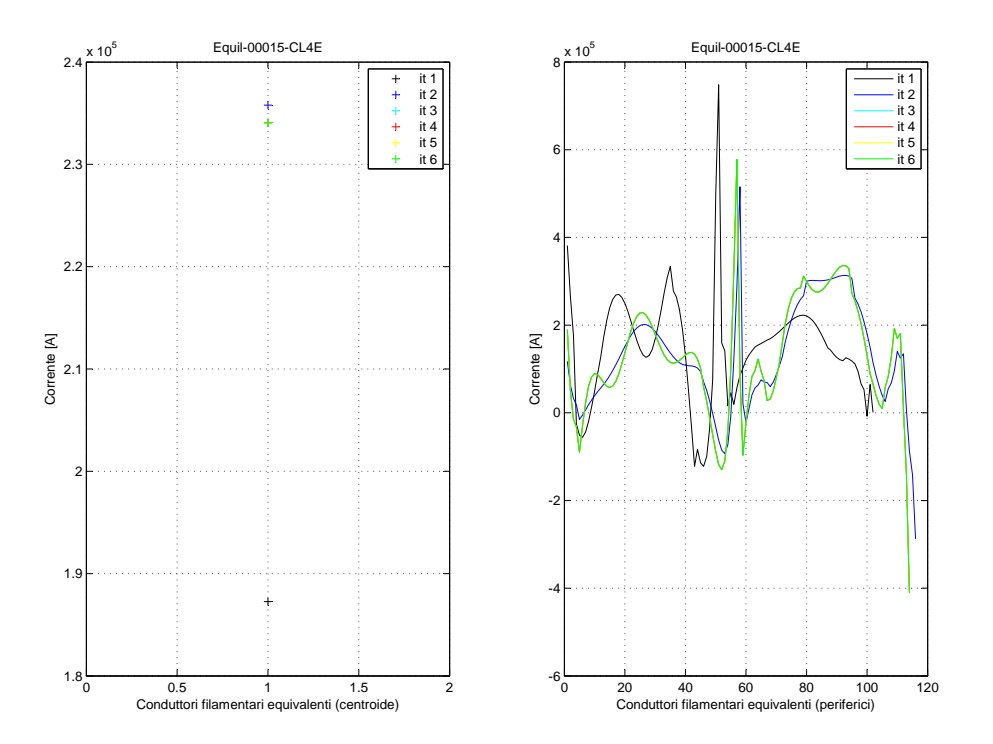

Fig. 7.29: Andamento della corrente nei filamenti della griglia rettangolare centrata sulla coordinata orizzontale del centroide (equilibrio 15).

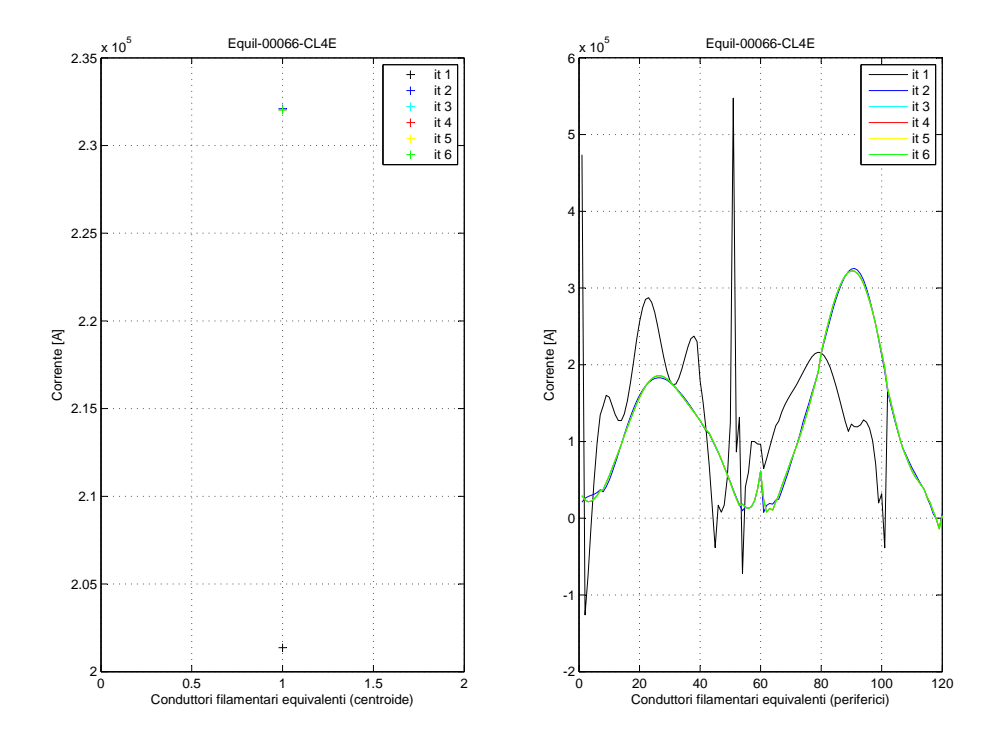

Fig. 7.30: Andamento della corrente nei filamenti della griglia rettangolare centrata sulla coordinata orizzontale del centroide (equilibrio 66).

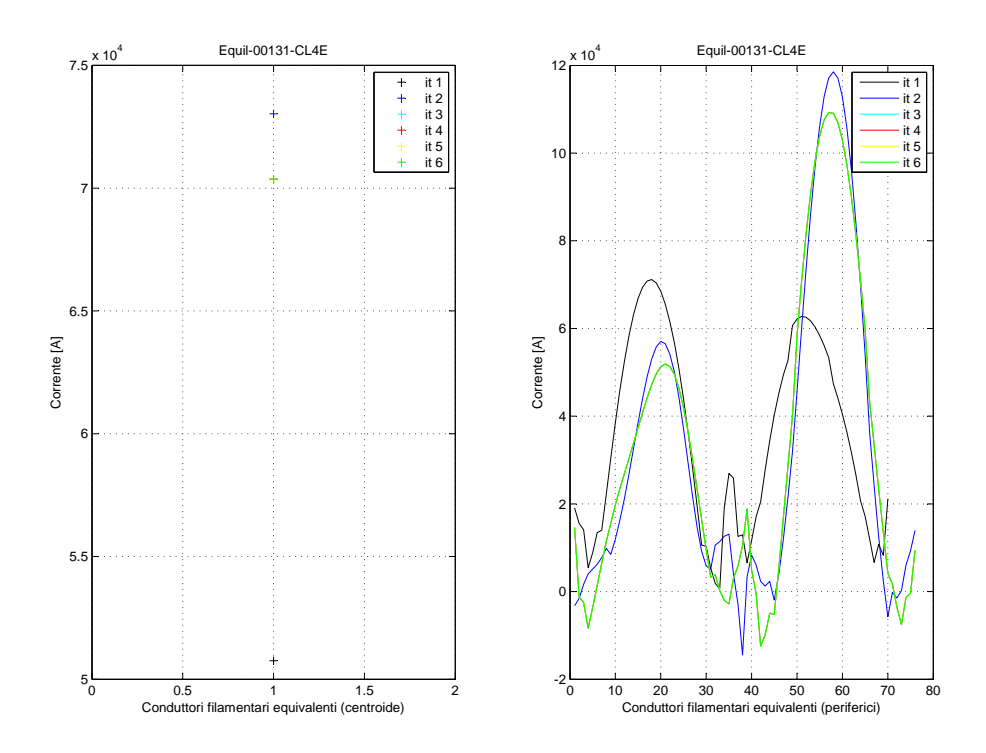

Fig. 7.31: Andamento della corrente nei filamenti della griglia rettangolare centrata sulla coordinata orizzontale del centroide (equilibrio 131).

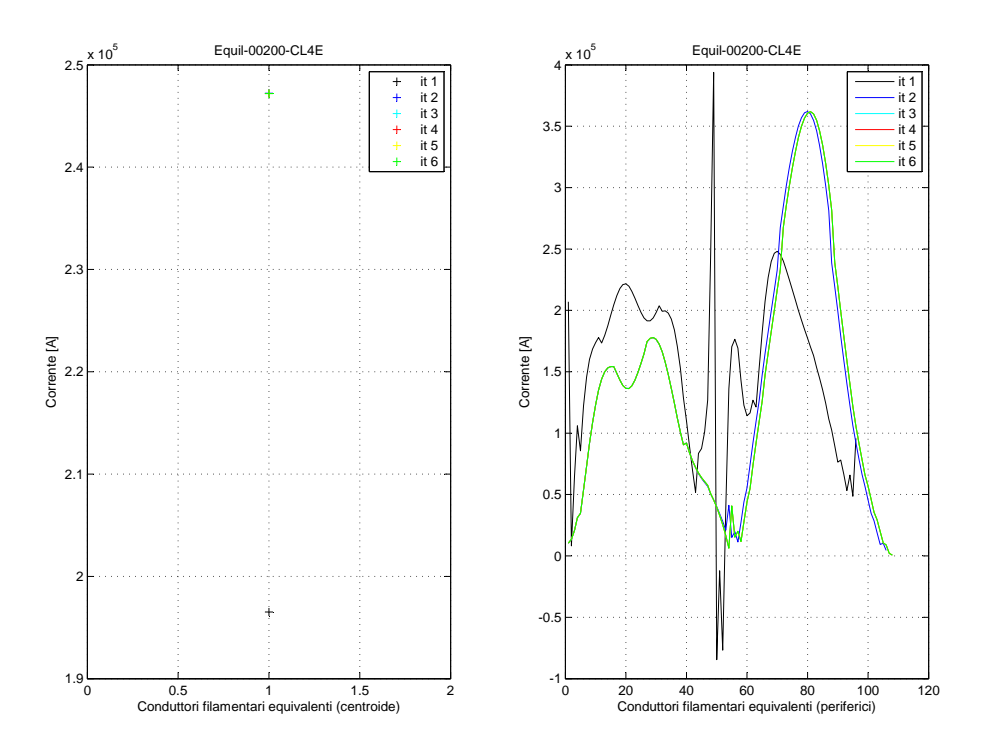

Fig. 7.32: Andamento della corrente nei filamenti della griglia rettangolare centrata sulla coordinata orizzontale del centroide (equilibrio 200).

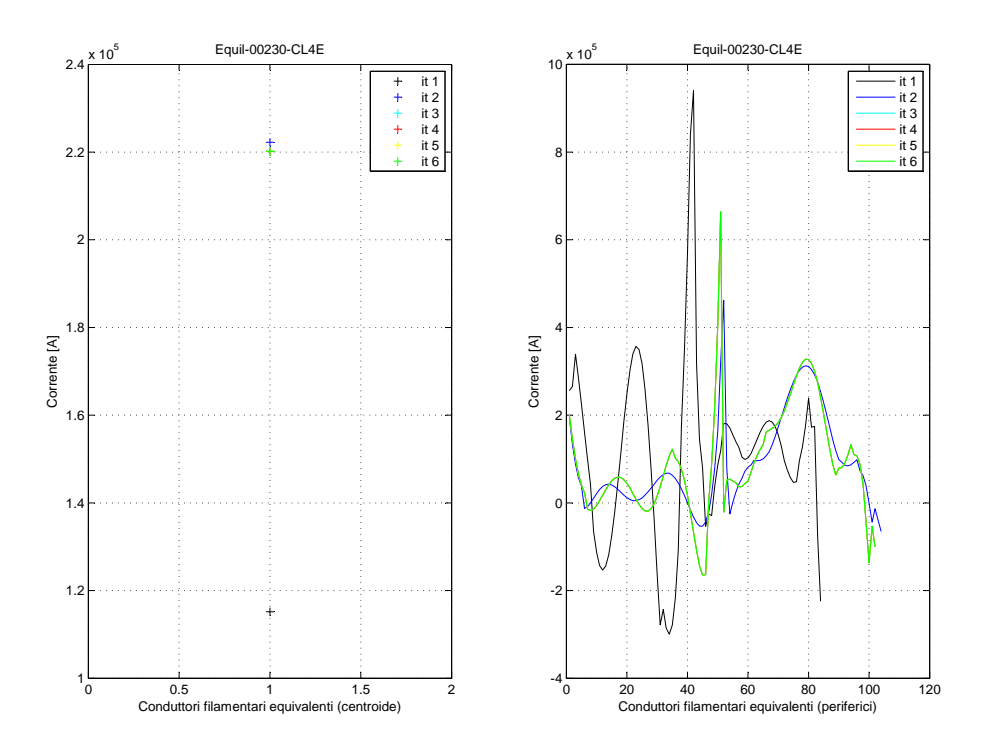

Fig. 7.33: Andamento della corrente nei filamenti della griglia rettangolare centrata sulla coordinata orizzontale del centroide (equilibrio 230).

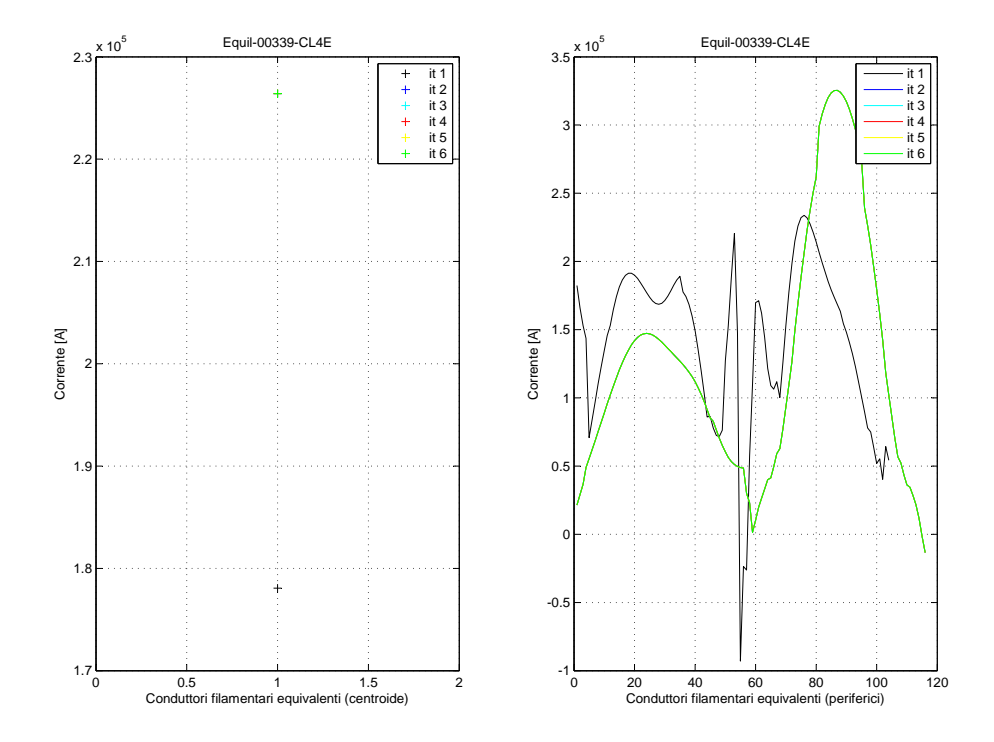

Fig. 7.34: Andamento della corrente nei filamenti della griglia rettangolare centrata sulla coordinata orizzontale del centroide (equilibrio 339).

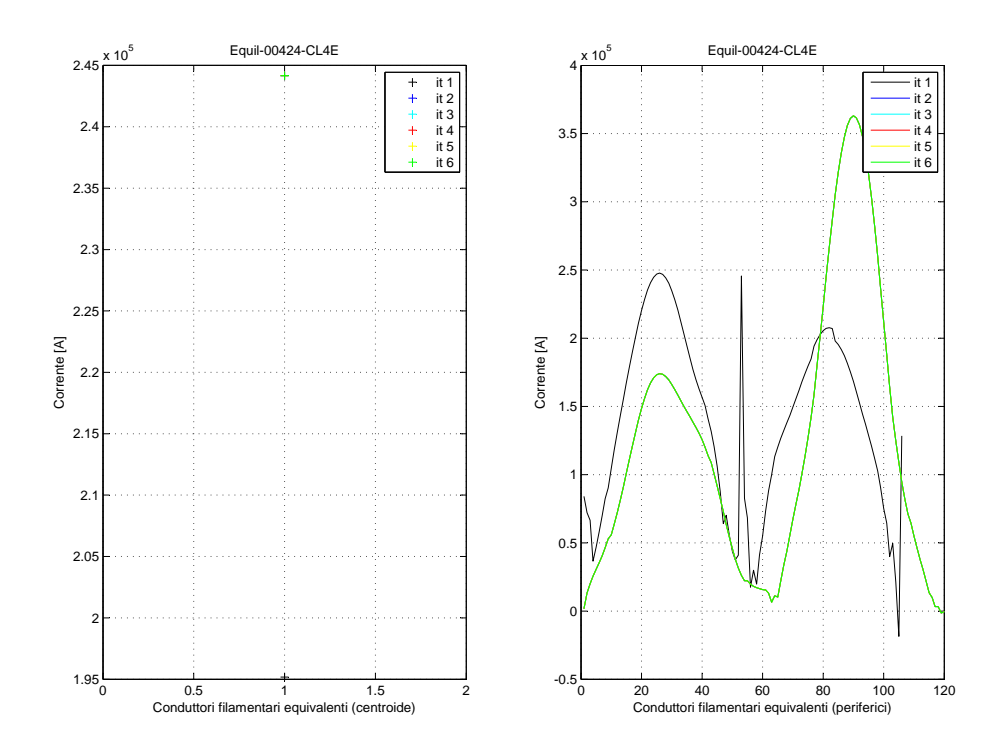

Fig. 7.35: Andamento della corrente nei filamenti della griglia rettangolare centrata sulla coordinata orizzontale del centroide (equilibrio 424).

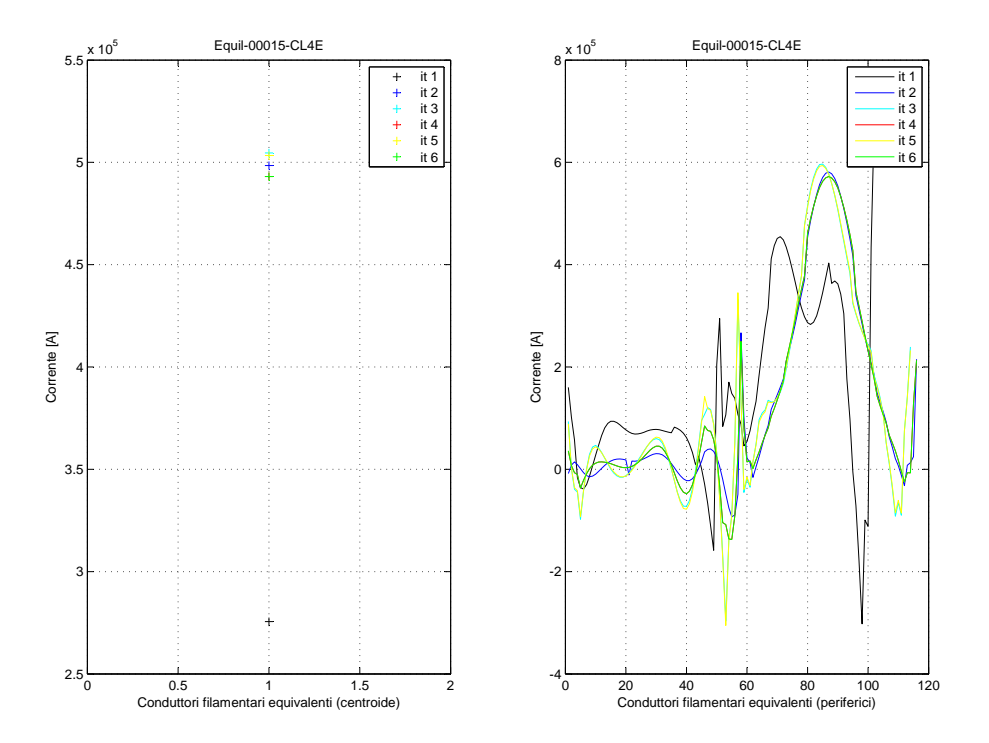

Fig. 7.36: Andamento della corrente nei filamenti della griglia rettangolare centrata sulla coordinata orizzontale dell'x-point (equilibrio 15).

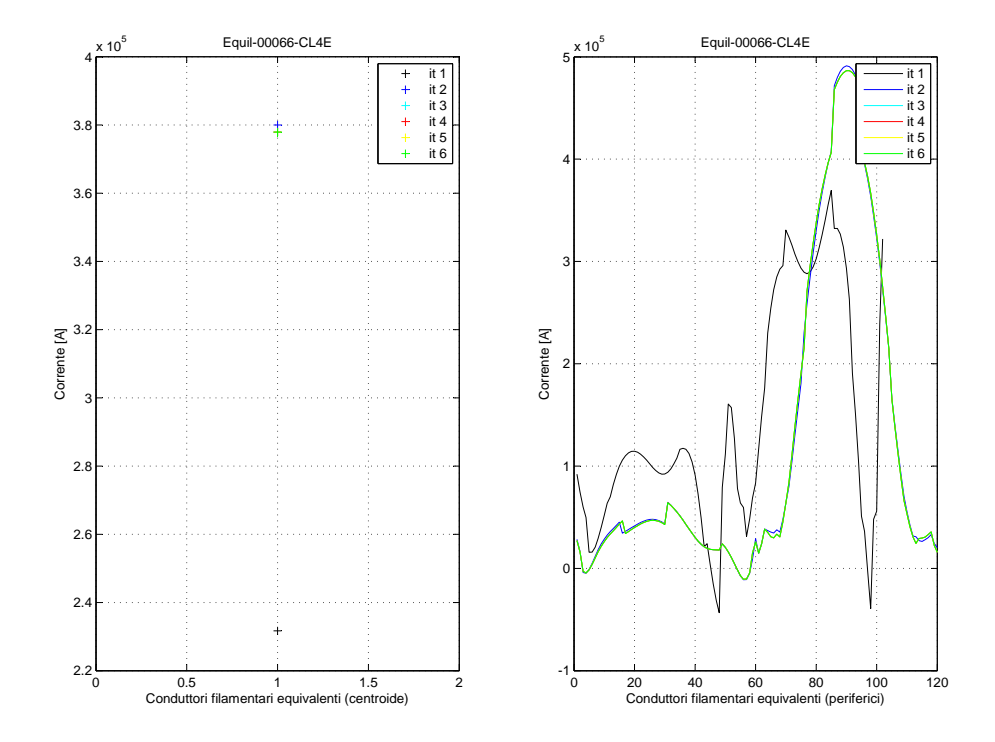

Fig. 7.37: Andamento della corrente nei filamenti della griglia rettangolare centrata sulla coordinata orizzontale dell'x-point (equilibrio 66).

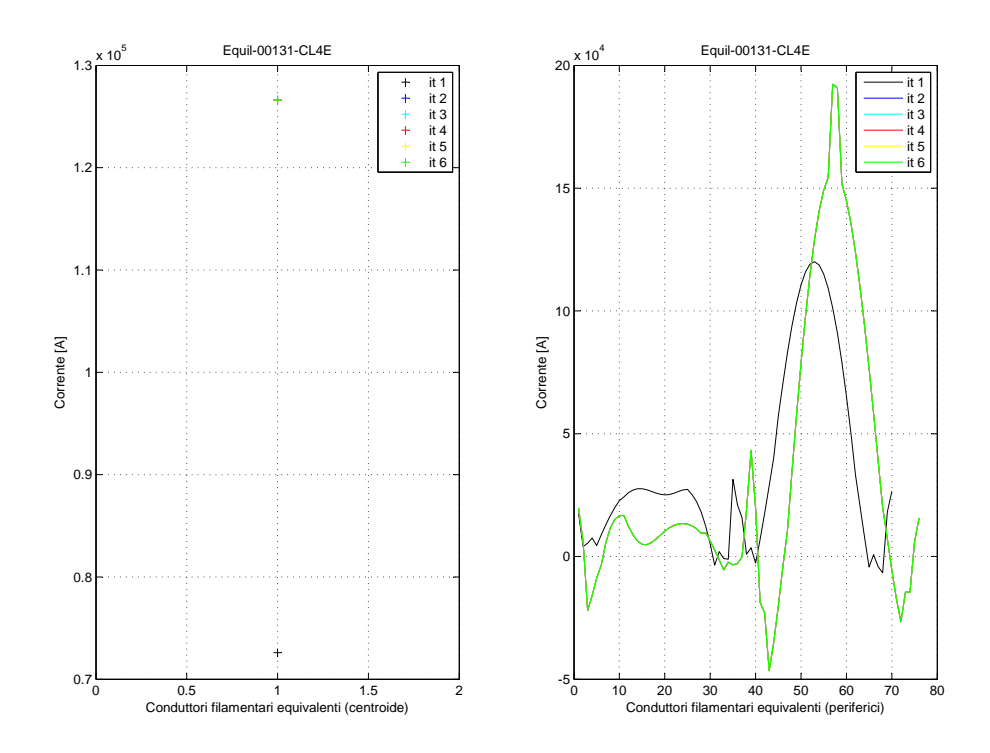

Fig. 7.38: Andamento della corrente nei filamenti della griglia rettangolare centrata sulla coordinata orizzontale dell'x-point (equilibrio 131).

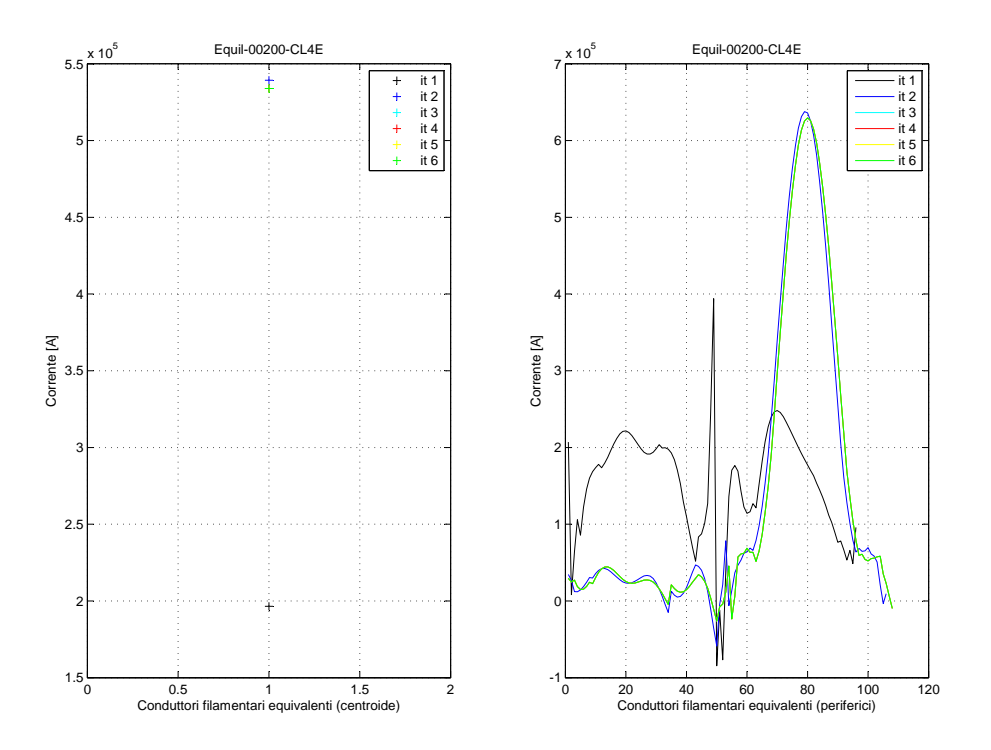

Fig. 7.39: Andamento della corrente nei filamenti della griglia rettangolare centrata sulla coordinata orizzontale dell'x-point (equilibrio 200).

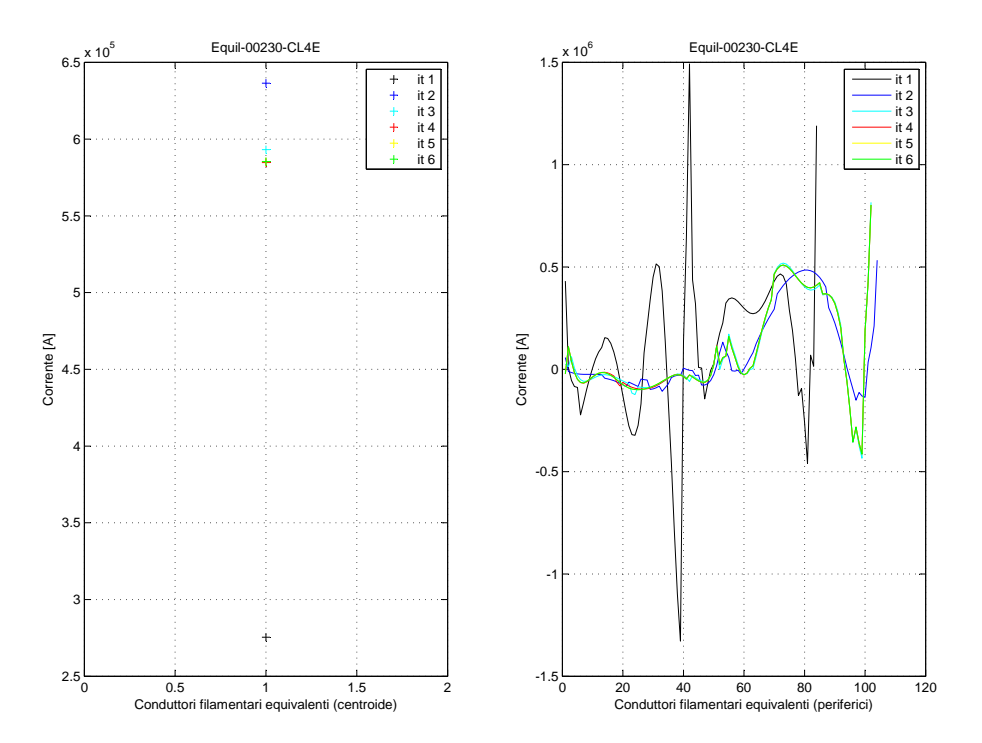

Fig. 7.40: Andamento della corrente nei filamenti della griglia rettangolare centrata sulla coordinata orizzontale dell'x-point (equilibrio 230).

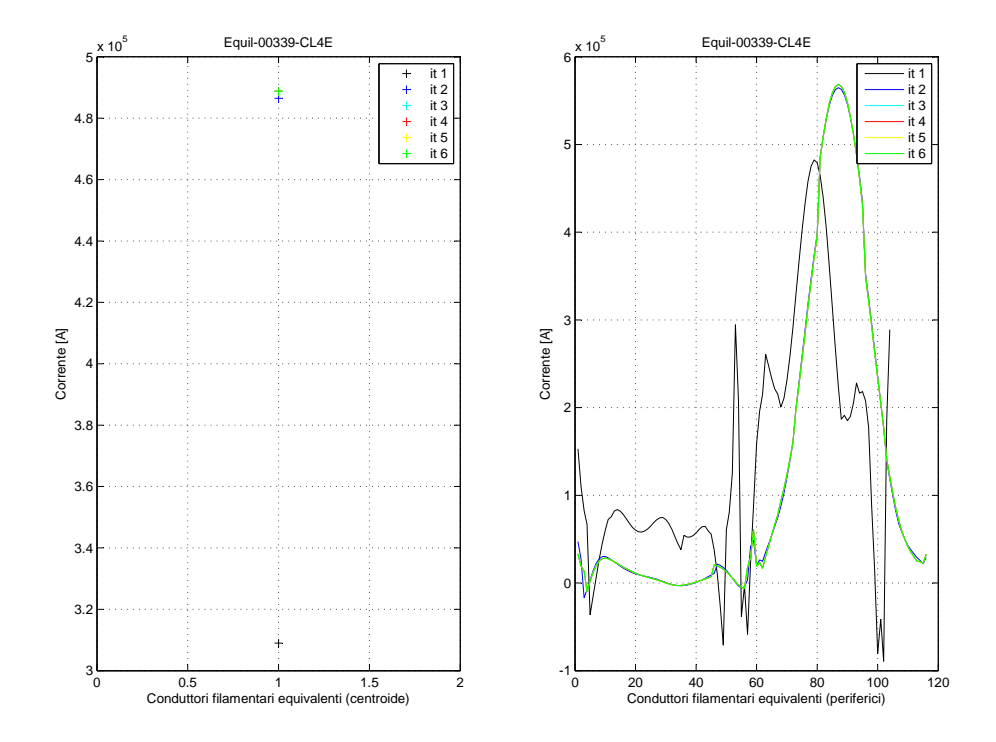

Fig. 7.41: Andamento della corrente nei filamenti della griglia rettangolare centrata sulla coordinata orizzontale dell'x-point (equilibrio 339).

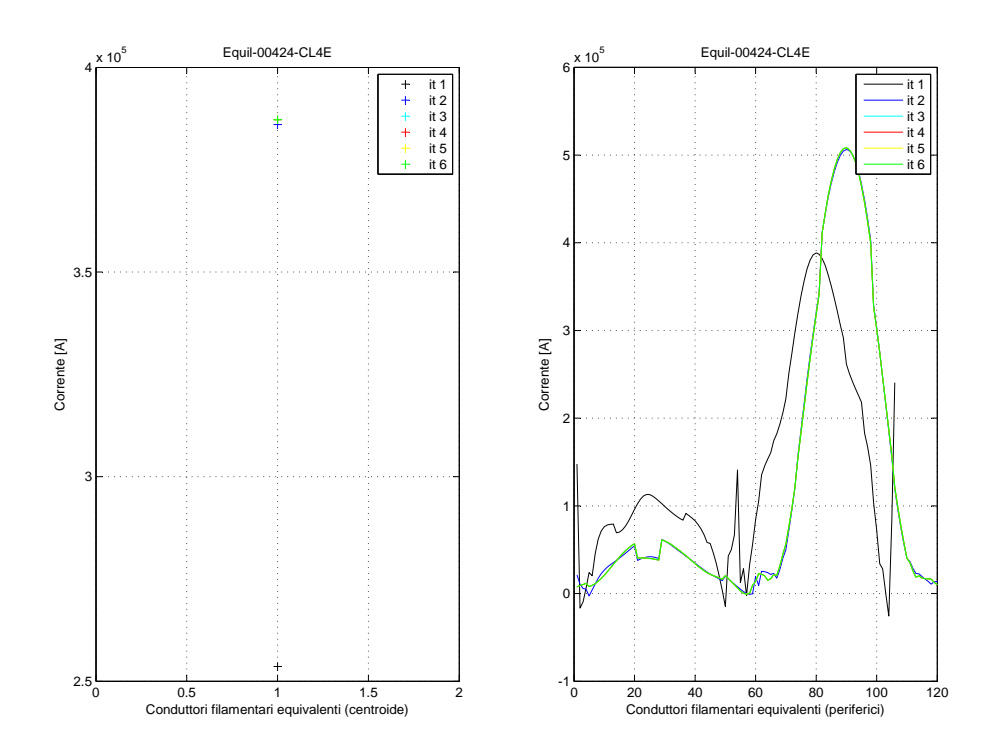

Fig. 7.42: Andamento della corrente nei filamenti della griglia rettangolare centrata sulla coordinata orizzontale dell'x-point (equilibrio 424).

# 7.5 Valutazione delle stopping condition scelte

Dall'analisi precedente risultano emergere due possibili stopping condition: una basata sulla ricostruzione delle letture dei sensori non utilizzate e una basata sulla variazione della corrente nei conduttori filamentari fissi (o interni). Procederemo ora a mostrare le ricostruzioni prodotte da IAIA quando lo si interrompa in base alle due condizioni sopra. Si sono applicate le stopping condition a tutte le griglie del Capitolo [6](#page-50-0) stabilendo, a seconda del parametro osservato (correnti o letture magnetiche) e della griglia considerata, una diversa soglia (differenza fra correnti da un'iterazione alla successiva o differenza fra letture magnetiche reali e ricostruite) al di sotto della quale bloccare l'esecuzione.

### 7.5.1 Arresto in base alle letture magnetiche

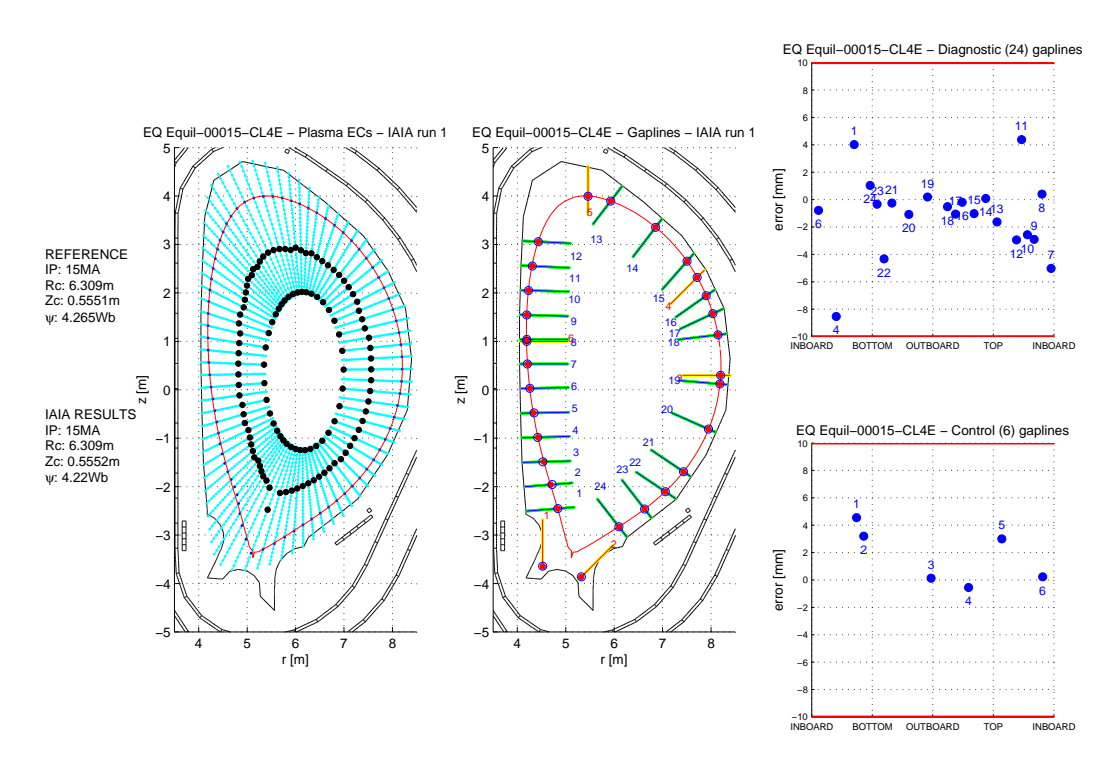

Fig. 7.43: Griglia radiale originale. IAIA arrestato con differenza fra le letture magnetiche inferiore al 0.5% (Equilibrio 15).

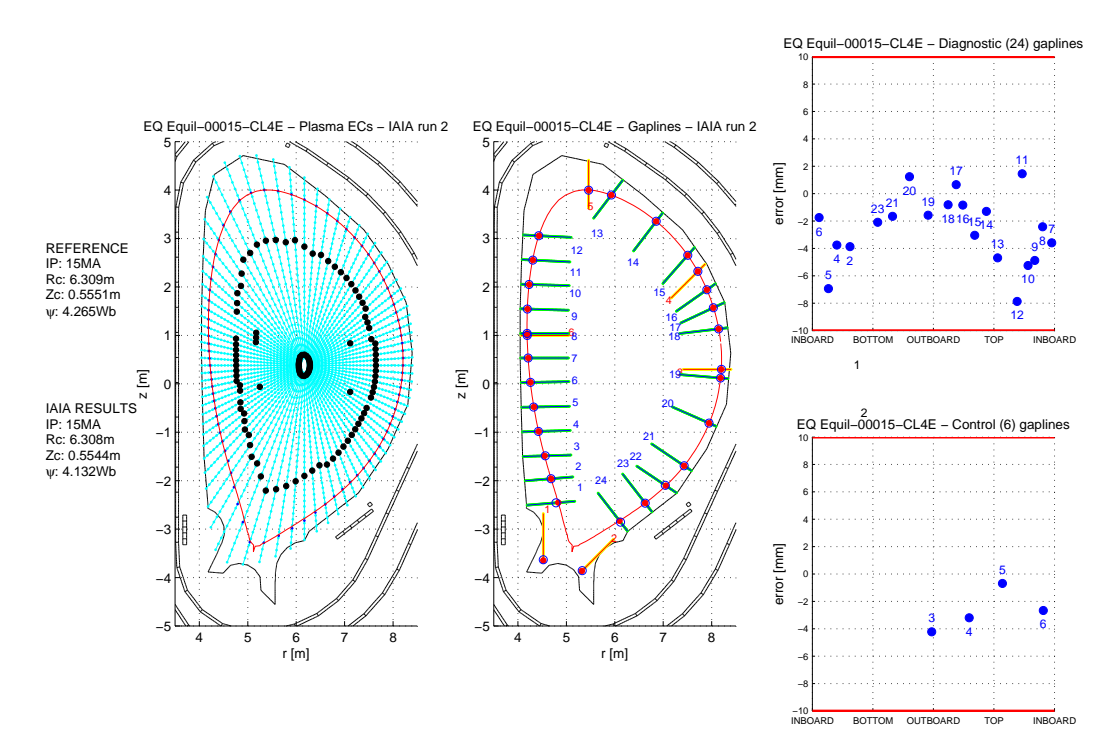

Fig. 7.44: Griglia radiale con estensione attraverso il centromacchina. IAIA arrestato con differenza fra le letture magnetiche inferiore al 0.5% (Equilibrio 15).

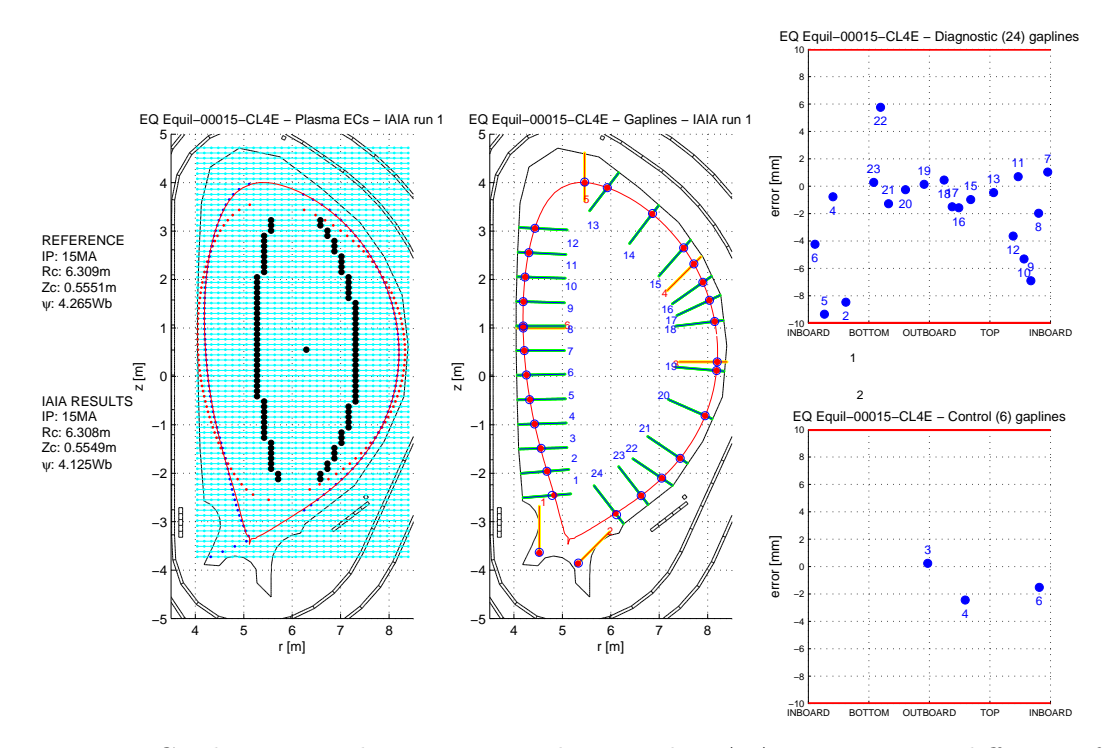

5 Fig. 7.45: Griglia rettangolare centrata sul centroide. IAIA arrestato con differenza fra le letture magnetiche inferiore al 0.5% (Equilibrio 15).

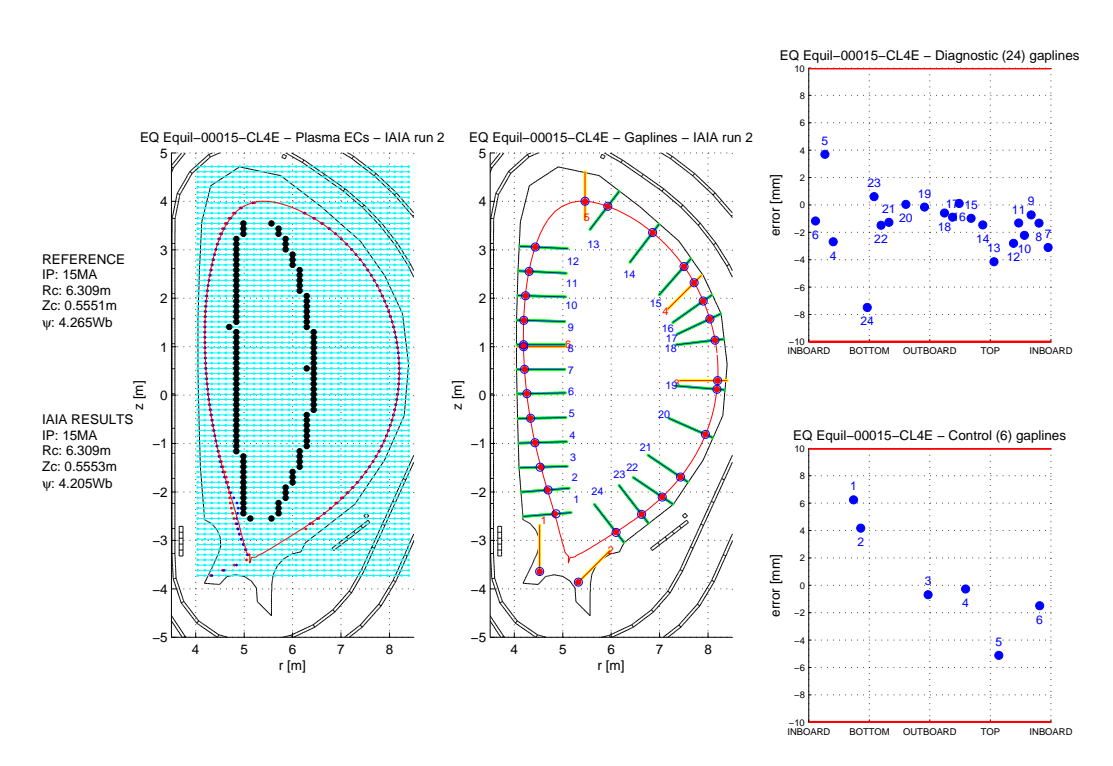

Fig. 7.46: Griglia rettangolare centrata sulla coordinata orizzontale dell'x-point. IAIA arrestato con differenza fra le letture magnetiche inferiore al 0.5% (Equilibrio 15).

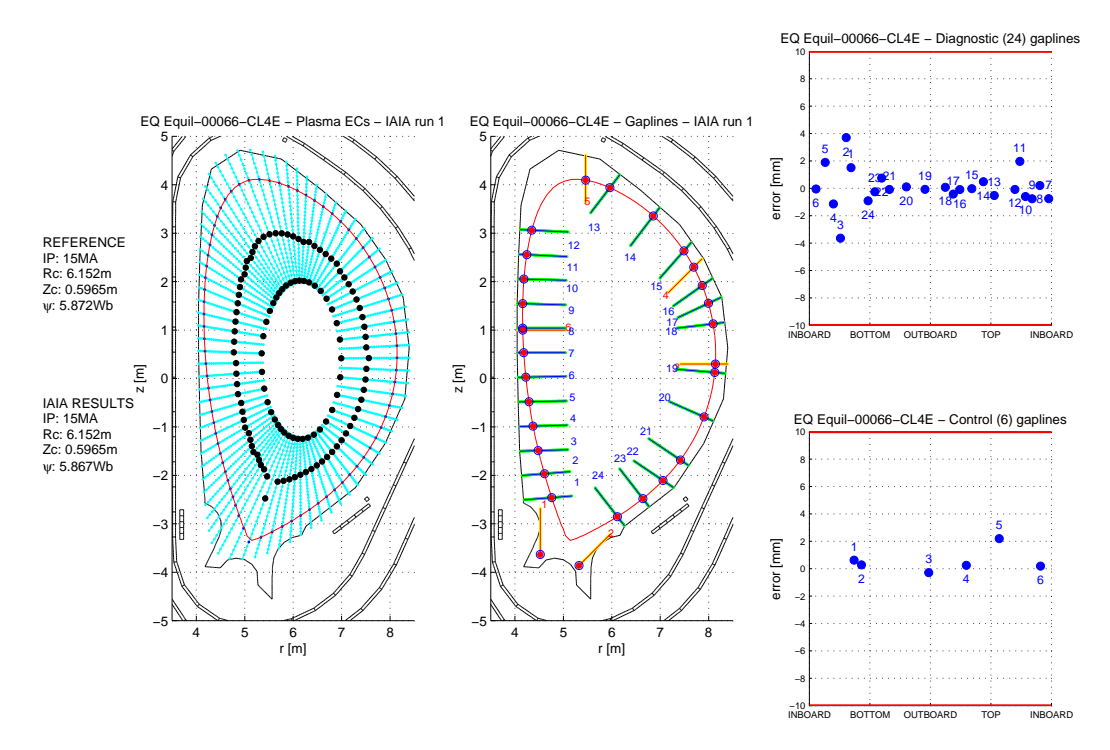

Fig. 7.47: Griglia radiale originale. IAIA arrestato con differenza fra le letture magnetiche inferiore al 0.5% (Equilibrio 66).

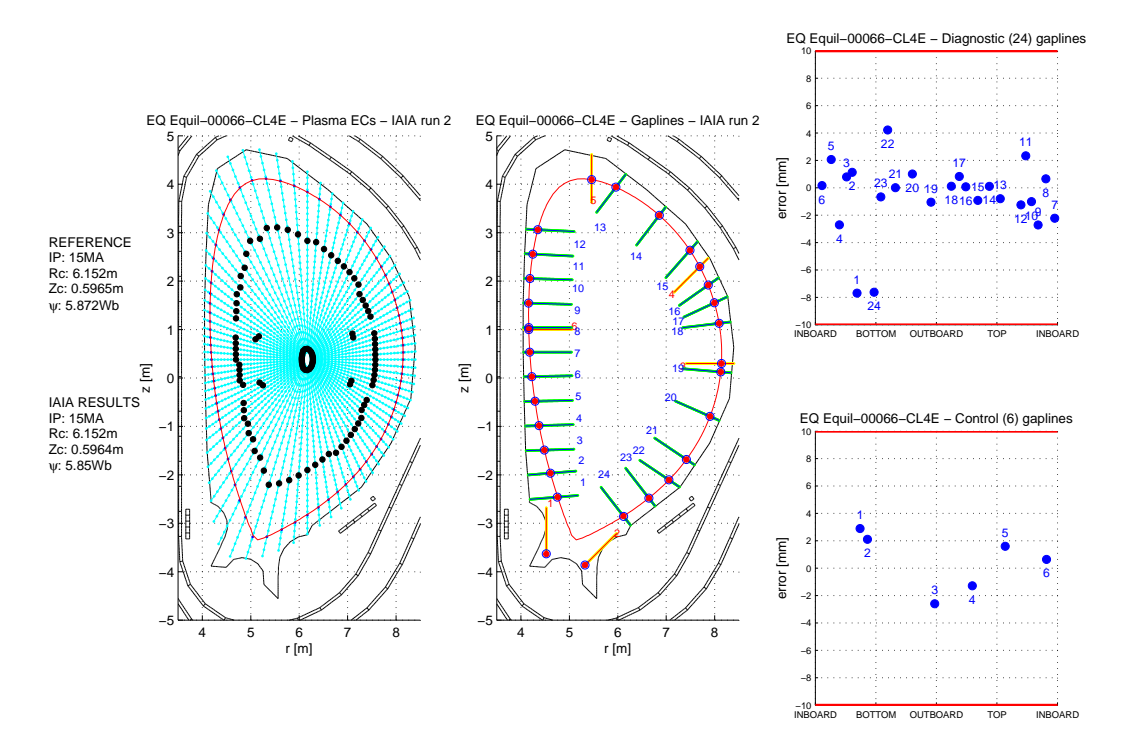

Fig. 7.48: Griglia radiale con estensione attraverso il centromacchina. IAIA arrestato con differenza fra le letture magnetiche inferiore al 0.5% (Equilibrio 66).

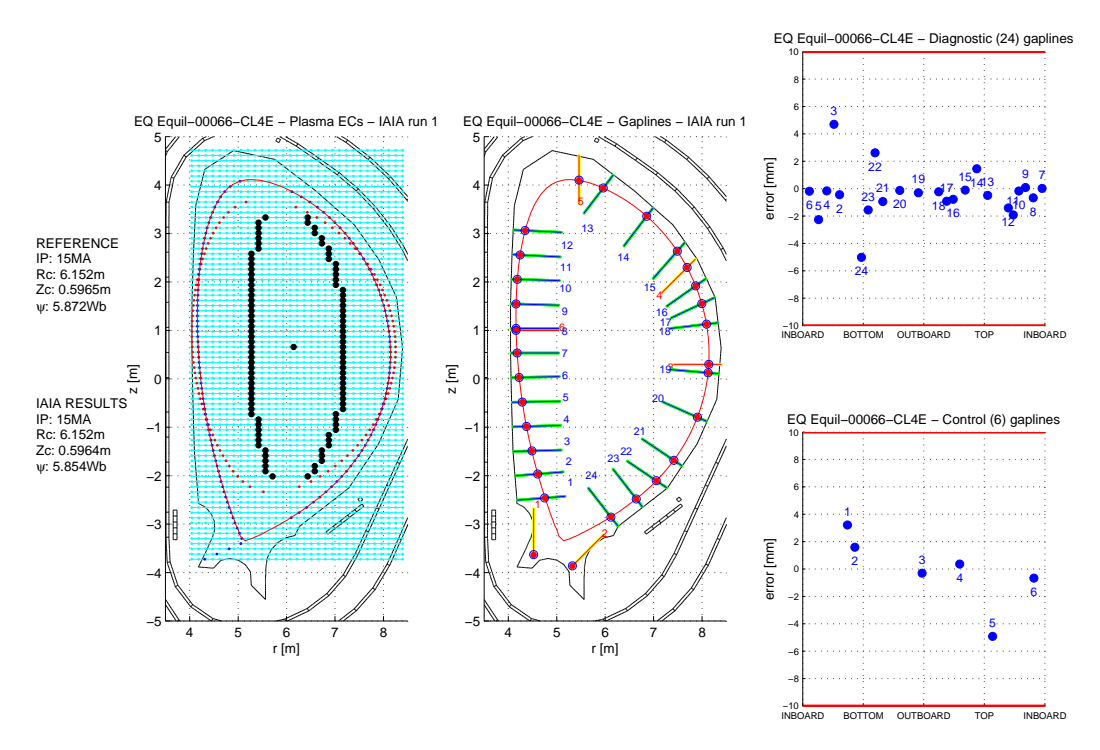

Fig. 7.49: Griglia rettangolare centrata sul centroide. IAIA arrestato con differenza fra le letture magnetiche inferiore al 0.5% (Equilibrio 66).

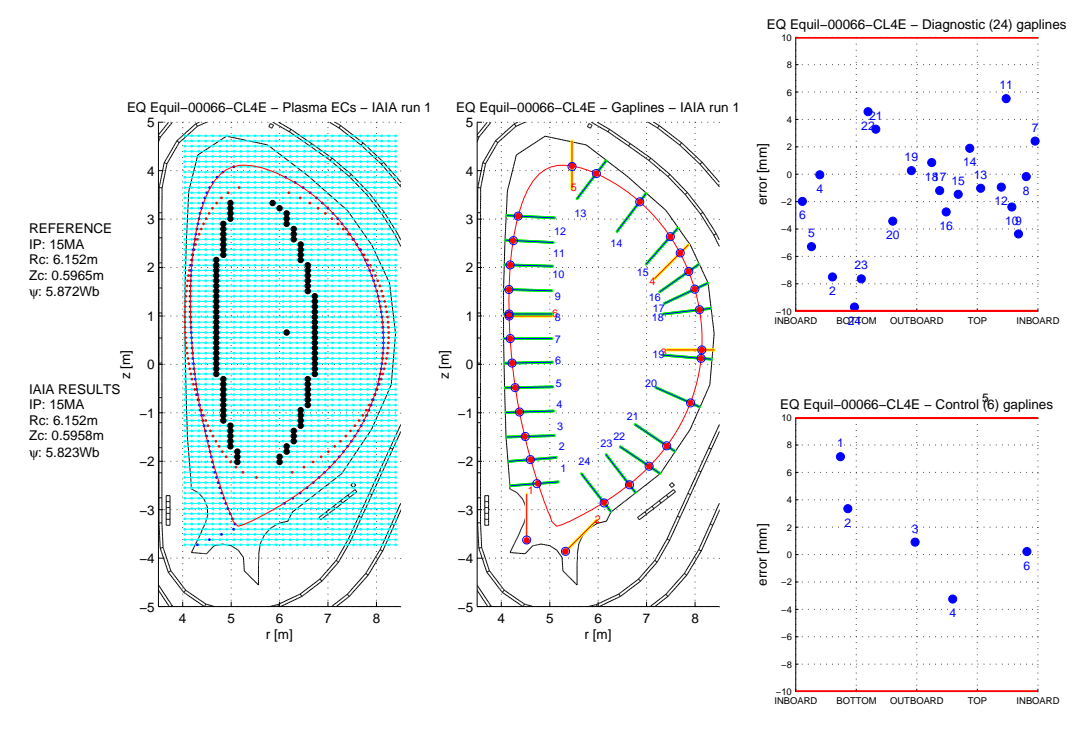

Fig. 7.50: Griglia rettangolare centrata sulla coordinata orizzontale dell'x-point. IAIA arrestato con differenza fra le letture magnetiche inferiore al 0.5% (Equilibrio 66).

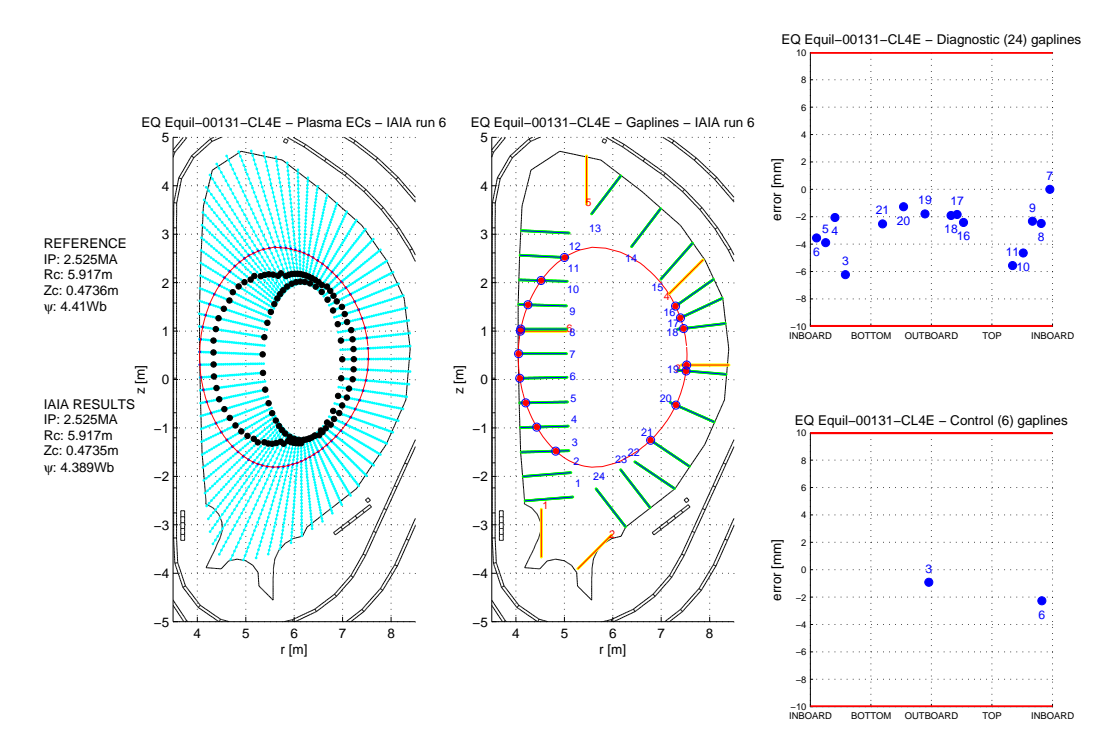

Fig. 7.51: Griglia radiale originale. IAIA arrestato con differenza fra le letture magnetiche inferiore al 0.5% (Equilibrio 131).

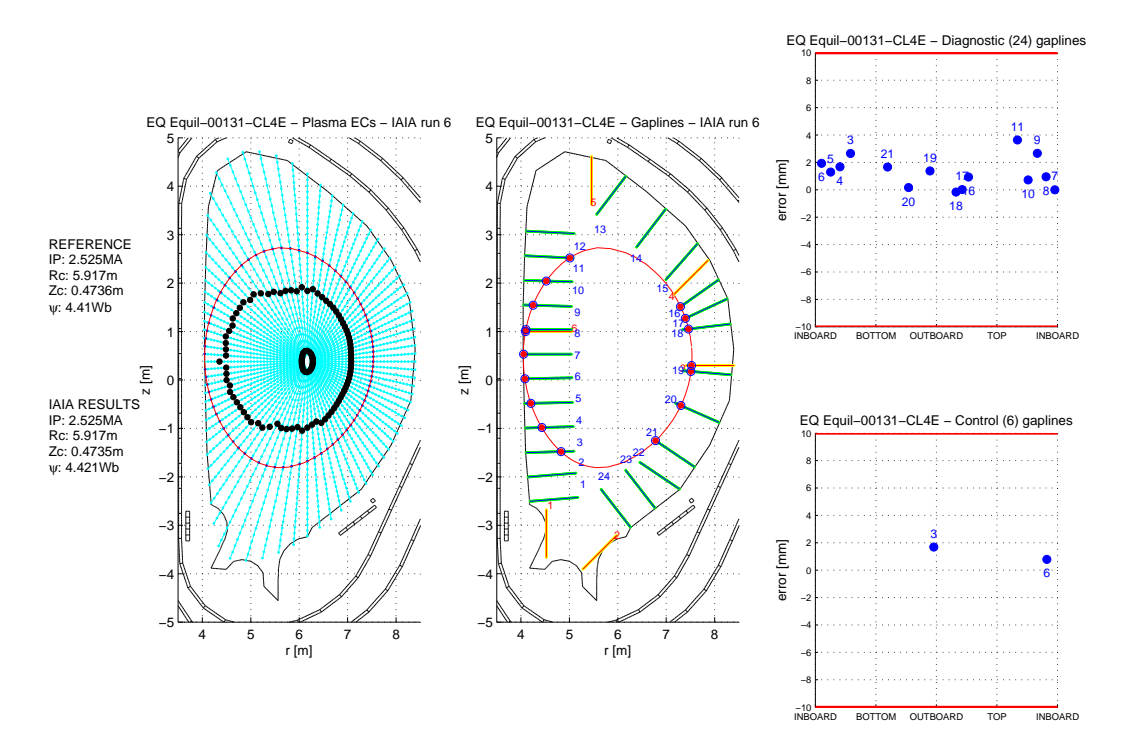

Fig. 7.52: Griglia radiale con estensione attraverso il centromacchina. IAIA arrestato con differenza fra le letture magnetiche inferiore al 0.5% (Equilibrio 131).

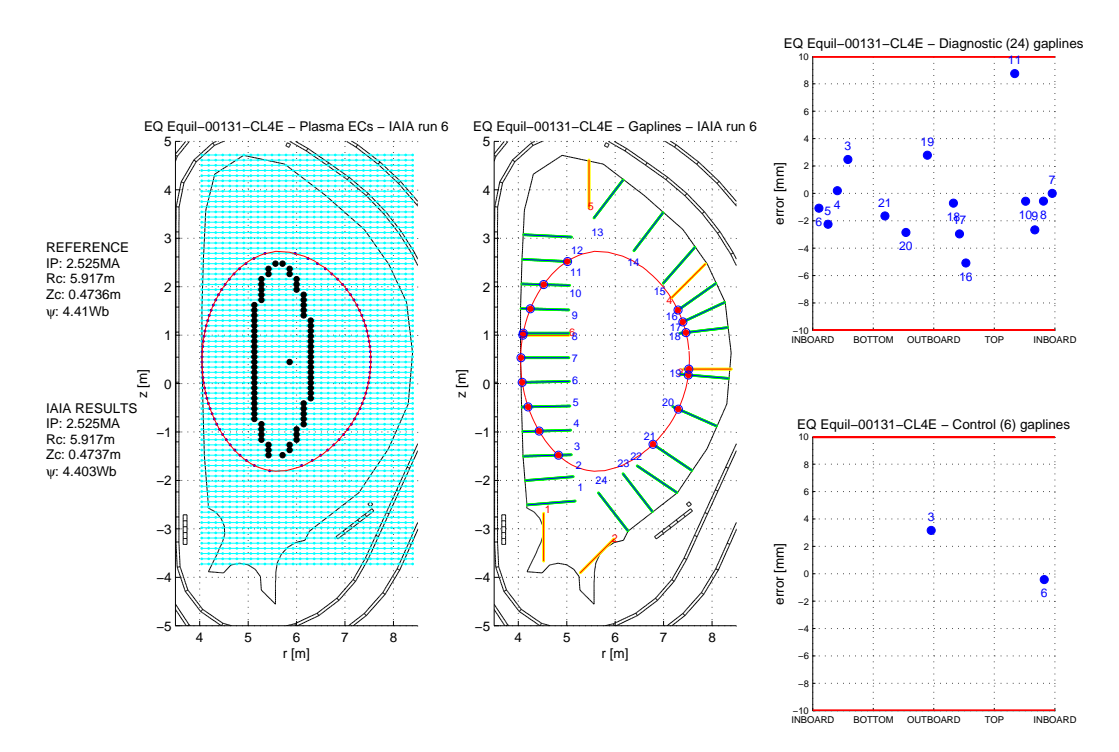

Fig. 7.53: Griglia rettangolare centrata sul centroide. IAIA arrestato con differenza fra le letture magnetiche inferiore al 0.5% (Equilibrio 131).

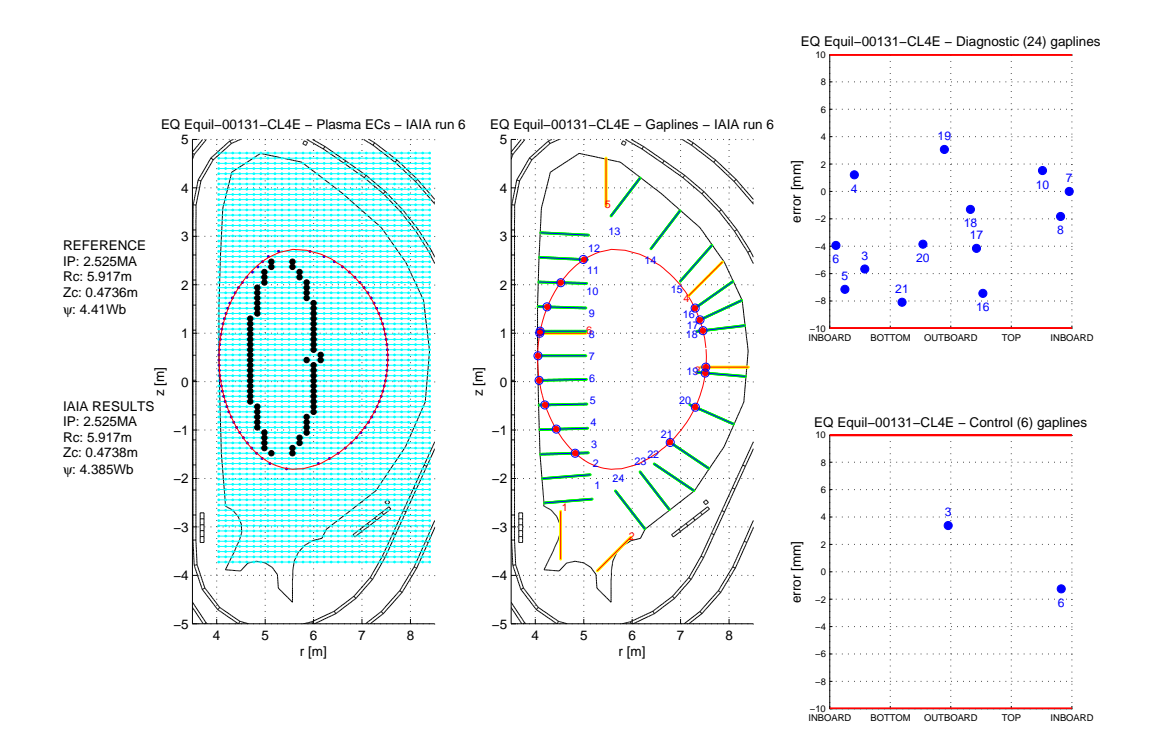

Fig. 7.54: Griglia rettangolare centrata sulla coordinata orizzontale dell'x-point. IAIA arrestato con differenza fra le letture magnetiche inferiore al 0.5% (Equilibrio 131).

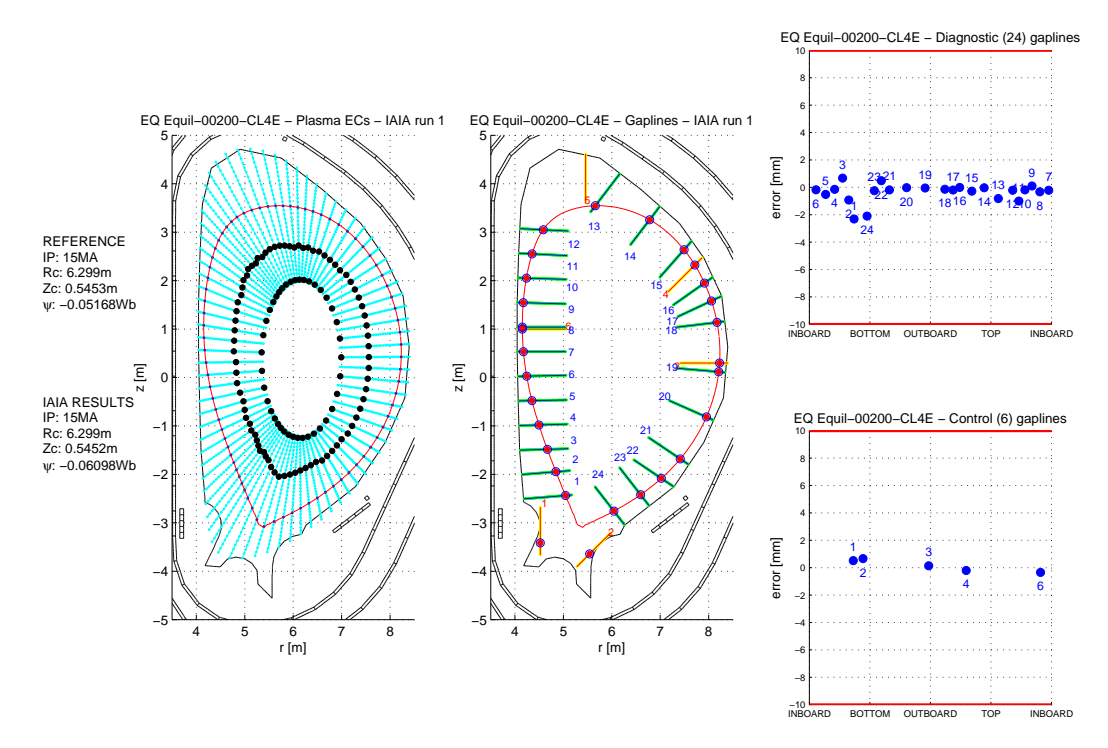

Fig. 7.55: Griglia radiale originale. IAIA arrestato con differenza fra le letture magnetiche inferiore al 0.5% (Equilibrio 200).

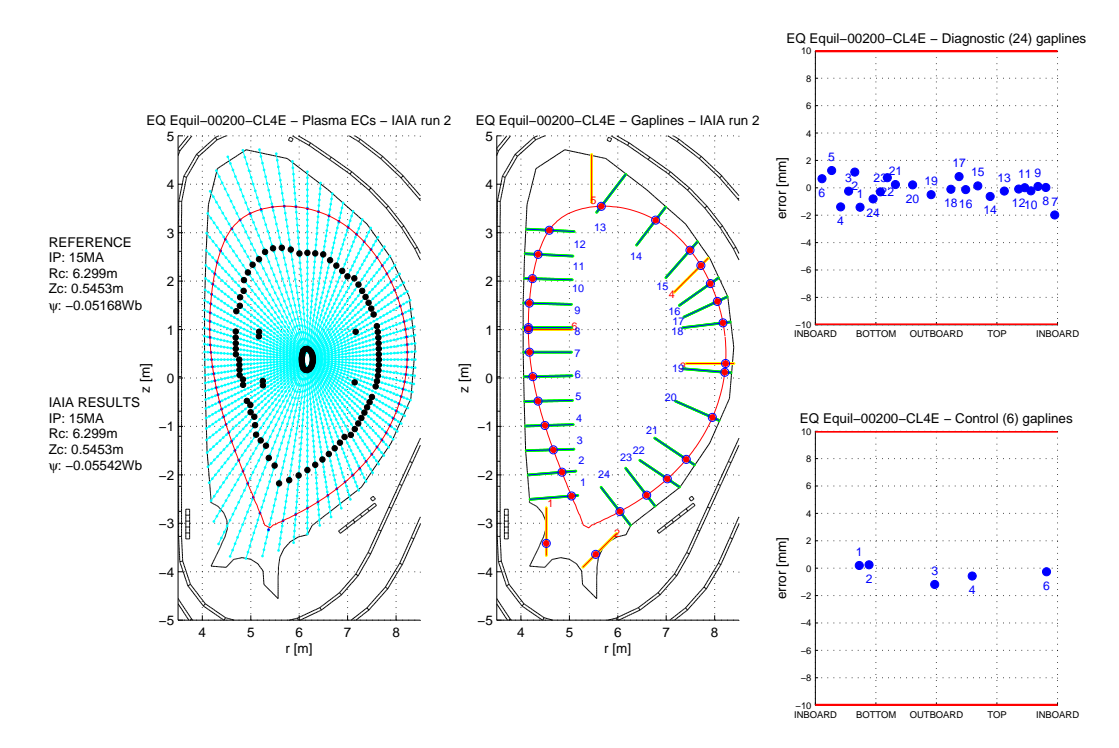

Fig. 7.56: Griglia radiale con estensione attraverso il centromacchina. IAIA arrestato con differenza fra le letture magnetiche inferiore al 0.5% (Equilibrio 200).

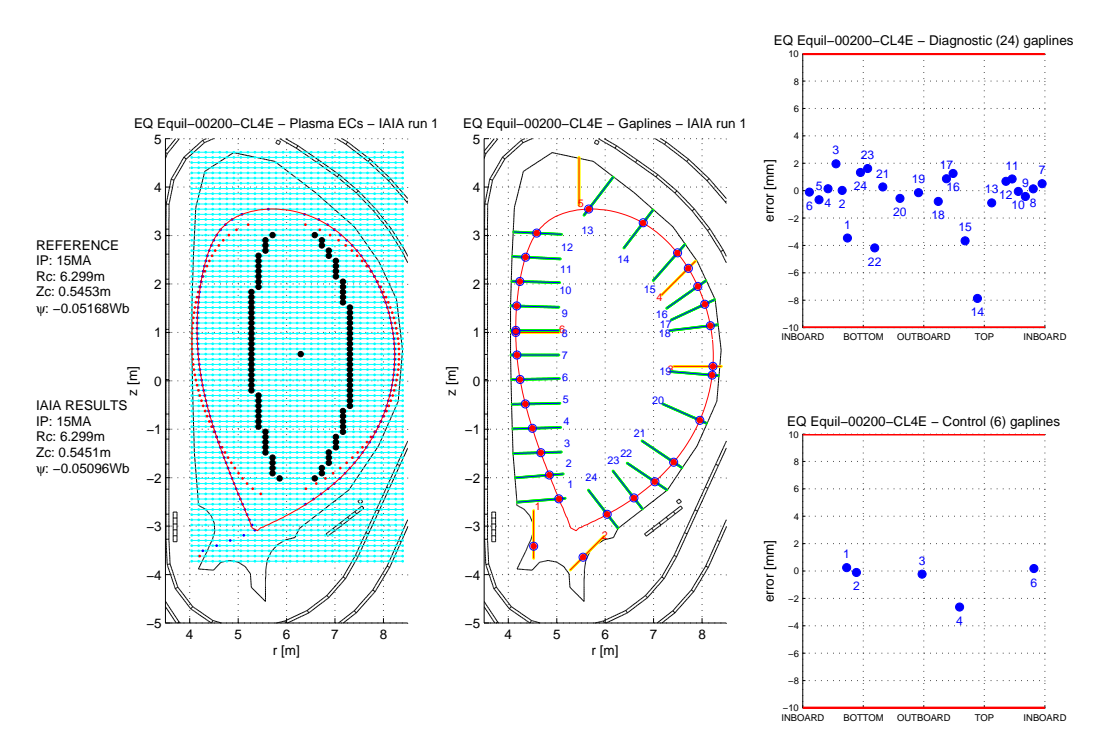

Fig. 7.57: Griglia rettangolare centrata sul centroide. IAIA arrestato con differenza fra le letture magnetiche inferiore al 0.5% (Equilibrio 200).

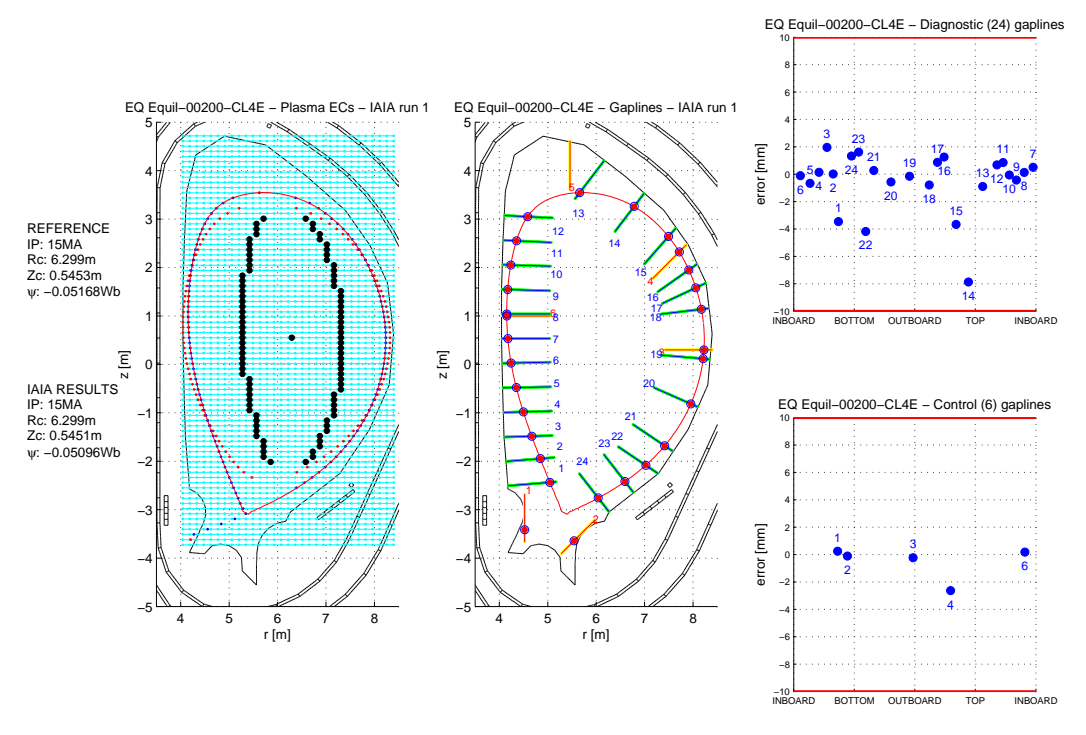

Fig. 7.58: Griglia rettangolare centrata sulla coordinata orizzontale dell'x-point. IAIA arrestato con differenza fra le letture magnetiche inferiore al 0.5% (Equilibrio 200).
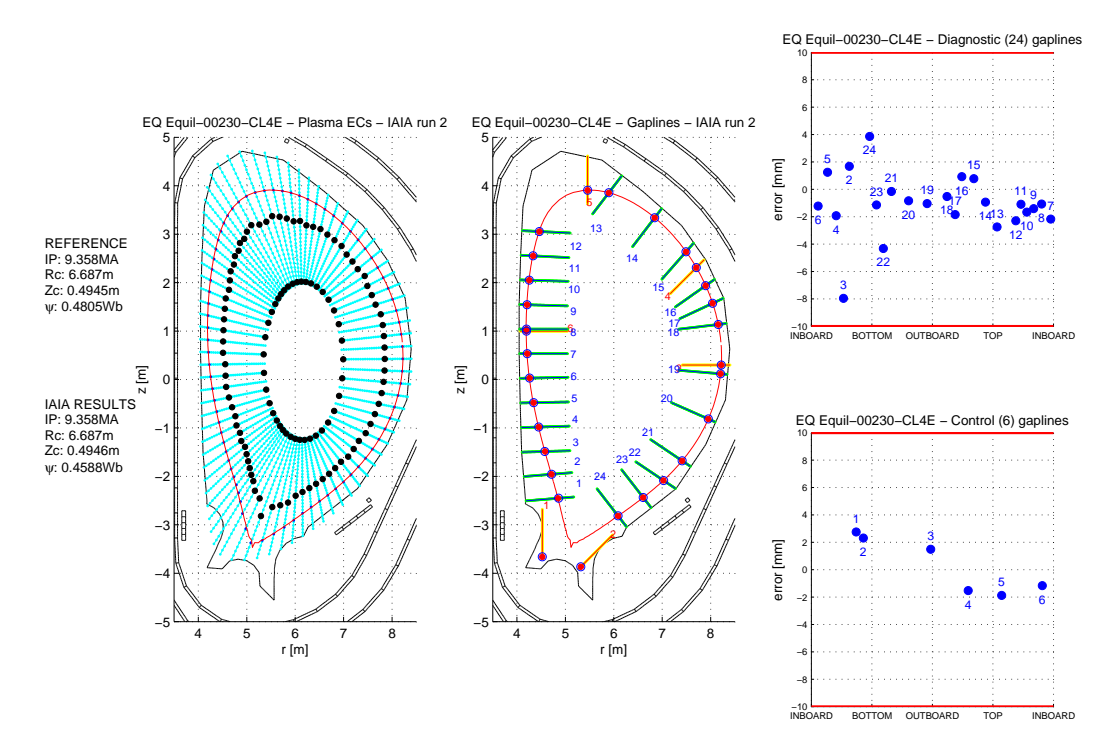

Fig. 7.59: Griglia radiale originale. IAIA arrestato con differenza fra le letture magnetiche inferiore al 0.5% (Equilibrio 230).

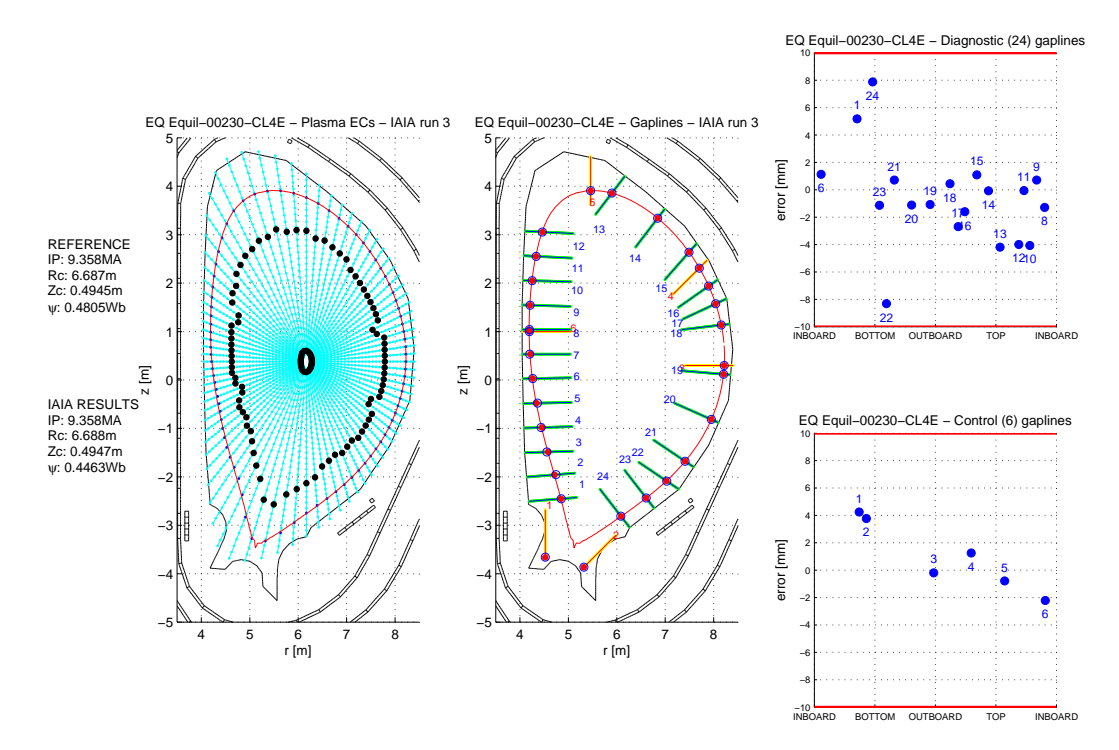

Fig. 7.60: Griglia radiale con estensione attraverso il centromacchina. IAIA arrestato con differenza fra le letture magnetiche inferiore al 0.5% (Equilibrio 230).

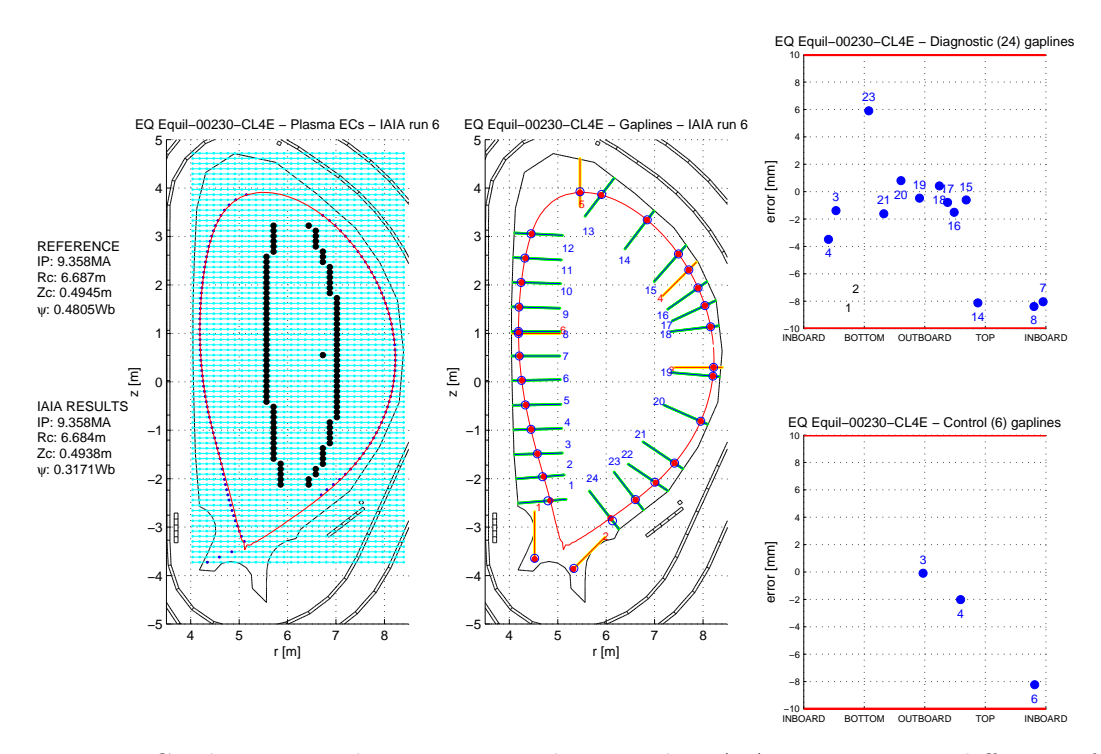

Fig. 7.61: Griglia rettangolare centrata sul centroide. IAIA arrestato con differenza fra le letture magnetiche inferiore al 0.5% (Equilibrio 230).

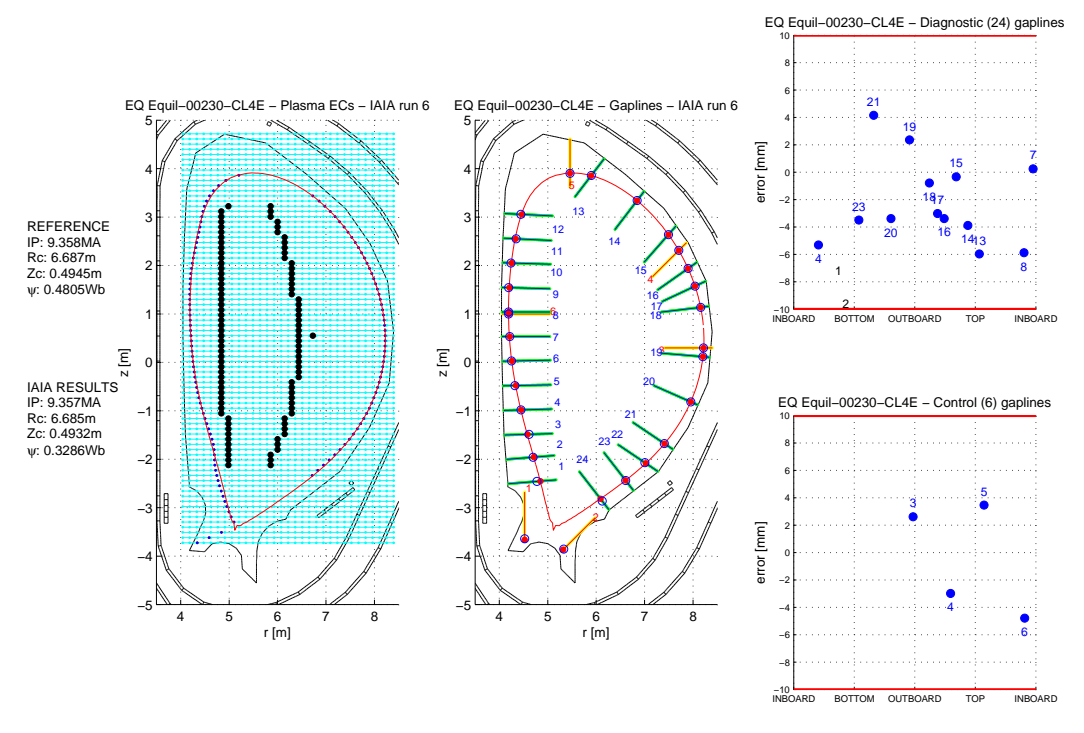

Fig. 7.62: Griglia rettangolare centrata sulla coordinata orizzontale dell'x-point. IAIA arrestato con differenza fra le letture magnetiche inferiore al 0.5% (Equilibrio 230).

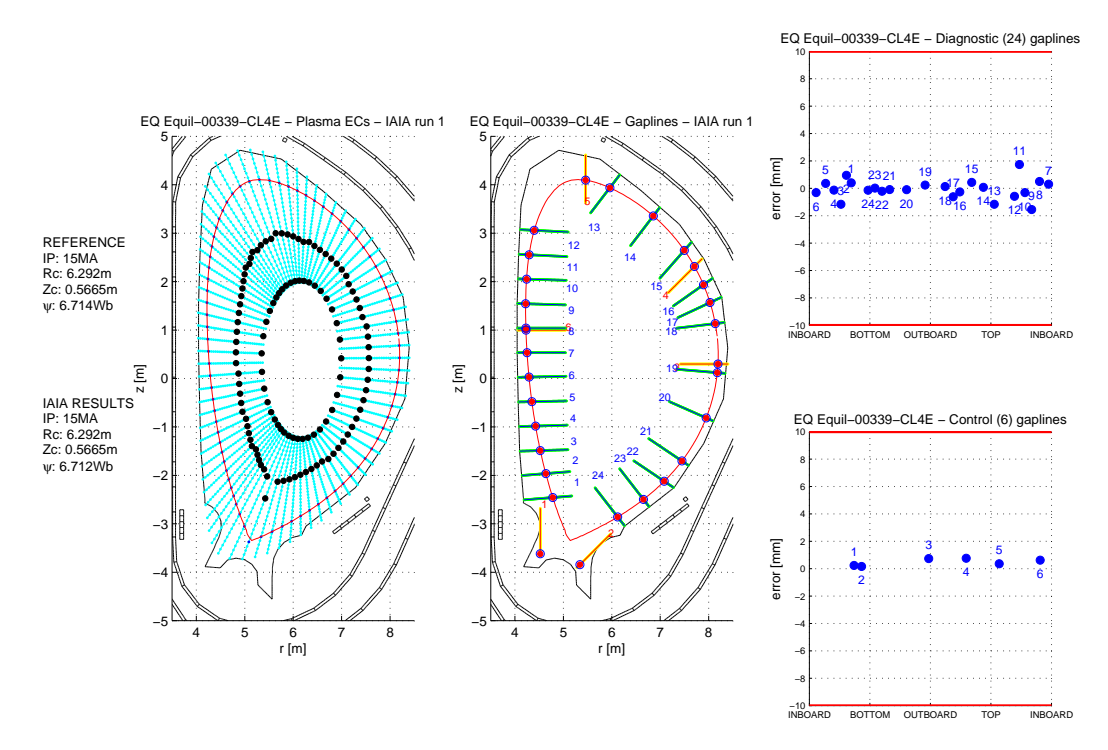

Fig. 7.63: Griglia radiale originale. IAIA arrestato con differenza fra le letture magnetiche inferiore al 0.5% (Equilibrio 339).

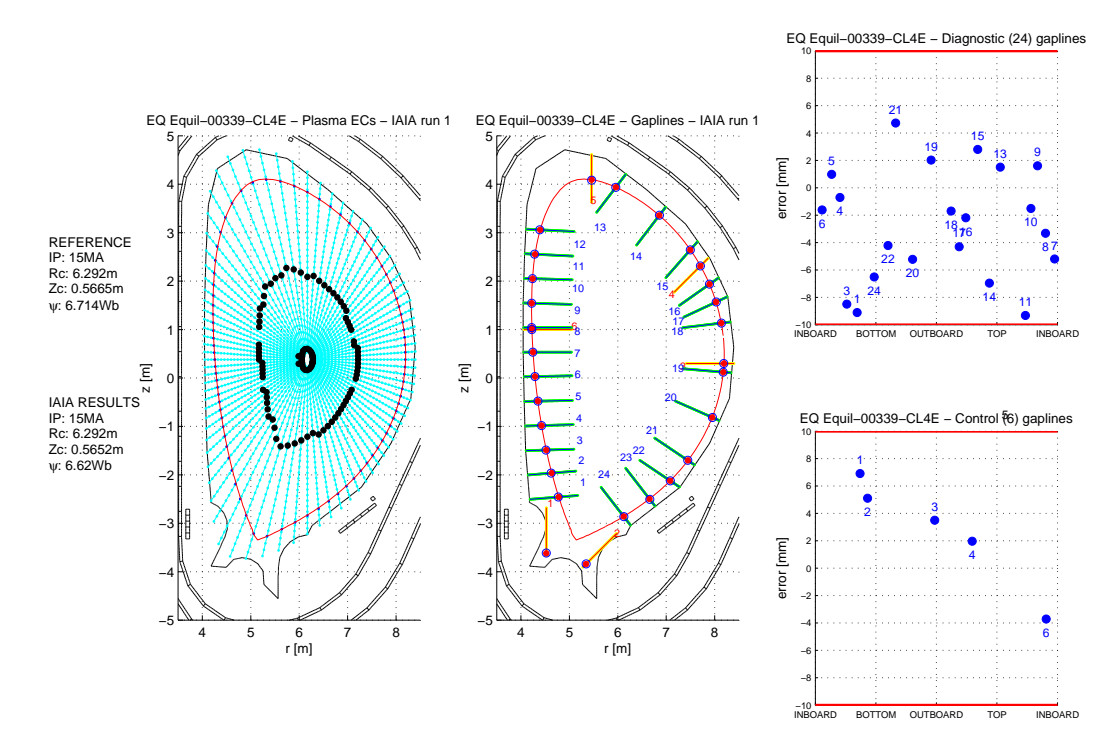

Fig. 7.64: Griglia radiale con estensione attraverso il centromacchina. IAIA arrestato con differenza fra le letture magnetiche inferiore al 0.5% (Equilibrio 339).

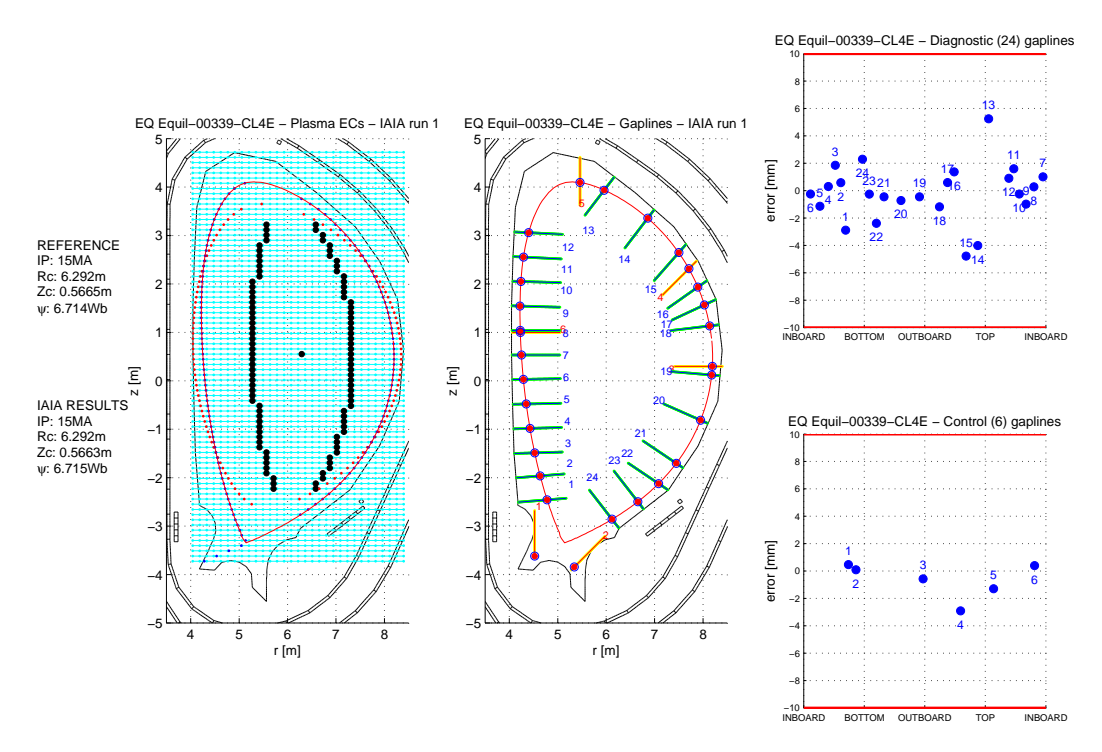

Fig. 7.65: Griglia rettangolare centrata sul centroide. IAIA arrestato con differenza fra le letture magnetiche inferiore al 0.5% (Equilibrio 339).

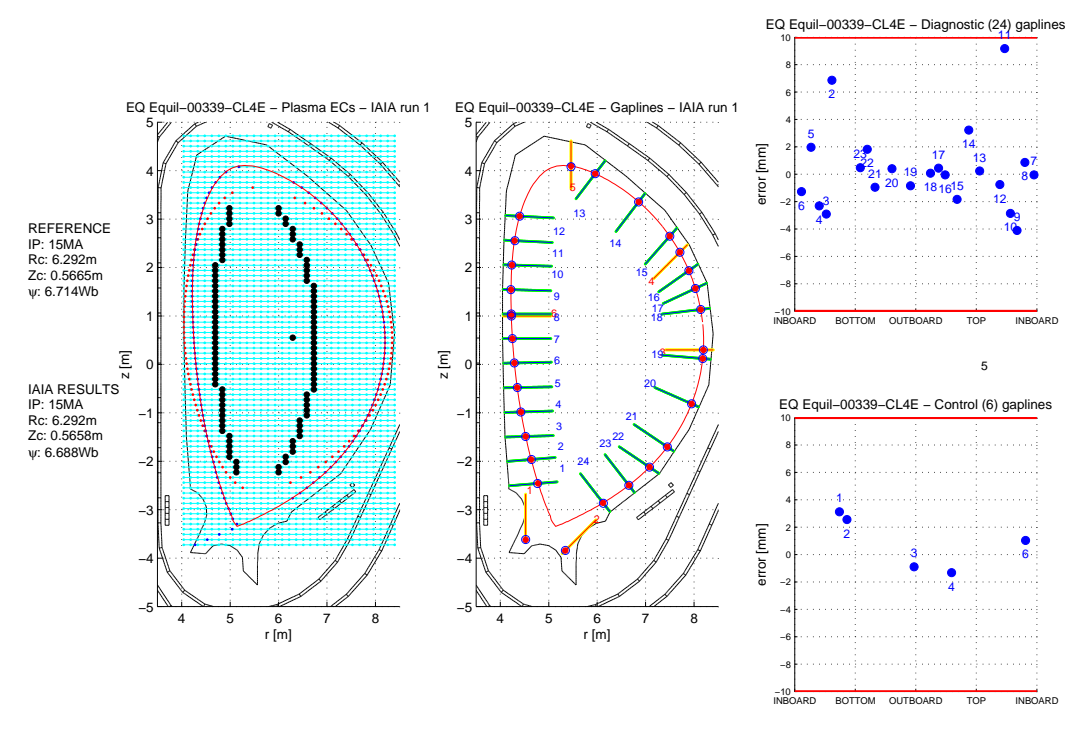

Fig. 7.66: Griglia rettangolare centrata sulla coordinata orizzontale dell'x-point. IAIA arrestato con differenza fra le letture magnetiche inferiore al 0.5% (Equilibrio 339).

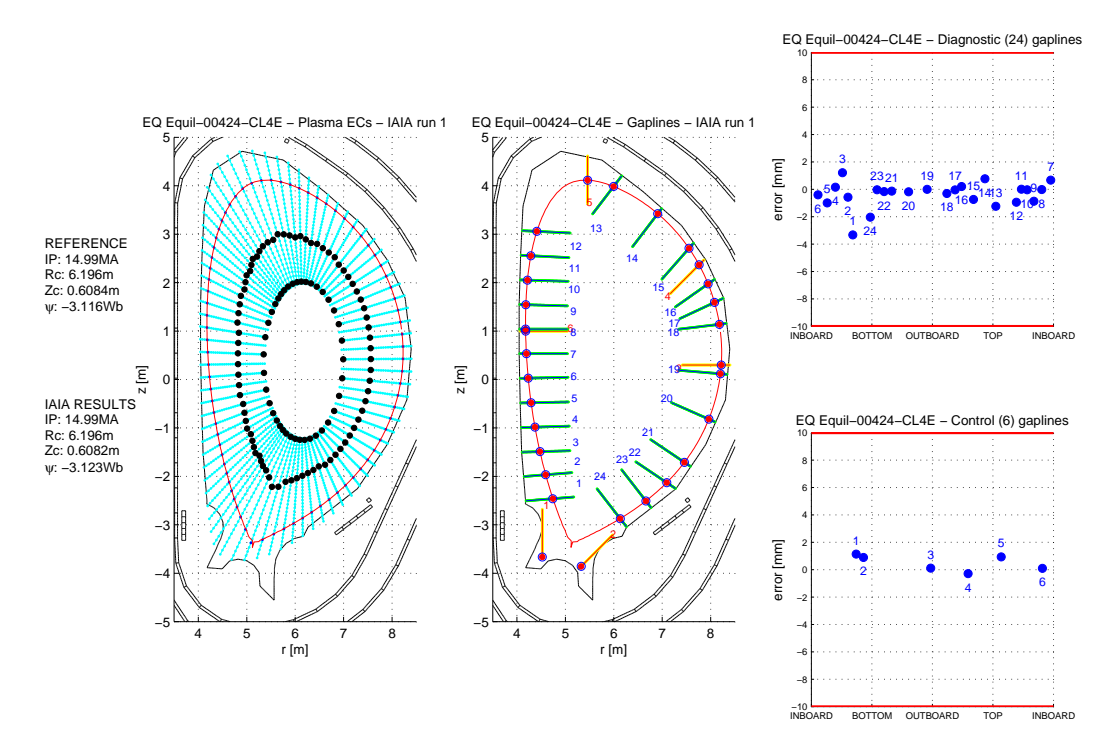

Fig. 7.67: Griglia radiale originale. IAIA arrestato con differenza fra le letture magnetiche inferiore al 0.5% (Equilibrio 424).

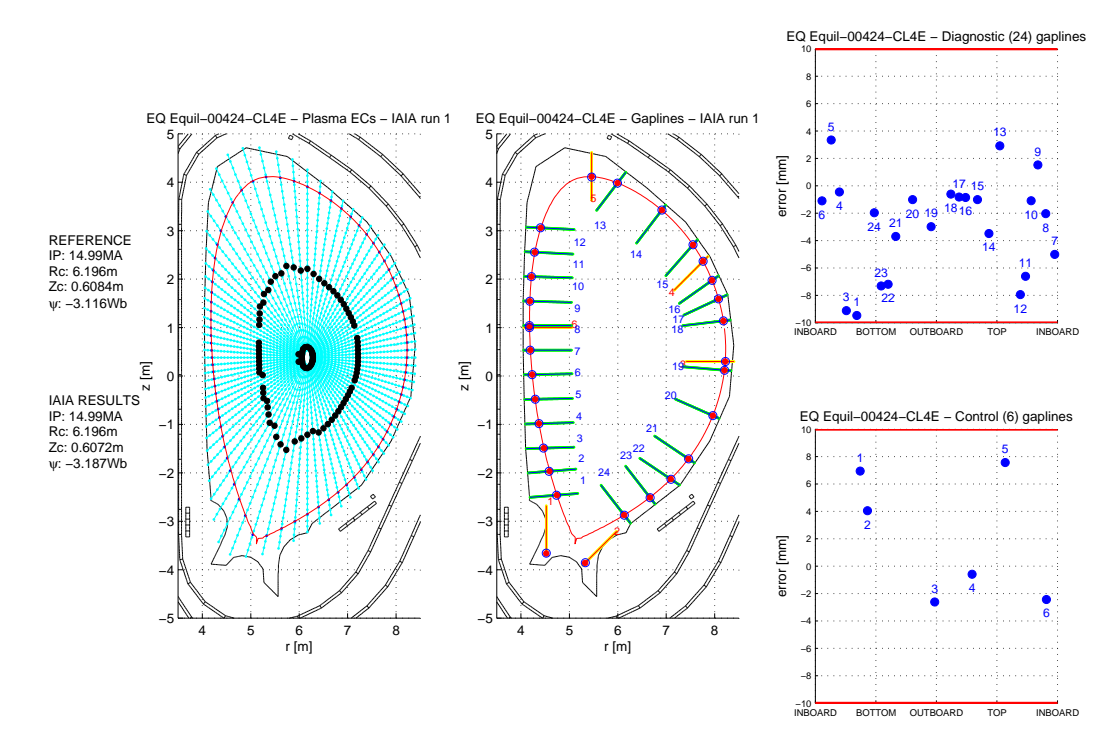

Fig. 7.68: Griglia radiale con estensione attraverso il centromacchina. IAIA arrestato con differenza fra le letture magnetiche inferiore al 0.5% (Equilibrio 424).

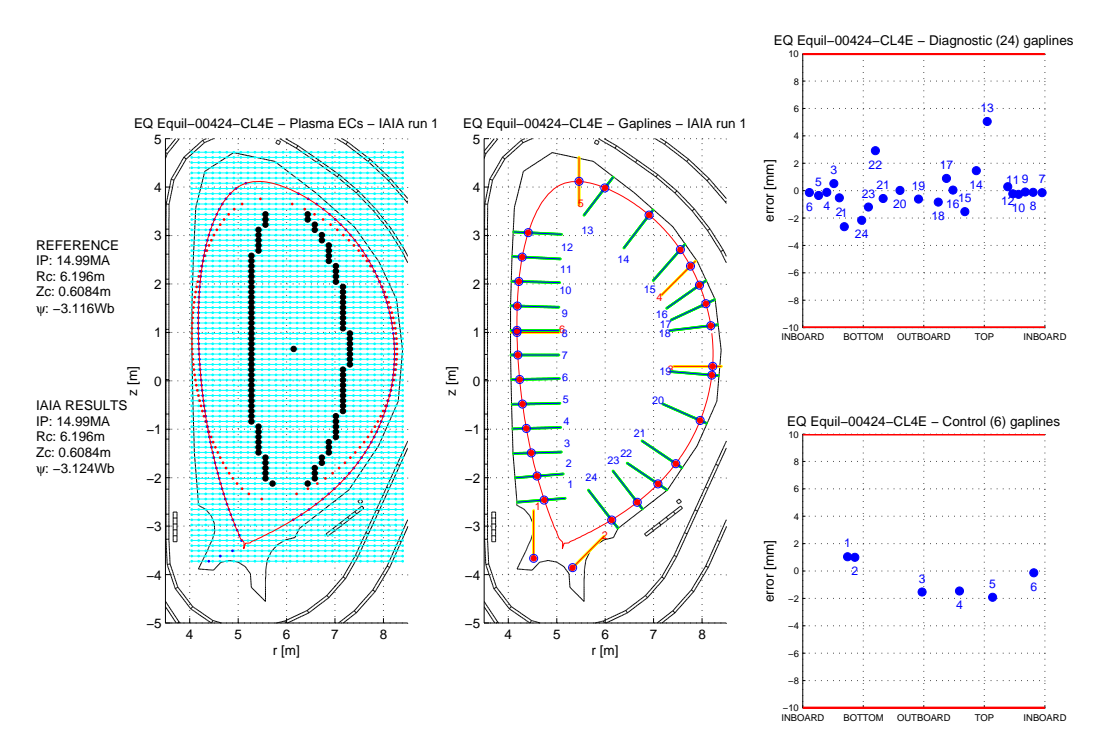

Fig. 7.69: Griglia rettangolare centrata sul centroide. IAIA arrestato con differenza fra le letture magnetiche inferiore al 0.5% (Equilibrio 424).

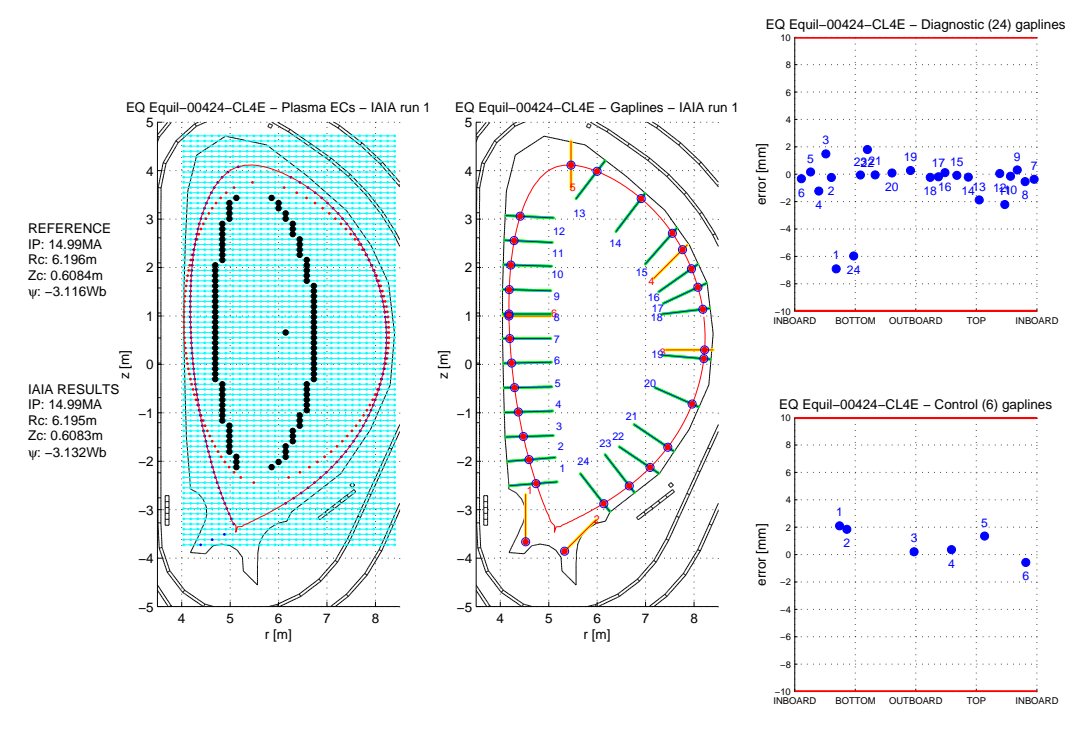

Fig. 7.70: Griglia rettangolare centrata sulla coordinata orizzontale dell'x-point. IAIA arrestato con differenza fra le letture magnetiche inferiore al 0.5% (Equilibrio 424).

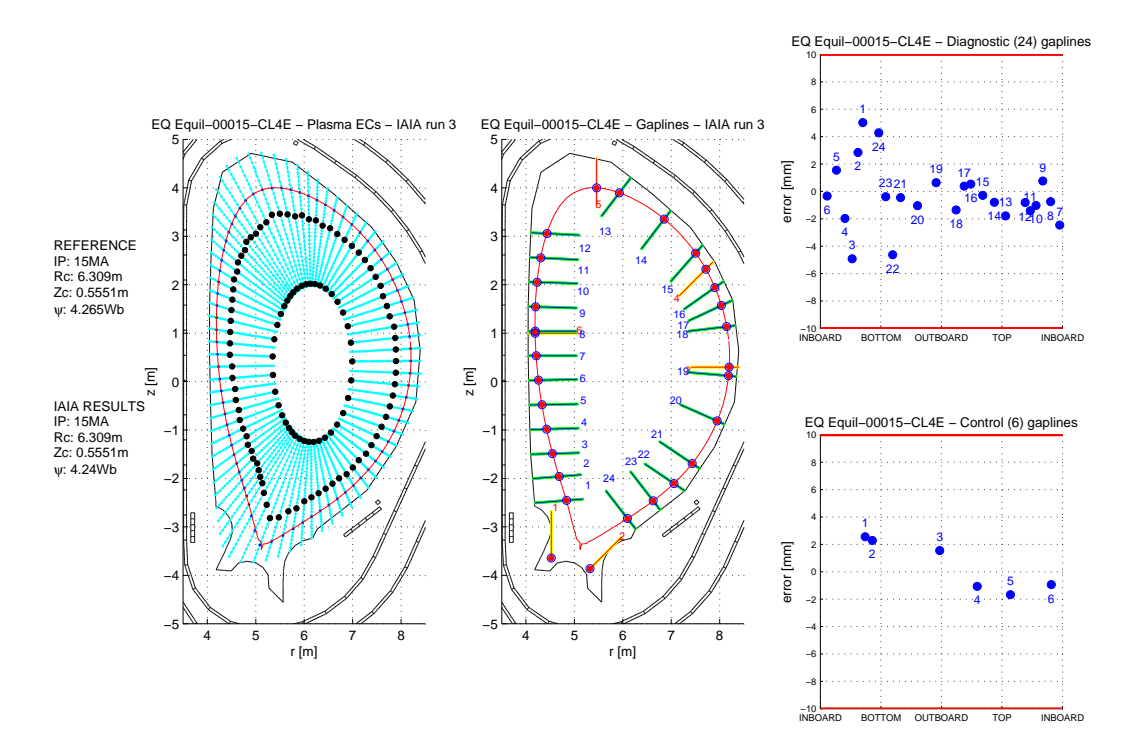

## 7.5.2 Arresto in base alle correnti filamentari

Fig. 7.71: Griglia radiale originale. IAIA arrestato con differenza fra le correnti inferiore al 1.5% (Equilibrio 15).

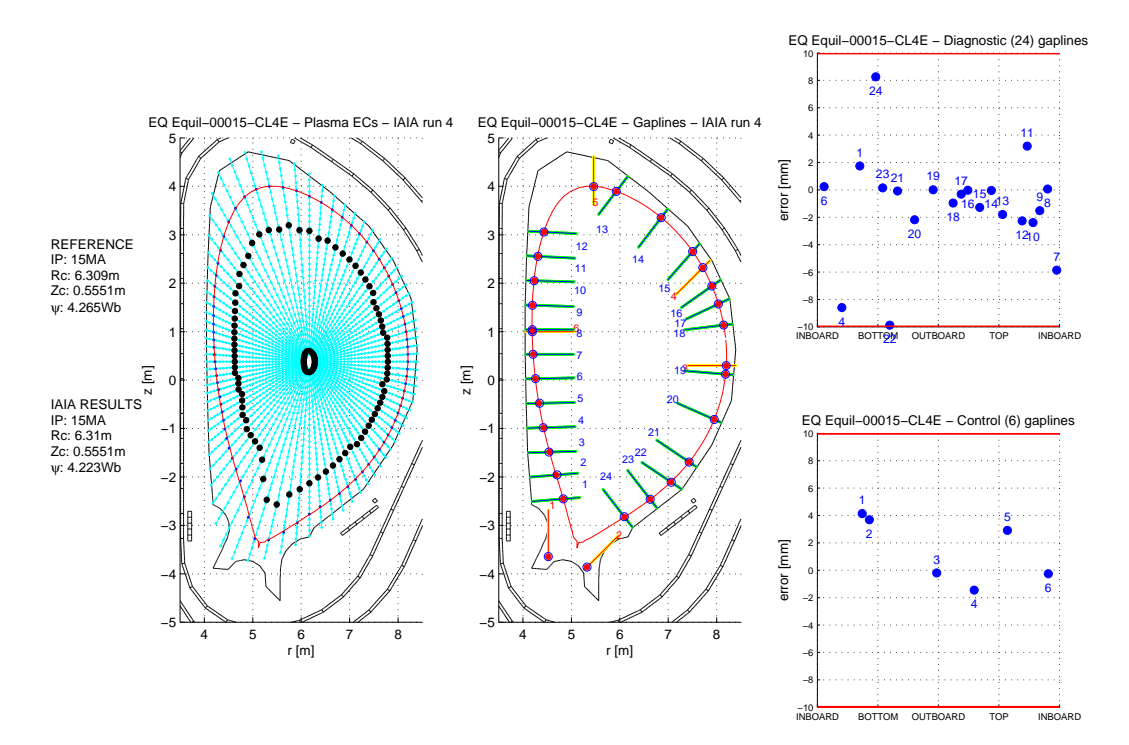

Fig. 7.72: Griglia radiale con estensione attraverso il centromacchina. IAIA arrestato con differenza fra le correnti inferiore al 0.65% (Equilibrio 15).

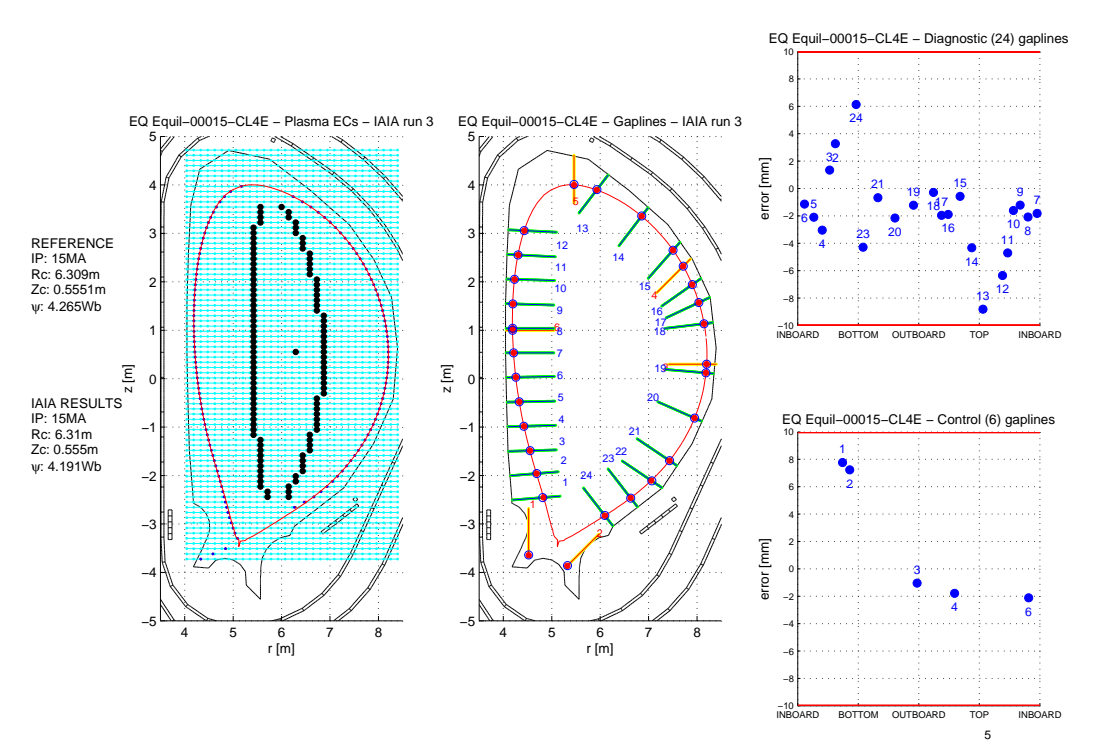

Fig. 7.73: Griglia rettangolare centrata sul centroide. IAIA arrestato con differenza fra le correnti inferiore al 5% (con una soglia dello 0.65% avremmo ottenuto i medesimi risultati tranne che per l'equilibrio 15. Del quale non avremmo ottenuto la convergenza) (Equilibrio 15).

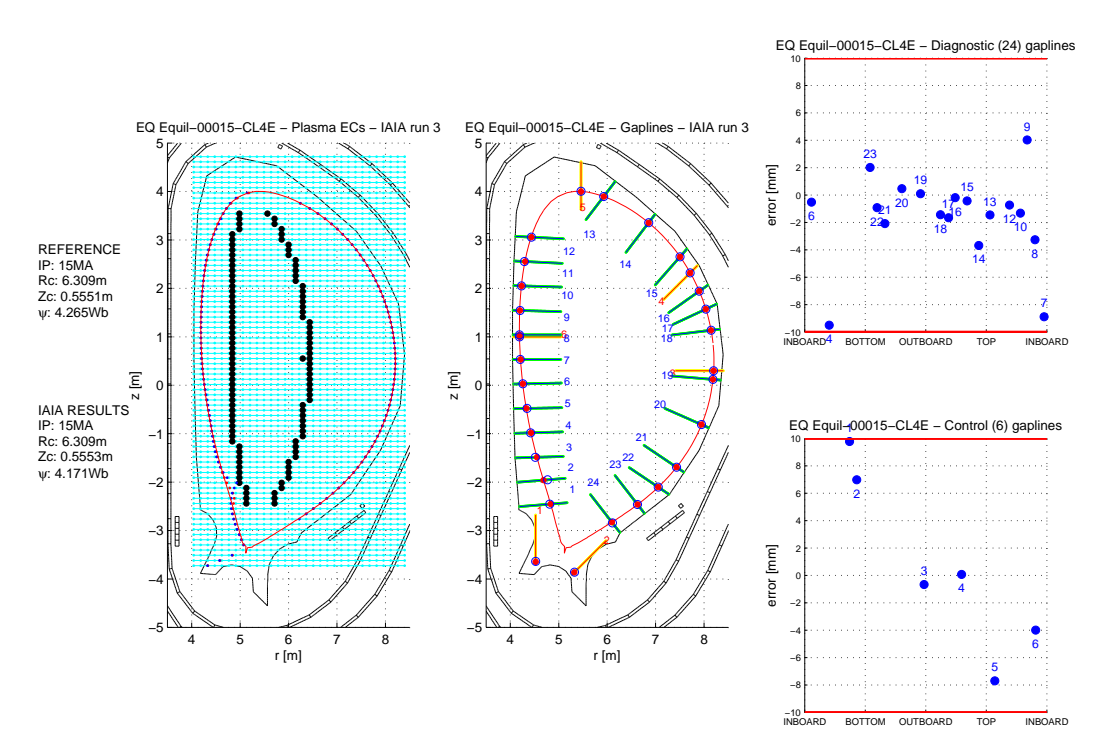

Fig. 7.74: Griglia rettangolare centrata sulla coordinata orizzontale dell'x-point. IAIA arrestato con differenza fra le correnti inferiore al 5% (con una soglia dello 0.65% avremmo ottenuto i medesimi risultati tranne che per l'equilibrio 15. Del quale non avremmo ottenuto la convergenza) (Equilibrio 15).

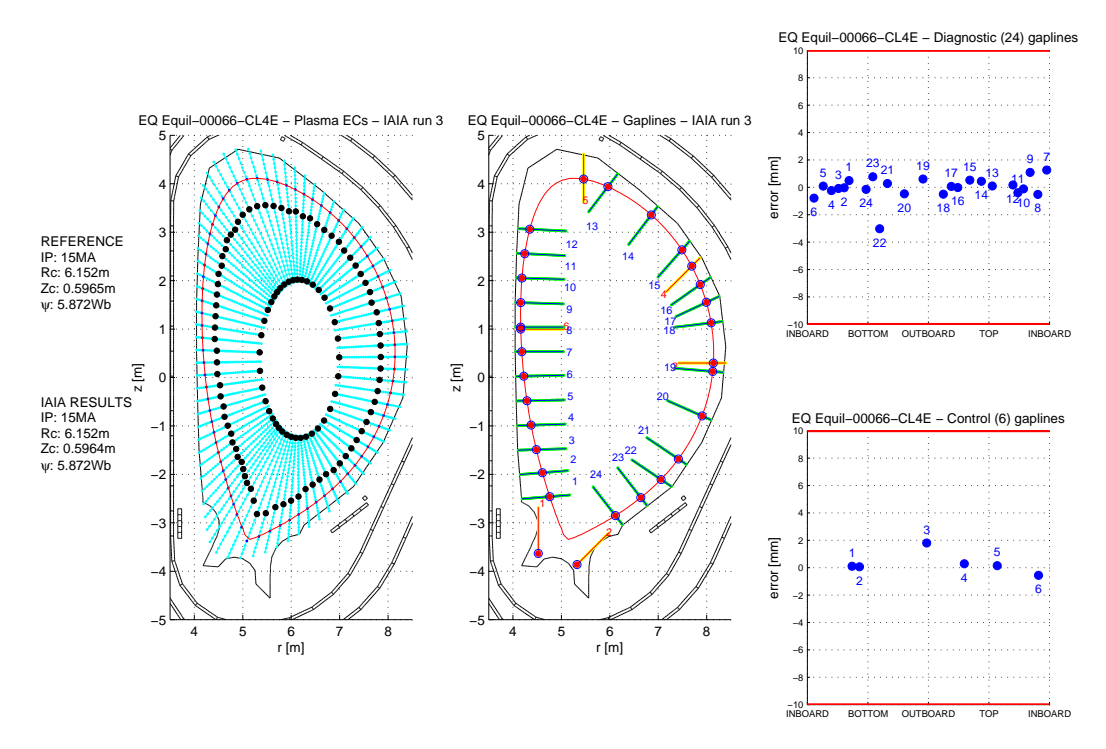

Fig. 7.75: Griglia radiale originale. IAIA arrestato con differenza fra le correnti inferiore al 1.5% (Equilibrio 66).

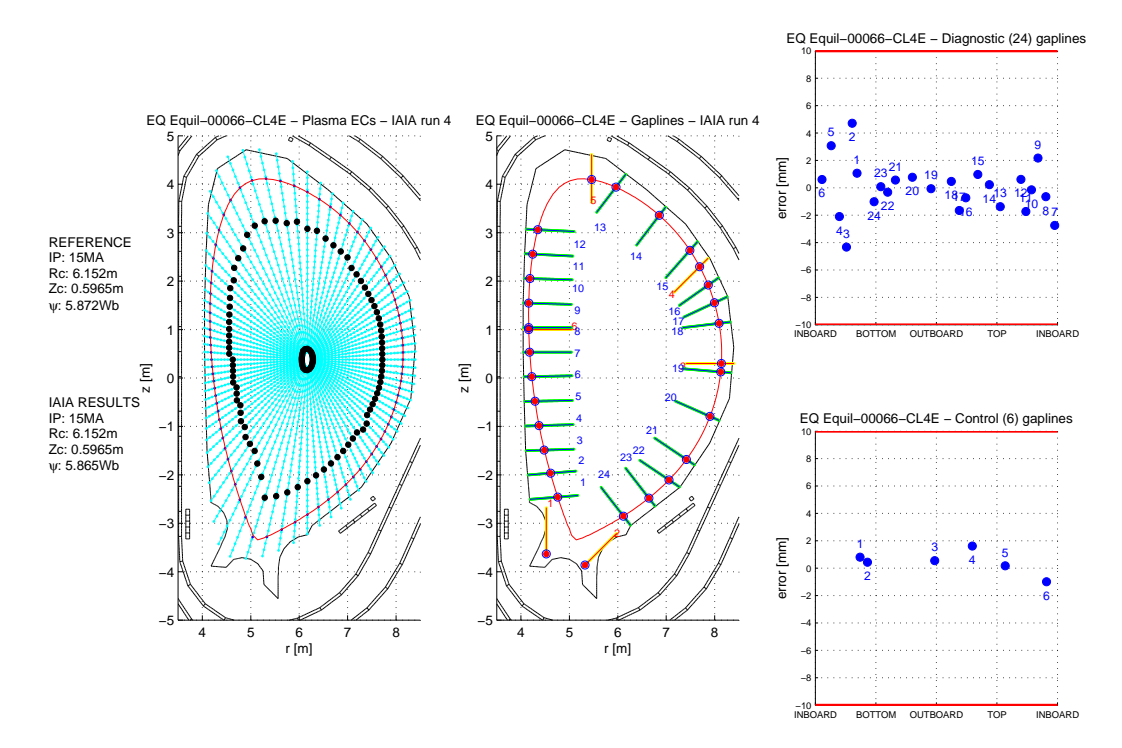

Fig. 7.76: Griglia radiale con estensione attraverso il centromacchina. IAIA arrestato con differenza fra le correnti inferiore al 0.65% (Equilibrio 66).

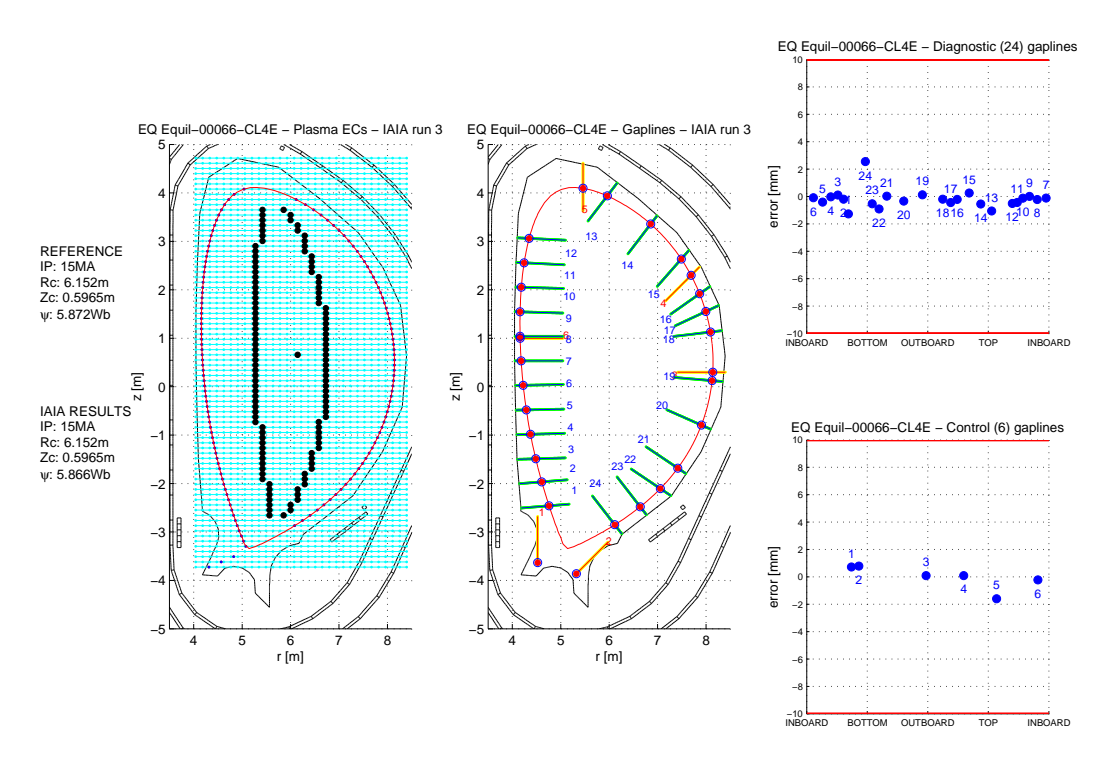

Fig. 7.77: Griglia rettangolare centrata sul centroide. IAIA arrestato con differenza fra le correnti inferiore al 5% (con una soglia dello 0.65% avremmo ottenuto i medesimi risultati tranne che per l'equilibrio 15. Del quale non avremmo ottenuto la convergenza) (Equilibrio 66).

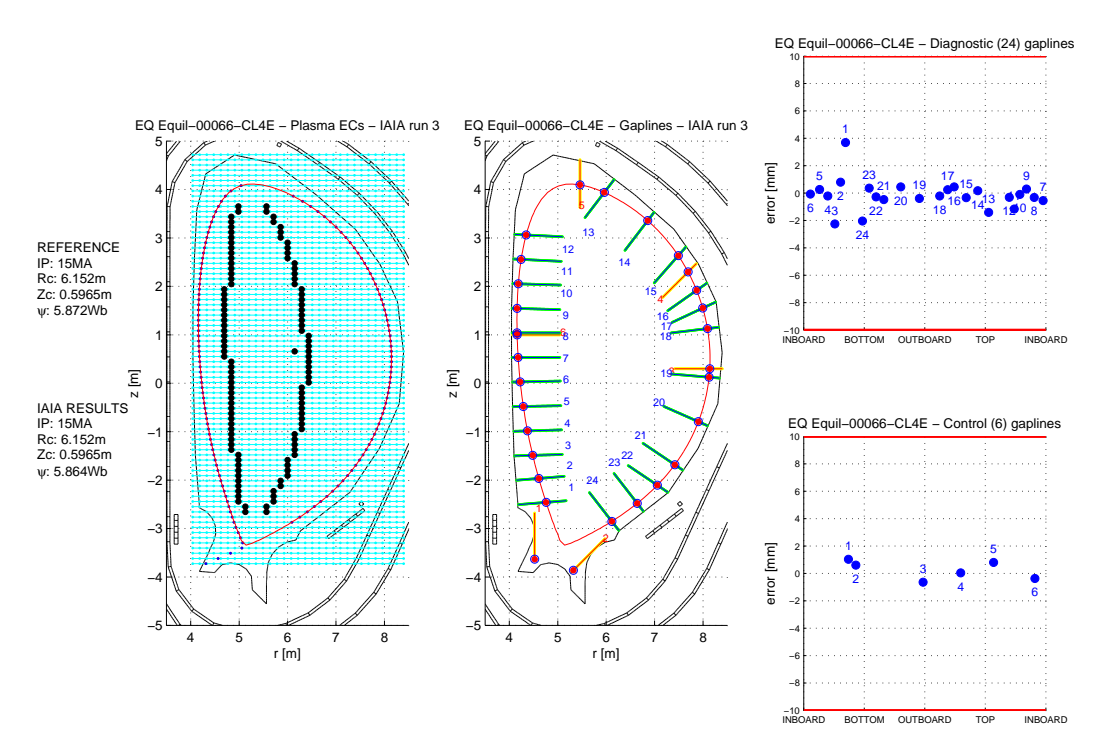

Fig. 7.78: Griglia rettangolare centrata sulla coordinata orizzontale dell'x-point. IAIA arrestato con differenza fra le correnti inferiore al 5% (con una soglia dello 0.65% avremmo ottenuto i medesimi risultati tranne che per l'equilibrio 15. Del quale non avremmo ottenuto la convergenza) (Equilibrio 66).

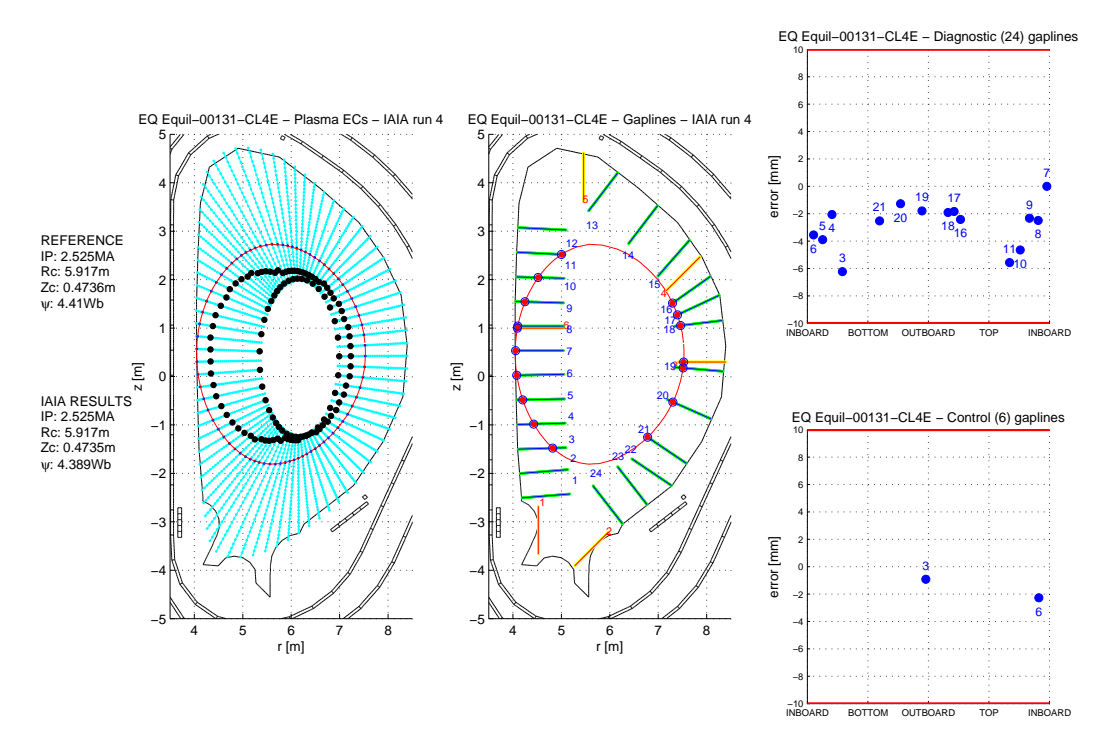

Fig. 7.79: Griglia radiale originale. IAIA arrestato con differenza fra le correnti inferiore al 1.5% (Equilibrio 131).

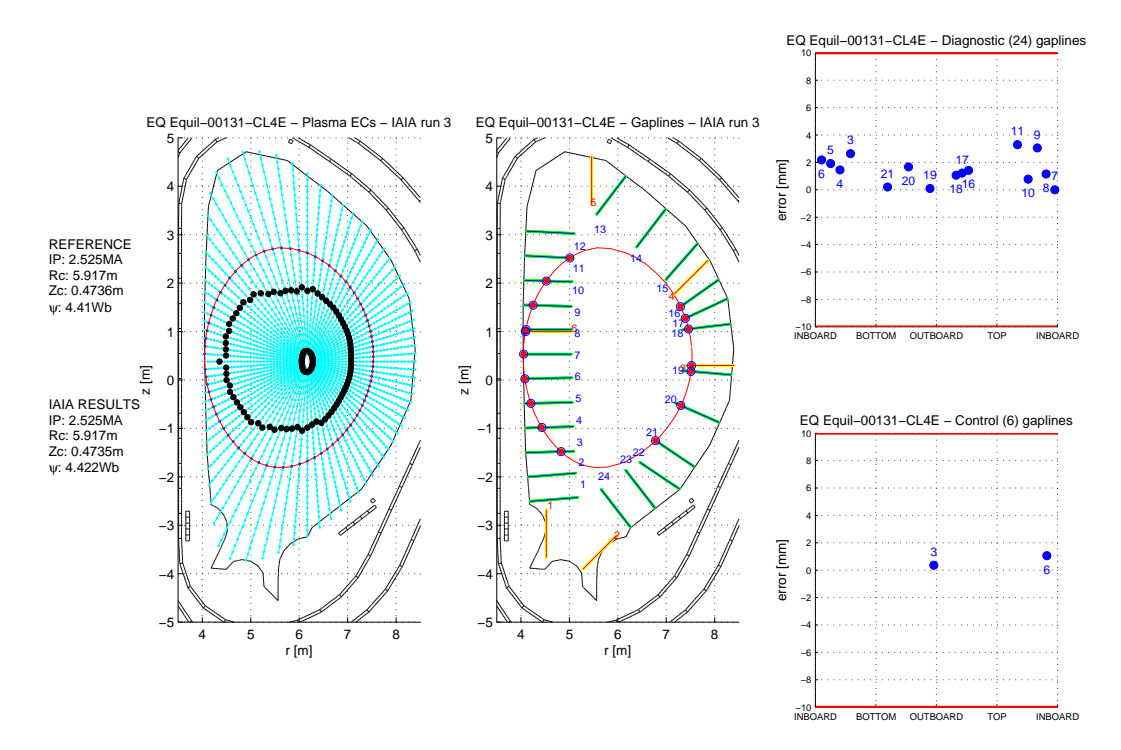

Fig. 7.80: Griglia radiale con estensione attraverso il centromacchina. IAIA arrestato con differenza fra le correnti inferiore al 0.65% (Equilibrio 131).

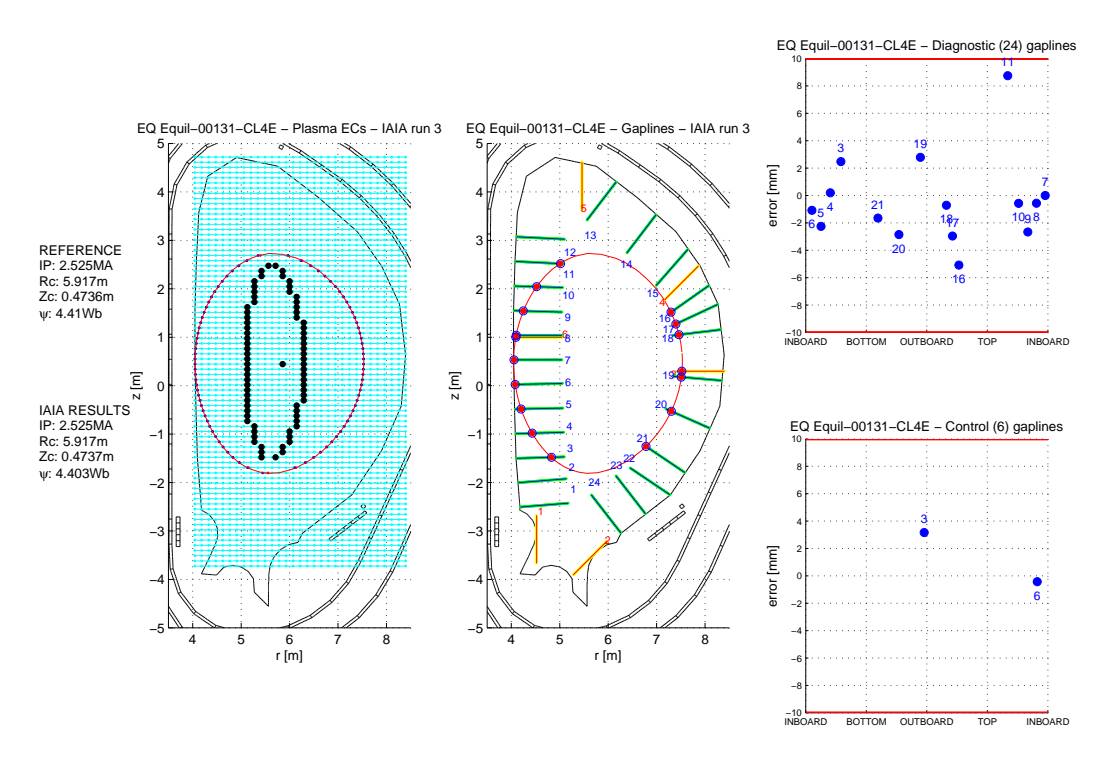

Fig. 7.81: Griglia rettangolare centrata sul centroide. IAIA arrestato con differenza fra le correnti inferiore al 5% (con una soglia dello 0.65% avremmo ottenuto i medesimi risultati tranne che per l'equilibrio 15. Del quale non avremmo ottenuto la convergenza) (Equilibrio 131).

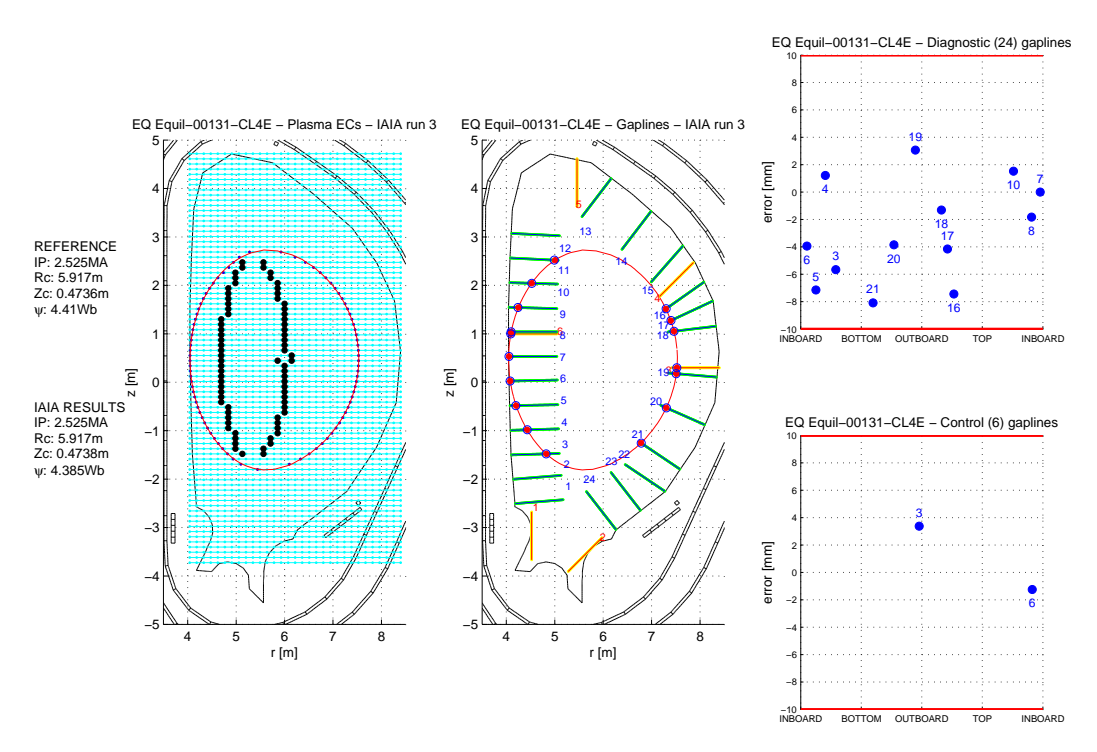

Fig. 7.82: Griglia rettangolare centrata sulla coordinata orizzontale dell'x-point. IAIA arrestato con differenza fra le correnti inferiore al 5% (con una soglia dello 0.65% avremmo ottenuto i medesimi risultati tranne che per l'equilibrio 15. Del quale non avremmo ottenuto la convergenza) (Equilibrio 131).

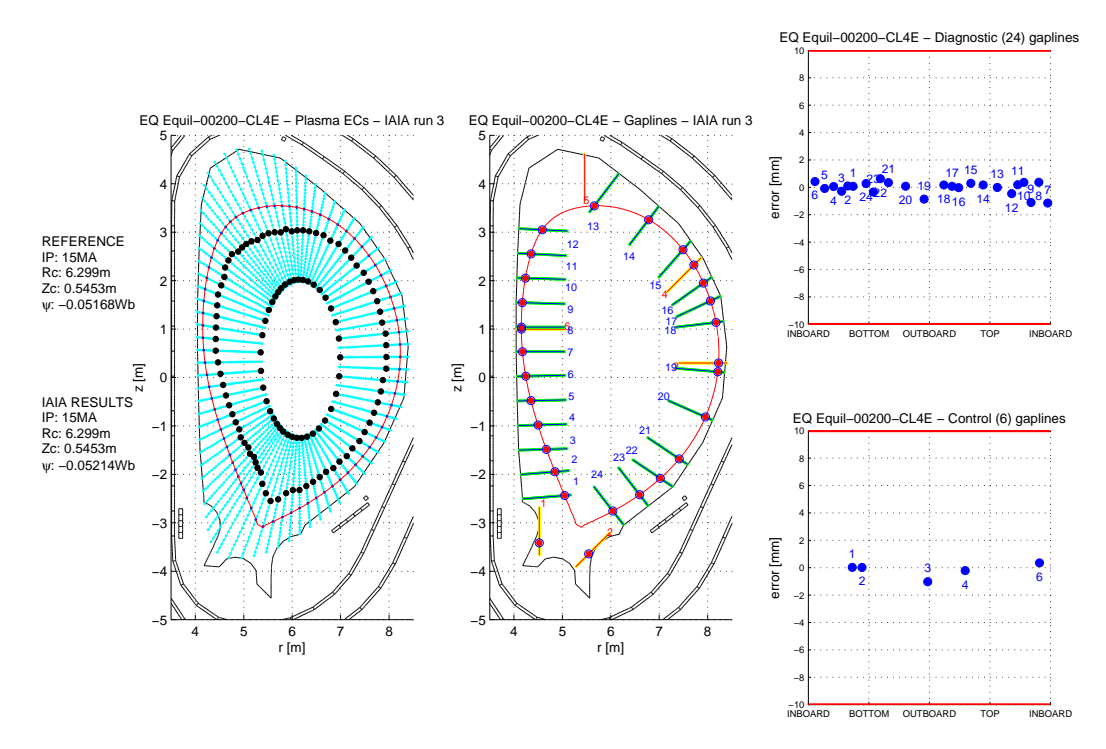

Fig. 7.83: Griglia radiale originale. IAIA arrestato con differenza fra le correnti inferiore al 1.5% (Equilibrio 200).

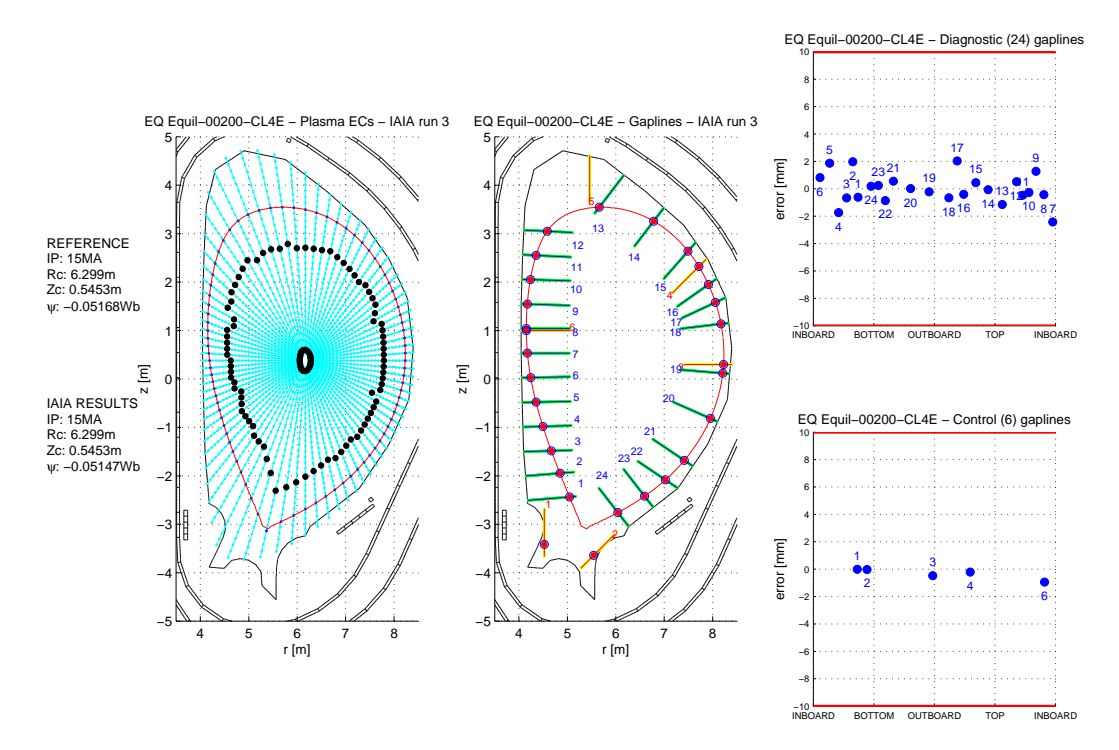

Fig. 7.84: Griglia radiale con estensione attraverso il centromacchina. IAIA arrestato con differenza fra le correnti inferiore al 0.65% (Equilibrio 200).

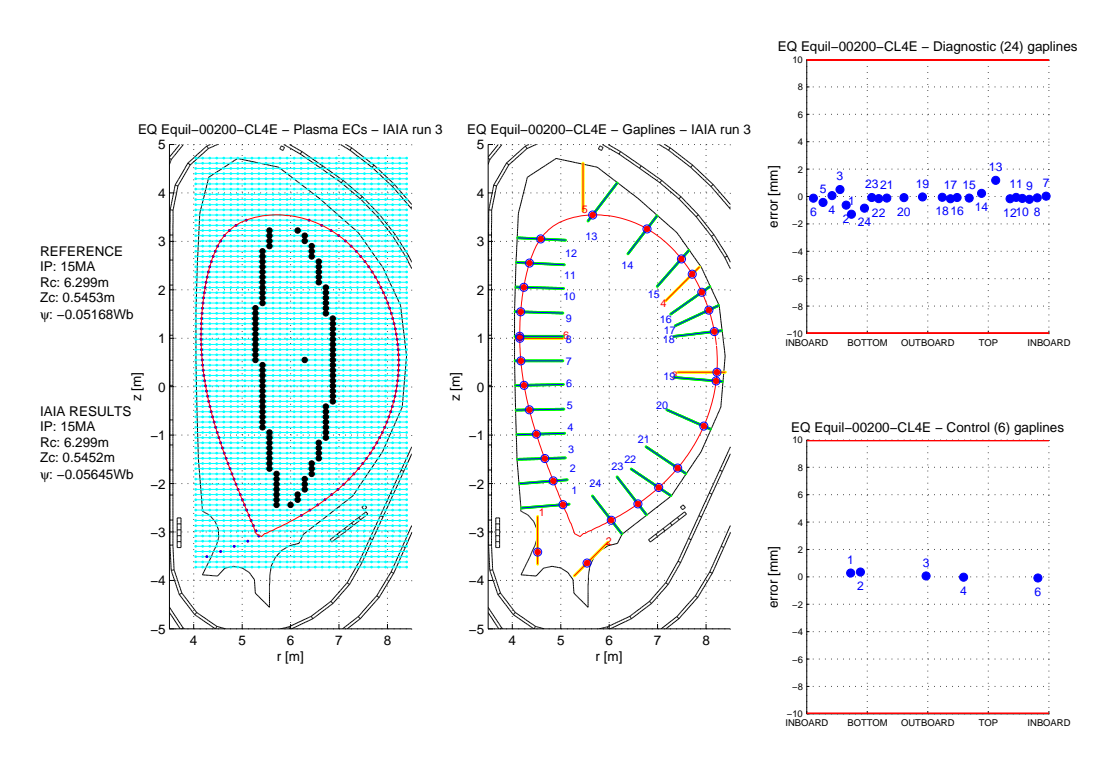

Fig. 7.85: Griglia rettangolare centrata sul centroide. IAIA arrestato con differenza fra le correnti inferiore al 5% (con una soglia dello 0.65% avremmo ottenuto i medesimi risultati tranne che per l'equilibrio 15. Del quale non avremmo ottenuto la convergenza) (Equilibrio 200).

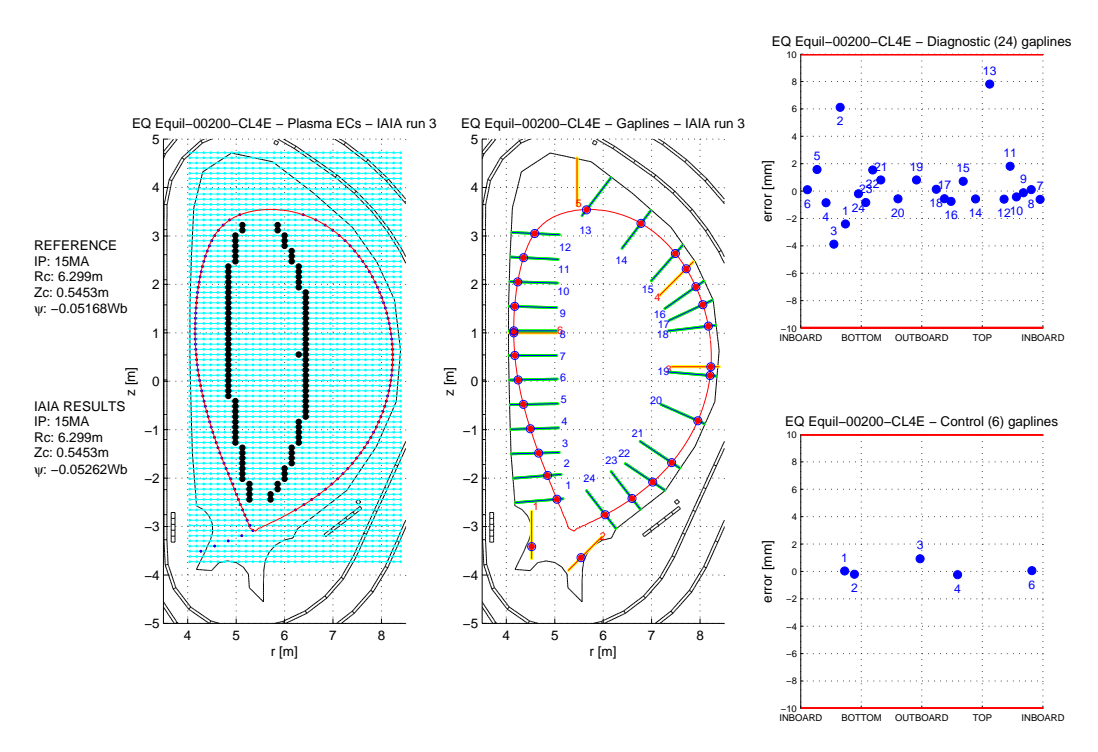

Fig. 7.86: Griglia rettangolare centrata sulla coordinata orizzontale dell'x-point. IAIA arrestato con differenza fra le correnti inferiore al 5% (con una soglia dello 0.65% avremmo ottenuto i medesimi risultati tranne che per l'equilibrio 15. Del quale non avremmo ottenuto la convergenza) (Equilibrio 200).

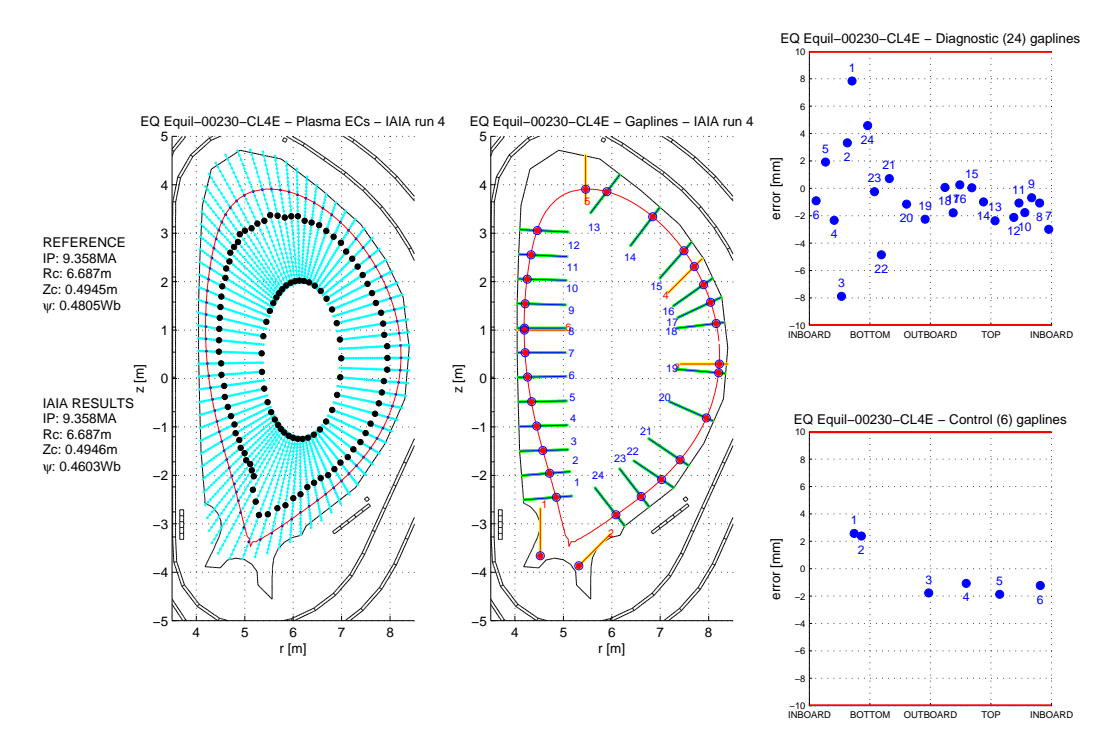

Fig. 7.87: Griglia radiale originale. IAIA arrestato con differenza fra le correnti inferiore al 1.5% (Equilibrio 230).

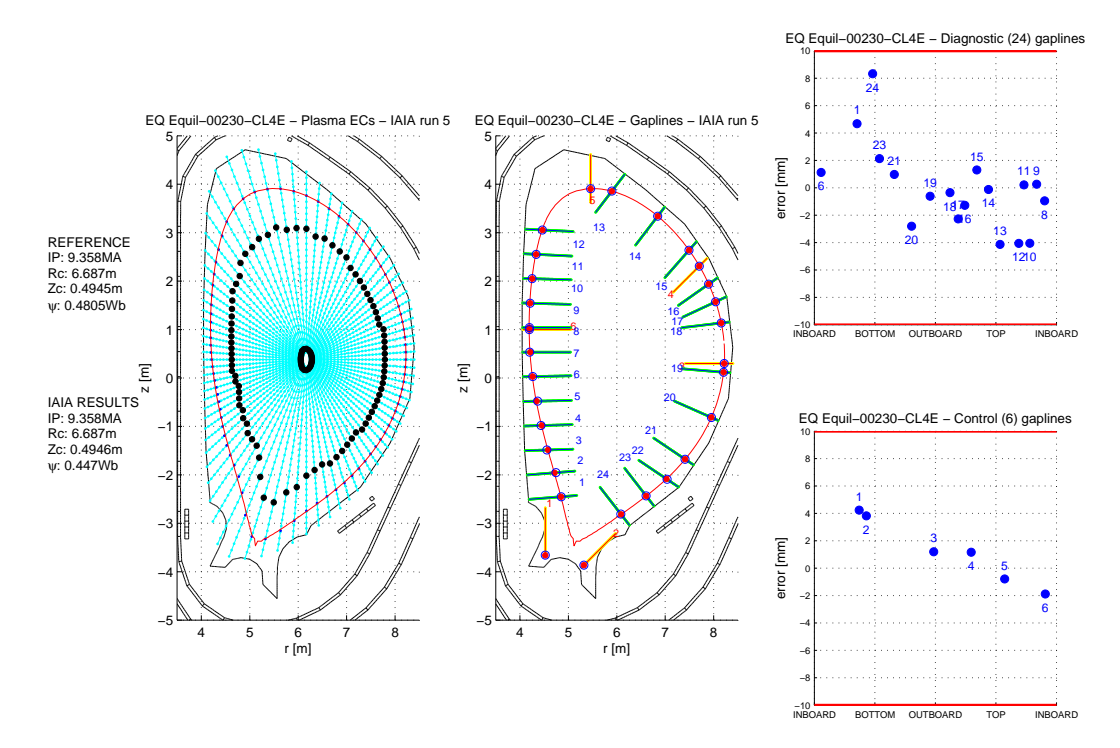

Fig. 7.88: Griglia radiale con estensione attraverso il centromacchina. IAIA arrestato con differenza fra le correnti inferiore al 0.65% (Equilibrio 230).

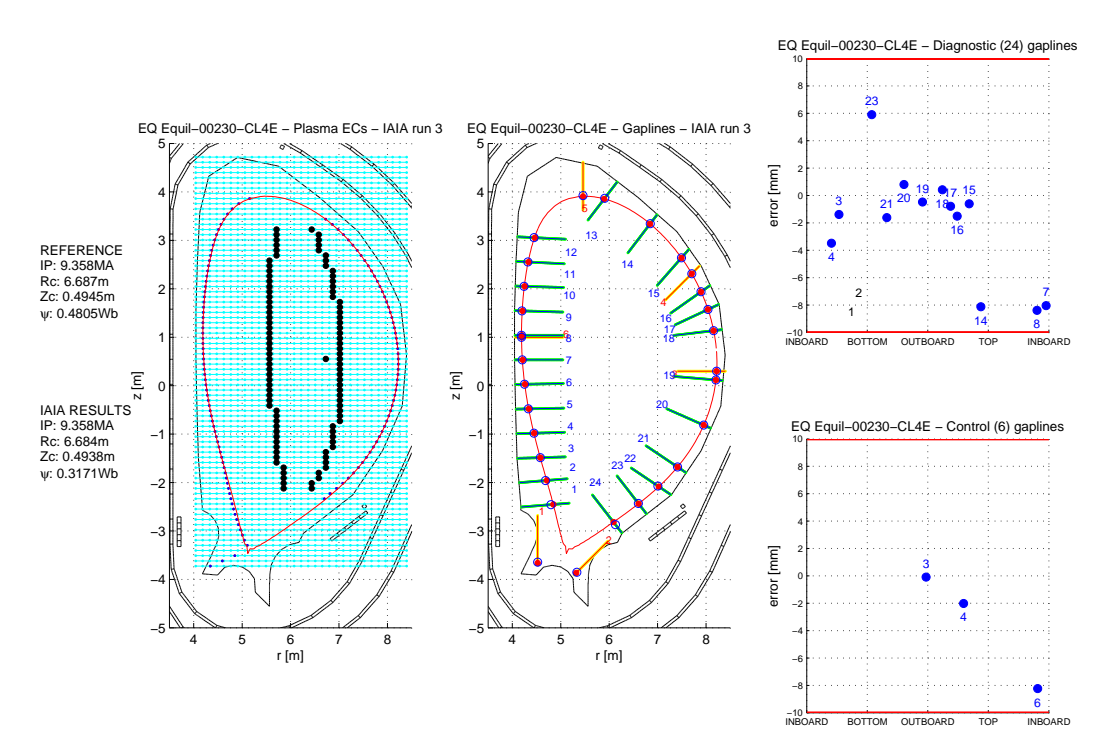

5 correnti inferiore al 5% (con una soglia dello 0.65% avremmo ottenuto i medesimi risultati Fig. 7.89: Griglia rettangolare centrata sul centroide. IAIA arrestato con differenza fra le tranne che per l'equilibrio 15. Del quale non avremmo ottenuto la convergenza) (Equilibrio 230).

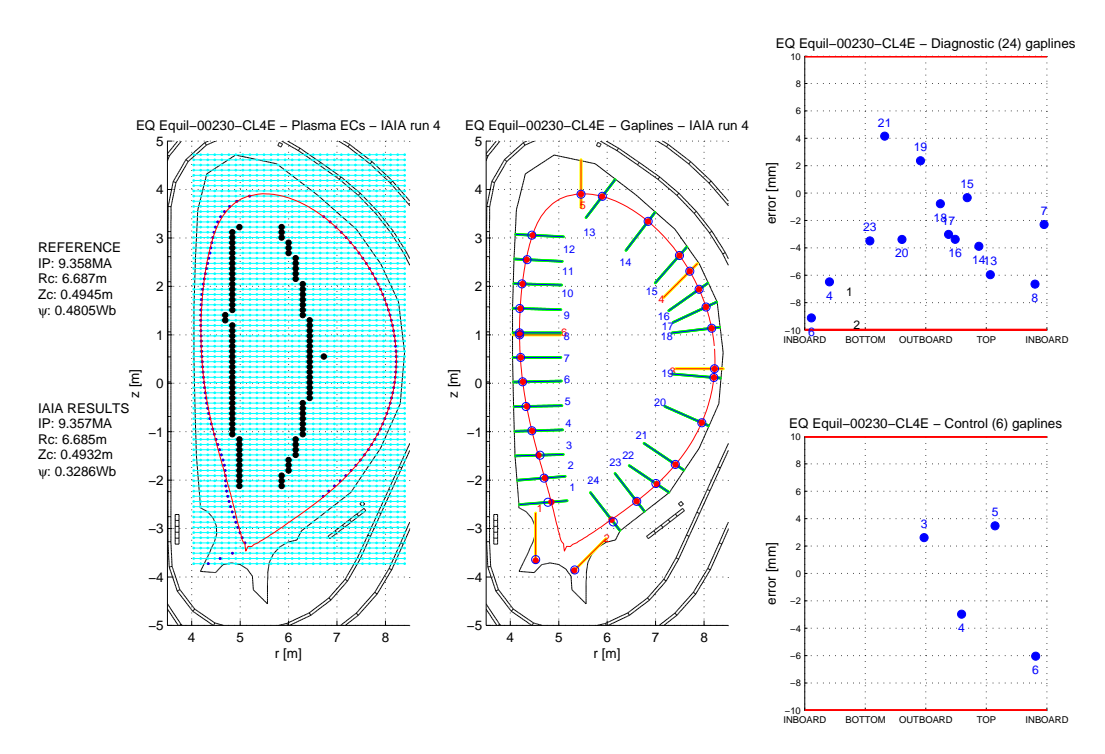

Fig. 7.90: Griglia rettangolare centrata sulla coordinata orizzontale dell'x-point. IAIA arrestato con differenza fra le correnti inferiore al 5% (con una soglia dello 0.65% avremmo ottenuto i medesimi risultati tranne che per l'equilibrio 15. Del quale non avremmo ottenuto la convergenza) (Equilibrio 230).

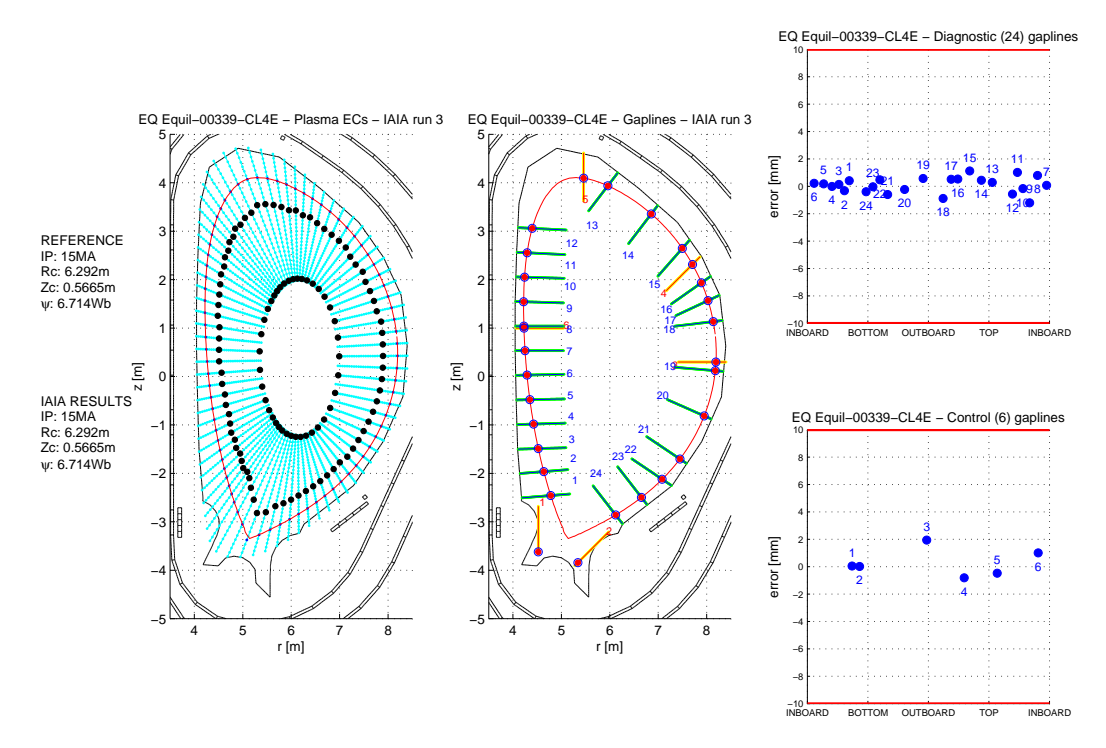

Fig. 7.91: Griglia radiale originale. IAIA arrestato con differenza fra le correnti inferiore al 1.5% (Equilibrio 339).

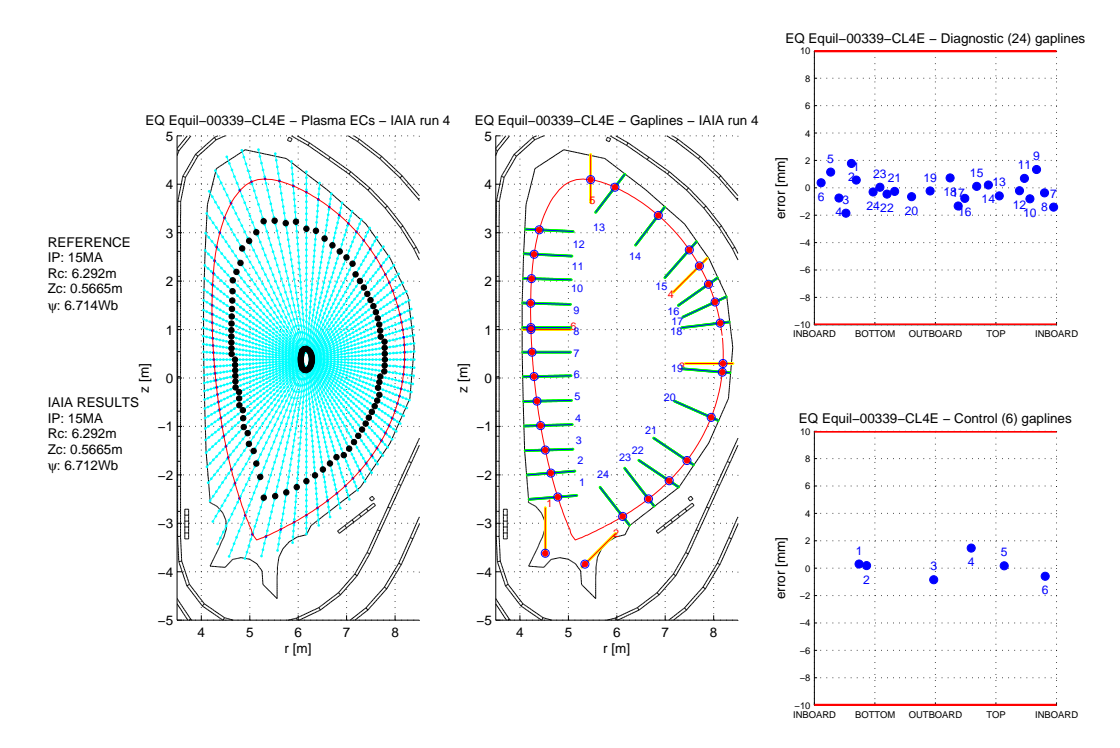

Fig. 7.92: Griglia radiale con estensione attraverso il centromacchina. IAIA arrestato con differenza fra le correnti inferiore al 0.65% (Equilibrio 339).

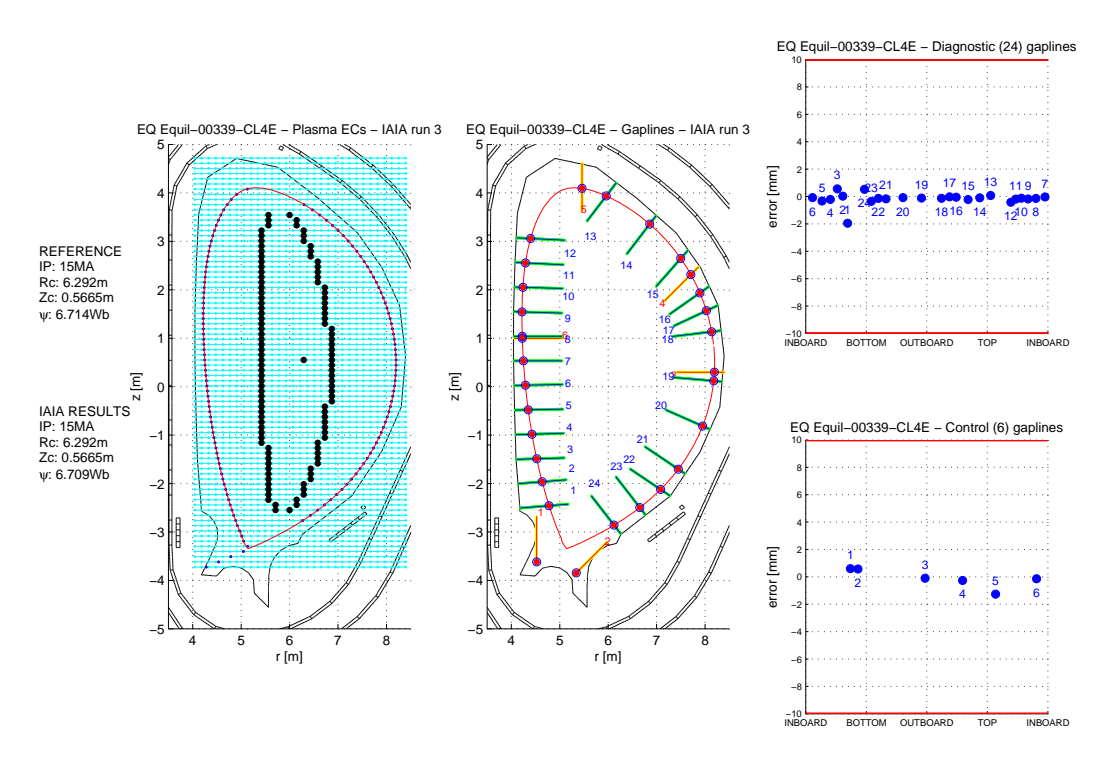

Fig. 7.93: Griglia rettangolare centrata sul centroide. IAIA arrestato con differenza fra le correnti inferiore al 5% (con una soglia dello 0.65% avremmo ottenuto i medesimi risultati tranne che per l'equilibrio 15. Del quale non avremmo ottenuto la convergenza) (Equilibrio 339).

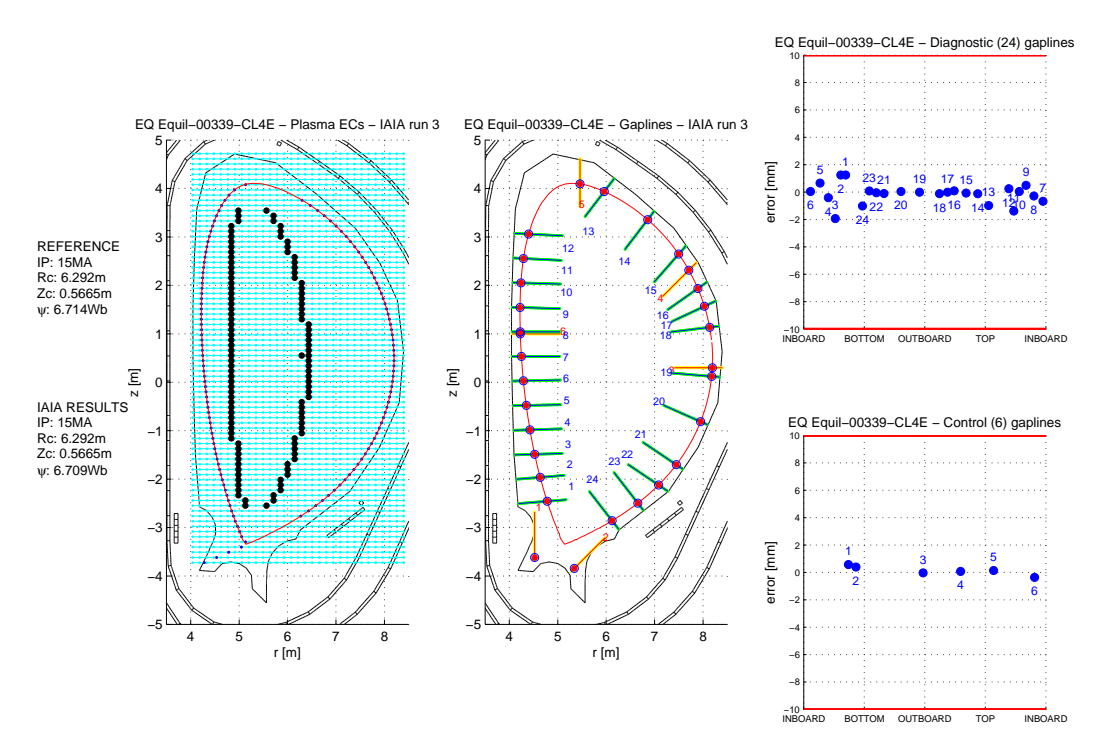

Fig. 7.94: Griglia rettangolare centrata sulla coordinata orizzontale dell'x-point. IAIA arrestato con differenza fra le correnti inferiore al 5% (con una soglia dello 0.65% avremmo ottenuto i medesimi risultati tranne che per l'equilibrio 15. Del quale non avremmo ottenuto la convergenza) (Equilibrio 339).

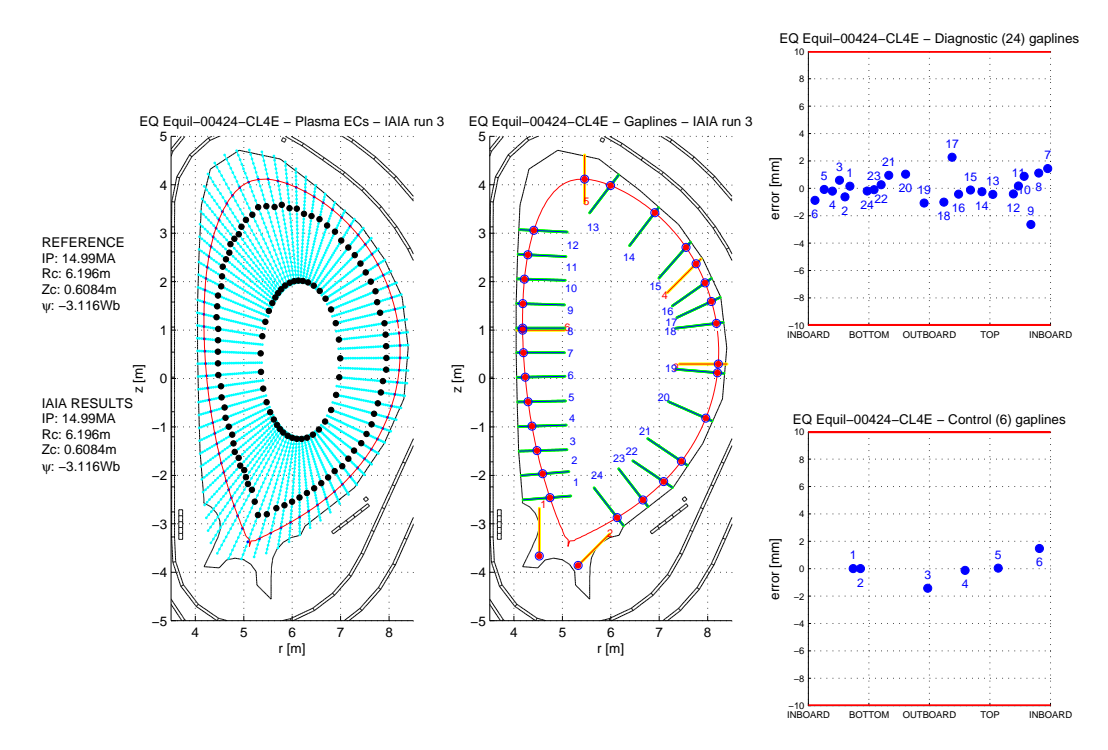

Fig. 7.95: Griglia radiale originale. IAIA arrestato con differenza fra le correnti inferiore al 1.5% (Equilibrio 424).

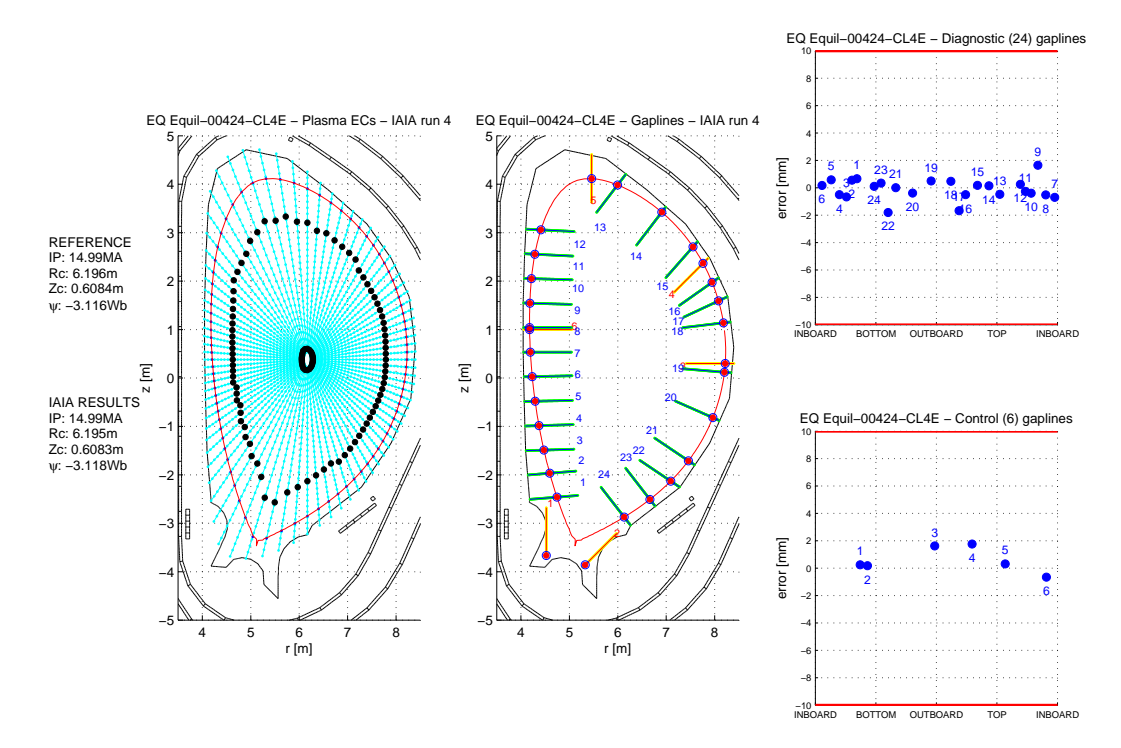

Fig. 7.96: Griglia radiale con estensione attraverso il centromacchina. IAIA arrestato con differenza fra le correnti inferiore al 0.65% (Equilibrio 424).

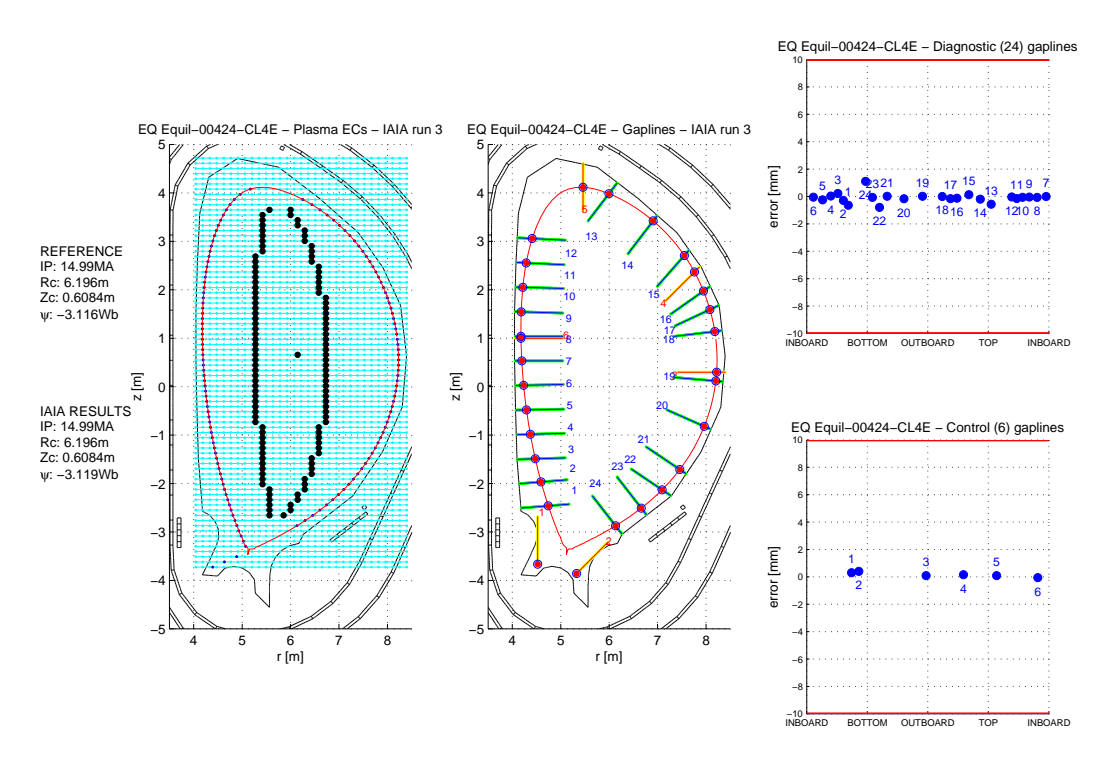

Fig. 7.97: Griglia rettangolare centrata sul centroide. IAIA arrestato con differenza fra le correnti inferiore al 5% (con una soglia dello 0.65% avremmo ottenuto i medesimi risultati tranne che per l'equilibrio 15. Del quale non avremmo ottenuto la convergenza) (Equilibrio 424).

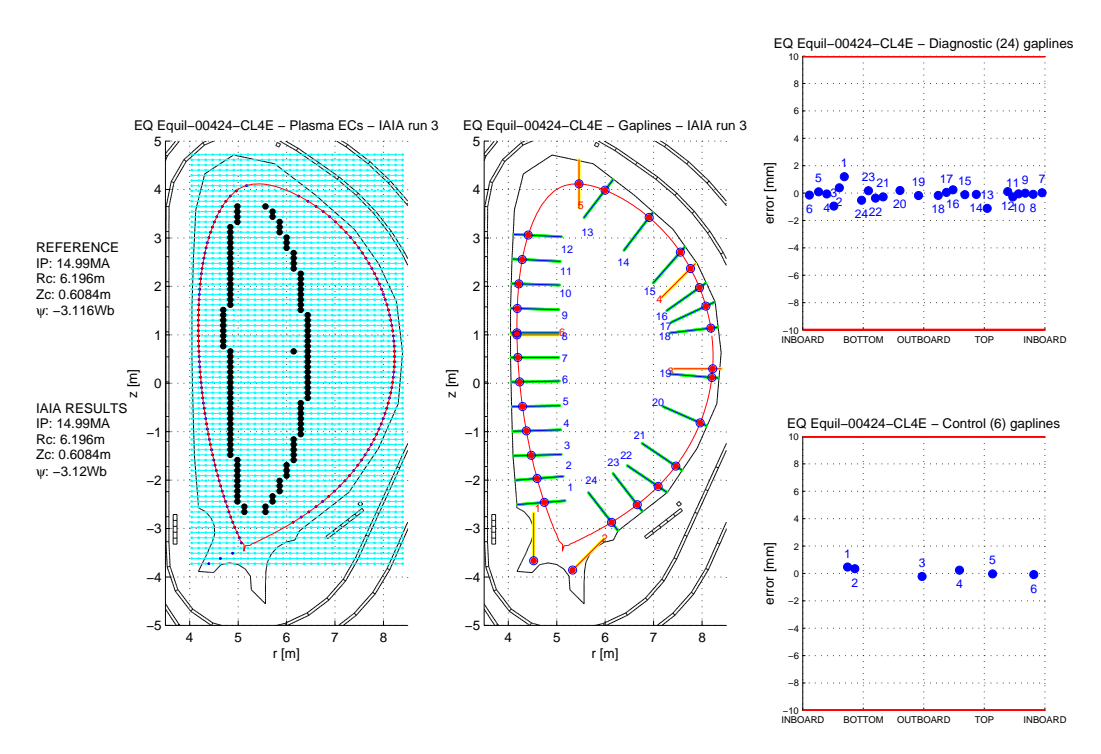

Fig. 7.98: Griglia rettangolare centrata sulla coordinata orizzontale dell'x-point. IAIA arrestato con differenza fra le correnti inferiore al 5% (con una soglia dello 0.65% avremmo ottenuto i medesimi risultati tranne che per l'equilibrio 15. Del quale non avremmo ottenuto la convergenza) (Equilibrio 424).

Valutiamo la migliore stopping condition (o la migliore accoppiata stopping conditiongriglia) come abbiamo fatto per le griglie nel Capitolo [6](#page-50-0) (paragrafo [6.4\)](#page-69-0). Consideriamo l'errore commesso nella ricostruzione dell'intersezione fra il boundary e le 24 gapline diagnostiche. I due grafici riportati di seguito mostrano i suddetti errori calcolati per ogni equilibrio, mediati e posti a confronto fra loro e con quelli prodotti dalla griglia originale senza stopping condition (rappresentati dai segni +, per i singoli valori e dalla linea tratteggiata nera, per la loro media).

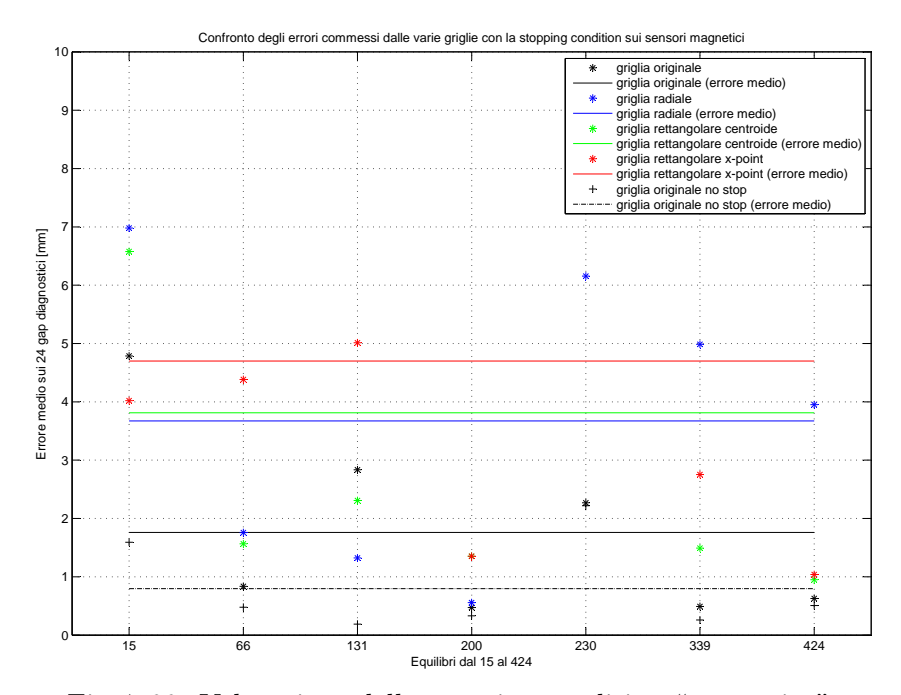

Fig. 7.99: Valutazione della stopping condition "magnetica".

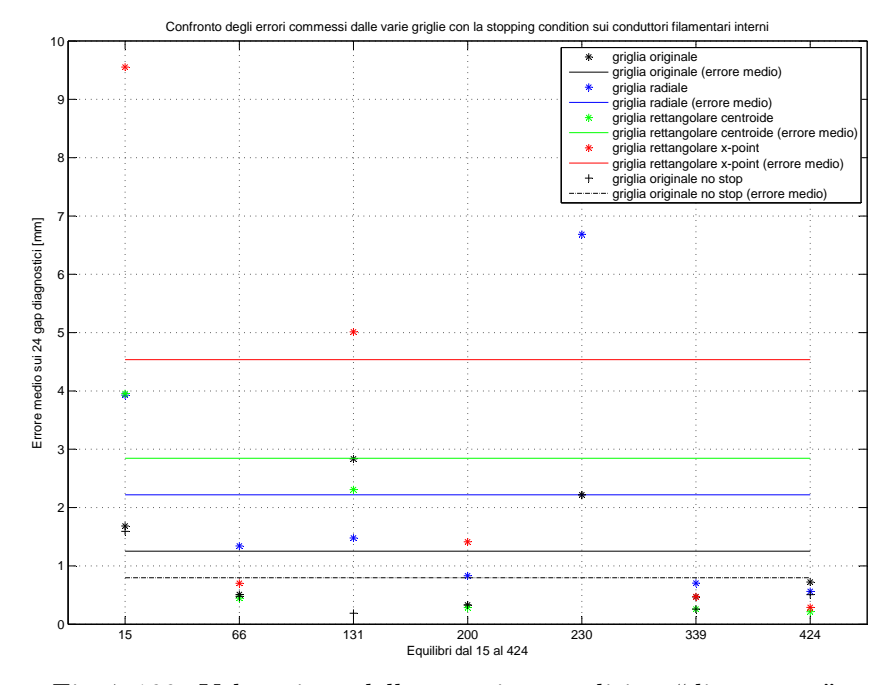

Fig. 7.100: Valutazione della stopping condition "di corrente".

Dalle due figure possiamo facilmente dedurre che la miglior stopping condition è quella basata sulla variazione della corrente filamentare. Inoltre abbiamo la conferma che il suo utilizzo sia ottimale in congiunzione con la griglia originale. Rimane infatti valida la gerarchia stabilita fra le griglie al termine del Capitolo [6.](#page-50-0)

In questa tesi abbiamo dunque esposto brevemente il problema della ricostruzione del boundary in una macchina da fusione di tipo tokamak. In seguito abbiamo affrontato il problema dal punto di vista di un programma iterativo di ricostruzione nel tentativo di ampliarlo e di investigare alcuni criteri di arresto possibili.

Lo studio ha protato alla realizzazione di tre possibili versioni alternative del programma. Nessuna di queste si è però rivelata migliore dell'originale nel ricostruire la forma del boundary. Per quanto riguarda la ricerca di una stopping condition abbiamo invece analizzato diverse possibilit`a ottenendo in fine un criterio di arresto abbastanza valido e scartando gli altri.

La tesi non contiene le routine utilizzate per le varie analisi in quanto abbiamo ritenuto sufficiente riportarne i risultati (in appendice riportiamo l'elenco delle funzioni usate). Abbiamo omesso l'inserimento del codice di IAIA e delle sue versioni alternative per non appesantire inutilmente l'elaborato. Anche per queste ultime abbiamo preferito inserire solamente i risultati ottenuti e la loro elaborazione.

Non si è inoltre approfondita la ricerca del numero di sensori virtuali necessario ad approssimare correttamente le letture dei sensori magnetici reali (Capitolo [7,](#page-70-0) paragrafo [7.2.1\)](#page-72-0) in quanto abbiamo ritenuto che questo esulasse dagli scopi della tesi. Tuttavia questa analisi potrebbe essere sviluppata in futuro in modo da poter aumentare la precisione della routine per il calcolo dei momenti basata sulle letture magnetiche.

## Ringraziamenti

Ringrazio:

Zenere Dot. Silvio, per l'auiuto prestatomi nella traduzione di numerosi articoli;

Tutti gli amici, che mi sono sempre stati vicini;

La mia famiglia, per avermi sopportato e ispirato...

- [1] L.E Zacharov and V.D. Shafranov, "Equilibrium of toroidal plasma with noncircular cross section." Sov. Phys. Tech. Phys., vol. 18, no. 2, pp.151-156, 1973.
- [2] A.Pironti and M.Walker "Fusion, tokamaks, and plasma control," IEEE Control Syst. Mag., vol.25, no.5, pp. 30-43, Oct. 2005.
- [3] A.Beghi and A.Cenedese "Advances in real-time plasma boundary recostruction," IEEE Control Syst. Mag., vol.25, no.5, pp. 44-64, Oct. 2005.
- [4] M.Ariola and A.Pironti "Plasma shape control for the JET tokamak," IEEE Control Syst. Mag., vol.25, no.5, pp. 65-75, Oct. 2005.
- [5] G.Ambrosino and R.Albanese "Magnetic control of plasma current, position and shape in tokamaks," IEEE Control Syst. Mag., vol.25, no.5, pp. 76-92, Oct. 2005.
- [6] A.Cenedese, F.Sartori and M.Macuglia "Development of fixed-position filamentary plasma model based on the current moment description" IEEE Proc. Sci. Meas. Tech., vol. 151, no. 6, pp. 484-487, 2004.
- [7] A.Cenedese and A.Beghi "Optimal Approach to Shape Parameter Control" The 6th asian Control Conference July 18-21, 2006, Bali, Indonesia
- [8] P.Bettini and A.Cenedese "Iterative Axisymmetric Identification Algorithm (IAIA) for real-time reconstruction of the plasma boundary of ITER" www.sciencedirect.com

## Appendice A

## Funzioni utilizzate

Riportiamo in appendice l'elenco delle routine citate nel testo assieme al loro preambolo:

- all moments.m: Tale routine riceve in input i dati relartivi agli equilibri e realizza il calcolo dei momenti. In output restituisce le matrici dei momenti Qc, Qm, Qc-c e un vettore in cui sono salvate le differenze percentuali fra Qc-c e Qc;
- iteration\_trend.m: Tale routine riceve in input i dati restituiti da IAIA per ciascun equilibrio analizzato. Essa procede poi alla stampa della variazione percentuale di posizione e corrente dei conduttori filamentari equivalenti, al variare delle iterazioni, stampandone l'andamento grafico;
- green matrix circular sensors pattern.m: Tale routine riceve in input la posizione di tutti gli avvolgimenti e dei punti della griglia che possono ospitare i conduttori filamentari. Infine restituisce in output le matrici di Green che mettono in relazione le correnti circolanti nei suddetti conduttori e i campi magnetici generati nei pressi dei sensori virtuali disposti in cerchio attorno al vessel;
- green approximation of real sensor.m: Tale routine riceve in input: i dati relativi ad ogni equilibrio e ad ogni ricostruzione dello stesso mediante IAIA, nonchè le correnti circolanti negli avvolgimenti attivi. Essa procede quindi a ricostruire i campi magnetici nei pressi dei sensori reali fornendoli in output assieme alle differenze percentuali fra le ricostruzioni, eseguite mediante le distribuzioni di corrente di riferimento e quelle ottenute dalle correnti filamentari.
- moments green.m: Tale routine riceve in input i campi ricostruiti in green approximation of real sensor.m e calcola la ricostruzione di quelli nei pressi del nuovo perimetro circolare di sensori virtuali. Infine procedere al calcolo dei momenti restituendolo come output;
- plot green magnetic field conf.m: Questa routine riceve in input i dati prodotti da green approximation of real sensor.m e procede a stamparli su diversi istogrammi. Essa calcola e stampa anche i diagrammi relativi all'andamento dei campi magnetici ricostruiti da IAIA al variare delle iterazioni;
- plot\_moments\_conf.m: Tale routine riceve in input i dati prodotti da all\_moments.m e stampa, per ogni equilibrio, un istogramma che mostra la differenza percentuale fra Qc e Qc-c maturata ad ogni iterazione;
- plot moments tab.m: Tale routine riceve in input le matrici di momenti prodotte da all moments.m e procede, a seconda dell'equilibrio e dell'iterazione scelti dall'utente, a stampare una tabella comparativa fra di esse;
- plot circular pattern.m: Tale routine ha lo scopo di stampare il perimetro circolare di sensori virtuali in modo da verificare il fatto che esso non intersechi alcun avvolgimento attivo;
- plot moments green conf.m: Questa routine è analoga a plot moments conf.m solo che riceve in input i momenti calcolati in moments green.m.